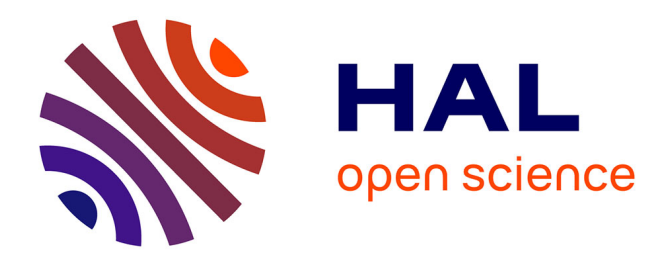

## **Développement de guides d'ondes planaires de TiO2 optiquement actifs pour biopuces à ondes évanescentes**

Mélanie Bedu

### **To cite this version:**

Mélanie Bedu. Développement de guides d'ondes planaires de TiO2 optiquement actifs pour biopuces à ondes évanescentes. Chimie. École normale supérieure de Cachan - ENS Cachan, 2009. Français.  $NNT:$   $tel-00462382$ 

## **HAL Id: tel-00462382 <https://theses.hal.science/tel-00462382>**

Submitted on 9 Mar 2010

**HAL** is a multi-disciplinary open access archive for the deposit and dissemination of scientific research documents, whether they are published or not. The documents may come from teaching and research institutions in France or abroad, or from public or private research centers.

L'archive ouverte pluridisciplinaire **HAL**, est destinée au dépôt et à la diffusion de documents scientifiques de niveau recherche, publiés ou non, émanant des établissements d'enseignement et de recherche français ou étrangers, des laboratoires publics ou privés.

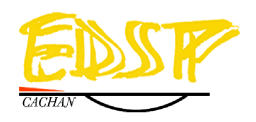

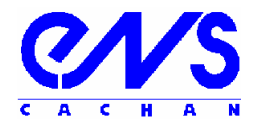

ENSC-2009 n°186

#### THESE DE DOCTORAT DE L'ECOLE NORMALE SUPERIEURE DE CACHAN

Présentée par

Mademoiselle Mélanie BEDU

pour obtenir le grade de

### DOCTEUR DE L'ECOLE NORMALE SUPERIEURE DE CACHAN

Domaine : CHIMIE

### Sujet de la thèse :

## DÉVELOPPEMENT DE GUIDES D'ONDES PLANAIRES DE Ti**O<sup>2</sup>** OPTIQUEMENT ACTIFS POUR BIOPUCES À ONDES ÉVANESCENTES.

Thèse présentée et soutenue à Cachan le 13 novembre 2009 devant le jury composé de :

- 
- Pr. H. Benisty Institut d'Optique Président Pr. H. Girault L.E.P.A., EPFL Rapporteur Dr. H. Rigneault Institut Fresnel **Institut Fresnel** Rapporteur Dr. A. Pillonnet L.P.M.L., Univ. Lyon I Examinatrice Dr. L. Martinelli Genewave Co-encadrant Pr. P. Audebert P.P.S.M., ENS Cachan Directeur de thèse
- 

Laboratoire de Photophysique et Photochimie Supramoléculaires et Macromoléculaires ENS CACHAN/CNRS/UMR 8531 61, avenue du Président Wilson, 94235 CACHAN CEDEX (France)

A Fabien Béteille,

A mes proches,

## **REMERCIEMENTS**

Ce travail de thèse s'est déroulé entre le Laboratoire de Photophysique et Photochimie Supramoléculaires et Macromoléculaires de l'E.N.S. de Cachan et la société Genewave. Je tiens donc à remercier Monsieur Jacques Delaire, Directeur du P.P.S.M., et Messieurs François-Xavier Desforges et Houtaï Choumane, Président et Directeur Général de Genewave, de m'avoir accueillie pendant ces trois années et de m'avoir permis de travailler dans de bonnes conditions.

Je souhaite également remercier tous les membres de mon jury. Pour commencer, Messieurs Hubert Girault et Hervé Rigneault qui ont accepté de rapporter mon travail ainsi qu'Anne Pillonnet qui a participé en tant qu'examinatrice. Enfin, je suis très heureuse qu'Henri Benisty ait accepté de présider ce jury. Je vous remercie tous de votre gentillesse et de votre disponibilité avant, pendant et après ma soutenance. Merci de l'intérêt que vous avez porté à mon travail et de vos questions qui m'ont permis d'envisager ce projet sous de nouvelles perspectives.

Je remercie chaleureusement Pierre Audebert, mon Directeur de thèse, d'avoir suivi mon travail et de m'avoir donné de précieux conseils depuis mes débuts jusqu'à la soutenance. J'ai beaucoup appris de chacun de nos échanges.

Un très grand merci à Lucio Martinelli qui a encadré mon travail en entreprise. Toujours disponible, de bonne humeur et doté d'une grande patience, il m'a permis de m'approprier progressivement tous les aspects (matériaux mais également optiques et physiques) de ce projet. La pluridisciplinarité prend tout son sens lorsque l'on a la chance de le côtoyer au quotidien. Je n'oublie pas non plus ses incroyables capacités à résoudre tous les problèmes techniques quelle que soit leur nature. Enfin, je le remercie de son aide et de son soutien tout au long de la rédaction jusqu'aux derniers instants avant l'impression.

Je n'oublierais pas l'influence d'Henri Benisty et de Claude Weisbuch. J'ai beaucoup appris à leur contact et j'admire leur culture scientifique ainsi que leurs capacités à ouvrir de nouvelles voies. Je leur suis très reconnaissante de m'avoir accueillie et entourée dans l'entreprise qu'ils ont créée.

Merci à Thierry Gacoin du Laboratoire de Physique de la Matière Condensée de l'École Polytechnique de m'avoir accompagnée et conseillée dans mon travail. Je le remercie de son apport scientifique et de son soutien à toutes les étapes de ma thèse. Ses conseils et ses suggestions se sont toujours révélés précieux et pertinents pour l'avancement du projet. J'ai beaucoup apprécié également ses qualités humaines qui ont été particulièrement importantes dans certaines périodes plus difficiles.

Un immense merci (ou plutôt mille) à Gabriel Sagarzazu, mon cher binôme, celui avec qui j'ai surmonté les difficultés et savouré les réussites pendant près d'un an et demi. Il y a bien sûr eu quelques désaccords mais notre collaboration fut la partie la plus enrichissante et motivante de cette thèse. Je n'oublierai pas toutes nos discussions diverses et variées...et je suis sûre qu'il y en aura encore de nombreuses dans les années à venir.

A présent, je tiens à remercier les équipes du P.P.S.M. (ENS Cachan) et de P.M.C. (École Polytechnique) pour leur disponibilité et leur gentillesse lors de chacun de mes passages aux laboratoires.

Je remercie très chaleureusement tous mes collègues de Genewave qui ont partagé mon quotidien pendant trois années. Je n'oublierai pas que ce travail n'aurait pas été le même sans le bénéfice de leurs nombreuses contributions en optique, physique, mécanique, informatique, biologie et chimie...

J'ai une pensée émue pour ceux qui m'ont gentiment fait une place dans leur groupe : Aurélie, Angélique, Audrey, Caroline, Gabriel, Maxime, Michael, Nicolas et Renaud. Je me souviendrai longtemps de tous les bons moments que nous avons passés ensemble. Je remercie plus particulièrement ceux qui ont partagés mon bureau et qui m'ont accompagnée dans mes nombreuses activités sportives.

Je remercie mes amis fidèles qui continuent à faire partie de ma vie malgré la distance et nos rythmes de vie différents...Merci à Zéna et Benoit qui ont adapté leurs emplois du temps pour assister à ma soutenance.

Je pense évidemment à Julien que je remercie de son soutien dans l'ombre. Cette thèse n'aurait pas été la même sans sa présence dans ma vie...

Pour finir, je remercie ma famille qui m'a toujours encouragée dans mes choix. Je pense spécialement à mes parents et à mes frères qui m'ont fait la joie d'assister à ma thèse et de faire de cette journée une totale réussite. J'espère qu'ils savent que je leur suis infiniment reconnaissante de ce qu'ils font chaque jour pour moi et que je les aime.

Chers tous, je vous dédie cette thèse et vous remercie d'avoir fait de ces trois années une période riche tout autant professionnellement qu'humainement. Je commence une nouvelle vie dans quelques semaines mais j'emporte avec moi tout ce que vous m'avez appris.

# **TABLE DES MATIÈRES**

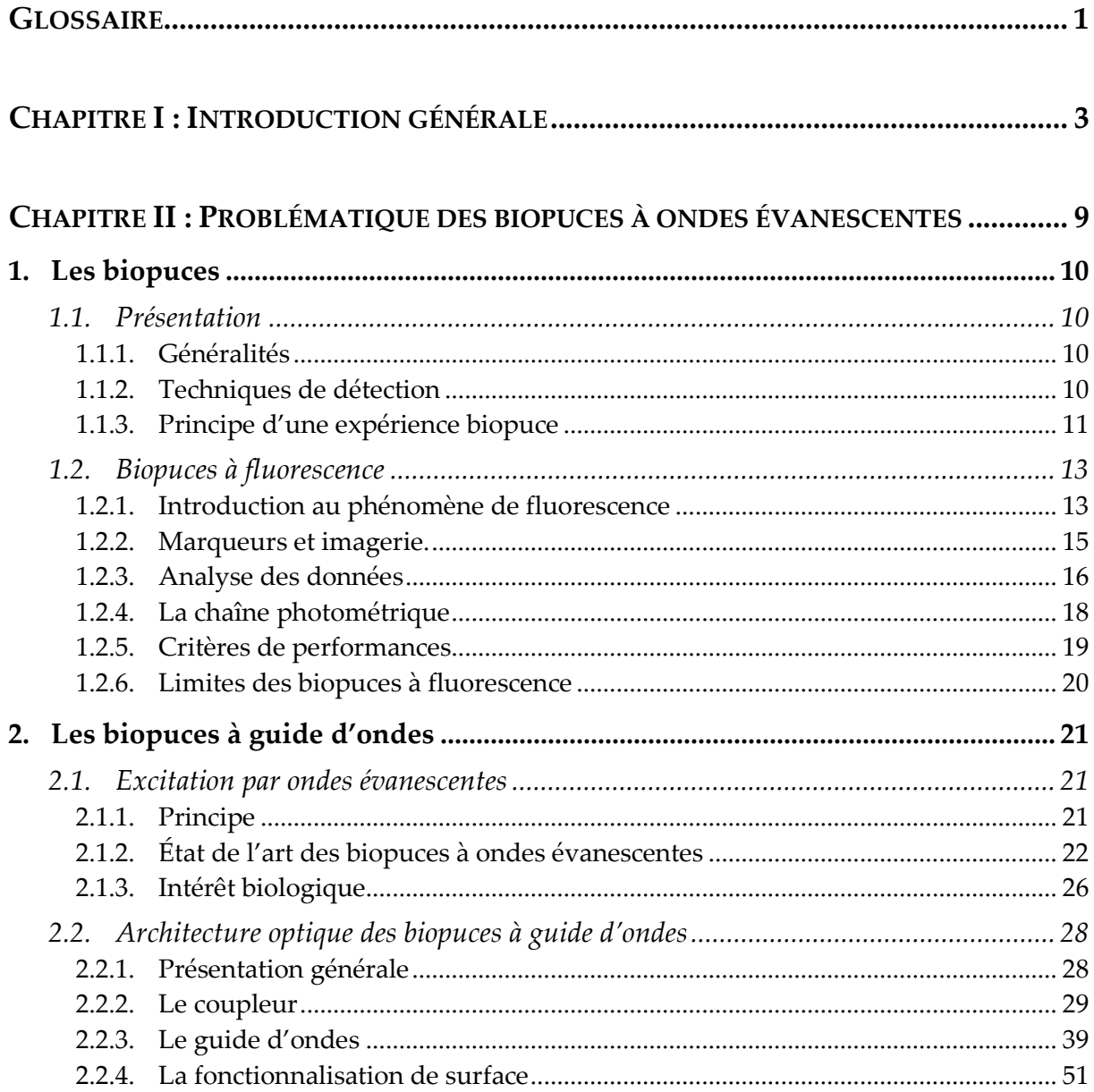

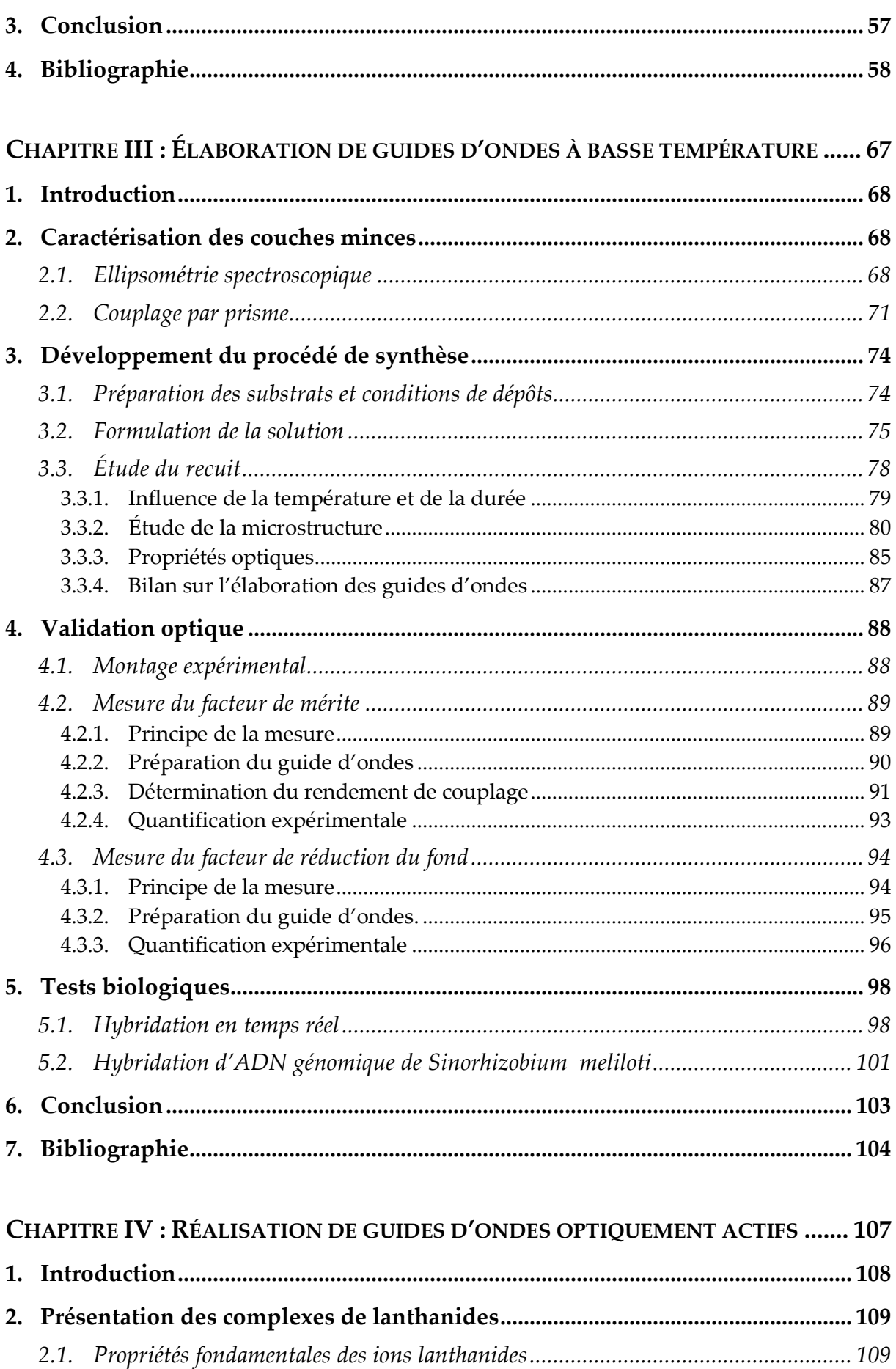

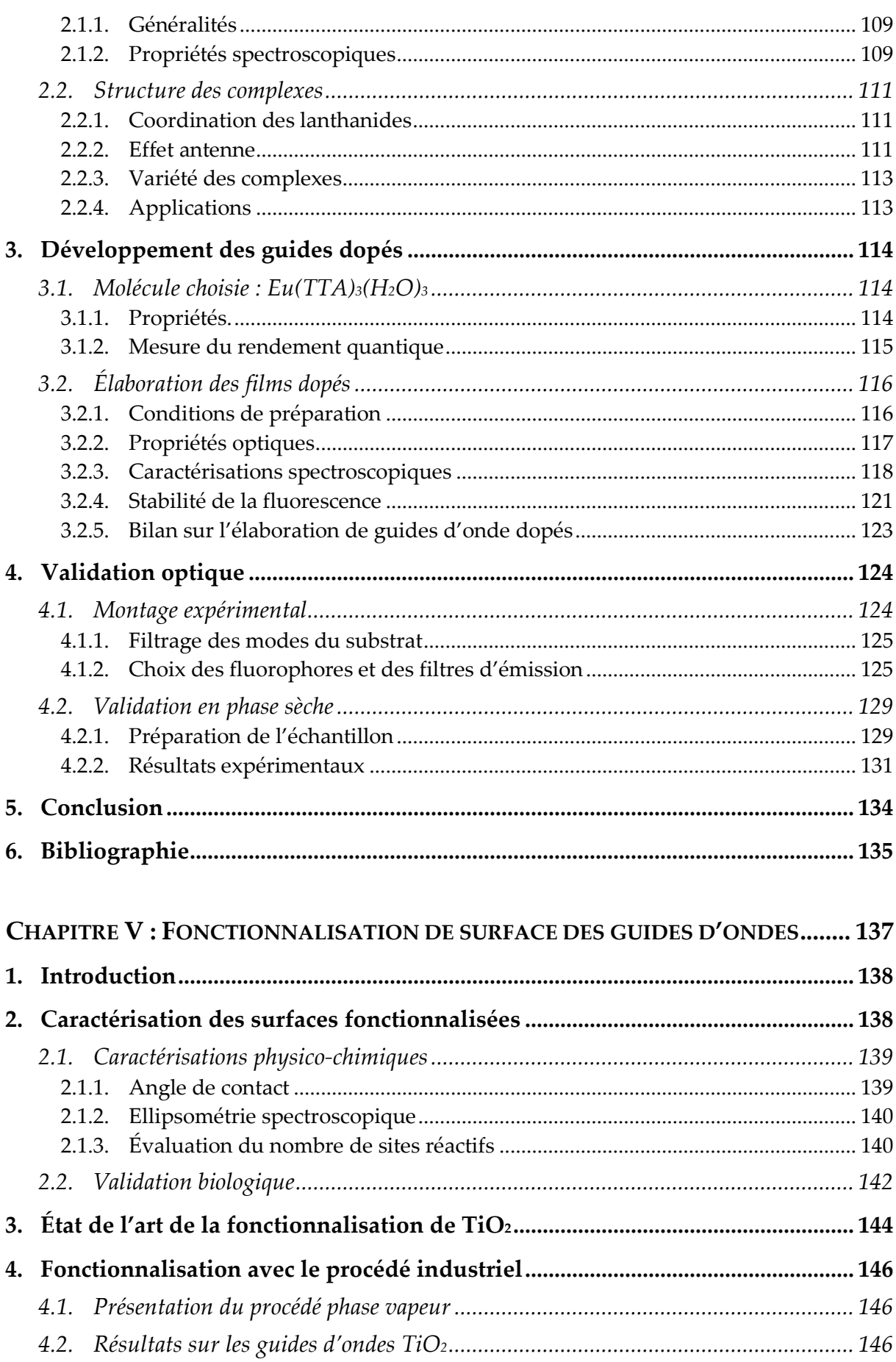

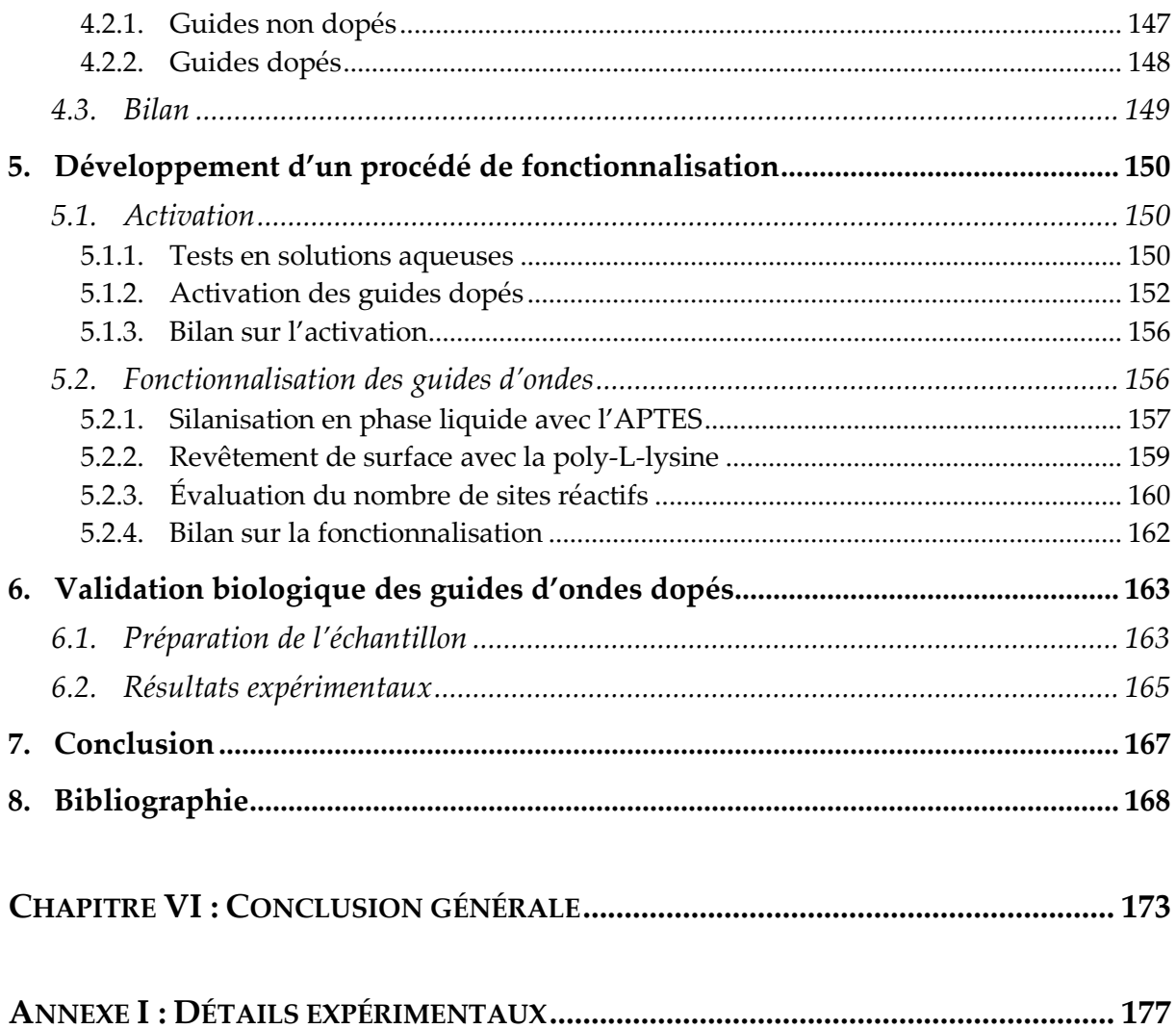

# **GLOSSAIRE**

Acac : acétylacétone

**AcOH** : acide acétique

Actine : oligonucléotide modèle couramment utilisé comme contrôle pour les expériences biologiques. Il comporte 50 paires de bases.

**ADN**: Acide DésoxyRibonucléique

**ARN** : Acide RiboNucléique

**APTES**: aminopropyltriethoxysilane

BSA (Bovine Serum Albumine) : albumine extraite du sérum bovin. Cette protéine est utilisée dans les solutions d'hybridation et pour la passivation des surfaces fonctionnalisées

Cy3 : Cyanine 3

Cy5: Cyanine 5

Denhart: solution aqueuse commercialisée par Invitrogen et Affymetrics pour la préparation des solutions d'hybridation. La solution de concentration «  $1X$  » est composée de 0,02%m Ficoll-400 (polysaccharide hydrophile commercialisé par GE Healthcare), 0,02%m de polivinylpyrrolidone et 0,02%m de BSA dans l'eau. pH=7.

DMSO: dimethylsulfoxyde

Dy682: Dyomics 682

FITC : fluorescéine isothiocyanate

Gaba : oligonucléotide modèle couramment utilisé comme contrôle pour les expériences biologiques. Il comporte 50 paires de bases.

Oligonucléotide : courte séquence d'ADN ou d'ARN de quelques dizaines de bases synthétisée par voie chimique. Il y a hybridation entre les brins de séquences antiparallèles généralement appelés Sens et Antisens.

PBS (Phosphate Buffered Saline): solution aqueuse commerciale de phosphate. La solution de concentration « 1X » est composée de 137mmol.L<sup>-1</sup> de NaCl, 2,7mmol.L<sup>-1</sup> de KCl, 8mmol.L<sup>-1</sup> de Na2HPO<sub>4</sub> et 2mmol.L<sup>-1</sup> de KH2PO<sub>4</sub>. pH=7,4.

PDMS: polydiméthylsiloxane

RSB: rapport signal sur bruit

SDS (Sodium Dodecyl Sulfate): solution aqueuse de dodécyl sulfate de sodium. La concentration de cette solution est exprimée en pourcentage massique (%m/v).

SSC (Saline Sodium Citrate) : solution aqueuse de chlorure de sodium et de citrate de sodium. La concentration « 1X » correspond à 0,15mol.L<sup>-1</sup> de chlorure de sodium NaCl et 0,015mol.L<sup>-1</sup>de citrate de sodium. pH=7.

TE : transverse électrique

TM : transverse magnétique

tpm: tours par minute

TTA: thénoyltrifluoroacétone

## **INTRODUCTION GÉNÉRALE**

Les biopuces sont devenues en quelques années un outil important de la biologie moléculaire puisqu'elles permettent d'observer, en parallèle, des milliers de phénomènes d'interactions biologiques. Des échantillons connus sont disposés sur une surface plane sous la forme d'une matrice en 2 dimensions ordonnée et régulière. Chaque élément, appelé spot, correspond donc à une séquence biologique connue et à une adresse spatiale particulière. Lors de la réaction avec un échantillon inconnu, des interactions biomoléculaires spécifiques ont lieu sur les spots entraînant la modification d'un signal physique mesurable (généralement, la fluorescence). L'identification des adresses où ont lieu les événements de reconnaissance biologique permet ensuite de remonter à la nature de l'échantillon étudié [Schena, 2003].

Suite au développement du séquençage des génomes de plusieurs espèces (dont celui de l'espèce humaine, comptant plus de 25 000 gènes, terminé en avril 2003), la recherche se concentre à présent sur l'étude des gènes, sur leur expression et sur l'importance des mutations/polymorphismes dans le développement de certaines maladies (génétiques, cancéreuses). Ces recherches sont facilitées par les grandes capacités de multiplexage (jusqu'à 100 000 spots/lame) des biopuces qui permettent d'effectuer autant d'analyses génétiques en parallèle. Les biopuces sont des systèmes composés d'un substrat en verre, en silicium ou en plastique préalablement fonctionnalisé chimiquement sur lequel sont accrochés des milliers de biomolécules (brins d'ADN, protéines, peptides). Leur développement se situe à l'interface de plusieurs domaines scientifiques tels que la biologie (avec la génomique en particulier), l'optique, la chimie, l'électronique et l'informatique.

Les applications des biopuces sont très variées :

- la médecine légale est probablement l'application la plus connue avec la généralisation des empreintes ADN.
- le contrôle agroalimentaire qui s'inscrit dans la volonté de traçabilité des aliments. Les gènes présents dans les aliments sont désormais connus et permettent de remonter à la nature des ingrédients qui composent les produits transformés. On peut ainsi détecter la présence de produits génétiquement modifiés ou vérifier l'alimentation des animaux d'élevage.
- dans le domaine militaire, des systèmes de détection des risques chimiques et biologiques sont en cours de développement afin de répondre aux menaces terroristes éventuelles dans les lieux publics ou sur les terrains d'opérations militaires. De tels systèmes doivent permettre de détecter et d'identifier des agents pathogènes (e.g. l'anthrax, la peste, la variole, l'Ebola,...[Wadkins et al, 1998 ; Stratis-Cullum et al, 2003]) présents dans l'air ou dans l'eau.
- la recherche concerne le génotypage des espèces et les mesures de niveau d'expression des gènes (transcrits) afin d'améliorer la compréhension du lien entre le génome et l'activité cellulaire. De nombreuses équipes travaillent sur le développement de tests de diagnostics concernant les maladies génétiques, les cancers et les virus. Les mutations et les polymorphismes de certains gènes spécifiques sont responsables des maladies génétiques mais ont également un rôle dans certains cancers. Dans le domaine de la cancérologie, la capacité de multiplexage des biopuces permet le typage des tumeurs d'après leur profil génétique [Mukundan et al, 2009]. Si on considère que chaque tumeur a une signature génétique « unique », ce système permet de distinguer tous les types de tumeurs. En ce qui concerne les virus, ils existent sous plusieurs formes plus ou moins virulentes qui sont différenciables par le séquençage de leur matériel génétique. Les principaux tests en cours de développement concernent le VIH (virus d'immunodéficience humaine) [Vo-Dinh, 1998], la grippe [site Internet] PortFastFlu] et les différents cancers. Quel que soit le type de maladie concernée, ces tests devront permettre d'établir des diagnostics précis afin d'adapter chaque thérapie individuellement.

Le développement des biopuces est donc une priorité pour de nombreux centres de recherches dans le monde, qu'ils soient industriels ou académiques. Le marché des biopuces est très concurrentiel et en constante augmentation. En 2005, il était estimé à plus de 2 milliards d'euros avec une croissance de 15% par an [site Internet gouvernement]. Les acteurs historiques sur le marché sont américains (e.g. Agilent, Affymetrix, Illumina) mais de nombreux industriels apparaissent depuis quelques années dans le monde entier. Ce domaine étant à la pointe de l'innovation, la propriété intellectuelle est primordiale et de nombreux brevets ont été déposés. Ils couvrent les méthodes de fabrication des puces, la fonctionnalisation de surface, les techniques de marquage et de lecture. L'offre industrielle est organisée autour de plusieurs types de produits : les réactifs biologiques, les équipements de dépôts des spots, les puces, les scanners et les logiciels associés.

La croissance de ce marché est encore limitée par le coût et la complexité des systèmes développés. La tendance actuelle est donc à la miniaturisation et au développement de systèmes simplifiés. L'intégration des différentes étapes dans une seule machine permet de réduire le nombre et le temps de manipulations mais aussi les coûts et les délais inhérents à chaque test de diagnostic. La simplification des systèmes vise également à étendre leur utilisation à l'extérieur des laboratoires de biologie et en l'absence de biologistes qualifiés. De tels systèmes pourraient être facilement implantés dans les usines agroalimentaires, les lieux publics sensibles (gares, aéroports) pour les systèmes d'alertes ou dans les hôpitaux afin de diminuer les délais de diagnostics.

Dans ce contexte, Genewave est une jeune société française d'instrumentation en biotechnologies qui développe des substrats et des lecteurs innovants pour biopuces. La société a été créée en décembre 2001 par Henri Benisty et Claude Weisbuch, spécialistes des interactions lumière - matière, suite au dépôt d'un premier brevet en 2000. La société possède actuellement 8 brevets. La société est implantée dans les locaux de la pépinière de l'École Polytechnique à Palaiseau où elle bénéficie de la proximité de nombreux groupes de recherche (CNRS, École Polytechnique et en particulier le Laboratoire de Physique de la Matière Condensée, l'Université d'Orsay, l'Institut d'Optique,...). L'effectif actuel est de 20 personnes (dont 10 docteurs) spécialisées dans des domaines aussi variés que l'optique, l'optoélectronique, la chimie, la biologie et l'informatique. Grâce à ses équipes fortement pluridisciplinaires, Genewave travaille sur toute la chaîne, depuis le substrat de la biopuce jusqu'à l'acquisition et le traitement des images, en passant par les protocoles des expériences biologiques.

Les produits développés par la société tendent vers l'amélioration de la sensibilité globale des systèmes biopuces mais également vers le développement de nouveaux lecteurs intégrés et/ou portatifs. Les principaux produits de Genewave sont AmpliSlide™ et Hyblive™. Les lames AmpliSlide™ sont des substrats pour biopuce, basés sur un système breveté, dont la sensibilité est améliorée grâce au dépôt d'un miroir de Bragg optique. Hyblive™ est une plateforme qui intègre plusieurs étapes des expériences biopuces et permet de suivre les expériences en temps réel contrairement à la plupart des autres systèmes présents sur le marché.

Pour le diagnostic et les systèmes d'alerte, un lecteur portatif, de la taille d'une petite imprimante et d'un poids inférieur à 5kg, est en cours de développement. Ce système, intègre à la fois la préparation de l'échantillon (à partir d'un prélèvement de salive ou d'air) et le test biopuce. L'objectif est de réduire le temps de réponse à 1h alors qu'il est de 24 à 48h avec les systèmes d'analyses actuels. Genewave travaille actuellement sur le développement de systèmes complets et performants de détection de la grippe, des maladies nosocomiales et de certains cancers dans le cadre de plusieurs projets français et européens avec de nombreux partenaires académiques et industriels (e.g. PortFastFlu, Nosobio, Indigo).

Cette thèse est partiellement financée par un projet de recherche français intitulé Ultra Bright Bio Chips regroupant 5 partenaires (4 laboratoires académiques et Genewave) L'objectif de ce projet est le développement d'une puce à fluorescence ultrasensible permettant la détection de très petites quantités de matériel biologique. Trois approches différentes sont envisagées dans le cadre de ce projet mais ce travail concerne uniquement le développement d'une biopuce à bas bruit « optique ». Ce système, nommé SmartSlide™, est basé sur l'excitation par ondes évanescentes grâce à l'utilisation d'un guide d'ondes optique mince d'indice de réfraction élevé comme substrat. Cette architecture optique, notamment le mode de couplage des ondes évanescentes dans le guide, est brevetée par la société Genewave [Weisbuch, 2005].

L'objectif de cette étude est donc le développement et la validation d'un substrat pour biopuce innovant à haute sensibilité basés sur l'excitation par ondes évanescentes. Le second chapitre de ce manuscrit est consacré à l'état de l'art des biopuces et plus particulièrement des biopuces à ondes évanescentes. Cette partie introduit également l'architecture de biopuces à guide d'ondes envisagée avec trois fonctionnalités : la création de l'onde évanescente par des sources secondaires, la problématique d'élaboration des guides d'ondes optiques et la fonctionnalisation chimique de surface. Chacun des trois chapitres suivants correspond au développement de ces trois aspects.

La troisième partie décrit le développement d'un procédé d'élaboration de guides d'ondes minces par voie sol-gel répondant au cahier des charges préalablement établi. Une grande attention est portée sur la compréhension du lien entre les conditions d'élaboration, la microstructure et les propriétés optiques observées. Pour terminer, des expériences biologiques ont été réalisées pour évaluer les performances obtenues avec les guides d'ondes développés.

La quatrième partie concerne le développement d'un système innovant de couplage de l'onde évanescente basé sur l'incorporation de fluorophores dans le guide d'onde. Après avoir présenté les propriétés des fluorophores choisis pour le couplage, les propriétés optiques et spectroscopiques des guides d'ondes dopés seront caractérisées. Des expériences de validation optique du système de coupleur proposé seront ensuite réalisées. Nous nous attarderons particulièrement sur le choix de la configuration spectrale afin d'optimiser les performances du système.

La dernière partie sera consacrée à la fonctionnalisation de la surface des guides d'ondes développés dans les chapitres précédents afin d'obtenir un substrat pour biopuce totalement fonctionnel. Différentes techniques de fonctionnalisation seront envisagées et la méthode la plus performante sera utilisée pour la validation finale de l'architecture optique proposée dans ce manuscrit.

## **Bibliographie**

Mukundan H., Kubicek J. Z., Holt A., Shively J. E., Martinez J.S., Grace K., Grace W. K., Swanson B.I., Sensors Actuators B 2009, 138, 453-460 « Planar optical waveguide-based biosensor for the quantitative detection of tumor markers »

Schena M., in « Microarrays Analysis », Wiley, Hoboken, New Jersey, 2003.

Stratis-Cullum D. N., Griffin G. D., Mobley J., Vass A.A., Vo-Dinh T., Analytical Chemistry 2003, 75, 275-280 « A miniature Biochip System for Detection of Aerosolized Bacillus globigii Spores »

Vo-Dinh T., Sensors Actuators B 1998, 51, 52-59 «Development of a DNA biochip: principle and applications. »

Wadkins R. M., Golden J.P., Pritsiolas L.M., Ligler F. S., Biosensors & Bioelectronics, 1998, 13, 407-415 « Detection of multiple toxic agents using a planar array immunosensor »

Weisbuch C., US Patent 2005201899, 2005

Site Internet PortFastFlu: http://portfastflu.com

Site Internet gouvernement :

www.telecom.gouv.fr/fond\_documentaire/rapports/biocapteurs.pdf

# **CHAPITRE II**

# PROBLÉMATIQUE DES BIOPUCES À ONDES ÉVANESCENTES

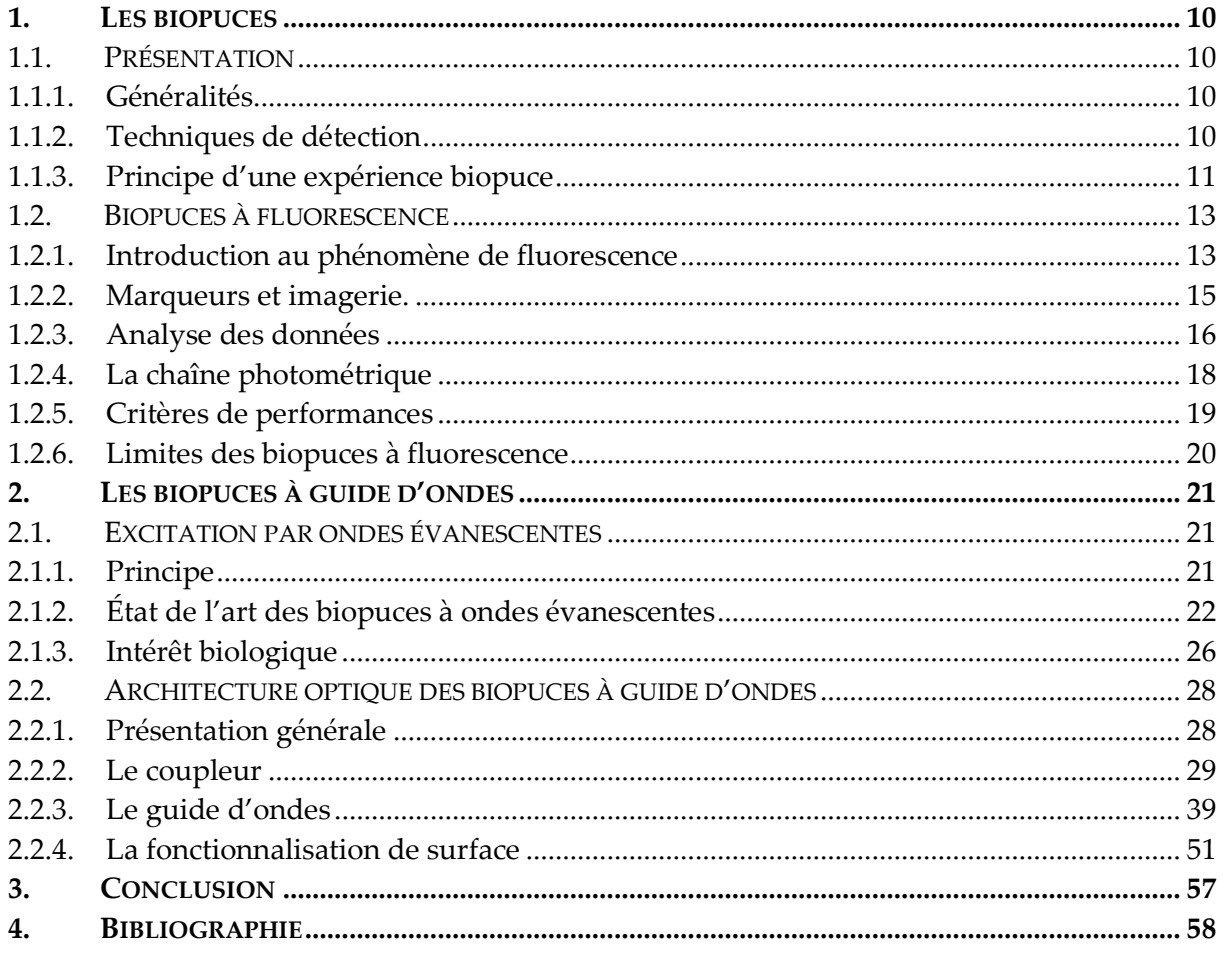

## 1. Les biopuces

#### 1.1. Présentation

#### 1.1.1. Généralités

Les biopuces sont basées sur les propriétés de reconnaissance spécifiques des biocapteurs naturellement présents dans les systèmes vivants (e.g. anticorps, enzymes, acides nucléiques,...). Ce sont des systèmes compacts qui peuvent remplacer les systèmes biologiques traditionnels (électrophorèse sur gels, filtrations, colonnes de purification) par une lame de quelques cm<sup>2</sup> sur laquelle des milliers d'échantillons sont immobilisés sous la forme d'un réseau en deux dimensions (d'où le terme « microarray »). Le principal avantage de cette technologie est lié au haut degré de multiplexage qui permet d'obtenir simultanément des milliers d'informations biologiques en parallèle. Dans le cas des biopuces, les événements de reconnaissance biologique ont lieu entre des échantillons connus immobilisés sur le substrat (les sondes) et l'échantillon étudié (les cibles) en solution. Afin de permettre l'accrochage des biomolécules, les surfaces des substrats sont fonctionnalisées chimiquement.

Les biomolécules sont généralement des brins d'ADN (acide désoxyribonucléique) ou d'ARN (acide ribonucléique) mais des systèmes existent également avec des protéines [Templin et al, 2002 ; Schena, 2005], des peptides [Reimer et al, 2002], des anticorps [Conroy et al, 2009], des polysaccharides [Liang et al, 2008] et des cellules [Vo-Dinh et al, 2000 ; Wu et al, 2002]. Les évènements de reconnaissance biologique sont détectés par la modification d'un signal physique mesurable dont la nature dépend du type de biopuce (e.g. radioactivité, fluorescence, résonance de plasmon de surface).

#### 1.1.2. Techniques de détection

Il existe plusieurs méthodes de détection des phénomènes d'interactions biologique sur biopuces que l'on peut classer en deux catégories selon qu'elles nécessitent ou non le marquage des cibles [Schäferling et al, 2006; Velasco-Garcia, 2009]. Les techniques nécessitant un marquage sont les plus répandues.

Les marquages les plus développés sont radioactifs et fluorescents. Le marquage radioactif est la technique historique. Il consiste à incorporer au matériel biologique un isotope radioactif émetteur bêta (32P, 35S, 14C, 3H,...). Après hybridation, les molécules marquées peuvent être localisées et quantifiées grâce aux compteurs à scintillation, aux compteurs Geiger ou aux films radiographiques. Ces derniers ont l'avantage de donner une indication spatiale qui permet le multiplexage. Le marquage radioactif est contraignant puisqu'il nécessite des systèmes de protection contre les rayonnements et une maîtrise du traitement des déchets radioactifs. De plus, la période radioactive de l'isotope le plus utilisé, le <sup>32</sup>P, est de 14 jours ce qui nécessite de réaliser des marquages fréquents. Bien que cette technique présente une excellente sensibilité [Bertucci et al, 1999], elle a été progressivement remplacée par le marquage fluorescent qui consiste à greffer de façon covalente un fluorophore (colorant organique fluorescent) sur les molécules cibles à détecter. La manipulation des fluorophores est plus facile, le marquage est stable avec des performances en terme de sensibilité et de dynamique de mesure comparables au marquage radioactif. De plus, la spectroscopie de fluorescence étant utilisée dans de nombreux domaines, les systèmes de lectures sont matures, robustes avec des résolutions de l'ordre de quelques microns qui permettent un multiplexage très élevé.

Dans le cas de certaines expériences, le marquage est difficile ou impossible. Pour les protéines par exemple, les marqueurs sont susceptibles de se placer sur le site actif ce qui modifie la réactivité et donc l'affinité avec les sondes complémentaires accrochées à la surface. Des phénomènes similaires concernent les oligonucléotides lorsque le fluorophore est gros. Des efforts importants ont donc été concentrés sur le développement de technologies sans marquage [Schäferling et al, 2006 ; Velasco-Garcia, 2009] : la spectroscopie de masse [Razumienko et al, 2008], l'ellipsométrie [Jin et al, 1995 ; Bae et al, 2004],... La technique la plus avancée est la Résonance de Plasmons de Surface (SPR) [Mannelli et al, 2006 ; Hoa et al, 2007 ; Sai et al, 2009] et la méthode d'imagerie associée : Microscopie de Plasmons de Surface (SPM) [Bassil et al, 2003 ; Kanda et al, 2004]. Ce système est basé sur l'interaction, par l'intermédiaire d'un prisme, entre un faisceau lumineux incident et une fine couche métallique de quelques dizaines de nanomètres (généralement d'or ou d'argent) qui sert également de substrat pour la biopuce. Pour des angles d'incidences précis, qui dépendent de l'indice de réfraction du milieu situé au-dessus de la couche métallique, l'onde incidente n'est plus réfléchie et il y a excitation des plasmons de surface. Lors d'un événement de reconnaissance biologique, la cible s'accroche à la sonde complémentaire sur la surface modifiant l'indice de réfraction du milieu et donc les angles de couplage correspondants aux plasmons de surface. Cette modification est proportionnelle au poids des molécules. Actuellement, ce système est mature pour des biomolécules de poids moléculaires élevés comme les protéines (couples antigène/anticorps) mais il n'est pas encore suffisamment sensible pour la détection de plus petites molécules comme les acides nucléiques. Ce manque de sensibilité est commun à toutes les techniques sans marquage car elles sont toutes dépendantes de la taille des analytes. Le second inconvénient de ces systèmes est lié à leur sensibilité à l'accrochage non spécifique sur la surface. Comme la détection est liée à la masse des biomolécules et non à une modification particulière aux cibles d'intérêt (comme le marquage fluorescent), chaque accrochage non spécifique à la surface entraîne un signal parasite indissociable du signal réel lié à des interactions biomoléculaires. Pour terminer, les capacités de multiplexage sont généralement faibles. Malgré tout, cette technique à l'avantage de permettre le suivi en temps réel des événements de reconnaissance biologique qui ont lieu à la surface donnant accès aux données cinétiques.

En conclusion, il existe de nombreuses techniques de détection et la méthode choisie dépend généralement du type de biomolécules étudié et des besoins de l'expérience biologique (multiplexage, étude cinétique). Dans le cadre de ce manuscrit, nous nous concentrerons sur le cas des biopuces à acides nucléiques (ADN et ARN) qui sont les systèmes les plus courants et les mieux maîtrisés. La technique de détection adaptée à ces petites biomolécules est le marquage fluorescent.

#### 1.1.3. Principe d'une expérience biopuce

Les différentes étapes d'une expérience biopuce sont décrites en Figure II - 1. Le substrat et l'échantillon à analyser sont préparés séparément. Pour le substrat, la première étape est la fonctionnalisation chimique de la surface afin de permettre l'accrochage du matériel biologique. Différentes méthodes de modifications existent mais la plus courante est la silanisation (cf partie 2.2.4). Ensuite, le « spotting » consiste à immobiliser des molécules biologiques connues, les sondes, à la surface du substrat sous la forme d'une matrice ordonnée. Les sondes sont préalablement diluées dans des solutions tampons avant d'être

déposées sous forme de petites gouttes (quelques nl environ) par une tête d'impression robotisée (le « spotter »). Après évaporation de la solution, les « spots » obtenus ont un diamètre de 150 à 300µm. La surface est généralement lavée après spotting avec des solutions tampons afin d'éliminer les sondes en excès qui n'ont pas été immobilisées à la surface. Il existe également des techniques de synthèse in-situ des oligonucléotides sur la surface qui sont notamment utilisées pour les biopuces à haute densité dont les spots ont des diamètres inférieurs à 10µm [Gao et al, 2003]. Ces biopuces, commercialisées notamment par Affimetrix et Agilent, portent généralement des génomes entiers ce qui permet d'étudier, en une expérience unique, les niveaux d'expressions des gènes d'un échantillon donné.

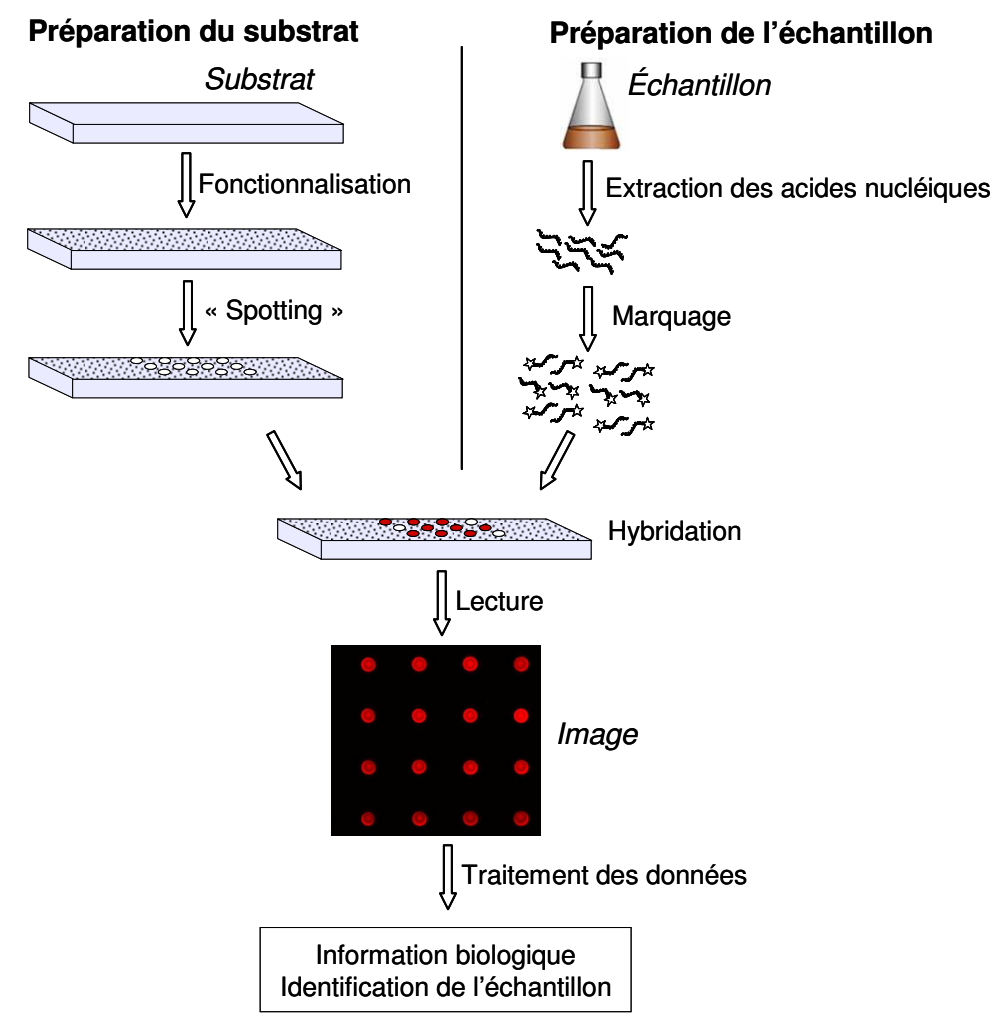

Figure II - 1 : Principe d'un test biopuce dans le cas d'acides nucléiques marqués par un fluorophore.

La préparation de l'échantillon à analyser, généralement composé de cellules ou de tissus, se fait en plusieurs étapes. La première étape consiste à extraire les biomolécules d'intérêt. Dans le cas particulier des acides nucléiques (e.g. ARN et ADN), il y a ensuite une étape d'amplification qui consiste à multiplier par un facteur 10<sup>6</sup> à 10<sup>8</sup> le nombre de copies des acides nucléiques, les cibles, présents dans l'échantillon de départ. Par le choix des amorces utilisées lors de l'amplification biologique, seules les séquences d'intérêt sont amplifiées ce qui permet de faciliter leur détection et d'améliorer la spécificité. La méthode de référence en terme de sensibilité et de spécificité est la PCR (Polymerase Chain Reaction) mais de nombreuses alternatives sont également développées (e.g. méthodes enzymatiques, isothermales, cycles thermiques) [Demidov et al, 2004]. Suivant le type de détection choisi, il y a éventuellement une étape de marquage suivie d'étapes de purification. La purification n'est pas toujours possible, notamment pour les échantillons précieux et de faible volume car elle entraîne la perte d'une partie du matériel biologique. Il y a également des risques de biaiser la composition de l'échantillon si certaines molécules d'intérêts sont retenues dans la colonne de purification. La préparation de l'échantillon est une étape longue, minutieuse et difficile à automatiser. Il faut notamment éviter les contaminations qui peuvent perturber significativement la composition de l'échantillon notamment lors de l'amplification.

L'étape suivante consiste à mettre en contact les sondes déposées à la surface avec les cibles en solution pour que les interactions biomoléculaires spécifiques puissent avoir lieu. Dans le cas des biopuces à ADN, l'événement de reconnaissance biologique est l'hybridation de deux simples brins de séquences complémentaires. Le mélange contenant les cibles est alors appelé solution d'hybridation. Idéalement, seules les séquences complémentaires s'apparient mais en pratique des séquences proches peuvent également réagir même si l'accrochage correspondant est moins stable. Comme la validité des résultats biologiques dépend directement de la spécificité des événements de reconnaissance biologique, de nombreuses études ont été réalisées pour étudier l'influence des conditions expérimentales comme le choix des solutions tampons, la durée des lavages et de l'étape d'hybridation, la température, la concentration, la nature des molécules sondes/cibles (coefficients de diffusion et d'affinité) et la géométrie de la chambre d'hybridation (volume, flux) sur la qualité du résultat [Koltai et al, 2008]. Le choix des différents paramètres doit permettre de trouver un compromis entre rapidité de la réaction et spécificité. La lame est ensuite rincée, notamment pour éliminer les accrochages non spécifiques, puis séchée avant l'étape de lecture qui dépend de la technique de marquage utilisée. Ce type de lecture est dit « end-point » puisque seules les données finales sont mesurées. L'autre type d'expérience est le suivi en temps réel de l'hybridation, c'est-à-dire en présence de la solution d'hybridation à la surface de la biopuce, qui apporte des informations cinétiques complémentaires. Dans le cas des systèmes marqués (les plus utilisés), elles sont difficiles à mettre en œuvre car la mesure ne différencie pas les cibles hybridées à la surface des cibles présentes en solution ce qui entraîne un bruit de fond élevé.

La dernière étape est le traitement des données qui consiste à identifier les spots sur lesquels les hybridations ont eu lieu afin d'en déduire les séquences des molécules cibles présentes dans l'échantillon.

#### 1.2. Biopuces à fluorescence

#### 1.2.1. Introduction au phénomène de fluorescence

Une molécule fluorescente (ou fluorophore) est caractérisée par la capacité d'absorber de l'énergie lumineuse (la lumière d'excitation) puis de la restituer partiellement et rapidement sous forme de lumière (la lumière d'émission).

Le processus de fluorescence peut être décomposé en trois étapes qui sont représentées schématiquement par le diagramme de Jablonski en Figure II - 2. Chaque niveau d'énergie d'une molécule fluorescente est caractérisé par un état électronique, qui est dit singulet (S<sub>n</sub>) si le spin total est nul ou triplet (T<sub>n</sub>) s'il vaut 1, possédant des sous états vibrationnels. A température ambiante, une molécule est dans son état électronique fondamental (généralement singulet) noté S<sub>0</sub> et seul l'état vibrationnel v=0 est peuplé.

Sous excitation lumineuse ( $\lambda$ <sub>éxc</sub>), l'absorption d'un photon entraîne la transition vers un état excité S<sub>n</sub> d'état vibrationnel v. Le retour à l'état fondamental peut alors se faire par des transitions radiatives ou non radiatives.

Juste après absorption, il y a généralement relaxation vibrationnelle vers l'état v=0 du même état électronique S<sub>n</sub> et éventuellement conversion interne vers un autre état électronique. Ces processus sont très rapides avec des temps caractéristiques de l'ordre de 10 <sup>13</sup> à 10<sup>-11</sup> s.

Enfin, la molécule revient à son état fondamental par l'émission d'un photon, c'est le phénomène de fluorescence dont le temps caractéristique est de l'ordre de 10<sup>-9</sup>s. A cause de la relaxation partielle non radiative, l'énergie du photon émis est toujours inférieure à celle du photon absorbé. Le spectre de fluorescence est donc décalé vers les grandes longueurs d'ondes par rapport au spectre d'absorption. La différence entre le maximum d'absorption et le maximum d'émission est appelé déplacement de Stokes. Pour des fluorophores organiques, le déplacement de Stokes est généralement de l'ordre de 20-60nm. Dans le cas de l'imagerie de fluorescence, c'est ce phénomène qui permet de distinguer la lumière d'excitation de la lumière émise. Notons que lorsque le recouvrement entre les spectres d'absorption et d'émission est faible (i.e. grand déplacement de Stokes), une plus grande efficacité de collection de la fluorescence est possible.

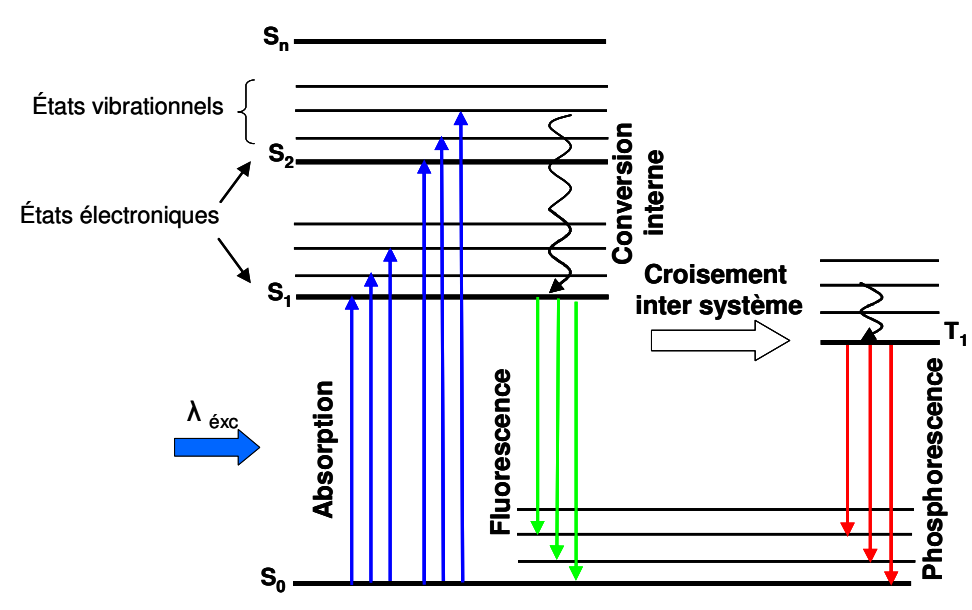

Figure II - 2: Diagramme de Jablonski.

Bien que les transitions entre les états électroniques singulets et triplets soient interdites de spin, elles sont partiellement autorisées par le couplage spin-orbite. La transition correspondante est appelée Croisement inter-système. La transition entre l'état triplet ainsi peuplé et l'état fondamental singulet est également interdite donc le temps de vie de l'état excité est long (de 10<sup>4</sup>s à quelques minutes). Le phénomène de désexcitation radiative correspondant est appelé phosphorescence et l'émission a lieu à plus grande longueur d'onde que la fluorescence.

Après retour à l'état fondamental, la molécule peut de nouveau être excitée puis fluorescer. Ce phénomène contribue à la sensibilité des biopuces à fluorescence puisqu'un seul fluorophore peut émettre des milliers de photons. Néanmoins, lorsque l'excitation est trop intense ou trop prolongée, il peut y avoir dégradation physique de la molécule entraînant une diminution de la fluorescence. Ce phénomène est connu sous le nom de photoblanchiment.

#### 1.2.2. Marqueurs et imagerie.

Aujourd'hui, il existe de nombreux fluorophores organiques qui balayent toutes les longueurs d'ondes du visible (de l'Ultra-Violet à l'Infra Rouge). La plupart de ces familles de molécules (Cyanine, Alexa, Bodipy, dérivés de la Rhodamine) sont commerciales et les principaux fournisseurs sont Perkin Elmer, Invitrogen, Dyomics, Li-Cor. Les Cyanines sont les colorants les plus utilisés avec notamment la Cyanine 3 (notée Cy<sup>3</sup>:  $\lambda$ ex=550nm,  $\lambda_{em}$ =570nm) et la Cyanine 5 (notée Cy<sup>5</sup>:  $\lambda_{ex}$ =649nm,  $\lambda_{em}$ =670nm) dont les spectres d'excitation/ d'émission et les structures sont donnés en Figure II - 3. De nouveaux types de marqueurs possédant de meilleurs rendements de fluorescence comme les complexes de Ruthénium, Europium, Terbium et les Quantum Dots existent également mais ils sont encore peu utilisés car des protocoles fiables n'existent pas encore [Schäferling et al, 2006].

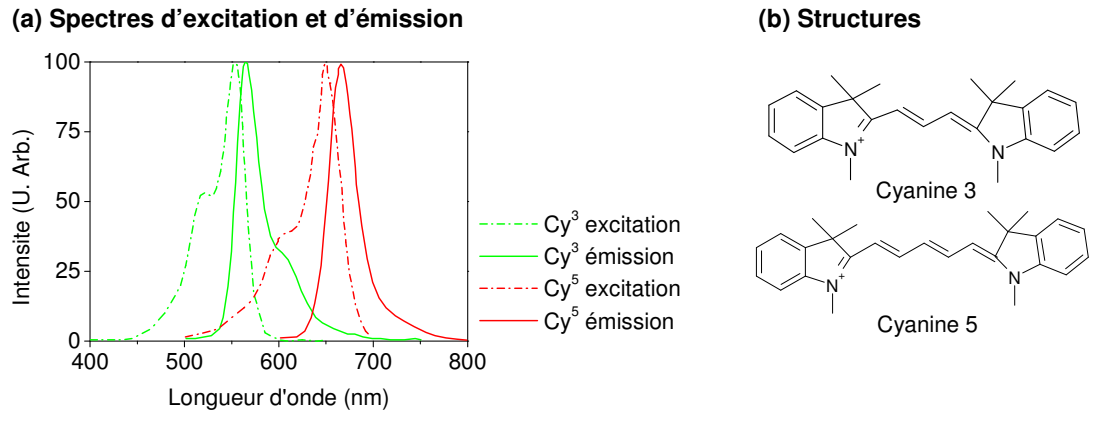

Figure II - 3: Caractéristiques des Cyanines 3 et 5 (Cy<sup>3</sup> et Cy<sup>5</sup>) (a)Spectres d'excitation et d'émission et (b)Structures.

Pour la lecture, les marqueurs fluorescents sont excités par une source lumineuse (Laser, DEL (diode électroluminescente)) dont l'émission est filtrée par un filtre d'excitation. La fluorescence est détectée par une photodiode, un PMT (photomultiplicateur), un capteur CCD (« charge coupled device ») ou un capteur CMOS (« complementary metal oxide semiconductor device»). Les capteurs CCD et CMOS présentent l'avantage d'être multicanaux ce qui permet d'associer directement les signaux de fluorescence mesurés à l'adresse spatiale correspondante (un signal par pixel). Pour les détecteurs monocanaux (i.e. photodiode et PMT), il est nécessaire d'avoir un système mécanique de déplacement pour scanner l'ensemble de la surface [Golden et al, 2002]. Le rendement global de fluorescence est faible et on estime qu'il faut environ 10<sup>6</sup> photons d'excitation pour détecter 1 photon émis par le marqueur fluorescent [Martinelli et al, 2007]. Il est donc nécessaire d'utiliser un filtre d'émission pour filtrer le signal d'excitation et pour ne collecter que les signaux de fluorescence émis par les spots. Il existe deux types de lecteurs commerciaux qui sont les scanners confocaux et les lecteurs à base d'imageurs [Schäferling et al, 2006]. Leurs principes sont décrits dans la Figure II - 4. Les scanners confocaux fonctionnent par balayage de la zone des spots grâce à un système de déplacement mécanique de la lame (avec un détecteur à un seul canal) alors que les imageurs grand champ permettent d'imager la zone en une

seule fois (avec un capteur multicanal). Le temps d'acquisition est donc nettement rallongé dans le cas des scanners par rapport aux lecteurs à imageurs. Comme il n'y a pas de déplacement mécanique, les imageurs sont généralement moins chers que les scanners mais ils ont souvent une moins bonne résolution ce qui limite leur utilisation pour les biopuces à haute densité (spots de taille inférieure à 10µm). La localisation de l'excitation à la surface dans le cas de la lecture confocale réduit l'excitation des sources de fluorescence parasites ce qui donne généralement aux scanners une meilleure sensibilité.

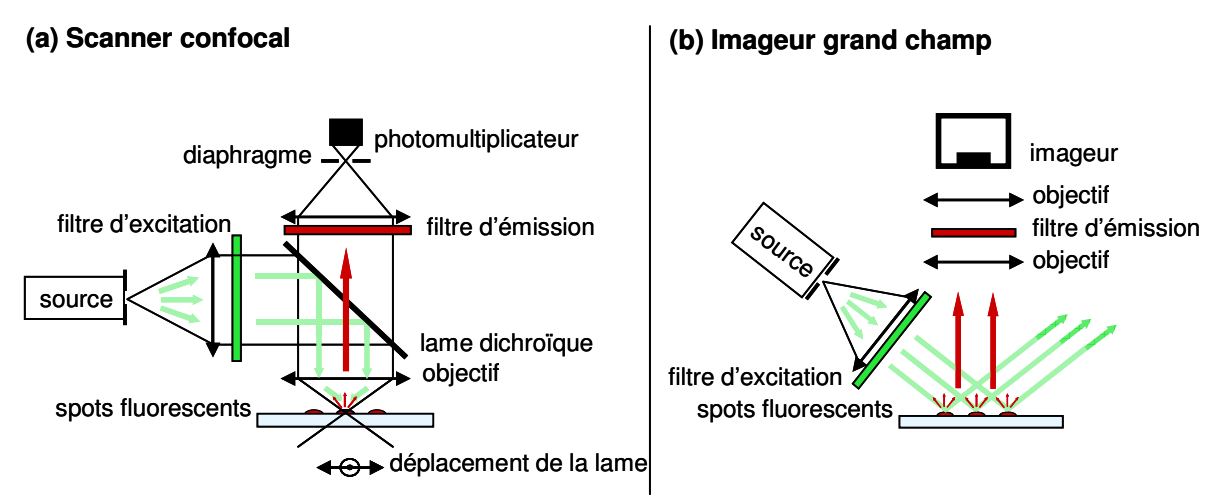

Figure II - 4: Principes de fonctionnement des lecteurs de biopuces à fluorescence (a) Scanner confocal et (b) Imageur grand champ.

#### 1.2.3. Analyse des données

Après lecture, les images obtenues sont analysées avec des logiciels de traitement d'image dédiés afin de transformer l'image de fluorescence obtenue en information biologique. La validité des résultats biologiques dépend donc fortement de la qualité du traitement des images et de nombreuses études ont été réalisées dans ce domaine conduisant au développement de plusieurs logiciels [Yang et al, 2001]. Le principe du traitement d'image peut être divisé en quatre étapes : le placement de la grille, la segmentation, la quantification et l'analyse. Le placement de la grille est réalisé manuellement ou automatiquement à partir des données du spotting (i.e. nombre de colonnes et de lignes, distance entre les spots, localisation sur le substrat). La segmentation consiste à différencier les pixels appartenant aux spots de ceux du fond. On distingue quatre types de segmentation selon la géométrie des spots considérés (i.e. spots circulaires de diamètre fixe, spots circulaires de diamètres ajustables, spots de formes ajustées, segmentation par histogramme). Une fois l'emplacement et la forme des spots déterminés par la segmentation, la quantification consiste à extraire l'intensité du signal de fluorescence (noté F). Pour un spot, le signal total mesuré (noté S) par le capteur est composé de deux parties :  $S = F + B$  où F est le signal de fluorescence et B le signal de fond («background») comme illustré en Figure II - 5. Le signal F correspond à la lumière émise par les fluorophores accrochés aux cibles qui se sont hybridées sur les sondes déposées à la surface. F est donc le signal utile que l'on cherche à mesurer pour extraire l'information biologique.

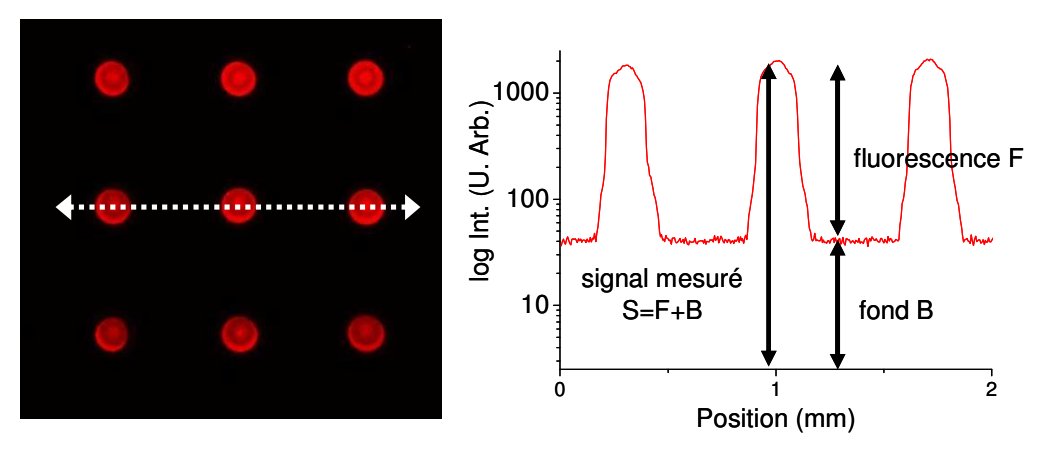

Figure II - 5: Exemple (a)d'une image de fluorescence caractéristique et (b)du profil d'intensité des spots.

Le signal de fond B est la somme de plusieurs composantes :

- le courant d'obscurité du capteur,
- $\omega_{\rm{eff}}$ l'auto-fluorescence et la lumière diffusée par le substrat et les pièces mécaniques proches du chemin optique ou proche du champ observé,
- le mauvais filtrage de la source d'excitation,
- $\omega_{\rm{max}}$ la fluorescence des fluorophores accrochés sur la surface de façon non spécifique,
- $\sim$ dans le cas particulier de la détection en temps réel : la fluorescence des cibles marquées présentes dans la solution d'hybridation.

En pratique, le signal S est généralement moyenné sur toute la surface du spot et le signal de fond B est estimé par le signal des pixels situés en dehors des spots. Plusieurs méthodes de mesure du fond existent selon la forme et la taille de la zone considérée. Une évaluation du fond précise est particulièrement importante pour les spots d'intensités faibles.

Un spot est considéré comme détecté si le signal de fluorescence F est supérieur au bruit du fond B qui est noté  $\sigma$  (sorte d'incertitude sur la mesure). Le bruit est la somme de plusieurs facteurs :

- le bruit quantique  $\sigma_q$  lié au fond et généralement défini comme  $\sqrt{B}$ ,
- le bruit électronique  $\sigma_{\text{elec}}$  qui est un bruit lié au système et indépendant du  $\overline{a}$ signal,
- le bruit biologique lié à l'accrochage non spécifique de cibles sur la surface, à l'auto-fluorescence et à la diffusion de substrat  $\sigma_{\scriptscriptstyle{bio}}$ .

D'où : 
$$
\sigma = \sqrt{B + \sigma_{elec}^2 + \sigma_{bio}^2}
$$
  
Équation II - 1

Afin d'évaluer la fiabilité de la détection d'un spot, on mesure le rapport signal sur bruit (noté RSB), définit en Équation II - 2 qui compare le signal mesuré au bruit de la mesure. Le bruit σ est généralement assimilé à la variance des signaux des différents pixels considérés pour évaluer le fond B. Lors du traitement des images, le spot est considéré comme détecté quand le RSB est supérieur ou égal à 3 [Schäferling et al, 2006].

$$
RSB = \frac{F - B}{\sigma} = \frac{F - B}{\sqrt{B}}
$$
  
Equation II - 2

#### 1.2.4. La chaîne photométrique

Globalement, la chaîne photométrique d'une biopuce à fluorescence est décrite par l'équation suivante:

$$
F = E \times C_s \times QE \times \theta_e \times ON_1 \times T_f \times ON_2 \times t_a \times bin
$$
  
Équation II - 3

Les grandeurs sont définies des façons suivantes et illustrées en Figure II - 6:

- F est l'intensité de fluorescence du spot mesurée par le système.
- $\omega_{\rm{max}}$ E (W.cm<sup>-2</sup>) est l'éclairement au niveau des spots. Pour une source de puissance P<sub>0</sub> et une surface éclairée SE, il vaut :

$$
E = \frac{P_0}{S_E}
$$
  
Équation II - 4

- C<sub>s</sub> est la concentration surfacique de fluorophores sur les spots. Elle va dépendre de la fonctionnalisation de surface (taux d'accrochage et accessibilité des sondes), de la concentration des sondes déposées, de la concentration de cibles dans la solution d'hybridation et du taux de marquage des cibles (nombre de fluorophores incorporés par brin d'ADN) ainsi que du rendement de la réaction d'hybridation.
- QE est le rendement quantique du fluorophore utilisé.
- θe correspond à la proportion de fluorescence émise dans la direction de l'imageur. En effet, le diagramme d'émission angulaire d'un fluorophore sur une surface va dépendre des indices des milieux environnants (substrat, superstrat). Par conséquent, la proportion de photons émis dans la direction du capteur fluctue nettement avec l'architecture optique du système.
- $\sim$ ON<sub>1</sub> et ON<sub>2</sub> sont les ouvertures numériques des objectifs.
- T<sub>f</sub> est la transmission du filtre d'émission aux longueurs d'ondes émises par les fluorophores.
- $\sim 10$ t<sub>a</sub> est le temps d'acquisition des images.
- le binning, noté bin, est une technique d'acquisition qui consiste à regrouper plusieurs pixels du capteur (e.g. 2×2, 4×4, ...) afin de cumuler leurs signaux. Cette technique permet d'augmenter la sensibilité au détriment de la résolution. Elle peut également être utilisée pour réduire le temps d'acquisition.

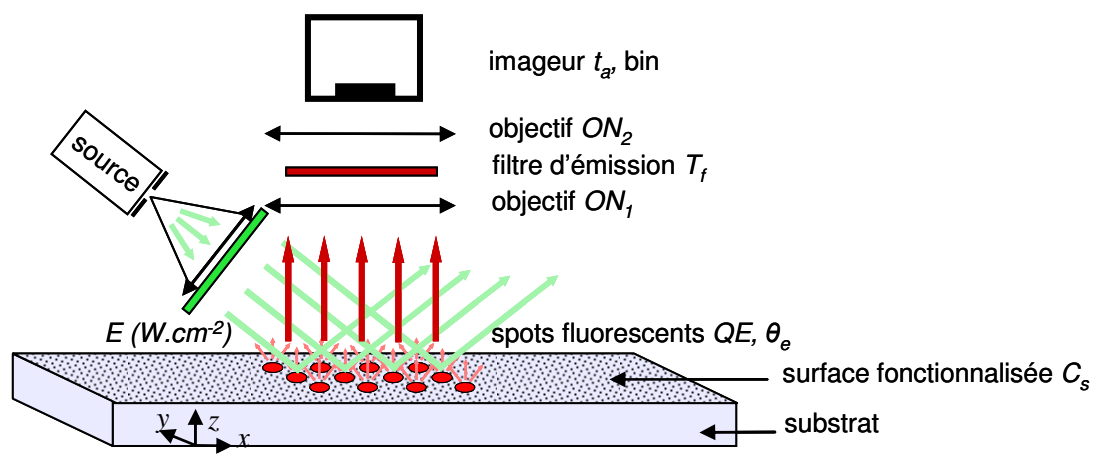

Figure II - 6 : Chaîne photométrique d'une biopuce.

La chaîne photométrique regroupe donc un nombre important de paramètres qui doivent être optimisés pour maximiser la fluorescence observée et pour minimiser le signal de fond. Les biopuces sont à l'interface de trois domaines scientifiques qui sont l'optique (géométrie d'éclairement et de collection), la chimie (fonctionnalisation de surface) et la biologie (choix des couples sondes/cibles et marquage, optimisation des conditions expérimentales). Afin d'augmenter leurs performances, il est nécessaire de tenir compte de tous ces aspects.

Pour améliorer la sensibilité du système, il faut optimiser le contraste entre le signal et le fond. Il faut réussir à augmenter l'intensité de fluorescence ou à diminuer le signal du fond sans dégrader simultanément l'autre facteur ce qui est difficile. Généralement, les facteurs optiques (i.e. les ouvertures numériques, le temps d'acquisition et le binning) ne permettent pas de gagner significativement en contraste puisqu'ils influencent de façon similaires F et B. Les conditions optiques idéales correspondent à l'exploitation maximale de la dynamique du capteur avec un bruit de l'ordre de son bruit intrinsèque (i.e. bruits électronique et quantique) ce qui correspond à un bruit biologique négligeable. Le réel facteur d'optimisation est donc lié à la maîtrise des aspects chimiques et biologiques afin de réduire l'auto-fluorescence, la diffusion et l'accrochage non spécifique. La spécificité peut notamment être améliorée par la passivation de la surface et un choix rigoureux des sondes.

#### 1.2.5. Critères de performances

Comme illustré dans les paragraphes précédents, les expériences utilisant des biopuces à fluorescence sont complexes et mettent en œuvre de nombreux paramètres optiques, chimiques et biologiques. Il est donc nécessaire de définir des critères de performances dont l'importance sera illustrée tout au long de ce manuscrit :

- La sensibilité peut être définie comme la plus petite quantité de fluorophores détectable (lié au nombre de cibles par le taux d'incorporation),
- L'homogénéité de l'éclairement qui facilite le traitement des données. En effet, les  $\sim 10^{-1}$ disparités d'éclairement sur la zone des spots entraînent des écarts de fluorescence qui rendent l'exploitation quantitative des données difficile. Il est alors nécessaire d'introduire des normalisations et des corrections lors du traitement d'images,
- La spécificité donne une idée de la capacité du système à distinguer des couples ayant des séquences parfaitement complémentaires de couples ayant des séquences proches mais différentes. Ce critère est lié à la fois à la

fonctionnalisation de surface et à l'optimisation des conditions expérimentales biologiques. La fonctionnalisation du substrat doit permettre une interaction optimale entre les cibles biologiques en solution et les sondes immobilisées à la surface. La nature de la liaison sonde-surface, l'orientation et l'accessibilité des sondes ont une conséquence directe sur les résultats des expériences. Pour l'aspect biologique, les conditions expérimentales d'hybridation influencent les cinétiques d'hybridation et leur optimisation permet d'améliorer la spécificité,

- La reproductibilité des résultats qu'elle soit entre deux expériences ou entre deux spots identiques sur une même biopuce indique la validité et la précision des résultats obtenus. En pratique, un même échantillon est souvent déposé en plusieurs spots « répliquas »,
- La rapidité, la simplicité sont liées au nombre d'étapes et de manipulations. Chaque  $\sim$   $$ manipulation supplémentaire augmente le coût et les risques de contamination.

#### 1.2.6. Limites des biopuces à fluorescence

Les biopuces à fluorescence possèdent donc de bonnes sensibilité et spécificité mais elles sont encore limitées pour certaines applications par leur coût et leur complexité. Les résultats dépendent de nombreux paramètres qu'il est nécessaire de maîtriser pour rendre les résultats quantitatifs et reproductibles. De nombreux efforts sont également tournés vers l'optimisation des protocoles pour gagner en rapidité et en simplicité. Ces étapes sont nécessaires pour permettre, à terme, l'exploitation des biopuces pour les systèmes d'alertes et les tests de diagnostics médicaux.

Même si la plupart des expériences sont réalisées en « end-point », la détection en temps réel permet de mieux appréhender les phénomènes de reconnaissances biologiques en ayant accès au données cinétiques et aux constantes d'affinités entre les cibles et les sondes (cf partie 2.1.3). D'autre part, elle permet de réduire la taille du système, le nombre de manipulations et la durée de l'expérience ce qui peut être essentiel pour les tests de diagnostic. Les techniques de suivi en temps réel sont encore limitées. Les méthodes sans marquage permettent ce genre d'études puisqu'elles ne détectent que les molécules accrochées à la surface mais elles ne sont pas suffisamment sensibles aux petites biomolécules comme les acides nucléiques [Mannelli et al, 2006]. A l'opposé, la lecture par fluorescence ne permet pas de discriminer les espèces fluorescentes hybridées sélectivement à la surface des espèces surnageantes en solution. En présence de la solution d'hybridation, toutes les molécules marquées sont excitées ce qui entraîne un fond élevé et limite la détection. Une méthode pour réduire la fluorescence parasite de la solution d'hybridation consiste à exciter sélectivement la surface par l'intermédiaire d'ondes évanescentes qui peuvent être confinées dans le substrat ou dans un guide d'ondes planaire [Kronik et al, 1975 ; Taitt et al, 2005].

Dans le cadre de cette étude, le système proposé est un substrat pour biopuces utilisant ce principe d'excitation par ondes évanescentes. L'architecture est basée sur l'utilisation d'un guide d'ondes planaire à haut indice de réfraction pour le confinement de l'onde guidée. Comme cela sera expliqué dans la partie 2.1.2, l'une des difficultés dans le développement de ces architectures est liée au système de couplage de la lumière dans le guide d'ondes et une méthode innovante utilisant des sources secondaires sera développée.

## 2. Les biopuces à guide d'ondes

## 2.1. Excitation par ondes évanescentes

#### 2.1.1. Principe

Afin d'améliorer les performances des biopuces à fluorescence, une solution consiste à exciter spécifiquement les spots par des ondes guidées confinées dans le substrat pour réduire les signaux de fluorescence parasites. Le cas le plus significatif, représenté en Figure II - 7 est le suivi de l'hybridation en temps réel en présence de la solution d'hybridation fluorescente.

Pour l'excitation conventionnelle, la propagation de la lumière d'excitation se fait perpendiculairement à la surface de la biopuce. Le bruit biologique est la somme de plusieurs composantes : d'une part l'auto-fluorescence et la diffusion de tous les éléments mécaniques situés sur le chemin optique et d'autre part la fluorescence de toutes les cibles marquées de la solution d'hybridation. Dans le cas de l'excitation par ondes évanescentes, l'intensité du champ évanescent décroît exponentiellement avec la distance à la surface et sa profondeur de pénétration est de l'ordre de 100 à 200nm. Les molécules hybridées à la surface et les cibles les plus proches sont excitées puisque la taille des molécules marquées est généralement de l'ordre de la dizaine de nm. En revanche, tous les éléments situés audelà du champ évanescent ne sont pas éclairés. L'épaisseur typique des chambres d'hybridation est de quelques centaines de um donc la partie des cibles excitées par le champ évanescent mais non hybridées représente seulement 1/1000ème des cibles en solution alors qu'elles sont toutes excitées avec une géométrie conventionnelle. Le fond lié à la fluorescence de la solution d'hybridation est alors nettement réduit et les spots sont facilement détectables. Plus généralement, comme l'excitation est confinée dans le substrat, toutes les sources de lumière parasite liées à l'auto-fluorescence et à la diffusion des pièces mécaniques sont également diminuées. Ce phénomène sera détaillé dans la partie 2.2.3b.

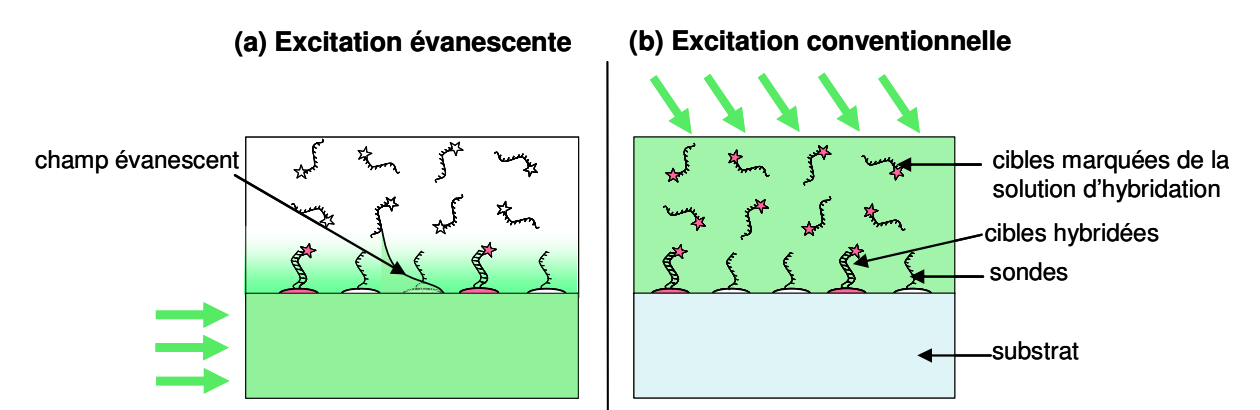

Figure II - 7: Schéma d'excitation d'une biopuce en présence de la solution d'hybridation dans le cas (a) d'une excitation externe conventionnelle et (b) d'une excitation par ondes évanescentes

Concernant l'intensité de fluorescence, l'excitation évanescente est plus efficace car il y a un processus de recyclage des photons. En effet, lorsqu'un photon n'est pas absorbé par un fluorophore situé sur un spot donné, il peut servir à exciter un fluorophore situé plus loin dans la direction de propagation de l'onde guidée. Dans le cas de l'excitation conventionnelle, la propagation de l'excitation est perpendiculaire à la surface et il n'y a qu'un seul spot (au maximum) dans la direction de propagation. L'excitation par ondes évanescentes permet donc l'augmentation des signaux de fluorescence à puissance d'excitation égale. Lors de l'utilisation d'un guide d'onde mince, il y a également un effet de confinement qui permet l'augmentation de l'éclairement à la surface de la biopuce (cf partie  $2.2.3b$ ).

Le système permet donc à la fois de réduire les signaux parasites et d'augmenter l'intensité de fluorescence. Par conséquent, on s'attend à ce que la sensibilité globale du système soit améliorée que ce soit en présence d'une solution ou en phase sèche.

#### 2.1.2. État de l'art des biopuces à ondes évanescentes

Dans le cas des systèmes conventionnels (cf Figure II - 4), la source principale de fond, même pour les lecteurs confocaux, est liée à l'excitation d'éléments fluorescents ou diffusants présents sur le trajet optique. Cette fluorescence parasite peut-être limitée grâce à l'utilisation de diaphragmes mais cela diminue également la collection de la fluorescence des spots qui est déjà généralement inférieure à 10% [Duveneck et al, 2002].

Les systèmes basés sur l'excitation évanescente doivent permettre d'améliorer significativement la sensibilité des biopuces à la fois par la réduction du fond et par l'augmentation de l'excitation. L'excitation confinée dans le substrat diminue nettement le nombre de photons d'excitation dans la direction du capteur ce qui réduit les contraintes sur le filtre d'émission et qui permet d'augmenter la collection des photons de fluorescence. De nombreux travaux ont donc été menés ces dernières années pour concevoir et développer cette nouvelle génération de biopuces [Taitt et al, 2005].

Ces systèmes sont basés sur le principe de réflexion totale interne (TIRF) qui a lieu à l'interface de deux milieux diélectriques d'indices de réfraction différents n<sub>1</sub> (substrat) et n<sub>2</sub> (superstrat) [Axelrod et al, 1984; Lehr et al, 2003]. De façon générale, une onde plane incidente monochromatique arrivant à l'interface de deux milieux d'indices différents avec un angle incident  $\theta$  i se décompose en deux ondes de même longueur d'ondes : l'une réfléchie et l'autre réfractée (ou transmise).

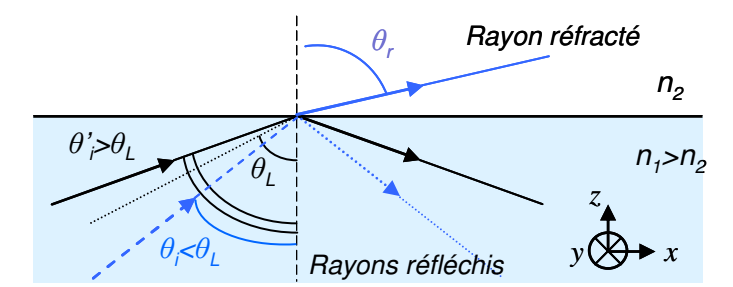

Figure II - 8: Principe de réflexion totale interne à l'interface de deux milieux diélectriques.

L'angle de l'onde transmise  $\theta_t$  est donné par la loi de Snell:  $n_1 \sin(\theta) = n_2 \sin(\theta)$  et l'angle de l'onde réfléchie est donnée par la loi de Descartes :  $\theta_r = -\theta_i$ . Les amplitudes des ondes réfléchies et transmises, notées R et T respectivement, sont liées à l'amplitude de l'onde incidente, notée I, par les coefficients de Fresnel, notés respectivement r et t, qui dépendent de la polarisation de l'onde incidente (cf Tableau II - 1) pouvant être TE (transverse électrique) ou TM (transverse magnétique). Pour la polarisation TE, le champ électrique incident est polarisé perpendiculairement au plan d'incidence xz (et le champ magnétique est contenu dans le plan d'incidence). En revanche, pour la polarisation TM le champ magnétique incident est polarisé perpendiculairement au plan d'incidence xz (et le champ électrique est contenu dans le plan d'incidence). Avec les coefficients de Fresnel, on a donc :  $R = rI$  et  $T = tI$ . Dans le cas où n<sub>1</sub>>n<sub>2</sub>, il existe donc un angle d'incidence limite  $\theta$ <sub>L</sub> qui vaut  $\theta_L = \arcsin\left(\frac{n_2}{n_1}\right)$  au-delà duquel r=1 et il y a réflexion totale.

| Onde incidente                | Coefficient de réflexion r                                                                                                    | Coefficient de transmission t                                               |
|-------------------------------|----------------------------------------------------------------------------------------------------|-----------------------------------------------------------------------------|
| Transverse électrique<br>(TE) | $n_1 \cos \theta_i - \sqrt{n_2^2 - n_1^2} \sin^2 \theta_i$<br>$r_{TE} = \frac{1}{n_1 \cos \theta_i + \sqrt{n_2^2 - n_1^2 \sin^2 \theta_i}}$          | $2n_1 \cos \theta_i$<br>$n_1 \cos \theta_i + n_2 \cos \theta_i$             |
| Transverse magnétique<br>(TM) | $n_2 \cos \theta_i - \sqrt{n_2^2 - n_1^2} \sin^2 \theta_i$<br>$r$ <sub>TM</sub><br>$\sqrt{n_2 \cos \theta_i + \sqrt{n_2^2 - n_1^2 \sin^2 \theta_i}}$ | $2n_1 \cos \theta_i$<br>$= \frac{1}{n_2 \cos \theta_i + n_1 \cos \theta_i}$ |

Tableau II - 1: Coefficients de Fresnel.

Bien que la lumière soit totalement réfléchie et qu'il n'y ait pas d'onde transmise pouvant se propager dans le milieu le moins réfringent pour  $\theta \ge \theta_L$ , un champ électromagnétique appelé champ évanescent est généré à proximité immédiate de l'interface. Ce champ ne pénètre que légèrement dans le milieu d'indice le plus faible ni car son intensité décroît de façon exponentielle avec la distance à l'interface. Les systèmes basés sur le TIRF utilisent cette onde évanescente pour exciter une profondeur de 100 à 200 nm au delà de la surface.

Parmi les différents systèmes développés, on peut distinguer trois familles différentes selon la nature du milieu à haut indice de réfraction [Lehr et al, 2003] qui peut-être un prisme [Peter et al, 2001], le substrat de la biopuce [Wadkins et al, 1998] ou un guide d'ondes optique planaire préalablement déposé sur la surface [Duveneck et al, 1997 ; Plowman et al, 1999 ; Ramanathan et al, 2007]. Les schémas de principe de ces trois architectures sont donnés en Figure II - 9 dans le cas du suivi de l'hybridation en temps réel. De nombreux travaux rapportent les performances en terme de sensibilité de ces architectures pour des modèles utilisant des acides nucléiques ou des protéines. La sensibilité des biopuces dépend fortement du modèle biologique (choix de la taille et des séquences des sondes) et des conditions expérimentales (tampon d'hybridation, concentration en cibles en solution, concentration des sondes déposées...). Par conséquent, il est impossible de comparer directement des résultats qui diffèrent à la fois par l'architecture optique et par la biologie. Nous nous contenterons donc de décrire et de comparer de façon non quantitative les différents systèmes. A notre connaissance, les seules données quantitatives disponibles correspondent à l'étude de Lehr puisqu'ils ont testés les différentes architectures optiques dans des conditions biologiques identiques [Lehr et al, 2003].
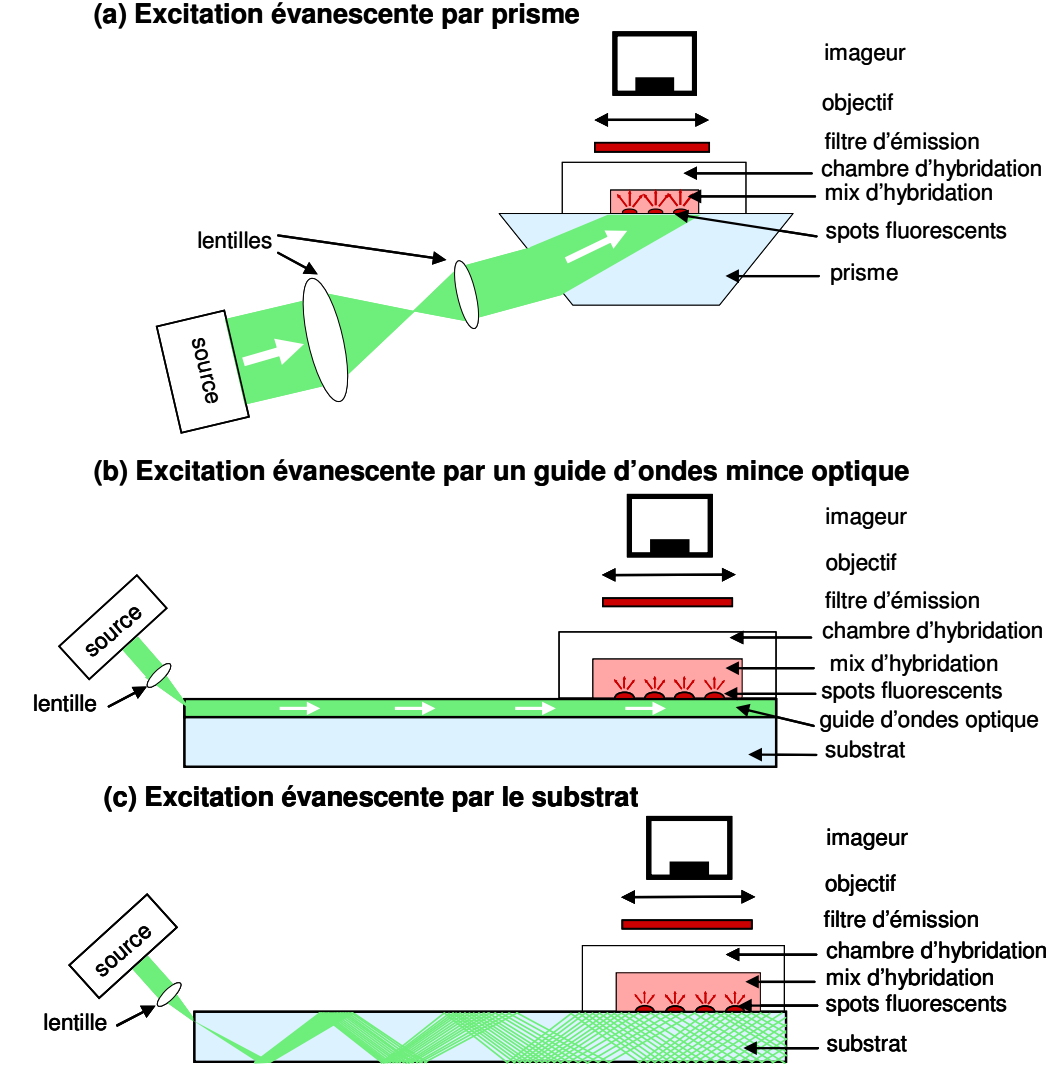

Figure II - 9: Architectures d'excitation par ondes évanescentes.

Dans le premier cas, le principe de réflexion totale interne est réalisé avec un prisme et le champ évanescent est créé sur sa face inférieure où les spots ont préalablement été déposés [Peter et al, 2001 ; Lehr et al, 2003]. Il n'y a ici qu'une seule réflexion totale directement à la surface de la biopuce qui est imagée avec un imageur (caméra CCD). Ce système présente une bonne sensibilité notamment en présence d'une solution d'hybridation fluorescente mais il a de nombreux inconvénients pratiques. En effet, le prisme a un format très différent des lames de microscopes habituellement utilisées comme substrat ce qui le rend difficilement compatible avec la plupart des appareils des tests biologiques comme le spotter, les scanners conventionnels ou les stations de lavage. Il est également coûteux ce qui limite leur utilisation comme substrat pour des applications à grande échelle comme le diagnostic. D'autre part, le champ éclairé est limité par les caractéristiques opto-géométriques du prisme ce qui donne une surface accessible d'environ 1cm<sup>2</sup> [Lehr et al, 2003]. Cette surface, correspondant à environ 1 milliers de spots n'est pas suffisante pour les applications qui nécessitent de tester de nombreuses séquences.

Les deux architectures suivantes ont en commun l'utilisation d'une couche guidante. On se concentre ici sur les guides d'ondes planaires dont la géométrie correspond au format des biopuces mais il existe de nombreux biocapteurs à base de guides rubans ou de fibres optiques [Wolfbeis, 2006]. L'injection se fait généralement à une extrémité de la lame et l'excitation se propage grâce à de nombreuses réflexions totales internes successives. Le système d'imagerie est comparable aux systèmes des imageurs grand champ (cf Figure II -4).Le couplage de la lumière est un élément essentiel dont dépendent la simplicité et l'efficacité du système. Les différentes méthodes existantes et leurs propriétés seront discutées séparément par souci de clarté (cf partie 2.2.2). Les concepts fondamentaux qui régissent les guides d'ondes optiques seront décrits dans la partie 2.2.3. Brièvement, le nombre des réflexions est d'autant plus important que l'épaisseur du guide est faible et le nombre de modes confinés pouvant se propager dans le guide d'ondes augmente avec l'épaisseur [Lehr et al, 2003 ; Bernini et al, 2006]. La propagation des modes guidés a lieu sur l'ensemble de la surface ce qui permet d'exciter un très grand nombre de spots contrairement au premier cas. De plus, ces systèmes sont développés sur ou avec des substrats de format compatible avec l'ensemble des instruments utilisés pour les tests biologiques [Taitt et al, 2005].

Dans le cas (b) de la Figure II - 9, l'excitation est confinée dans un guide mince optique préalablement déposé à la surface de la biopuce. Les guides d'ondes doivent être d'indice plus élevé que le substrat lui-même pour qu'il puisse y avoir réflexion totale interne. L'intensité des champs évanescents augmente avec l'indice du guide [Schäferling et al, 2006]. L'épaisseur se situe généralement autour de 100 à 200nm ce qui correspond à un nombre de modes très faible voir même à un guide monomode. En plus des propriétés de guidage, les guides minces permettent l'augmentation de l'éclairement par un effet de confinement [Sagarzazu et al, 2009]. Cette solution est commercialisée par la société Zeptosens avec des guides monomodes en Ta2O<sub>5</sub> sous le nom de Zeptoreader. Plusieurs publications démontrent les performances et l'efficacité de ce système [Duveneck et al, 1997 ; Duveneck et al, 2002 ; Francois et al, 2006]. Comme illustré en Figure II - 10, le Zeptoreader permet un gain sur le rapport signal sur bruit d'un facteur 60 à 100.

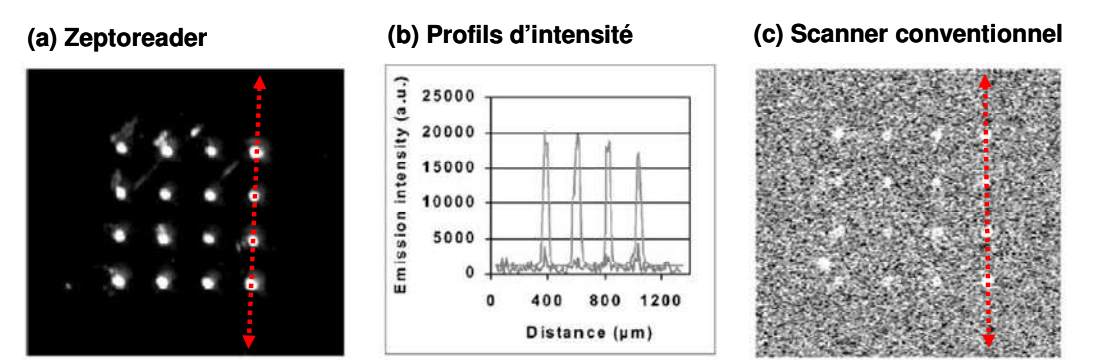

Figure II - 10: Images de spots fluorescents excités (a) par ondes évanescentes ou (c) par une scanner confocal conventionnel. Les profils d'intensité sont superposés en (b) (suivant les flèches rouges pointillées). [Duveneck et al, 2002]

D'autres systèmes similaires ont été développés par plusieurs équipes [Stamm et al. 1996 ; Budach et al, 1999]. Bien qu'ayant d'excellentes performances en terme de sensibilité, ces systèmes sont généralement délicats à mettre en œuvre [Lehr et al, 2003]. L'injection de la lumière dans des guides monomodes d'épaisseurs aussi faibles que 150nm est compliquée et entraîne des contraintes mécaniques importantes de focalisation ou d'alignement. Le mode d'injection choisi pour les applications industrielles est généralement le couplage par réseau. De plus, ces systèmes sont très sensibles vis-à-vis de la présence de défauts en surface qui sont susceptibles de diffuser l'unique mode guidé et donc d'altérer l'homogénéité et l'efficacité de l'éclairement.

Le cas noté (c) en Figure II - 9 consiste à utiliser le substrat dont l'épaisseur est généralement de 1mm comme couche guidante [Wadkins et al, 1998 ; Tolley et al, 2003 ; Yershov et al, 2007]. Si l'angle d'incidence est suffisamment élevé, la lumière peut se propager par réflexions internes successives. Un continuum de modes peut être couplé dans ces guides épais qui suivent les lois de l'optique géométrique. Grâce à leur épaisseur et à l'infinité des modes, il est beaucoup plus facile de coupler la lumière dans ces couches et l'homogénéité de l'éclairage est moins sensible aux défauts de surface ce qui constitue un avantage important vis-à-vis des guides minces. En revanche, les substrats sont généralement d'indices de réfraction faibles et les champs évanescents correspondants sont moins intenses. En réalité, seul les modes ayant les indices les plus élevés ont une contribution significative à l'intensité du champ évanescent mais il est difficile de les exciter sélectivement.

L'étude de Lehr permet de comparer l'efficacité de ces différents systèmes pour un système biologique donné [Lehr et al, 2003]. Les limites de détection ont été évaluées à 3,7 molécules.µm<sup>-2</sup> pour le système utilisant un prisme, de 1,8 molécules.µm<sup>-2</sup> dans le cas des guides d'ondes épais et de moins de  $0.02$ molécules. $\mu$ m<sup>-2</sup> dans le cas des guides minces (monomode). La limite de détection des guides d'ondes minces est donc 100 fois plus faible que celle des guides épais ce qui montre l'importance de la puissance du champ évanescent et de l'effet de confinement. Malgré tout, ces systèmes sont encore assez peu développés pour des raisons financières et techniques. Le dépôt des guides d'ondes minces représente un surcoût important par rapport au prix d'un substrat conventionnel (verre ou plastique). Les systèmes existants ne sont généralement pas assez robustes pour la réalisation d'expériences biologiques de routine à cause des contraintes mécaniques importantes liées aux systèmes d'injection conventionnels.

L'objectif de cette étude est donc de réaliser des biopuces à guides d'ondes minces puisque cette architecture donne la meilleure sensibilité en utilisant un système de couplage innovant (breveté par Genewave et présenté en 2.2.2c) permettant de réduire les contraintes mécaniques.

#### 2.1.3. Intérêt biologique

Les principales applications biologiques de cette nouvelle génération de substrat pour biopuces sont décrites dans les paragraphes suivants.

#### <u>a. Cinétiques</u>

La capacité de suivre en temps réel et en parallèle l'hybridation apporte des informations biologiques additionnelles par rapport aux systèmes conventionnels de lecture en « endpoint ». Tout d'abord, cela donne accès aux données cinétiques qui contrôlent l'accrochage à la surface et l'hybridation des cibles comme les constantes d'association, de dissociation ainsi que les constantes d'affinité moléculaires [Lehr et al, 2003]. Ces données dépendent du couple cible/sonde et leur connaissance est nécessaire pour réaliser une bonne interprétation des données [Khomyakova et al, 2008]. En effet, pour obtenir des informations quantitatives sur la nature des différentes cibles présentes dans l'échantillon et sur leurs concentrations, il est important de s'assurer que les événements d'hybridation ont atteint leurs équilibres. Le suivi en temps réel permet d'obtenir toutes ces informations en parallèle pour les différents

couples en une seule expérience. Il permet également de s'assurer que le signal limite est atteint pour tous les couples rendant possible les interprétations quantitatives. La compréhension des mécanismes d'interactions des biomolécules a également une importance particulière dans le domaine de la recherche médicale. Les systèmes industriels basés sur les plasmons de résonance de surface (type Biacore) sont actuellement utilisés pour faciliter le screening des médicaments.

Dans le cas des biopuces conventionnelles, le suivi en temps réel peut être réalisé pour des concentrations faibles en cibles marquées. Il est possible de se placer dans des conditions favorables pour un certain nombre d'expériences généralement simplifiées. Cependant, il existe des cas particulièrement défavorables pour lesquels le suivi en temps réel avec les biopuces à fluorescence conventionnelles est impossible. Par exemple, on peut citer les échantillons contenant l'ADN génomique (noté ADNg) comme ceux qu'étudie J.-C. Avarre [Avarre et al, 2007]. Les échantillons correspondants sont préparés sans amplification sélective. Par conséquent, la solution d'hybridation contient un grand nombre de cibles marquées dont seulement une faible partie correspond aux séquences d'intérêts que l'on cherche à détecter. La fluorescence du fond est lors limitante pour la détection des événements d'hybridation.

# b. Détermination des polymorphismes

Après hybridation, il est possible d'avoir une idée de la spécificité des phénomènes d'hybridation en mesurant les températures de fusion (notées Tm) des cibles hybridées. La température de fusion correspond à la température à laquelle la moitié des brins d'ADN préalablement hybridés d'un couple cible/sonde sont décrochés. Cette température, spécifique à chaque séquence, dépend de la longueur des brins d'ADN et de leur énergie de liaison. Les bases nucléotidiques complémentaires Adénine-Thymine et Cytosine-Guanine s'apparient par des nombres différents de liaisons hydrogènes. Par conséquent, la déshybridation aura lieu a des températures différentes selon que les séquences sont parfaitement complémentaires (« Perfect Match ») ou qu'elles diffèrent de quelques bases (« Mismatch »).

Le suivi en temps réel permet d'accéder facilement à ces données. Après hybridation, la température est augmentée progressivement. Lorsque la température approche la température Tm des brins hybridés, le signal des spots correspondants diminue significativement. Les cibles correspondantes aux « Mismatch » se décrochent à plus faible température que les « PerfectMatch » car l'énergie de liaison entre les brins d'ADN est plus faible. Certains groupes travaillent sur la discrimination de séquences qui ne différent que d'une seule base nucléotidique. Il est important d'optimiser les conditions expérimentales pour favoriser l'hybridation des PerfectMatch vis-à-vis des Mismatch afin de s'assurer de la spécificité des événements de reconnaissance biologique [Tolley et al, 2003 ; Marcy et al, 2008; Weisbuch et al, 2008]. Ces optimisations sont notamment essentielles lors du développement des tests de diagnostics pour éliminer les faux positifs.

# c. Simplification des protocoles

D'un point de vue expérimental, le suivi en temps réel permet de s'affranchir des étapes de lavages qui précèdent habituellement la lecture des résultats [Schäferling et al, 2006]. Le suivi en temps réel permet de donner une réponse dès que le signal des spots est significatif (SNR>3). Ce gain en rapidité peut être très utile dans le cas du diagnostic ou des systèmes d'alerte.

Le principal avantage vient de la simplification des expériences et la limitation du nombre de manipulations qui permet de réduire les risques de pollutions éventuelles de l'échantillon. Tout d'abord, les acides nucléiques peuvent par exemple être dégradés par des enzymes comme les endonucléases qui sont présentes chez tous les êtres vivants. Ensuite, le seuil de sensibilité actuel des biopuces est d'environ 1 fluorophore par  $\mu$ m<sup>2</sup> ce qui n'est pas suffisant pour détecter des nombres faibles de copies de gènes. Il est donc généralement nécessaire de recourir à une étape d'amplification biologique des cibles suivie d'étapes de purification mais ces étapes peuvent modifier ou biaiser la nature de l'échantillon et fausser les résultats de l'expérience biologique [Khomyakova et al, 2008]. Ce phénomène est d'autant plus important que le nombre de copies à amplifier est faible. Il y a donc un intérêt pour le développement de systèmes sensibles capables de détecter un faible nombre de copies en s'affranchissement de ces étapes.

# d. Optimisation des conditions expérimentales

Globalement, le suivi en temps réel donne des informations qui permettent d'optimiser les conditions expérimentales afin d'obtenir les meilleures performances en terme de sensibilité, de spécificité et de rapidité. Dans un système classique, il est nécessaire de réaliser autant d'expériences que de conditions à tester ce qui est long et coûteux [Khomyakova et al, 2008]. Grâce au suivi en temps réel, cette optimisation est possible en une seule expérience.

# 2.2. Architecture optique des biopuces à guide d'ondes

# 2.2.1. Présentation générale

L'architecture des biopuces à guide d'ondes peut être décomposée en trois parties qui ont des fonctions distinctes : le coupleur, le guide d'ondes et la fonctionnalisation de surface (cf Figure II -  $11$ ).

Une partie de la lame est éclairée par une source et le rôle du coupleur est de convertir ce flux lumineux en onde guidée se propageant dans le guide d'ondes jusqu'à la zone de dépôt de spots. Les spots sont ensuite excités par le champ évanescent qui existe à la surface du guide d'ondes. La fonctionnalisation de surface permet l'accrochage des sondes à la surface de la biopuce pour qu'ils puissent interagir avec les cibles marquées présentes en solution.

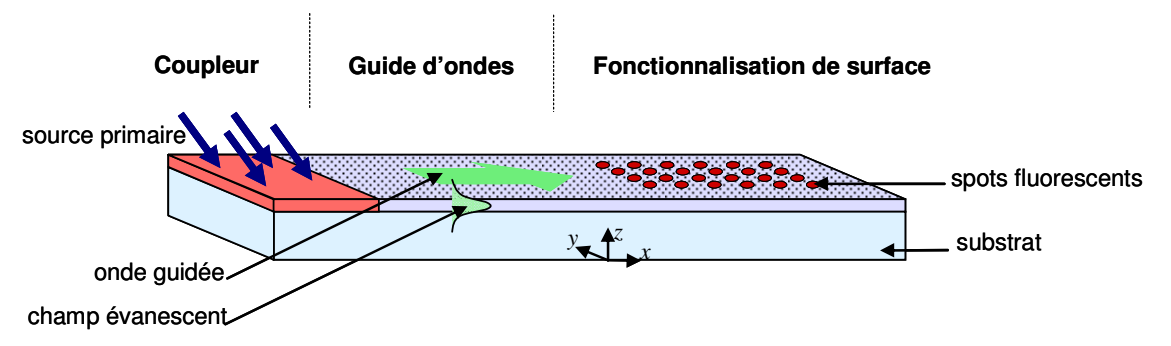

Figure II - 11: Architecture d'une biopuce à guide d'ondes.

Les caractéristiques de chaque fonction seront détaillées dans les paragraphes suivants afin de comprendre les propriétés attendues pour les différents matériaux développés dans les chapitres III, IV et V de ce manuscrit.

Un travail de modélisation important des aspects optiques a été effectué par G. Sagarzazu dans le cadre de sa thèse au sein de Genewave intitulée « Biopuces à fluorescence, vers les sensibilités ultimes». Cette étude a notamment permis de définir précisément les propriétés opto-géométriques optimales des guides d'ondes. Afin de faciliter la compréhension des choix technologiques qui ont été faits, les principaux résultats seront brièvement rappelés dans la partie 2.2.3. Pour des informations exhaustives, le lecteur est invité à se référer à l'étude initiale complète [Sagarzazu, 2008].

### 2.2.2. Le coupleur

### a. Description

Le couplage de l'onde guidée est une partie délicate dans la réalisation des biopuces à guide d'ondes. L'évaluation des différents systèmes existants peut se faire selon les critères suivants : le rendement de couplage, l'homogénéité de l'éclairement obtenu et les contraintes mécaniques.

L'excitation des spots étant proportionnelle à l'efficacité du coupleur, l'objectif est de maximiser son rendement global noté ne et défini de la façon suivante :

$$
\eta_c = \frac{P_u}{P_0}
$$
  
Equation II - 5

où P<sub>u</sub> désigne la puissance des ondes guidées utiles pour l'excitation des spots et P<sub>0</sub> la puissance de la source primaire (cf Figure II - 12).

Le rendement de couplage est lié à l'efficacité intrinsèque du coupleur à émettre de la lumière dans les modes guidés utiles (i.e. optiquement ou spatialement) pour l'excitation par ondes évanescente. Comme évoqué précédemment, l'intensité du champ évanescent dépend fortement de l'indice des modes guidés excités. Selon le type de coupleur considéré, la propagation peut être monodirectionnelle (toute la puissance couplée est dirigée vers les spots) ou multidirectionnelle comme représenté dans la Figure II - 12 (b). Dans ce second cas, il y a des pertes spatiales puisqu'une partie de l'onde évanescente ne se propage pas dans les directions permettant l'excitation des spots.

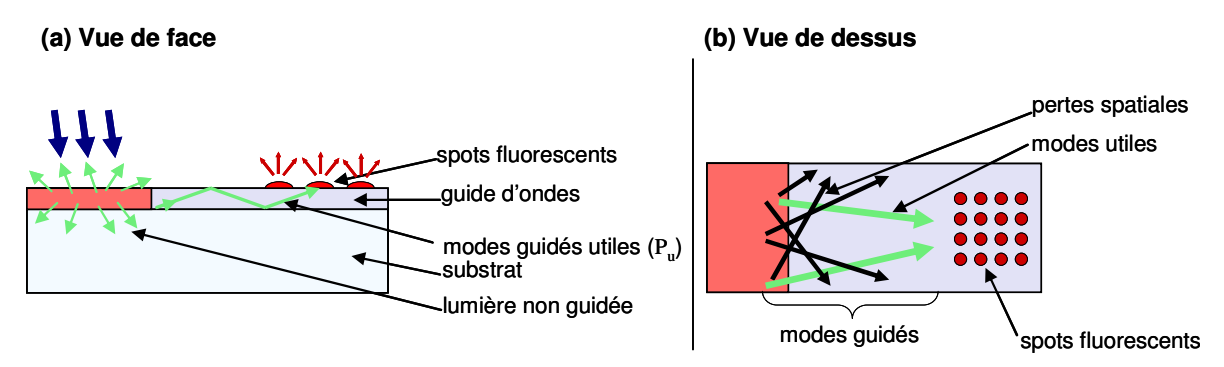

Figure II - 12: Illustration du rendement de couplage par (a)une vue de face et (b)une vue de dessus.

Le second paramètre à considérer dans la conception d'un coupleur est l'homogénéité de l'éclairement à la surface de la biopuce. Comme évoqué précédemment, les inhomogénéités obligent à utiliser des traitements d'images complexes et limitent fortement l'exploitation quantitative des résultats. Globalement, le caractère multidirectionnel favorise l'homogénéité de l'éclairement vis-à-vis d'un coupleur monodirectionnel.

Enfin, les contraintes mécaniques liées à chaque système de coupleur doivent être considérées car elles influencent la facilité de mise en œuvre des biopuces à guide d'ondes. Il est important de développer des systèmes robustes et reproductibles pouvant être exploités en dehors des laboratoires d'optique.

# b. Systèmes existants

Les différents types de coupleurs peuvent être classés en quatre groupes selon les processus optiques mis en œuvre : le couplage géométrique, le couplage évanescent, le couplage par diffraction et l'émission de sources secondaires fluorescentes. L'exemple le plus courant de chaque catégorie est représenté en Figure II - 13:

- géométrique: couplage par la tranche (a)
- évanescent : couplage par prisme (b)
- diffraction : couplage par réseau (c)
- émission de sources secondaires (d)

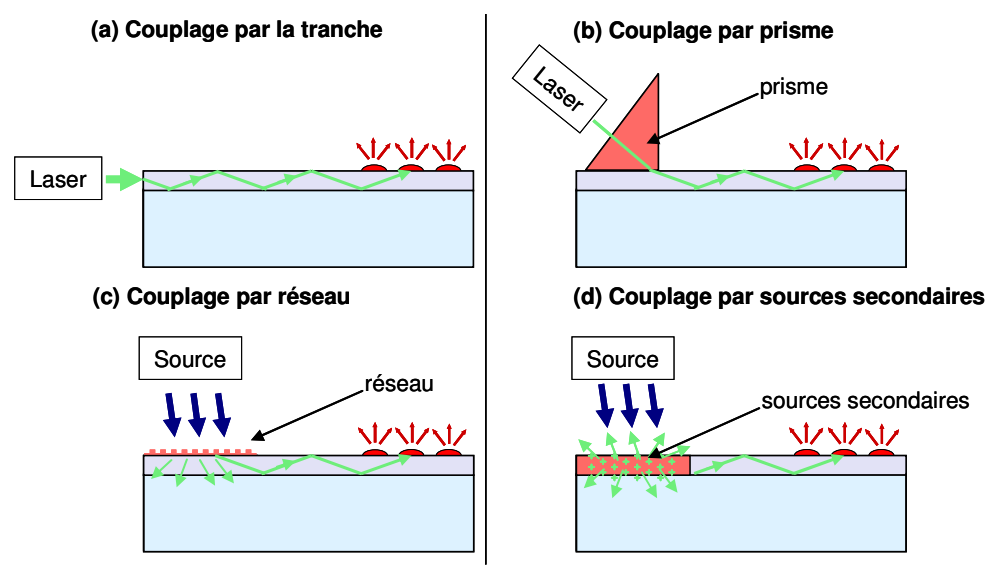

Figure II - 13: Présentation des différents types de coupleurs.

Le couplage par la tranche est la méthode la plus simple puisqu'il suffit de focaliser le faisceau du laser sur la tranche du guide d'ondes avec un angle incident correspondant aux conditions de réflexion totale [Wadkins et al, 1998 ; Tolley et al, 2003]. La tranche doit avoir une surface plane et lisse pour faciliter le couplage. Les modes guidés obtenus sont monodirectionnels. Cette méthode est bien adaptée aux guides épais qui ont un continuum de modes guidés (correspondants à un large intervalle d'angle incidents) mais beaucoup plus difficile à mettre en œuvre dans le cas des guides minces. Il faut en effet focaliser le faisceau incident, l'aligner sur la tranche et se placer aux angles précis correspondants aux modes guidés.

Le couplage par prisme est une méthode très utilisée dans les laboratoires d'optique pour évaluer les propriétés des guides d'ondes [Tien et al, 1970]. Bien que le montage soit complexe, cette technique présente l'avantage de s'adapter à tout type de guides d'ondes sans nécessiter de modification de la tranche ou de la surface. Le principe du couplage

évanescent par prisme sera décrit en détails dans la partie consacrée à la caractérisation des guides d'ondes du Chapitre III. Brièvement, un prisme à haut indice de réfraction est placé en contact avec le guide d'ondes. L'indice du prisme est choisi supérieur à l'indice du guide donc, pour des angles d'incidence suffisamment élevés, il y a réflexion totale interne du faisceau lumineux à l'interface et création d'une onde évanescente. Lorsque la lame d'air entre le prisme et le guide est suffisamment mince et s'il y a accord de phase entre cette onde et le mode guidé, il y a transfert de l'énergie de l'onde incidente vers le mode guidé par une sorte d'effet tunnel optique. Le couplage obtenu est monodirectionnel mais l'éclairement est très inhomogène. L'excitation n'a pas lieu sur toute la largeur de la lame mais seulement sur quelques mm qui correspondent à la surface de contact entre le prisme et le guide d'ondes. Ce système nécessite des ajustements précis de l'angle d'incidence et de la lame d'air à l'interface prisme/guide qui rendent cette méthode inenvisageable pour le développement d'un système commercialisable.

Le couplage à l'aide d'un réseau est breveté et utilisé commercialement par la société Zeptosens pour le développement de biopuces à ondes évanescentes [Francois et al, 2006]. Le réseau doit être gravé à la surface du guide sur une partie de la biopuce. Le rendement de couplage est maximal pour les réseaux ayant une courte période (100-375nm pour une profondeur de 5-20nm) ce qui rend leur élaboration délicate. Il permet un couplage monodirectionnel sur toute la largeur de la lame et une bonne homogénéité d'éclairement de la surface. D'un point de vue mécanique, le couplage par réseau nécessite un alignement angulaire et spatial du faisceau incident rigoureux. L'excitation est réalisée en incidence oblique et la précision sur l'angle doit être comprise entre 0,01 et 0,1° pour assurer l'accord de phase [Duveneck et al, 2002]. Malgré la commercialisation du Zeptoreader, cette méthode est compliquée à mettre en œuvre et il est délicat de développer un système robuste avec des contraintes mécaniques aussi strictes.

La dernière méthode de couplage, brevetée par Genewave propose l'utilisation de sources secondaires qui peuvent être incorporées à la couche ou déposées en surface [Weisbuch, 2005]. Le faisceau incident est absorbé par les sources secondaires qui réémettent dans toutes les directions. Une partie de cette lumière est couplée dans les modes guidés lorsqu'il y a accord de phase. L'onde guidée ainsi obtenue est multidirectionnelle et permet l'éclairement homogène de toute la surface. Les contraintes mécaniques sont très faibles puisqu'il suffit d'éclairer la biopuce à l'emplacement des sources secondaires avec une source primaire.

Dans ce manuscrit, nous nous concentrerons sur le développement d'une biopuce à guide d'ondes avec un couplage par sources secondaires. Les caractéristiques de cette architecture sont détaillées dans la partie 2.2.2c.

### c. Proposition de coupleur

Pour le développement du coupleur, les sources envisagées sont des molécules fluorescentes. Plusieurs architectures peuvent être considérées pour le coupleur selon que les sources secondaires sont introduites dans tout le guide d'ondes (cas « uniformément dopé ») ou qu'elles sont uniquement déposées à la surface (cas « externe »). Les différences entre les systèmes seront brièvement décrites (cf page 36) mais dans ce manuscrit on considère uniquement le cas « uniformément dopé ».

#### Processus de couplage des sources secondaires fluorescentes

Dans le système proposé de guide d'ondes uniformément dopé par des sources secondaires fluorescentes, le couplage se fait en plusieurs étapes représentées en Figure II -14. Les molécules fluorescentes sont présentes dans toute la couche guide d'ondes et l'excitation par la source primaire est localisée sur une extrémité.

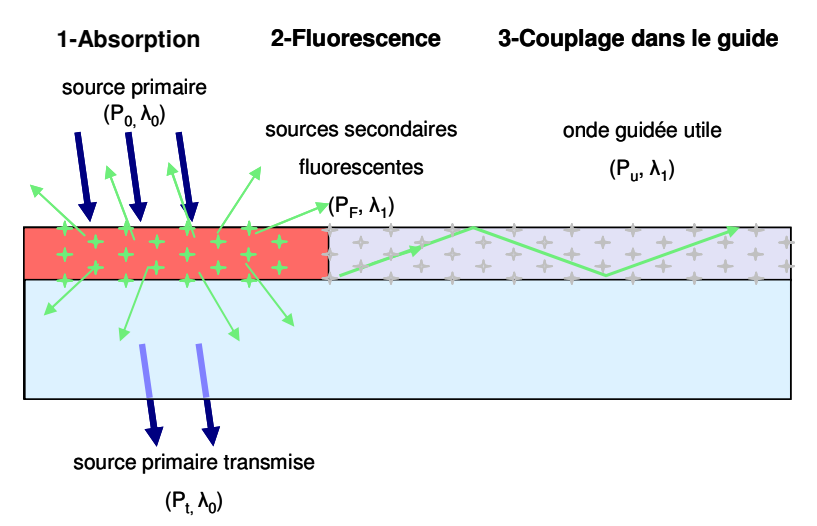

Figure II - 14: Principe détaillé du couplage par des sources secondaires fluorescentes.

Tout d'abord, les molécules fluorescentes absorbent partiellement le faisceau incident de la source primaire de puissance  $P_0$  et de longueur d'onde  $\lambda_0$  suivant la loi de Beer-Lambert :

$$
A = 1 - T = \frac{P_0 - P_t}{P_0} = 1 - 10^{-\varepsilon(\lambda)t}
$$
  
Equation II - 6

où A est le pourcentage de lumière incidente absorbé, T le pourcentage transmis, Pt la puissance transmise,  $\varepsilon(\lambda)$  est le coefficient d'extinction molaire à la longueur d'onde  $\lambda$ , l l'épaisseur de la couche dopée et C la concentration de la couche en dopant. Pour maximiser le rendement de couplage, l'absorption doit être la plus élevée possible. Les guides d'ondes minces considérés dans cette étude ont des épaisseurs très faibles (l de l'ordre de la centaine de nm) ce qui est défavorable à une absorption efficace. Cet inconvénient doit donc être compensé par des valeurs élevées de C et  $\varepsilon(\lambda)$ . En pratique, la concentration en dopant est limitée par des problèmes de solubilité et d'agrégation dans la matrice. L'efficacité du système va donc dépendre fortement du coefficient d'extinction molaire des sources secondaires.

Dans un second temps, les molécules fluorescentes qui ont été excitées par l'absorption d'un photon incident peuvent se désexciter de façon radiative par l'émission d'un photon à la longueur d'onde  $\lambda$ 1. Le nombre de photons émis est lié au rendement quantique, noté  $\eta_f$ des molécules fluorescentes utilisées qui dépend de la nature de la molécule mais également du milieu dans lequel elles se trouvent. On note PF, la puissance de la fluorescence émise par l'ensemble des sources secondaires fluorescentes. L'efficacité de couplage de la fluorescence dans les modes guidés est difficile à modéliser. De façon simplifiée, lorsqu'une molécule

fluorescente émet un photon au sein du guide d'ondes, il peut être émis dans les modes guidés, dans les modes du substrat (très nombreux) ou dans les modes de l'air. Or, dans le cas qui nous intéresse, seuls les photons émis dans les modes guidés sont utiles. En allant plus loin, tous les photons émis dans le verre ou l'air sont potentiellement des sources de fluorescence parasite pour l'expérience biologique finale. Pour évaluer la puissance émise dans les modes guidés, il est nécessaire d'étudier l'émission spontanée des sources secondaires dans la matrice qu'est le guide d'ondes. Une étude détaillée de ce problème a été réalisée par G. Sagarzazu [Sagarzazu, 2008].

Il y a également des pertes spatiales car la fluorescence émise dans le plan du guide d'ondes est multidirectionnelle. Une partie seulement de la puissance guidée  $P_g$  est utile pour l'excitation des spots. Cette puissance finale utile, notée  $P_{u}$ , à la longueur d'ondes  $\lambda_1$ représente la source d'excitation des spots biologiques. Les pertes spatiales sont assez faciles à évaluer si l'on néglige les réflexions qui peuvent avoir lieu aux bords et si l'on considère l'émission comme isotrope dans le plan du guide. Pour une source située à 2cm d'un bloc de spots de  $1,5cm \times 1,5cm$ , la proportion d'ondes guidée émise dans la direction du bloc est d'environ 12% par rapport à l'émission totale.

En conclusion, pour optimiser le rendement de couplage global  $\eta_c$ , les sources secondaires doivent avoir un coefficient d'absorption et un rendement quantique élevés après incorporation dans le guide d'ondes. Il est important de noter que ces caractéristiques doivent être obtenues tout en préservant les propriétés optiques de propagation des guides d'ondes ce qui nécessitera parfois de faire des compromis entre les différents paramètres d'intérêts. L'une de ces difficultés est illustrée dans la partie suivante.

#### Problème de la réabsorption

La réabsorption est définie comme l'absorption par des molécules fluorescentes des ondes guidées qu'elles ont elle-même créées [Valeur, 2004]. Ce phénomène est lié au recouvrement des spectres d'absorption et d'émission des molécules fluorescentes (exemple de la Coumarine 6 en Figure II - 15).

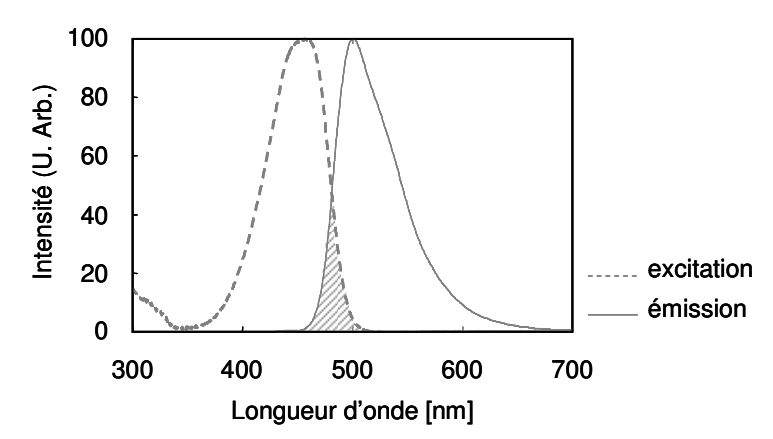

Figure II - 15: Spectres d'excitation et d'émission de la Coumarine 6 en solution dans l'éthanol [Du et al, 1998].

Dans le cas du guide d'ondes uniformément dopé, la géométrie est particulièrement défavorable. D'une part, l'absorption doit être maximale sur une très faible épaisseur à la longueur d'onde  $\lambda_0$  et, d'autre part, l'onde guidée à la longueur d'onde  $\lambda_1$  créée par le coupleur doit se propager correctement, sans être réabsorbée, sur une distance de quelques cm avant d'exciter les spots. Cela implique que le coefficient d'extinction molaire  $\varepsilon(\lambda_1)$  des sources secondaires à la longueur d'onde d'émission  $\lambda_1$  doit être très faible par rapport à  $ε(λ<sub>0</sub>)$  correspondant à l'absorption.

De façon qualitative, considérons le cas d'un guide d'épaisseur e=150nm, uniformément dopé pour lequel l'absorption est de 50% à la longueur d'onde λο. On a:

$$
A(\lambda_0) = 50\% = 1 - 10^{-\varepsilon(\lambda_0)eC}
$$

Ensuite, considérons que les spots se trouvent à une distance L=3cm du coupleur. Le pourcentage de réabsorption (noté R) vaut :

$$
R(\lambda_{\rm L})=1-10^{-\varepsilon(\lambda_{\rm L})LC}
$$

Les pourcentages de réabsorption correspondant sont tracés en fonction du rapport  $\frac{\varepsilon(\lambda_0)}{\varepsilon(\lambda_1)}$  dans la Figure II - 16. La réabsorption est quasi-totale (i.e. >99%) pour  $\frac{\varepsilon(\lambda_0)}{\varepsilon(\lambda_1)} \leq 10^4$  et

ne devient négligeable (i.e. <1%) que pour  $\frac{\mathcal{E}(\lambda_0)}{\mathcal{E}(\lambda_0)} \ge 10^7$ .

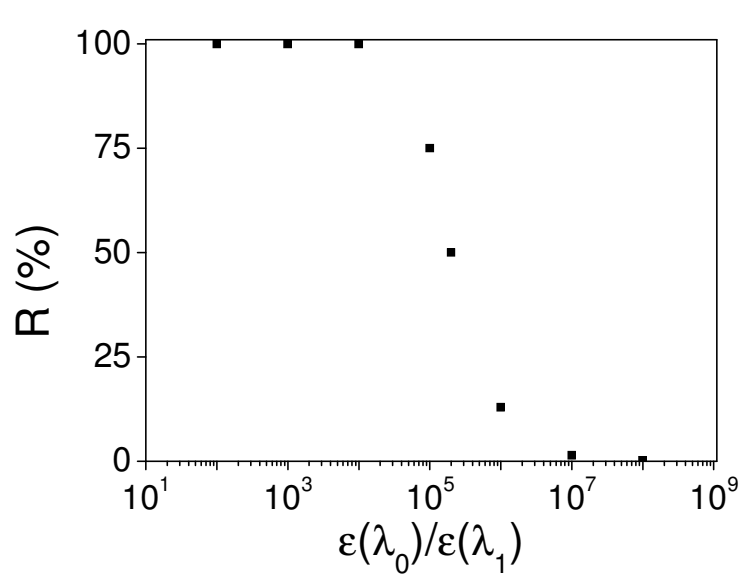

Figure II - 16: Évolution de la réabsorption en fonction du rapport des coefficients d'extinction molaire aux longueurs d'ondes d'excitation  $\lambda_0$  et d'émission  $\lambda_1$ . (Propagation sur L=3cm)

Dans le cas intermédiaire où R=50%, on a :

$$
R(\lambda_{\rm L}) = 50\% = 1 - 10^{-\varepsilon(\lambda_{\rm L})LC}
$$

ce qui revient à :

$$
\frac{\varepsilon(\lambda_0)}{\varepsilon(\lambda_1)} = \frac{L}{e} = \frac{3 \times 10^{-2}}{1.5 \times 10^{-7}} = 2 \times 10^5
$$

Pour avoir une réabsorption inférieure à 50% après 3cm de propagation, il est donc nécessaire d'avoir au moins 5 ordres de grandeurs entre le coefficient d'extinction molaire correspondant à la longueur d'onde d'excitation  $\lambda_0$  et et celui de l'émission à  $\lambda_1$ . Les molécules fluorescentes organiques ne vérifient généralement pas cette condition (cf Figure II  $-15$ ).

Le problème de la réabsorption a été mis en évidence expérimentalement par G. Sagarzaru dans le cas d'un guide d'ondes dopé par une molécule fluorescence organique : la Coumarine 6 [Sagarzazu, 2008] (cf Figure II - 15). Ce fluorophore a été choisi car il possède un recouvrement assez faible de ses spectres pour une molécule organique. Le montage expérimental et les résultats correspondants sont donnés dans la Figure II - 17.

La DEL utilisée est à 470nm pour correspondre au pic d'absorption de la Coumarine 6. Elle est focalisée sur la surface du guide d'ondes de façon à obtenir une tâche d'excitation de 1mm<sup>2</sup>. L'objectif est d'étudier l'évolution de l'onde guidée (intensité et spectre) quand on s'éloigne du lieu d'injection. Pour cela, la tranche du guide est imagée avec la face d'entrée d'une fibre optique reliée à un spectrophotomètre. Le guide d'ondes étudié a une épaisseur de quelques µm ce qui facilite l'alignement. La tâche imagée a un diamètre de 10µm environ ce qui laisse supposer qu'on collecte les modes guidés et une partie des modes du substrat. Les spectres de l'onde guidée sont mesurés pour différentes distances entre la DEL et la tranche, notées DLED.

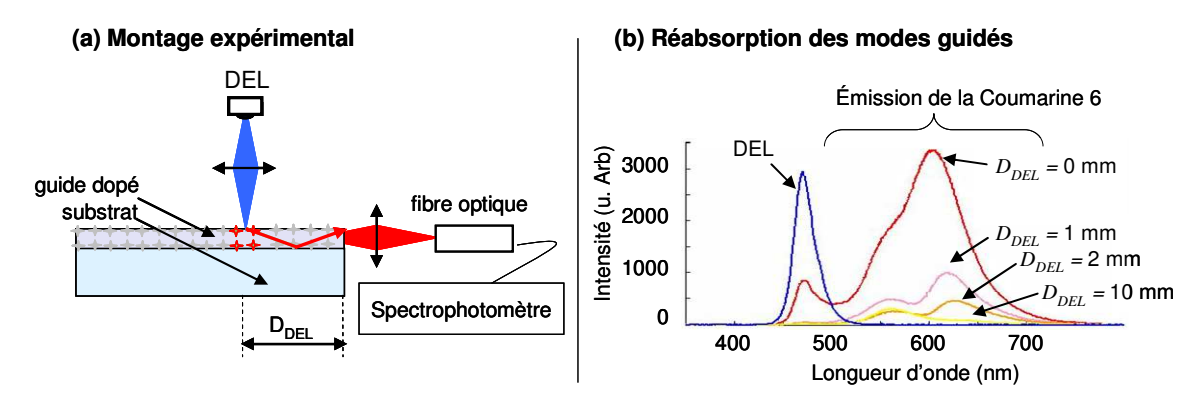

Figure II - 17: Mise en évidence de la réabsorption. (a) Montage expérimental (b) Réabsorption des modes guidés : évolution des spectres d'émission de l'onde guidée pour différentes positions de la DEL.

Les spectres d'émission obtenus sont très déformés par rapport au spectre d'émission de la Coumarine 6 en solution (cf Figure II - 15) et l'intensité décroît très rapidement avec DLED. L'effet est plus important aux courtes longueurs d'ondes d'émission où le recouvrement avec le spectre d'absorption est le plus important. Les spectres obtenus sont la superposition de l'émission des modes guidés non réabsorbés (grandes longueurs d'ondes) et des modes guidés très réabsorbés (faibles longueurs d'ondes). Le coefficient d'atténuation dû à la réabsorption est de l'ordre de 100 dB.cm<sup>-1</sup> à λ=600 nm ‼

Ces résultats montrent l'importance du choix des sources secondaires fluorescentes introduites dans le guide d'ondes. Le déplacement de Stokes de la Coumarine 6 est trop faible pour limiter la réabsorption sur des distances de quelques cm. Cette conclusion peut être étendue à l'ensemble des molécules organiques puisqu'elles ont des propriétés spectroscopiques similaires avec de faibles déplacements de Stokes.

#### Comparaison des différentes architectures.

Comme évoqué en introduction de cette partie, deux types d'architectures optiques peuvent être envisagées pour le coupleur : le dopage uniforme de tout le guide d'ondes ou un simple dépôt externe localisé à la surface. L'objectif de ce paragraphe est de comparer brièvement ces deux possibilités pour les différents paramètres déjà évoqués.

La capacité d'absorption et l'efficacité de couplage dans les modes guidés doivent être traités simultanément. En effet, pour qu'une partie de la fluorescence produite dans le coupleur externe soit émise dans le mode guidé, il est indispensable que la source secondaire soit située dans le champ évanescent de ce mode (généralement 100-200nm). Par conséquent, l'épaisseur efficace du coupleur ne saura dépasser la dimension de l'onde évanescente qui est de l'ordre de l'épaisseur du guide mince. Le coupleur externe ne peut donc pas permettre de gagner nettement sur l'absorption. De plus, l'interface créée entre le coupleur et le guide d'ondes diminue probablement l'efficacité de couplage.

Les pertes spatiales sont similaires pour les deux architectures.

En ce qui concerne la réabsorption, le coupleur externe localisé est une alternative plus favorable que l'«uniformément dopé». En effet, la réabsorption sera limitée à l'interface entre le coupleur et le guide d'ondes puisqu'il y a recouvrement avec le champ évanescent du mode guidé (nécessaire pour l'injection) mais elle sera nulle en dehors de la zone de couplage. La réabsorption pourrait être diminuée en limitant le recouvrement entre les modes guidés et les sources secondaires mais cela revient également à diminuer l'efficacité de couplage ce qui n'est globalement pas favorable.

D'un point de vue technique, l'architecture « uniformément dopé » est la plus simple à mettre en œuvre puisqu'il n'y a qu'une seule couche à élaborer. En revanche, sa formulation est complexe car il faut que tous les composés soient compatibles pour obtenir à la fois de bonnes propriétés optiques et les propriétés de fluorescence permettant une conversion efficace. Nous verrons dans la partie expérimentale qu'il est compliqué d'élaborer des couches plurifonctionnelles et de trouver le compromis conduisant aux meilleures performances. Le coupleur externe nécessite une élaboration en plusieurs étapes avec l'élaboration du guide d'ondes puis le dépôt du coupleur. Cependant, ce système a l'avantage de séparer complètement les fonctions de guide d'ondes et de couplage ce qui permet de s'affranchir des problèmes d'incorporation des sources secondaires dans la couche guidante.

Dans le cadre de ce manuscrit, nous avons choisi de favoriser l'architecture uniformément dopée qui permet un couplage facilité (une interface en moins) et une élaboration en une seule étape.

#### **Choix des dopants**

Le choix des sources secondaires est très important pour le développement des guides d'ondes dopés. Dans la littérature, les guides d'ondes dopés sont généralement développés pour des sources laser solides (PWL : planar waveguide lasers). L'utilisation de la lumière guidée permet de réduire la taille des cavités et donc de développer des systèmes compacts [Mackenzie, 2007 ; Grivas et al, 2008]. Les problématiques d'incorporation de dopant dans les matrices guide d'ondes sont similaires mais la géométrie et les contraintes sur le système sont différentes. Les matériaux les plus utilisés sont Al2O3, Ta2O5, Y2O3 et Lu2O3. Les dopants utilisés sont généralement des métaux de transition (Ti<sup>3+</sup>) ou des lanthanides (Eu<sup>3+</sup>, Er<sup>3+</sup>, Nd<sup>3+</sup>, Tm<sup>3+</sup>, Yb<sup>3+</sup>, Ho<sup>3+</sup>). Les lanthanides sont les plus courants car leurs niveaux émetteurs ont des temps de vie longs qui permettent l'inversion de population. Grâce à leurs propriétés spectroscopiques remarquables, la réabsorption est très faible puisque les niveaux peuplés lors de l'absorption et les niveaux émetteurs sont différents. Leurs sections efficaces d'absorption sont très faibles ce qui rend leur utilisation directe impossible pour notre application.

Les sources fluorescentes peuvent être classées en deux catégories selon qu'elles sont organiques ou inorganiques.

Les fluorophores organiques présentent des coefficients d'extinction molaire et des rendements quantiques élevés (e.g. 95% pour la Rhodamine 6G). En revanche, les déplacements de Stokes sont faibles et il y a toujours un recouvrement entre les spectres d'absorption et d'émission lié à leur structure électronique. La réabsorption est alors très élevée comme cela a été démontré pour la Coumarine 6. Dans certaines matrices, leur incorporation est difficile avec des problèmes d'agrégation voir de dégradation (e.g. Rhodamine B dans TiO<sub>2</sub> [Yang et al, 2009]). Cette catégorie de sources secondaires n'est pas adaptée aux contraintes de notre système.

Pour les sources fluorescentes inorganiques, nous nous intéressons principalement aux complexes de lanthanides et aux Quantum Dots pour lesquels la réabsorption est très faible.

Les lanthanides sont des composés très intéressants d'un point de vue spectroscopique puisque le recouvrement entre l'absorption et l'émission est très réduit mais leurs coefficients d'absorption sont trop faibles pour permettre une absorption significative sur 100-200nm. Il est possible de contourner ce problème et d'obtenir des absorptions significatives en utilisant des complexes de lanthanides qui combinent une section efficace d'absorption élevée à  $\lambda_0$ , l'absence de réabsorption à  $\lambda_1$  et des rendements quantiques élevés. Le principe des complexes sera décrit en détails dans le Chapitre IV. Brièvement, les ions lanthanides sont complexés par des ligands organiques qui ont des sections d'absorption élevées à  $\lambda_0$ . La source primaire est absorbée efficacement par ces ligands. De par la proximité du complexe, il y a transfert de l'excitation des ligands vers un niveau émetteur de l'ion lanthanide qui réémet à  $\lambda_1$ 

Une autre solution possible pour l'élaboration de guides d'ondes dopés est l'utilisation de Quantum Dots qui sont connus pour avoir également de bonnes sections d'absorption, un déplacement de Stokes important et de très bons rendements quantiques. Des guides d'ondes dopés avec des Quantum Dots ont été élaborés par voie sol-gel (en TiO<sub>2</sub> et ZrO<sub>2</sub>) par Jasieniak. Ils ont mis en évidence l'influence de la matrice sur les propriétés spectroscopiques des dopants et des problèmes de stabilité de la fluorescence ont été observés [Jasieniak et al, 2007].

Dans le cadre de ce manuscrit, nous nous concentrons exclusivement sur l'utilisation des complexes de lanthanides comme sources secondaires pour l'élaboration de guides d'ondes uniformément dopés. Un travail important sera consacré à l'incorporation des complexes de lanthanides dans les guides d'ondes non dopés développés dans le Chapitre III. Ensuite, des tests biologiques seront réalisés afin de valider l'architecture optique proposée pour le développement de biopuces à guides d'ondes innovantes.

Des tests ont également été réalisés avec des Quantum Dots en utilisant le même procédé d'élaboration de guides d'ondes. Les Quantum Dots ont été synthétisés par Benoit Mahler dans le cadre de sa thèse avec Genewave. Pour les résultats de cette étude, le lecteur est invité à se rapporter au manuscrit de Benoit Mahler.

## 2.2.3. Le guide d'ondes

# a. Principe d'un quide d'ondes

Un guide plan est généralement constitué d'une couche guidante (appelée le cœur) d'indice de réfraction élevé et d'épaisseur faible par rapport aux couches qui l'entourent (appelées gaines). Dans le cas d'une biopuce à guide d'ondes, le guide d'ondes est asymétrique puisque les deux gaines (substrat et superstrat) sont différentes. Pour que la propagation d'un mode guidé soit possible, il est nécessaire que le milieu soit transparent à la longueur d'onde propagée.

On considère la propagation d'une onde plane progressive dans un guide d'ondes à saut d'indice dont le schéma est représenté en Figure II - 18. Les indices des milieux sont tels que:  $n_1$  <n $_3$  <n $_2$  avec n<sub>1</sub>=1 ou 1.33 selon que l'on est en présence d'air ou de la solution d'hybridation et n<sub>3</sub>=1.52 pour le substrat de verre.

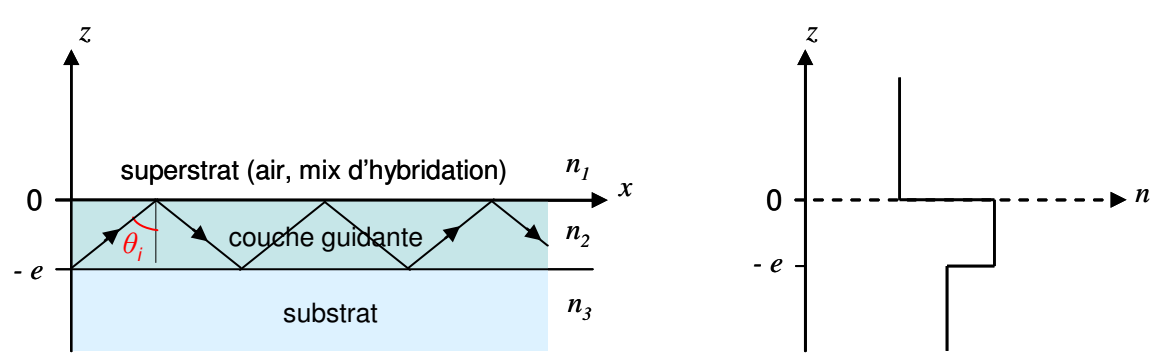

Figure II - 18: Schéma et profil d'indice d'un guide d'ondes asymétrique.

Dans un souci de simplicité, on utilise la théorie des rayons qui permet de rendre compte des principales propriétés des guides d'ondes avec des résultats similaires à l'utilisation des équations de Maxwell [Tamir, 1990].

Le processus de guidage est lié au principe de réflexion totale interne défini dans la partie 2.1.2. Dans le cas de notre guide asymétrique, on peut donc définir deux angles limites liés aux deux interfaces :

$$
\theta_L^{Superstrat} = \arcsin\left(\frac{n_1}{n_2}\right) \text{et } \theta_L^{Substrat} = \arcsin\left(\frac{n_3}{n_2}\right)
$$
  
Equation II - 7  
Equation II - 8

Comme  $n_1 < n_3$ , on a  $\theta_L^{Superstra} < \theta_L^{Substrat}$  et l'on peut définir trois régimes de propagation selon la valeur de  $\theta$ , illustrés en Figure II - 19:

- $0 < \theta_i < \theta_L^{Superstra}$  : les conditions de réflexions totales ne sont vérifiées à aucune interface. L'onde est transmise à la fois vers le substrat et vers le superstrat.
- $\theta_L^{Superstra} < \theta_i < \theta_L^{Substra}$  : il y a réflexion totale seulement à l'interface guide/superstrat. L'onde correspondante peut se propager dans le substrat. On parlera de modes du substrat.

 $\theta_L^{Substrat} < \theta_i < \frac{\pi}{2}$  : les conditions de réflexions totales sont vérifiées aux deux  $\overline{a}$ interfaces et l'onde est confinée dans la couche guidante.

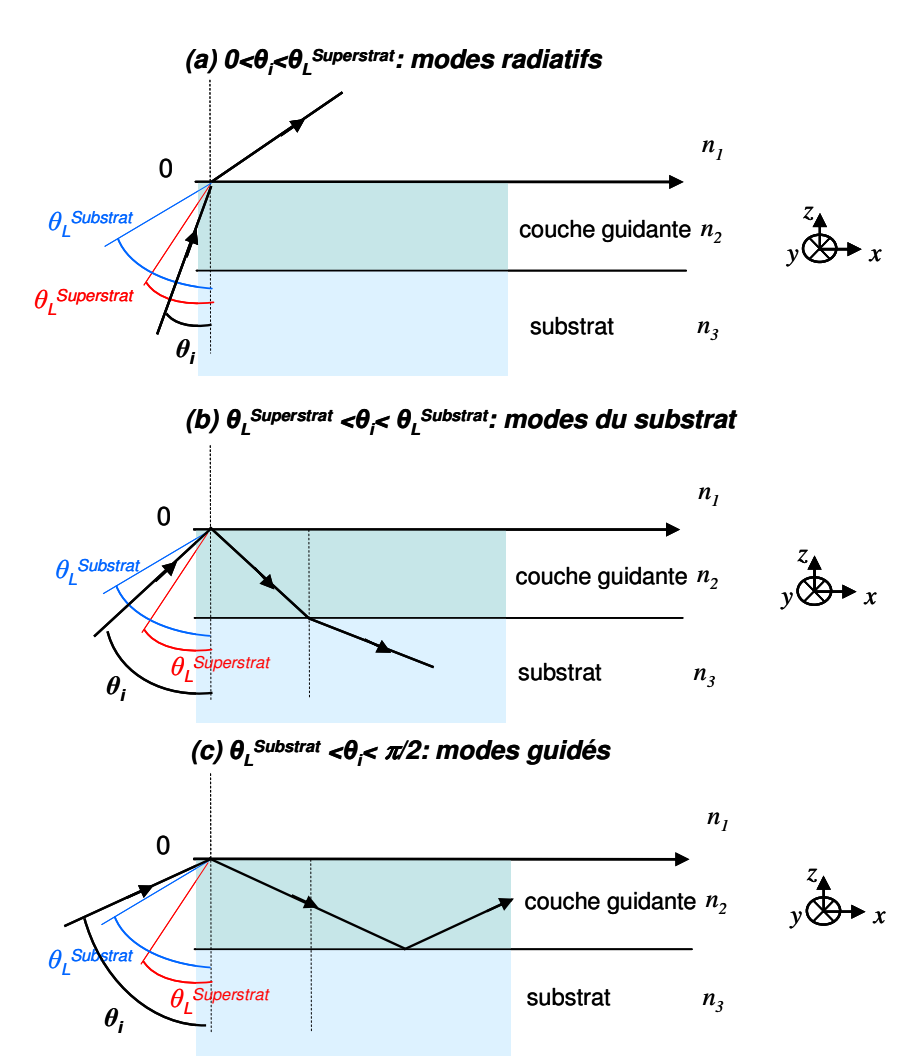

Figure II - 19 : Illustration des différents types de modes en fonction de l'angle d'incidence  $\theta$ i: (a) modes radiatifs (b) modes du substrat et (c) modes guidés.

Les ondes électromagnétiques qui se propagent dans le guide sont caractérisées par leur vecteur d'onde  $\vec{k}$  et par leur constante de propagation  $\beta$  définies ci-dessous :

Module de 
$$
\vec{k} : k = \frac{2\pi}{\lambda} = n_2 \frac{\omega}{c} = k_0 n_2
$$

\n $\hat{E} \neq \hat{E} \neq \hat{E}$ 

\n $\beta = k_0 n_2 \sin \theta_i$ 

\n $\hat{E} \neq \hat{E} \neq \hat{E}$ 

\n $\hat{E} \neq \hat{E}$ 

\n $I - 10$ 

où  $\lambda$  est la longueur d'onde de propagation dans le guide, n2 l'indice du cœur,  $\omega$  la pulsation, c la célérité de la lumière dans le vide,  $k_0$  le module du vecteur d'onde dans le vide et  $\theta$ , l'angle d'incidence.

Dans le cas des modes guidés,  $\theta$ , ne prend que des valeurs discrètes appelés angles de propagation des modes et notés  $\theta_i^m$ . Chaque mode est caractérisé par son ordre noté m et par son indice effectif  $N_m$  (constante de propagation normalisée) défini par :

$$
N_m = \frac{\beta}{k} = n_2 \sin \theta_i^m
$$
  
Equation II - 11

Un mode guidé doit donc satisfaire, d'après les équations précédentes :  $k_0 n_3 < \beta < k_0 n_2$ soit:

$$
n_{\rm m} < N_m < n_2
$$

Le traitement complet des équations de Maxwell permet de déterminer les relations de dispersions en fonction de l'ordre m du mode considéré pour chaque polarisation [Tamir et al, 1990]:

Cas de la polarisation TE (transverse électrique) :

$$
\frac{\omega}{c}e\sqrt{n_2^2 - N_m^2} = \arctan\sqrt{\frac{N_m^2 - n_1^2}{n_2^2 - N_m^2}} + \arctan\sqrt{\frac{N_m^2 - n_3^2}{n_2^2 - N_m^2}} + m\pi
$$
  
Equation II - 12

Cas de la polarisation TM (transverse magnétique) :  $\blacksquare$ 

$$
\frac{\omega}{c}e\sqrt{n_2^2 - N_m^2} = \arctan\left(\frac{n_2^2}{n_1^2}\sqrt{\frac{N_m^2 - n_1^2}{n_2^2 - N_m^2}}\right) + \arctan\left(\frac{n_2^2}{n_3^2}\sqrt{\frac{N_m^2 - n_3^2}{n_2^2 - N_m^2}}\right) + m\pi
$$
  
Equation II - 13

D'après les Équation II - 12 et Équation II - 13, le guide peut être monomode ou multimode selon les paramètres opto-géométriques et la polarisation de la lumière. Pour chaque valeur de  $m$ , il existe une épaisseur minimale appelée épaisseur de coupure, notée  $e_c^m$ , au-delà de laquelle le mode peut exister. Les modes TE et TM seront intercalés et pour m donné, on aura  $e_c^{T E m} < e_c^{T M m}$  et  $\theta_i^{T E m} < \theta_i^{T M m}$ .

Même si l'énergie est totalement réfléchie dans le cas des modes guidés, une partie du champ électromagnétique pénètre dans le substrat et dans le superstrat. Ce champ est nommé onde évanescente et le champ électrique correspondant s'exprime de la façon suivante [Yeh, 1988 ; Tamir, 1990] :

$$
E_m = \exp\left(i(\omega t - ikx\sin\theta_{im}) - \frac{z}{d_p}\right)
$$
  
Equation II - 14

où  $d_p = \frac{\lambda}{2\pi} (N_m^2 - n_X^2)^{-1/2}$  représente la profondeur de pénétration de l'onde dans la gaine (X=1 à l'interface guide/superstrat et X=3 à l'interface guide/substrat) [Taitt et al, 2005].

Dans le cas des biopuces à guide d'ondes, on s'intéresse au champ évanescent créé à l'interface guide/superstrat. La profondeur de pénétration  $d<sub>p</sub>$  de l'onde dans le superstrat, dépend donc du contraste d'indice de réfraction entre les deux milieux  $(N_m - n_1)$ , de la longueur d'onde du faisceau incident  $\lambda$  et de l'angle d'incidence  $\theta_i^m$  (intervient dans l'indice effectif  $N_m$ ). La profondeur de pénétration décroît quand le contraste d'indice augmente et atteint en pratique 100-200 nm dès que  $(N_m - n_1) \ge 0,1$ . Qualitativement, la surface est excitée d'autant plus sélectivement vis-à-vis du surnageant que le contraste d'indice est élevé.

#### b. Définition des paramètres optiques d'intérêt

L'utilisation de guides d'ondes pour le développement de biopuces doit permettre de diminuer les signaux de fond grâce à une excitation sélective de la surface et d'augmenter le signal de fluorescence par effet de confinement.

Dans cette partie, nous définissons les grandeurs qui serviront à évaluer ces propriétés. Elles sont identiques à celle définies précédemment par G. Sagarzazu [Sagarzazu, 2008 ; Sagarzazu et al, 2009].

#### Diminution du fond : Facteur de réduction du fond RB

Dans le cas d'une excitation conventionnelle en présence de la solution d'hybridation fluorescente, la principale source de fond est liée à la fluorescence des cibles en solution. Comme expliqué dans la partie 1.2.3, un spot est détecté quand son rapport signal sur bruit (noté RSB) est supérieur ou égal à 3 [Schäferling et al, 2006].

L'objectif est de définir une grandeur permettant de comparer le fond entre un système conventionnel et un système d'excitation par ondes évanescentes. Le signal de fond qui nous intéresse ici est lié à des phénomènes de fluorescence et de diffusion parasites qui dépendent de la puissance d'excitation. La comparaison des deux types d'excitation nécessite donc de normaliser par cette puissance qui diffère selon la nature de la source et la géométrie du système. D'après l'Équation II - 4, elle est liée à l'éclairement E des spots. On considère qu'un spot donné, éclairé par deux systèmes d'excitation différents, reçoit le même éclairement E quand le signal de fluorescence mesuré F est identique. Cette hypothèse n'est valable que si l'on conserve la même efficacité de collection et donc la même imagerie (i.e. filtre d'émission, objectifs, imageur).

Par conséquent, chaque signal de fond doit être normalisé par le signal de fluorescence des spots et nous choisissons de définir le facteur de réduction du fond, noté  $R_{R}$ , de la façon suivante :

$$
R_B = \frac{F^{EV} / B^{EV}}{F^{CONV} / B^{CONV}} = \left(\frac{B^{CONV}}{B^{EVA}}\right)_{E_{SURACE} = E}
$$
  
Équation II - 15

où  $F^{EV}$ ,  $F^{CONV}$ ,  $B^{EV}$ ,  $B^{CONV}$  désignent la fluorescence et le fond d'un même spot respectivement en excitation évanescente et conventionnelle.

Il est important de noter que le facteur de réduction du fond dépend de l'épaisseur de la solution d'hybridation. En effet, la fluorescence parasite liée aux cibles surnageantes est

directement proportionnelle à l'épaisseur de solution traversée dans le système conventionnel. Afin de réaliser des mesures comparables, il est donc important de travailler avec des chambres d'hybridation d'épaisseurs identiques (généralement autour de 100µm afin de permettre des écoulements corrects) ou de corriger le signal de fond mesuré par un facteur de proportionnalité. Dans un cas idéal, le fond est indépendant de la taille de la chambre sous excitation évanescente. En effet, l'épaisseur éclairée est liée à la profondeur de l'onde évanescente dont les dimensions caractéristiques sont beaucoup plus faibles (100-200nm). Le facteur de réduction du fond permet donc de mesurer de façon indirecte la profondeur du champ évanescent dans la solution d'hybridation. Plus cette distance est faible et plus les cibles hybridées seront excitées sélectivement vis-à-vis du surnageant. En réalité, le signal de fond dépend légèrement de la géométrie de la chambre à cause de l'accrochage non spécifique et des phénomènes de diffusion au niveau aux interfaces entre la chambre et la solution d'hybridation.

En présence d'une solution d'hybridation fluorescente, la détection des spots les plus faibles et donc la sensibilité du système est généralement liée à la limite de saturation du capteur. En effet, les signaux de fluorescence et de fond mesurés sont proportionnels au temps d'acquisition t<sub>a</sub> (cf Équation II - 3) ce qui implique que le RSB est proportionnel à  $\sqrt{t_a}$ . En supposant qu'il n'y a pas de dégradation de la fluorescence des fluorophores, le RSB tend vers l'infini lorsque le temps d'acquisition tend vers l'infini. En pratique, il est limité par la saturation de l'imageur, notée D<sub>0</sub>. Lorsque que les signaux mesurés sont proches de D<sub>0</sub>, on obtient donc le meilleur rapport signal sur bruit noté RSB<sub>MAX</sub>. Si l'on considère un spot faible dans le cas limite où l'on s'approche de la saturation de l'imageur par le signal de fond (pour lequel RSB<sub>MAX</sub><3), on a  $F \ll B$  et  $B \approx D_0$  ce qui donne pour le facteur de réduction du fond :

$$
R_B = \frac{F^{EV} / D_0}{F^{CONV} / D_0} = \frac{F^{EV} / \sqrt{D_0}}{F^{CONV} / \sqrt{D_0}} = \frac{RSB_{MAX}^{EV}}{RSB_{MAX}^{CONV}}
$$

Dans ce cas particulier, le facteur de réduction du fond donne alors une approximation du gain en RSB de l'excitation évanescente par rapport au système conventionnel et donc du gain en sensibilité.

Pour conclure, le facteur de réduction du fond est une grandeur normalisée par le signal de fluorescence des spots qui prend donc en compte à la fois l'augmentation du signal de fluorescence F (lié à l'effet de confinement) et la diminution du fond parasite B dans le cas de l'excitation évanescente. En pratique, la réduction significative du fond permet d'augmenter les temps d'acquisition sans atteindre la saturation de l'imageur. Ce facteur est égal au gain en sensibilité lorsque l'on considère des spots faibles et que l'on se place aux conditions limites de l'imageur (i.e. signal proche de la saturation).

Le facteur de réduction du fond peut être évalué de façon qualitative en considérant une solution d'hybridation d'épaisseur  $e_{mix} = 100 \mu m$  et une onde évanescente de profondeur de pénétration  $d_p \approx 100$ nm. Pour un même éclairement  $E_0$  et en négligeant l'absorption du faisceau incident par la solution d'hybridation, la fluorescence parasite est proportionnelle à la profondeur de solution d'hybridation excitée. Avec cette approximation, le facteur de

réduction du fond peut se rapporter simplement au rapport des épaisseurs éclairées :  $R_b \approx \frac{B^{CONV}}{B^{EV}} \approx \frac{e_{mix}}{d_n} \approx \frac{100 \mu m}{100 nm} \approx 10^3$  !!!

### Augmentation de l'éclairement : Facteur de mérite FM

L'utilisation d'un guide d'ondes permet également d'augmenter le signal de fluorescence à puissance égale d'excitation par un effet de confinement.

Les deux excitations que l'on cherche à comparer, d'une part une excitation conventionnelle plein champ et d'autre part une excitation par ondes évanescentes sont représentées en Figure II - 20 pour une même source de départ de puissance P<sub>0</sub>.

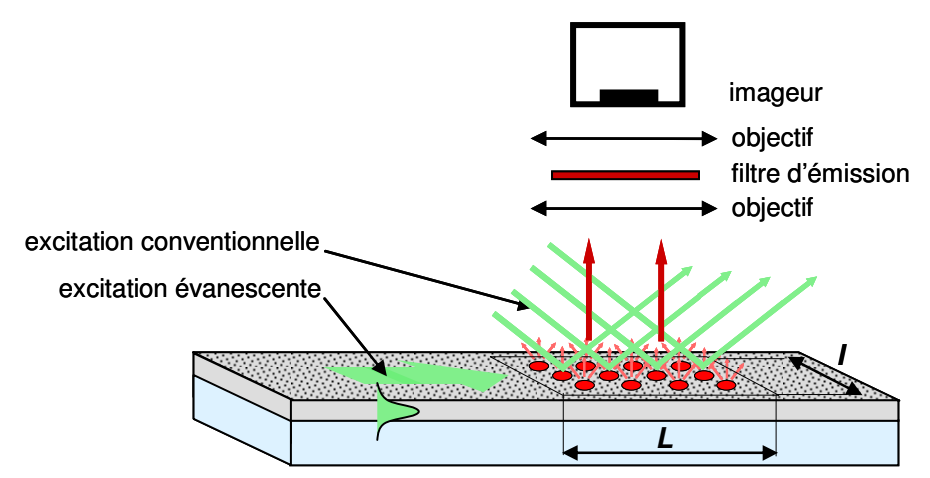

Figure II - 20 : Comparaison des géométries d'excitation conventionnelle et évanescente.

Dans le cas conventionnel, la source d'excitation est élargie afin d'éclairer l'ensemble de la zone d'intérêt contenant les spots pour l'imager en une seule acquisition. La surface d'intérêt est L×l où L et l représentent respectivement sa longueur et sa largeur. L'éclairement au niveau des spots vaut donc :  $E = \frac{P_0}{I}$ .

Dans le cas de l'excitation évanescente, l'onde guidée doit avoir une largeur l pour pouvoir exciter l'ensemble des spots. L'éclairement lié à l'excitation évanescente dépend du profil du champ évanescent qui est fonction de l'épaisseur de la couche guidante et des indices de réfractions des différents milieux. Considérons un système idéal d'excitation évanescente qui vérifie les hypothèses suivantes :

- Le rendement de couplage du coupleur (non représenté dans la Figure II 20) est de 100%
- $\omega_{\rm{eff}}$ La propagation est monodirectionnelle (i.e. les pertes spatiales sont négligeables)
- Il n'y a pas de pertes de propagation ni dans le guide, ni au niveau de la zone contenant les spots (i.e. l'absorption de l'excitation par les spots est négligeable)

Dans ce modèle parfait, l'éclairement obtenu avec l'onde guidée  $E^{EV}$  ne dépend pas de L contrairement à l'excitation conventionnelle pour laquelle l'éclairement  $E^{CONV}$  tend vers 0 quand L tend vers l'infini. La comparaison des deux éclairements dépend donc fortement du choix de L. Pour cette étude, on considère arbitrairement une surface de 1cm×1cm qui correspond à la taille caractéristique imagée expérimentalement par le système.

Afin d'évaluer le facteur de confinement pour cette surface et pour une puissance totale P<sub>0</sub>, le Facteur de Mérite noté FM [Sagarzazu, 2008] est défini comme :

$$
FM = \left(\frac{E^{EV}}{E^{CONV}}\right)_{P_0}
$$
  
Éauation II - 16

où  $E^{EV}$  et  $E^{CONV}$  désignent l'éclairement des spots pour des excitations respectivement évanescentes et conventionnelles. Expérimentalement, nous comparerons la fluorescence des spots puisqu'elle est proportionnelle à l'éclairement.

L'Équation II - 16 est valable uniquement pour un système parfait. Dans le cas réel, il faut tenir compte de toutes les sources de pertes liées à la géométrie comme le rendement de couplage (inférieur à 100%), les pertes de propagation liées au guide d'ondes et les pertes liées à la propagation multidirectionnelle. On définit donc un facteur de pertes noté  $P_{\text{geom}}$  qui est le produit des différentes sources de pertes liée à la biopuce. Pour un système réel, le rapport des éclairements mesuré vaut :

$$
\left(\frac{E^{EV}}{E^{CONV}}\right)_{P_{0} - r\acute{e}el} = FM(1 - P_{geom})
$$
  
Équation II - 17

Expérimentalement, la donnée mesurable est donc  $FM(1-P_{\text{geom}})$ . Le facteur de mérite est lié aux paramètres opto-géométriques du guide d'ondes (i.e. profil d'indice de réfraction, épaisseur du cœur). Ce paramètre peut être évalué par modélisation comme ce sera détaillé dans la partie 2.2.3.b. Il est donc possible de caractériser les performances d'un dispositif expérimental donné (i.e. évaluer  $P_{\text{geom}}$ ) à partir du facteur de mérite calculé et de la mesure expérimentale des rapports des éclairements.

L'ordre de grandeur du facteur de mérite peut être estimé qualitativement en considèrant un guide d'ondes d'épaisseur e=100nm dans lequel se propage un mode guidé avec une largeur l. La puissance totale  $P_0$  est répartie sur une surface  $e \times l$  ce qui correspond à un éclairement  $E^{EV} = \frac{P_0}{el}$ . Dans le cas de l'excitation conventionnelle, on a  $E^{CONV} = \frac{P_0}{I} d'$ où  $FM \approx \frac{L}{e} \approx \frac{1cm}{100nm} \approx 10^5$ !!! L'effet de confinement du champ électromagnétique dans un guide d'ondes mince est très important.

## c. Cahier des charges

#### Paramètres opto-géométriques

Un important travail de modélisation a été effectué par G. Sagarzazu afin de définir le guide d'ondes optimal pour le développement de biopuces à ondes évanescentes [Sagarzazu, 2008]. Les performances ont été évaluées en calculant l'évolution du facteur de réduction du fond  $R<sub>B</sub>$  et du facteur de mérite FM pour les différents types de modes guidés (TE et TM) en fonction des paramètres opto-géométriques du guide (i. e. l'épaisseur et l'indice du cœur).

Les modélisations ont été réalisées pour les conditions suivantes :

- la longueur d'onde d'excitation est  $\lambda$ =633nm,
- $\omega_{\rm{max}}$ l'indice de réfraction du substrat vaut n<sup>3=1.52</sup> et celui du superstrat n<sup>1=1.33</sup> (i.e. en présence d'une solution d'hybridation),
- la puissance d'excitation est choisie à Po=1mW,
- la surface éclairée est de 1cm × 1cm.

L'évolution de l'éclairement évanescent en fonction de l'épaisseur et de l'indice est donnée dans la Figure II - 21 dans le cas d'un guide parfait (i.e. couplage de 100%, pertes nulles et propagation monodirectionnelle). L'éclairement conventionnel correspondant vaut seulement 1mW.cm<sup>-2</sup>.

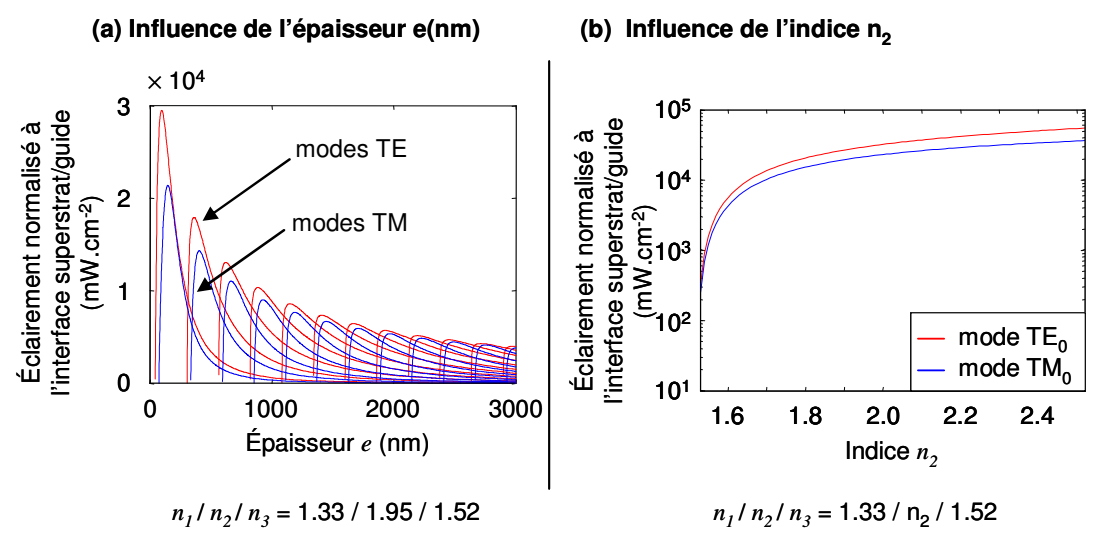

Figure II - 21 : Éclairement à la surface du guide d'ondes en fonction de (a) l'épaisseur e de la couche guidante et (b) l'indice n2 (cas des modes d'ordre  $0$ : er $E=110$ nm et er $m=177$ nm) pour une puissance injectée de 1mW répartie sur une largeur de 1cm [Sagarzazu, 2008].

Les facteurs de mérite obtenus sont très élevés et on retrouve le même ordre de grandeur qu'avec l'analyse qualitative précédente. Les valeurs maximales sont obtenues pour les modes d'ordre 0 à proximité des épaisseurs de coupure. Les facteurs de mérite des modes TE sont supérieurs aux modes TM. Les épaisseurs de coupure valent 110nm et 177nm pour les modes TE<sub>0</sub> et TM<sub>0</sub> respectivement. Le mode TE<sub>0</sub> donne un  $FM = 2.95 \times 10^4$  en présence de la solution d'hybridation et  $FM = 2,24 \times 10^4$  dans l'air (non représenté). Cette observation est en accord avec des études précédentes qui montrent que l'éclairement est plus important pour les guides monomodes par rapport aux guides multimodes [Taitt et al, 2005]. L'éclairement à la surface croît avec l'indice de réfraction de la couche [Duveneck et al, 2002]. Il augmente rapidement lorsque n<sup>2</sup><1,75 puis plus lentement au-delà.

En ce qui concerne le facteur de réduction du fond  $R_{B}$ , il est lié à la profondeur de pénétration de l'onde évanescente dans le superstrat qui est définie par  $d_p = \frac{\lambda}{2} (N_m^2 - n_X^2)^{-1/2}$ . Plus la profondeur de pénétration est faible et plus la surface sera excitée sélectivement vis-à-vis de surnageant fluorescent donc le facteur de réduction du fond augmente avec l'indice de réfraction [Duveneck et al, 2002; Taitt et al, 2005]. Quelques soient les paramètres opto-géométriques, ce facteur est toujours supérieur à 1500 (i.e.

cohérent avec l'évaluation quantitative) et il augmente avec l'épaisseur du guide d'ondes [Sagarzazu, 2008].

A partir de ces résultats, il semble important de déposer une couche à haut indice de réfraction car cela permet de maximiser à la fois le facteur de mérite et le facteur de réduction du fond. L'évolution est rapide en dessous de n<sub>2</sub>=1,75 et plus lente ensuite. Dans le cadre de cette étude, nous nous fixons n<sup>2</sup>=1,75 comme limite basse pour l'indice de réfraction des guides d'ondes à élaborer.

Pour l'épaisseur, les évolutions des deux paramètres d'intérêts sont opposées. Comme la vitesse de décroissance du facteur de mérite est supérieure à l'augmentation du facteur de réduction du fond (toujours supérieur à 1500), on choisit de privilégier le facteur de mérite en développant des guides monomodes.

#### Pertes de propagation

Les pertes optiques par propagation sont essentielles dans l'évaluation des propriétés d'un guide d'ondes. Elles correspondent au coefficient d'atténuation  $\alpha$  de l'intensité de l'onde guidée dans la direction de propagation, exprimé en dB.cm<sup>-1</sup> :

$$
\alpha = 10 \frac{\log[I(x)] - \log[I(x + \Delta x)]}{\Delta x}
$$
 (propagation sur la distance  $\Delta x$  suivant l'axe x).  
Equation II - 18

L'absorption et la diffusion sont les deux causes principales des pertes optiques. Pour minimiser l'absorption, le film doit être transparent à la longueur d'ondes  $\lambda$  de propagation de l'onde guidée. Dans le cas des biopuces à guide d'ondes, cette propagation a lieu sur plusieurs centimètres ce qui nécessite d'avoir des coefficients d'absorption faibles comme nous l'avons vu dans le cas de la réabsorption des sources secondaires. La diffusion apparaît dès que les défauts atteignent la taille critique de  $\lambda/n$  où  $\lambda$  est la longueur d'ondes propagée et n l'indice de réfraction du guide. Le guide d'ondes doit donc être homogène à l'échelle de la longueur d'onde. L'homogénéité est liée à la microstructure avec la rugosité de surface, la porosité, la taille des grains, les joints de grains, les poussières et toutes les discontinuités d'indice de réfraction...

Les pertes dégradent les performances des biopuces à guide d'ondes à deux niveaux. Tout d'abord, la lumière perdue par diffusion est en partie déviée dans la solution d'hybridation entraînant une excitation parasite. Cette fluorescence parasite est généralement négligeable car l'excitation évanescente est largement favorisée par l'effet de confinement. D'après l'évaluation du facteur de mérite, un photon de l'onde guidée a une efficacité d'excitation de la surface 10<sup>4</sup> fois plus élevée que le même photon découplé par diffusion. Ensuite, les pertes sont responsables d'une diminution exponentielle de l'éclairement de la surface dans la direction de propagation ce qui induit une excitation inhomogène de la surface contenant les spots. Ce problème rend difficile l'analyse quantitative des données et réduit la dynamique des signaux de fluorescence. En fonction de la valeur des pertes, différentes stratégies d'excitation peuvent être envisagées pour réduire la distance de propagation de l'onde guidée.

Globalement, les distances de propagation sont de l'ordre de quelques centimètres pour les biopuces à guides d'ondes et on considère que des pertes de l'ordre de quelques dB.cm<sup>-1</sup> sont acceptables.

## d. Techniques d'élaboration

#### **Introduction**

L'objectif est donc d'élaborer des couches minces à haut indice de réfraction à la fois transparentes et homogènes pour l'élaboration de guides d'ondes monomodes.

Dans la littérature, différents oxydes sont utilisés pour le développement de couches optiques comme les guides d'ondes, les dépôts antireflets ou les miroirs de Bragg. Les plus courants sont SiO<sub>2</sub>, TiO<sub>2</sub> [Mechiakh et al, 2007], ZrO<sub>2</sub> [Ehrhart et al, 2006] et Ta<sub>2</sub>O<sub>5</sub> [Schmitt et al, 2008] auxquels s'ajoutent également des matériaux hybrides SiO2/TiO2 [Brusatin et al, 1997] ou SiO2/ZrO2 [Sorek et al, 1997]. Toutes ces applications nécessitent des indices de réfraction élevés (si possible proches de celui des phases cristallines) mais la notion de pertes ne concerne que les guides d'ondes. En effet, pour les autres applications la lumière ne se propage pas dans le film sur de grandes distances.

Les couches minces optiques ont un vaste champ d'applications et de nombreuses techniques de dépôts ont été développées. De façon non exhaustive, nous pouvons citer :

- les dépôts physiques en phase vapeur (PVD « Physical Vapor Deposition) basés sur l'évaporation et la pulvérisation cathodiques [Casu et al, 2008],
- les dépôts chimiques en phase vapeur (CVD « Chemical vapor deposition »)  $\omega_{\rm{eff}}$ assistés ou non par plasma [Ahn et al, 2003],
- l'implantation d'ions [Chen et al, 2007],
- les dépôts par couches atomiques (ALD « Atomic layer deposition ») [Kiisk et al,  $2004$ ],
- le dépôt sol-gel [Brinker et al, 1990].  $\sim$   $-$

Dans le cadre de cette étude, nous avons choisi les dépôts par voie sol-gel car ces procédés d'élaboration permettent d'obtenir des matériaux de haute pureté, stables mécaniquement et chimiquement avec une bonne qualité optique à des températures de recuit relativement faibles. Ce dernier paramètre est important pour un procédé compatible avec l'incorporation de dopants lors du développement du coupleur. Les propriétés des films (caractéristiques opto-géométriques, composition chimique, fonctionnalités) sont facilement ajustables en modifiant la composition du sol et ces procédés sont simples à mettre en œuvre sur différents types de substrats (i.e. verre, plastique, silicium). Le coût est faible car il n'y a pas besoin d'équipement coûteux pour travailler à basse pression, à haute température ou avec des plasmas.

#### Le procédé sol-gel

L'élaboration des matériaux sol-gel se fait en trois étapes : la préparation du « sol » contenant les différents précurseurs, le dépôt et le recuit [Brinker et al, 1990].

Le « sol » est une solution contenant les différents précurseurs (qui peuvent être des sels ou des alcoxydes) dissous le plus souvent dans des solvants alcooliques. Généralement, il y a un ajout d'eau qui permet d'initier les deux types de réactions suivantes :

- l'hydrolyse des précurseurs

 $MX_n + H_2O \rightarrow HO-MX_{n-1} + XH$  dans le cas d'un sel où M est la cation métallique et X le contre-ion associé (généralement Cl·mais cela peut être aussi F, Br, NO<sub>3</sub>, CN·...)

 $M(OR)_n + H_2O \rightarrow HO - M(OR)_{n-1} + ROH$  où RO est un groupe alcoxyde (les plus courants sont éthoxyde, propoxyde et butoxyde)

- les réactions de condensation (exemple des alcoxydes)

 $(RO)_{n-1}M - OH + OH - M(OR)_{n-1} \rightarrow (RO)_{n-1} - M - O - M(OR)_{n-1} + H_2O$  $(RO)_{n-1}M-OR+OH-M(OR)_{n-1} \rightarrow (RO)_{n-1}-M-O-M(OR)_{n-1}+ROH$ 

Les réactions d'hydrolyse/condensation conduisent donc à la formation en solution d'unités polymériques plus ou moins grandes selon les conditions expérimentales. Plus la condensation est avancée et plus la composition se rapproche de l'oxyde correspondant  $MO<sub>2</sub>$ . La cinétique des réactions dépend de la nature de l'oxyde synthétisé et du choix du contre-ion ou des groupes alcoxydes. La cinétique de SiO<sub>2</sub> est très lente et des catalyseurs sont généralement utilisés pour favoriser les réactions. En revanche, les cinétiques d'hydrolyse/condensation de ZrO<sub>2</sub> et TiO<sub>2</sub> sont extrêmement rapides ce qui entraîne facilement une précipitation. Afin d'obtenir des sols stables et homogènes pour la réalisation des couches minces, des agents chelatants sont généralement ajoutés [Livage et al, 1988 ; Sanchez et al, 1988]. Les plus courants sont l'acétylacetone [Urlacher et al, 1999 ; Legrand-Buscema, 2002], l'acide acétique [Bahtat et al, 1996 ; Ehrhart et al, 2006 ; Mechiakh et al, 2007] et la diéthanolamine [Djaoued et al, 2002]. Ces ligands forment un complexe avec l'alcoxyde qui le rend plus stable et moins réactif vis-à-vis de l'hydrolyse.

Selon les conditions de préparation de la solution, deux types de structures peuvent être formées en solution:

- des particules colloïdales de tailles contrôlées stables en solution (entre quelques nm et quelques µm)
- des entités polymériques en trois dimensions qui peuvent conduire à la formation d'un gel après vieillissement du sol

Les principales techniques de dépôts sont le trempage-retrait (« dip-coating ») et l'enduction centrifuge (« spin-coating »). Leurs principes sont représentés en Figure II - 22. L'épaisseur des films peut être ajustée en jouant sur la viscosité du sol de départ et sur les vitesses de retrait ou de rotation. Lors du dépôt, une proportion importante du solvant s'évapore ce qui favorise les réactions d'hydrolyse et de condensation.

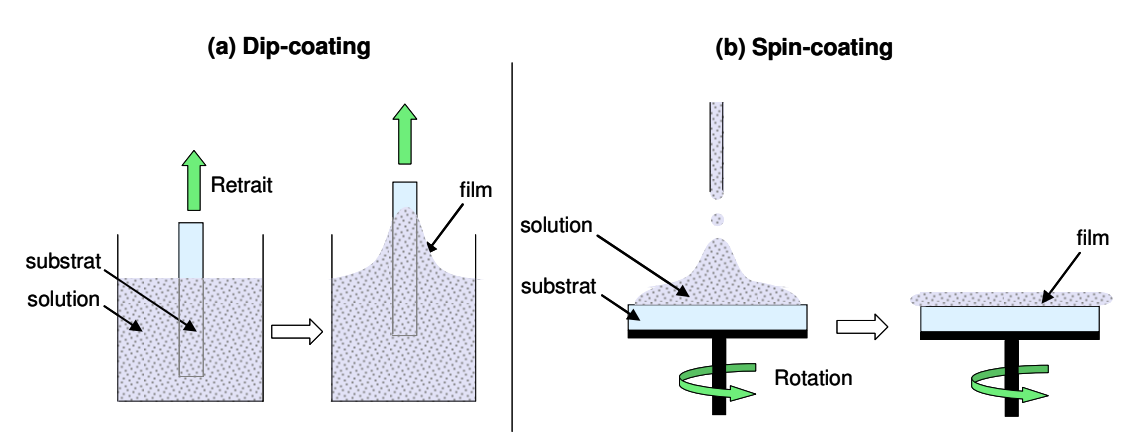

Figure II - 22: Principe des techniques de dépôts par voie sol-gel (a) Dip-coating et (b) Spin-coating.

Après le dépôt, l'étape de recuit qui est généralement réalisée dans une étuve ou sur une plaque chauffante (« Hot Plate ») permet d'obtenir des couches minces stables et densifiées. Les paramètres de recuit (essentiellement la température et la durée) influencent les propriétés obtenues (indice de réfraction, porosité, propriétés mécaniques...). Les températures usuelles sont comprises entre 300 et 600°C afin d'achever les réactions d'hydrolyse/condensation et d'évaporer les résidus organiques résiduels présents dans le film (solvants, complexants) [Urlacher et al, 1997; Lou et al, 2000; Elalamy et al, 2004; Ehrhart, 2006 ; Mechiakh et al, 2007].

Dans la littérature, les matrices les plus courantes pour l'élaboration de matériaux sol-gel à haut indice de réfraction sont SiO<sub>2</sub>, TiO<sub>2</sub> et ZrO<sub>2</sub> ainsi que les hybrides SiO<sub>2</sub>/TiO<sub>2</sub> et SiO2/ZrO2. TiO2 et ZrO2 sont particulièrement utilisés car les indices de réfraction de leurs phases cristallines sont très élevés : 2,2 pour ZrO<sub>2</sub> [Urlacher et al, 1997] et 2,52 ou 2,76 pour TiO<sub>2</sub> selon qu'il est sous forme d'anatase ou de rutile [Chen et al, 2003]. Les matériaux correspondants peuvent être divisés en trois classes différentes : les matériaux hybrides organiques/inorganiques, les nanocomposites et les matériaux purement inorganiques.

Dans la première approche, le sol est composé d'un mélange d'alcoxyde de métaux (titane ou zirconium) et de précurseurs à base de silicium qui peuvent être des alcoxydes [Yang et al, 1994; Brusatin et al, 1997; Innocenzi et al, 1999] ou des organosilanes (e.g. VTEOS: vinyltriethoxysilane, GLYMO: γ-glycidoxypropyltrimethoxysilane), TMPSPM:  $3$ trimethoxysilylpropylmethacrylate) [Que et al, 2001 ; Wang et al, 2006]. Les films hybrides obtenus sont généralement très homogènes ce qui permet d'obtenir des pertes optiques faibles (<1dB.cm<sup>-1</sup>). La silice et les composés organiques ayant un indice de réfraction faible (autour de 1,50), l'indice de réfraction des couches hybrides se situe généralement entre 1,40 et 1,65 selon la nature des composés utilisés et leurs proportions respectives. La fraction organique permet de limiter la fissuration lors du recuit pour atteindre des épaisseurs de l'ordre du µm. Ce type de matériaux est donc adapté pour la réalisation de guide d'ondes multimodes mais les indices de réfraction sont trop faibles pour le développement de biopuces à guide d'ondes à hautes performances [Sagarzazu et al, 2009].

La deuxième approche est basée sur les sols contenants des particules colloïdales. Ces particules sont préalablement densifiées afin d'obtenir des indices de réfraction très élevés (proches des phases cristallines correspondantes) puis elles sont incorporées dans des matrices polymères. Les films ainsi obtenus sont généralement utilisés comme couches haut indice pour les miroirs de Bragg [Mennig et al, 1999 ; Zhang et al, 2000] car la matrice polymère permet la superposition de nombreuses couches sans fissuration. L'utilisation de ces matériaux pour l'élaboration de couches guides d'ondes est plus rare car le matériau est souvent inhomogène à l'échelle de la longueur d'onde. Il est difficile d'éviter la formation d'agrégats diffusants de particules. Néanmoins, Yoshida a rapporté des pertes optiques de 1,4 dB.cm<sup>-1</sup> avec un indice de 1,56 [Yoshida et al, 1997]. L'indice de réfraction de ces couches est limité par celui de la matrice polymère utilisée et ne permet pas d'atteindre des indices de l'ordre de 1,75.

La dernière méthode est basée sur l'élaboration de films totalement inorganiques qui permettent d'obtenir des indices de réfraction suffisamment élevés pour notre application. Les films sont préparés à partir d'un sol d'alcoxydes de titane ou de zirconium dilués dans un solvant alcoolique en présence de quantités contrôlées d'eau et de complexants [Livage et al, 1988 ; Sanchez et al, 1988 ; Bahtat et al, 1996 ; Urlacher et al, 1999 ; Legrand-Buscema, 2002 ; Djaoued et al, 2002 ; Ehrhart et al, 2006 ; Mechiakh et al, 2007]. Les recuits permettent d'éliminer tous les résidus organiques et d'obtenir la densification. Les indices de réfraction obtenus sont compris entre 1,7 et 2,1 ce qui correspond bien à nos attentes. Les pertes optiques sont assez rarement évaluées dans la littérature et les valeurs obtenues sont très dispersées : entre 0,3dB.cm<sup>-1</sup> et 5dB.cm<sup>-1</sup> [Bahtat, 1996 ; Urlacher, 1997 ; Lou et al, 2000 ; Elalamy et al, 2004 ; Ehrhart, 2006 ; Mechiakh et al, 2007]. Ces différences de qualité optique semblent liées au recuit qui influence fortement la microstructure des matériaux. Juste après le dépôt, le film obtenu est totalement amorphe et contient encore une fraction importante d'organiques (solvants, agents chelatants). Le recuit va favoriser la formation du réseau polymérique inorganique et, si la densification est suffisamment avancée, des nuclei peuvent apparaître pour amorcer la cristallisation. La présence d'une phase cristalline permet d'obtenir un indice de réfraction élevé mais elle dégrade les propriétés optiques du film puisque les cristallites et leurs interfaces sont des défauts diffusants. Pour préserver les qualités optiques des films, il est nécessaire d'avoir une bonne homogénéité à l'échelle de la longueur d'ondes ce qui est difficile à obtenir avec des films partiellement ou totalement cristallins à moins qu'ils soient monocristallins.

Dans le cadre de cette étude, nous choisissons donc de développer des matériaux purement inorganiques (afin d'obtenir des indices de réfraction élevés) et amorphes (pour préserver les propriétés optiques). Les traitements thermiques seront réalisés à basse température (<350°C) car la cristallisation apparaît généralement entre 350 et 400°C [Negishi et al, 1999 ; Legrand-Buscema et al, 2002]. Il existe peu d'études dans la littérature qui rapportent l'élaboration de films pour des applications optiques avec des traitements thermiques en dessous de 300°C. Langlet, Burgos et al ont développés un procédé de synthèse de films de TiO<sub>2</sub> à 110°C ayant un indice n=1,90 mais les propriétés optiques n'ont pas été évaluées [Burgos et al, 1999 ; Langlet et al, 2001].

## 2.2.4. La fonctionnalisation de surface

## a. Généralités

La fonctionnalisation chimique de la surface est une étape délicate dans le développement de biopuces à guide d'ondes innovantes. Cette étape consiste à accrocher sur la surface une couche de molécules fonctionnelles à la fois réactives vis-à-vis de la surface inorganique et des molécules biologiques déposées. Les surfaces fonctionnalisées doivent être spécifiques, uniformes, stables et peu fluorescentes/diffusantes.

La réactivité de la chimie de surface doit permettre une interaction optimale entre les cibles biologiques et les sondes déposées. La réactivité d'une surface est liée à son aptitude à accrocher les sondes donc à la densité des sites réactifs disponibles. La nature de la liaison sonde/surface est également essentielle car la sonde accrochée doit conserver son activité biologique et être accessible stériquement vis-à-vis de la cible pendant l'hybridation. Sur des surfaces planes et dans le cas de petites biomolécules comme les acides nucléiques, l'accessibilité est généralement correcte avec peu de gène stérique. Elle peut en revanche être problématique pour des surfaces très rugueuses (en 3 dimensions) où les cibles doivent diffuser pour atteindre les sondes.

L'accrochage non spécifique de molécules à la surface peut être dû à la redéposition de sondes déposées en excès lors des étapes de lavages ou à l'accrochage de cibles lors de l'hybridation. Ce problème peut être réduit grâce à une étape de passivation (« blocking ») après spotting. Cette étape consiste à transformer chimiquement les groupements de surfaces qui n'ont pas réagi lors du spotting en groupes inertes vis-à-vis des biomolécules : par oxydation ou par immersion dans une solution de BSA qui va réagir avec tous les sites non utilisés par les sondes.

L'uniformité de la couche de fonctionnalisation doit permettre d'obtenir des spots homogènes, de caractéristiques comparables (i.e. diamètre, densité et accessibilité des molécules accrochées) sur l'ensemble de la surface étudiée pour que les résultats soient exploitables quantitativement.

D'autre part, la chimie de surface doit être stable dans les conditions des expériences biopuces afin de limiter le relargage des sondes déposées lors du spotting. Les conditions expérimentales varient selon l'expérience avec :

- l'utilisation de différents tampons (lavages, hybridation) de compositions variées plus ou moins stringents,
- la présence éventuelle de composés organiques (e.g. formamide dans les tampons d'hybridation),
- une plage de températures comprise entre 20 et 85°C,  $\frac{1}{2}$
- des durées de réaction entre 1 et quelques dizaines d'heures.

Le décrochage des sondes ou des molécules de fonctionnalisation perturbe l'accrochage des cibles, limite les signaux détectés et donc la qualité des informations biologiques.

Enfin, le traitement de surface ne doit pas induire des phénomènes de fluorescence ou de diffusion pour limiter les sources de fond lors de l'acquisition des images.

Dans le cas particulier des biopuces à guides d'ondes, la fonctionnalisation et son procédé d'élaboration doivent être compatibles avec les propriétés guidantes de la couche ainsi qu'avec les propriétés spectroscopiques des sources secondaires. Afin de profiter au mieux du facteur de confinement inhérent au guide d'ondes, les sondes doivent être proches de la surface donc la couche de fonctionnalisation chimique doit être très mince (quelques nanomètres).

# b. Techniques de fonctionnalisation

Les techniques de fonctionnalisation peuvent être séparées en deux catégories :

- le traitement de surface qui est composé d'une monocouche (voir de quelques couches) de molécules accrochées de façon covalente sur le substrat,
- le revêtement de surface qui consiste à déposer une couche fine d'un polymère préalablement formé sur la surface de façon non covalente.

Le choix du procédé de fonctionnalisation va dépendre à la fois de la nature du substrat utilisé et des biomolécules à déposer (acides ribonucléiques, protéines...). Pour les applications biopuces, le substrat est généralement en verre. La plupart des procédés de fonctionnalisation ont donc été développés pour des surfaces de SiO<sub>2</sub>.

Néanmoins, le domaine du traitement de surface est en pleine expansion et de nombreux travaux concernent également la fonctionnalisation des matériaux TiO<sub>2</sub> et ZrO<sub>2</sub> qui sont envisagés, dans le cadre de ce manuscrit, pour l'élaboration de guides d'ondes. Bien que les applications soient différentes, les réactifs utilisés et les mécanismes de réactions sont similaires.

L'objectif de cette partie est de présenter brièvement le principe des procédés de fonctionnalisation chimique de surface utilisés couramment pour les applications biopuces. Une étude bibliographique plus détaillée sera réalisée dans le Chapitre V dans le cadre du développement d'un procédé de fonctionnalisation adapté à la surface des guides d'ondes. Les molécules chimiques utilisées pour la fonctionnalisation réagissent généralement avec les groupes hydroxyles présents à la surface des oxydes (SiO<sub>2</sub>, TiO<sub>2</sub>, ZrO<sub>2</sub>...) La densité des groupes hydroxyles sur les surfaces est évaluée entre 5 et 9 OH.nm<sup>-2</sup> pour SiO<sub>2</sub> et TiO<sub>2</sub> [Zhuravlev et al, 1987; Healy et al, 1992; Rezania et al, 1999]. Au contact du milieu environnant, des résidus organiques se déposent progressivement à la surface du substrat ce qui la rend plus hydrophobe et moins réactive. Quelque soit le procédé utilisé, l'étape de

fonctionnalisation est donc précédée d'une étape d'activation pour éliminer ces résidus et régénérer par oxydation les groupes hydroxyles réactifs.

# L'activation

Le principe de l'étape d'activation est représenté en Figure II - 23. Cette étape peut être réalisée par voie chimique avec immersion des substrats dans des milieux acides (piranha (H<sub>2</sub>SO<sub>4</sub>/H<sub>2</sub>O<sub>2</sub>), acide fluorique, acide chromique) ou basiques (NaOH, mélange NH<sub>4</sub>OH/H<sub>2</sub>O<sub>2</sub>) [Cras et al, 1999 ; Siqueira Petri et al, 1999 ; Dubruel et al, 2006 ; Iucci et al, 2006]. Il existe également des procédés physiques tels que la pyrolyse, la dégradation sous excitation Ultra-Violet et le plasma [Xiao et al, 1998 ; Laureyn et al, 1999].

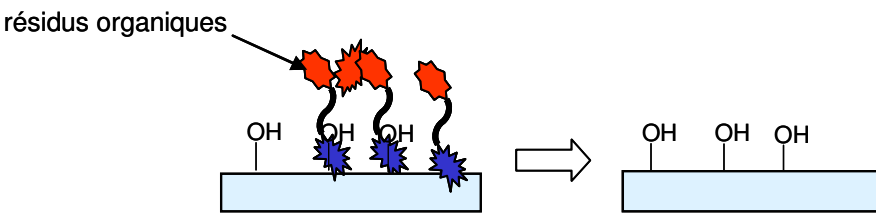

Figure II - 23: Principe de l'étape d'activation de surface.

## Les procédés de fonctionnalisation par traitement de surface

Pour la modification de surface par accrochage covalent, les silanes sont les molécules les plus utilisées pour leur réactivité vis-à-vis des groupes silanols présents en surface du verre et plus généralement vis-à-vis de tous les groupes hydroxyles présents à la surface des oxydes.

Le silicium est tétravalent et la formule générale des silanes est  $S_3SiB$  où S représente les groupements qui réagissent avec la surface (e.g. de bons groupes partants comme les groupes alkoxy OR ou les halogènes avec principalement Cl) et B un groupement organofonctionnel spécifique de l'accrochage des biomolécules. La chimie des silanes permet la synthèse de nombreux composés stables porteurs de groupements réactifs vis-à-vis des espèces biologiques comme les amines, les époxys, les aldéhydes, les succinimidyl esters [Pirrung, 2002].

Les groupes S des silanes s'hydrolysent en présence d'eau pour former des groupes hydroxyles qui réagissent par condensation avec ceux de la surface ou entre eux. La polymerisation par condensation des silanes entre eux est une réaction compétitive de l'accrochage à la surface. Le principe général de la silanisation est donné dans la Figure II -24 dans le cas où S est un groupe alcoxyde (-OR) et B est représenté par une chaîne alkyle portant un groupe fonctionnel F<sub>B</sub>.

#### (a) Hydrolyse des silanes

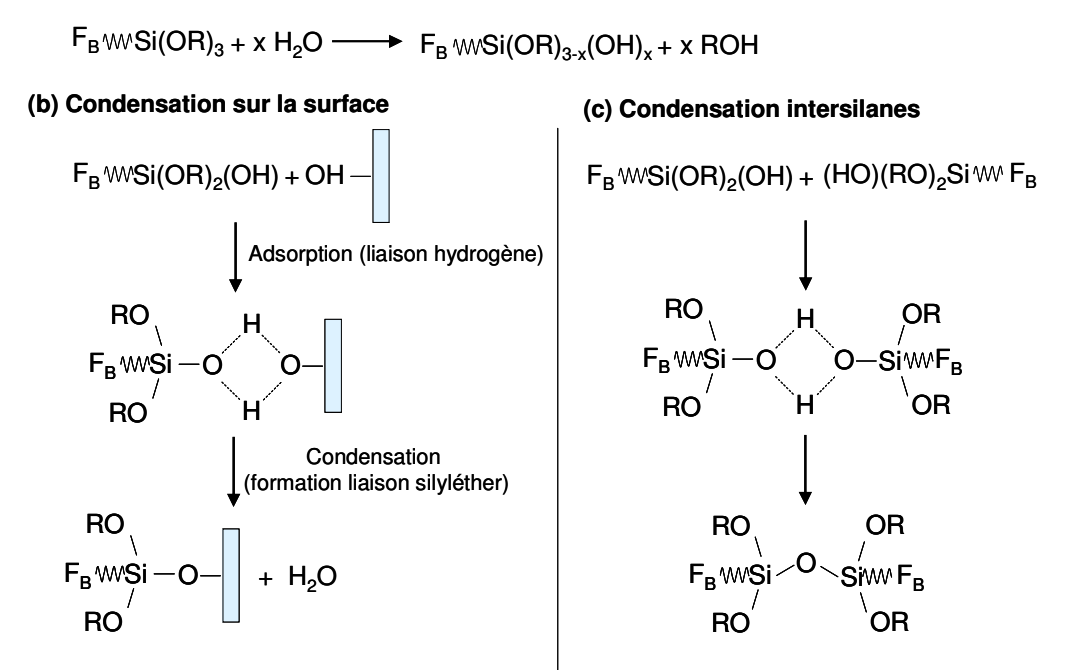

Figure II - 24 : Principe de la silanisation (a) Hydrolyse des silanes (b) Condensation sur la surface (c) Condensation intersilanes (F<sub>B</sub> représente le groupe fonctionnel permettant l'accrochage des biomolécules et -OR les groupes réactifs vis-à-vis de la surface).

La qualité de la couche de silane obtenue va dépendre de la nature du silane et du procédé utilisé. Les silanes peuvent être classés en trois catégories en fonction du nombre de groupes hydrolysables S: on parlera de silanes monofonctionnels, bifonctionnels et trifonctionnels (cf Figure II - 25). La valence est alors complétée par des groupes alkyls R' non réactifs avec la surface et les biomolécules.

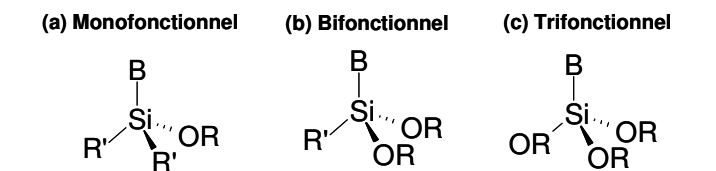

Figure II - 25: Structure des silanes (a) Mono- (b) Bi- et (c) Trifonctionnels.

Dans le cas des silanes monofonctionnels, il ne peut pas y avoir de condensation intersilanes et on obtient nécessairement des monocouches. Le silane trifonctionnel va plutôt favoriser la formation par polymérisation d'un réseau en trois dimensions de silane entraînant le dépôt de multicouches. Un silane bifonctionnel peut également former des multicouches mais sa réactivité sera plus faible que les molécules trifonctionnelles et expérimentalement les couches obtenues sont plus minces. En pratique, il est difficile d'avoir une monocouche parfaitement homogène avec les silanes monofonctionnels car il peut y avoir des lacunes à la surface. L'évaluation de la quantité d'amines disponibles à la surface montre qu'il est préférable d'utiliser des silanes bifonctionnels [Ho Moon et al, 1997]. L'épaisseur de la couche est alors contrôlée à l'aide des paramètres expérimentaux (i.e. concentration en silane, temps de réaction, température).

Les principaux procédés utilisés sont la silanisation en phase liquide et en phase vapeur [Domingo et al, 2006]. Dans le premier cas, les substrats sont immergés dans une solution de silane. La vitesse de formation de la couche va dépendre de la nature du solvant, de la concentration du silane et de l'ajout éventuel d'eau. La réaction est parfois catalysée en milieu acide ou basique [Dubruel et al, 2006 ; Sabzi et al, 2009].

Dans le second cas, le silane est injecté vaporisé dans une enceinte sous vide (quelques mbar) et à haute température (~100°C) contenant les substrats [Ashurst et al, 2003]. Comme il n'y a pas d'eau dans l'enceinte, le silane ne peut pas s'hydrolyser. Les groupes S vont donc préférentiellement réagir avec les hydroxyles de surface plutôt qu'entre eux. Ce procédé favorise donc le dépôt de monocouches sur les surfaces.

La surface occupée par un silane trifonctionnel est d'environ 20Å<sup>2</sup> soit 5 silanes par nm<sup>2</sup> [Domingo et al, 2006]. Les réactions de silanisation sont généralement réalisées en excès de silane car les cinétiques des réactions sont lentes. Des densités d'amines autour de 4-6 NH<sub>2</sub>.nm<sup>-2</sup> [Ho Moon et al, 1997 ; Metwalli, 2006] ont été mesurées expérimentalement ce qui montre qu'on arrive à obtenir environ une fonction amine disponible par hydroxyle initialement présent sur la surface activée.

De très nombreux silanes ont été testés pour la fonctionnalisation des surfaces des biopuces mais les plus utilisés sont les aminosilanes (généralement l'APTES : aminopropyltriethoxysilane) et les époxysilanes (généralement le GPTMS: 3glycidoxypropyltrimethoxysilane) [Chiu et al, 2003]. Les surfaces correspondantes sont représentées en Figure II - 26. Dans le cas de l'aminosilane, les amines terminales sont protonées à pH neutre et les oligonucléotides sont immobilisés par interaction électrostatique avec les groupes phosphates des acides nucléiques. La liaison électrostatique (60-100 kJ.mol<sup>-1</sup>) est d'autant plus forte que le nombre de groupements phosphates est élevé. Pour les surfaces de type époxysilane, les bases azotées des oligonucléotides (ou l'extrémité d'un brin aminomodifié) réagissent avec le cycle époxyde et la liaison formée est covalente (500kJ.mol- $^{1}$ ).

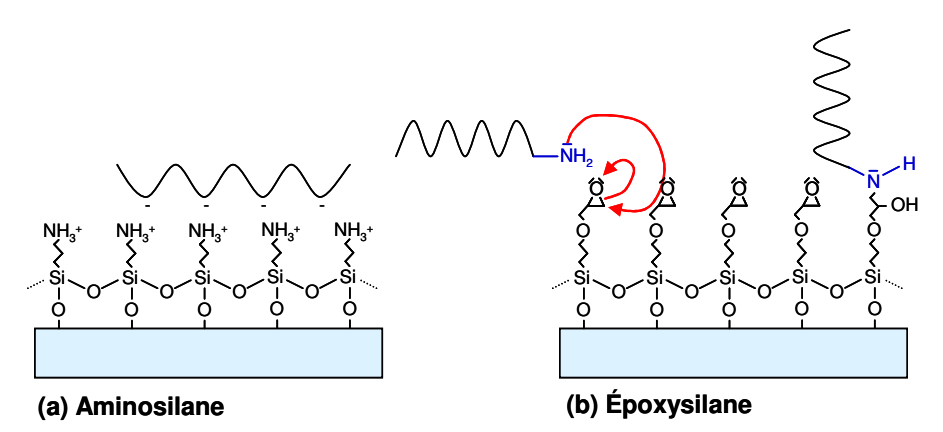

Figure II - 26: Schéma des fonctionnalisations chimiques de surface classiques et interaction avec l'ADN (a) Aminosilane: interactions électrostatiques avec l'ADN (b) Époxysilane: interactions covalentes avec l'ADN.

#### Les revêtements de surface

Cette technique consiste à déposer sur le substrat un film mince ayant des affinités avec les biomolécules. De nombreux matériaux ont été utilisés mais les principaux sont [Zhu et al, 2003 ; Sapsford et al, 2004 ; Cretich et al, 2006] :

les gels de polyacrylamide [Charles et al, 2004; Brueggemeier et al, 2004] («Hydrogel»): les biomolécules sont retenues par la structure en trois dimensions,

- copolymère DMA-NAS-MAPS (N,N-dimethylacrylamide,  $N$ le acryloyloxysuccinimide, 3-(trimethoxysilyl)propyl methacrylate) [Cretich et al, 2004; Pirri et al, 2004] et les gels d'agarose [Afanassiev, 2000] qui forment des liaisons covalentes avec les biomolécules,
- la nitrocellulose [Davies et al, 2005] pour laquelle les biomolécules sont liées par des interactions hydrophobes,
- la poly-L-lysine (représentée Figure II 27) [Diehl et al, 2001 ; Won Hyun et al, 2003 ; Nosworthy et al, 2007 ; Jeong et al, 2008]: la surface de ce polymère est riche en amines protonées ce qui permet des liaisons électrostatiques avec les biomolécules (similaire à la chimie aminosilane).

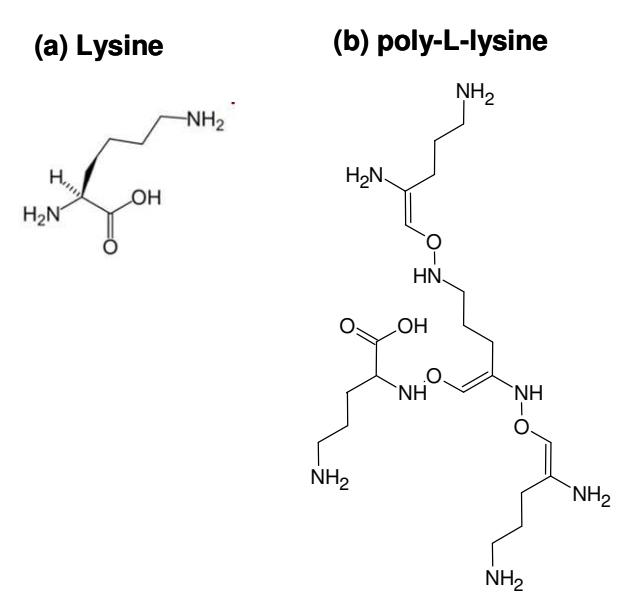

Figure II - 27: Structure (a) de la lysine et (b) de la poly-L-lysine.

Ces couches minces sont plutôt utilisées pour l'immobilisation des protéines car leurs structures en trois dimensions permettent de mieux préserver l'activité des protéines par rapport aux dépôts en deux dimensions obtenus par traitement de surface. Seuls le copolymère DMA-NAS-MAPS et la poly-L-lysine (qui fut l'une des premières fonctionnalisations chimiques des biopuces [De Risi et al, 1996]) sont utilisés dans le cas des acides nucléiques.

Dans le cadre de cette étude, restreinte aux biopuces à acides nucléiques, seule la poly-Llysine sera envisagée pour la fonctionnalisation par revêtement des guides d'ondes car elle est commerciale contrairement au copolymère. Ces couches sont faciles à mettre en œuvre et peuvent être déposées en solution [Nosworthy et al, 2007] ou par spin-coating [Won Hyun et al, 2003].

Les revêtements de surface permettent d'obtenir des couches homogènes mais elles sont parfois rugueuses avec des épaisseurs supérieures à la centaine de nanomètres. Dans le cas du développement de biopuces à guide d'ondes, les conditions expérimentales de la fonctionnalisation devront être optimisées pour obtenir des couches très minces permettant l'excitation efficace des cibles hybridées par le champ évanescent. Les couches devront également être peu diffusantes et peu auto-fluorescentes.

# 3. Conclusion

Dans le cadre de ce manuscrit, nous proposons une architecture de biopuces à guide d'ondes innovante composée de trois parties : un coupleur par dopage avec des sources secondaires fluorescentes, un guide d'ondes plan et la fonctionnalisation de la surface. Afin de simplifier l'élaboration d'un tel système, les différentes fonctions seront traitées séparément.

Dans un premier temps, le Chapitre III sera consacré à l'élaboration de guides d'ondes plans non dopés présentant de bonnes propriétés optiques. L'étude de la littérature et le travail de modélisation ont permis d'établir les caractéristiques optimales des guides d'ondes à développer pour des applications biologiques. A partir de ce cahier des charges, un procédé de synthèse par voie sol-gel sera développé. Les performances des guides d'ondes obtenus seront évaluées par la mesure expérimentale des paramètres optiques présentés précédemment (i.e. le facteur de mérite et le facteur de réduction du fond). Enfin, quelques expériences de validation biologique seront réalisées pour évaluer le potentiel du système proposé.

Ensuite, le Chapitre IV sera consacré à l'incorporation des sources secondaires fluorescentes dans le guide d'ondes. Dans un premier temps, les propriétés des complexes de lanthanides seront détaillées. Les guides d'ondes dopés seront caractérisés par des méthodes spectroscopiques pour mesurer l'absorption et l'émission des sources secondaires. Les propriétés optiques seront également évaluées ainsi que la stabilité de l'émission des fluorophores. Une expérience de validation optique sera ensuite réalisée avec des spots biologiques pour valider l'utilisation des sources secondaires comme coupleur.

Dans le dernier chapitre, différentes méthodes de fonctionnalisation chimique seront testées pour la modification des surfaces des guides d'ondes préalablement développés. Tout d'abord, différents procédés d'activation au plasma et en solution aqueuse seront comparés. Pour la fonctionnalisation, différents procédés de silanisation et le dépôt par revêtement de poly-L-lysine sont étudiés. La méthode de fonctionnalisation donnant les meilleures performances sera utilisée pour la réalisation d'une expérience biologique avec le système complet développé dans ce manuscrit.

# 4. Bibliographie

Afanassiev V., Hanemann V., Wolfl S., Nucleic acid research 2000, 28, e66 « Preparation of DNA and protein micro arrays on glass slides coated with an agarose film »  $\,$ 

Ahn K.-H., Park Y.-B., Park D.-W. Surface and coatings technology 2003, 171, 198-204 « Kinetic and mechanistic study on the chemical vapor deposition of titanium dioxide thin films by in situ FT-IR using TTIP  $\ast$ 

Ashurst W. R., Carraro C., Maboudian R., Frey W., Sensors ans actuators A 2003, 104, 213-221 « Wafer level anti-stiction coatings for MEMS »

Avarre J. C., De Lajudie P., Béna G., Journal of microbiological methods 2007, 69, 242-248 «Hybridization of genomic DNA to microarrays: A challenge for the analysis of environmental samples »

Axelrod D., Burghardt T. P., Thompson N. L., Annual Review of Biophysics and Bioengineering 1984, 13, 247-268 « Total Internal Reflection Fluorescence »

Bae Y.-M., Oh B.-K., Lee W., Lee W. H., Choi J.-W., Biosensors & Bioelectronics  $2004$ , 20, 895-902 «Detection of insulin-antibody binding on a solid surface using imaging ellipsometry »

Bahtat A., Bouazaoui M., Bahtat M., Garapon C., Jacquier B., Mugnier J., Journal of non*crystalline solids* 1996, 202, 16-22 « Up-conversion fluorescence spectroscopy in Er $^{3+}$ : TiO2 planar waveguides prepared by a sol-gel process »

Bahtat A., Thèse de l'Université Claude Bernard (Lyon 1), **1996** « Élaboration et étude spectroscopique de couches minces de  $TiO<sub>2</sub>$  optiquement guidantes : rôle du dopage par les ions  $Eu^{3+}$  et  $Er^{3+} \rightarrow$ 

Bassil N., Maillart E., Canva M., Lévy Y., Millot M.-C., Pissard S., Narwa R., Goossens M., Sensors and Actuators B 2003, 94, 313-323 « One hundred spots parallel monitoring of DNA interactions by SPR imaging of polymer-functionalized surfaces applied to the detection of cystic fibrosis mutations »

Bernini R., Cennamo N., Minardo A., Zeni L., IEEE Sensors Journal 2006, 6, 1218-1226 « Planar Waveguides for Fluorescence-Based Biosensing : Optimization and Analysis »

Bertucci F., Bernard K., Loriod B., Chang Y.-C., Granjeaud S., Birnbaum D., Nguyen C., Peck K., Jordan B.R., Human Molecular Genetics 1999, 8, 1715-1722 « Sensitivity issues in DNA array-based expression measurements and performance of nylon microarrays for small samples »

Brinker C.J., Scherer G.W., in «The Physics and Chemistry of Sol-Gel processing», Elsevier Academic Press, San Diego, 1990

Brueggemeier S. B., Kron S. J., Palecek S. P., Analytical Biochemistry 2004, 329, 180-189 « Use of protein-acrylamide copolymer hydrogels for measuring protein concentration and activity »

Brusatin G., Guglielmi M., Innocenzi P., Martucci A., Battaglin G., Pelli S., Righini G., Journal of non-crystalline solids 1997, 220, 202-209 « Microstructural and optical properties of sol-gel silica-titania waveguides »

Budach W., Abel A. P., Bruno A.E., Neuschäfer Analytical Chemistry 1999, 71, 3347-3355 « Planar waveguides as high-performance sensing platforms for fluorescence-based multiplexed oligonucleotide hybridization assays »

Burgos M., Langlet M., Journal of Sol-gel science and technology 1999, 16, 267-276 « Condensation and densification mechanism of sol-gel TiO2 layers at low temperature »

Casu M.B., Braum W., Bauchspie K.R., Kera S., Megner B. Heske C., Thull R., Umbach E. Surface Science 2008, 62, 1599-1606 « A multi-technique investigation of TiO2 films prepared by magnetron sputtering »

Charles P. T., Goldman E. R., Rangasammy J. G., Schauer C. L., Chen M.-S., Taitt C. R., Biosensors & bioelectronics 2004, 20, 753-764 « Fabrication and characterization of 3D hydrogel microarrays to measure antigenicity and antibidy functionality for biosensor applications »

Chen F., Wang X.-L., Wang K.-M. Optical materials 2007, 29, 1523-1542 « Development of ion-implanted optical waveguides in optical materials : A review »

Chen S.-Y., Ting C.-C., Hsieh W.-F., Thin solid films 2003, 434, 171-177 « Comparison of visible fluorescence properties between sol-gel derived Er<sup>3+</sup>-Yb<sup>3+</sup> and Er<sup>3+</sup>-Y<sup>3+</sup> co-doped TiO<sub>2</sub> films »

Chiu S.-K., Hsu M., Ku W.-C., Tu C.-Y.., Tseng Y.-T., Lau W.-K., Yan R.-Y., Ma J.-T., Tzeng C.-M., Biochemical Journal 2003, 374, 625-632 « Synergistic effects of epoxy- and amine-silanes on microarray DNA immobilization and hybridization »

Conroy P.J., Hearty S., Leonard P., O'Kennedy R.J., Seminars in Cell&Developmental biology 2009, 20, 10-26 « Antibody production, design and use for biosensor-based applications »

Cras J.J., Rowe-Taitt C.A., Nivens D.A., Ligler F.S., Biosensors & Bioelectronics 1999, 14, 683-688 « Comparison of chemical cleaning methods of glass in preparation for silanization »

Cretich M., Damin F., Pirri G., Chiari M., Biomolecular Engineering 2006, 23, 77-88 « Protein and peptide arrays: Recent trends and new directions »

Cretich M., Pirri G., Damin F., Solinas I., Chiari M., Analytical Biochemistry 2004, 332, 67-74 « A new polymeric coating for protein microarrays »

Davies D.H., Liang X., Hernandez J.E., Randall A., Hirst S., Mu Y., Romero K.M., Nguyen T.T., Kalantari-Dehaghi M., Crotty S., Baldi P., Villarreal L.P., Felgner P.L., Proceedings of the National Academy of Sciences 2005, 102, 547-552 « Profiling the humoral immune response to infection by using proteome microarrays: High-throughput vaccine and diagnostic antigen discovery »

De Risi J., Penland L., Brown P.O., Bittner M.L., Meltzer P.S., Ray M., Chen Y., Su Y.A., Trent J.M., Nature Genetics 1996, 14, 457-460 « Use of a cDNA microarray to analyse gene expression patterns in human cancer »

Demidov V.V., Broude N. E., in « DNA Amplification Current technologies and applications », Ed. Horizon Bioscience, 2004

Diehl F., Grahlmann S., Beier M., Hoheisel J.D., Nucleic Acids Research 2001, 29, e38 « Manufacturing DNA microarrays of high spot homogeneity and reduce background signal »
Djaoued Y., Taj R., Brüning R., Badilescu S., Ashrit P.V., Bader G., Vo-Van T., Journal of non-crystalline solids 2002, 297, 55-66 «Study of the phase transition and the thermal nitridation of nanocrystalline sol-gel titania films »

Domingo C., Loste E., Fraile J., Journal of Supercritical Fluids 2006, 37, 72-86 « Grafting of trialkoxysilane on the surface of nanoparticles by conventional wet alcoholic and supercritical carbon dioxide deposition methods »

Du H., Fuh A., Li J., Corkan A., Lindsey J.S., Photochemistry and Photobiology 1998, 68, 141-1422 « Photochem CAD : A computer-aided design and research tool in photochemistry »

Dubruel P., Vanderleyden E., Bergada M., De Paepe I., Chen H., Kuypers S., Luyten J., Schrooten J., Van Hoorebeke L., Schacht E., Surface Science 2006, 600, 2562-2571 «Comparative study of silanisation reactions for the biofunctionalisation of Ti-surfaces »

Duveneck G.L., Abel A. P., Bopp M.A., Kresbach G. M., Ehrat M., Analytica Chimica Acta 2002, 469, 49-61 « Planar waveguides for ultra-high sensitivity of the analysis of nucleic acids »

Duveneck G.L., Pawlak M., Neuschäfer D., Bär E., Budach W., Pieles U., Ehrat M., Sensors and Actuators B 1997, 38-39, 88-95 « Novel bioaffinity sensors for trace analysis based on luminescence excitation by planar waveguides »

Ehrhart G., Capoen B., Robbe O., Boy P., Turrell S., Bouazaoui M., Thin solid films 2006, 496, 227-233 « Structural and optical properties of n-propoxide sol-gel derived ZrO2 thin films »

Ehrhart G., Thèse de l'Université des Sciences et Technologies de Lille, 2006 « Elaboration et caractérisation de films vitreux nanostructurés par voie sol-gel. Mise en évidence du transfert d'énergie entre les nanoparticules semi-conductrices de CdS ou de ZnS et les ions  $Eu^{3+} \rightarrow$ 

Elalamy Z., Drouard E., Mc. Govern T., Escoubas L., Simon J.-J., Flory F., Optics Communications 2004, 235, 365-372 « Thermo-optical coefficients of sol-gel ZrO2 thin films »

Francois P., Charbonnier Y., Jacquet J., Utinger D., Bento M., Lew D., Kresbach G. M., Ehrat M., Schlegel W., Schrenzel J., Journal of Microbiological Methods 2006, 65, 390-403 « Rapid bacterial identification using evanescent-waveguide oligonucleotide microarray classification »

Gao X., Gulari E., Zhou X., Biopolymers 2003, 73, 579-596 « In Situ Synthesis of Oligonucleotide Microarrays »

Golden J. P., Ligler F. S., Biosensors & Bioelectronics 2002, 17, 719-725 « A comparison of imaging methods for use in an array biosensor »

Grivas C., Eason R.W., Journal of Physics : Condensed Mater 2008, 20, 264011 « Dielectric binary oxide films as waveguide laser media : a review »

Healy K. E., Ducheyne P., Biomaterials 1992, 8, 552-561 « Hydration and preferential molecular adsorption on titanium in vitro »

Ho Moon J., Kim J. H., Kim K.-J., Kim B., Kim C.-H., Hahn J. J., Park J. W., Langmuir 1997 13 4305-4310 « Absolute surface density of the amine group of the aminosilylated thin layers : ultraviolet-visible spectroscopy, second harmonic generation, and synchrotron radiation photoelectron spectroscopy study »

Hoa X.D., Kirk A. G., Tabrizian M., Biosensors & Bioelectronics 2007, 23, 151-160 « Towards integrated and sensitive surface plasmon resonance biosensors: A review of recent progress »

Innocenzi P., Martucci A., Guglielmi M., Armelao L., Pelli S., Righini G.C., Battaglin G.C., Journal of non-crystalline solids 1999, 259, 182-190 « Optical and surface properties of inorganic and hybrid organic-inorganic silica-titania sol-gel planar waveguides »

Iucci G., Dettin M., Battocchio C., Gambaretto R., Di Bello C., Polzonetti G., Materials Science and engineering C 2007, 27, 1201-1206 « Novel immobilization of an adhesion peptide on the TiO<sub>2</sub> surface : An XPS investigation »

Jasieniak J., Pacifico J., Signorini R., Chiasera A., Ferrari M., Martucci A., Mulvaney P., Advanced Functional Materials 2007, 17, 1654-1662 « Luminescence and amplified stimulated emission in CdSe-ZnS-Nanocrystal-Doped TiO<sub>2</sub> and ZrO<sub>2</sub> waveguides »

Jeong E.-J., Jeong Y.S., Park K., Yi S.Y., Ahn J., Chung S.J., Kim M., Chung B. H., Journal of biotechnology 2008, 135, 16-21 «Directed immobilization of DNA binding proteins on a cognate DNA-modified chip surface »

Jin G., Tengvall P., Lundström I., Arwin H., Analytical Biochemistry 1995, 232, 69-72 « A biosensor concept based on imaging ellipsometry for visualization of biomolecular interactions »

Kanda V., Kariuki J.K., Harrison D.J., McDermott M.T., Analytical Chemistry 2004, 76, 7257-7262 «Label-Free reading of Microarray-Based Immunoassays with Surface Plasmon Resonance Imaging »

Khomyakova E., Livshits M.A., Steinhauser M.-C., Dauphinot L., Cohen-Kaminsky S., Rossier J., Soussaline F., Potier M.-C., BioTechniques 2008, 44, 109-115 « On-chip hybridization kinetics for optimization of gene expression experiments »

Kiisk V., Sildos I., Sild O., Aarik J. Optical materials 2004, 27, 115-118 « The influence of a waveguiding structure on the excitonic luminescence of anatase thin films »

Koltai H., Weingarten-Baror C., Nucleic Acids Research 2008, 36, 2395-2405 « Specificity of DNA microarray hybridization: characterization, effectors and approaches for data correction »

Kronik M. N., Little W. A., Journal of Immunological Methods 1975, 8, 235-240 « A new immunoassay based on fluorescence excitation by internal reflection spectroscopy »

Langlet M., Burgos M., Coutier C., Jimenez C., Morant C., Manso M., Journal of Sol-gel science and technology 2001, 22, 139-150 « Low temperature preparation of high refractive index and mechanically resistant sol-gel TiO<sub>2</sub> films for multilayer antireflective coating applications »

Laureyn W., Nelis D., Van Gerwen P., Baert K., Hermans L., Maes G., Eurosensors XIII : The 13th European Conference on Solid-State Transducers 1999, 347-350 «Nanoscaled Interdigitated Titanium Electrodes for Impedimetric Biosensing »

Legrand-Buscema C., Malibert C., Bach S., Thin Solid Films 2002, 418, 79-84 « Elaboration and characterization of thin films of TiO<sub>2</sub> prepared by sol-gel process »

Lehr H.-P., Brandenburg A., Sulz G., Sensors and Actuators B 2003, 92, 303-314 « Modeling and experimental verification of the performance of TIRF-sensing systems for oligonucleotide microarrays based on bulk and integrated optical planar waveguides »

Lehr H.-P., Reimann M., Brandenburg A., Sulz G., Klapproth H., Analytical Chemistry 2003, 75, 2414-2420 « Real-time detection of nucleic acid interactions by Total Internal Reflection Fluorescence »

Liang P.-H., Wu C.-Y., Greenberg W.A., Wong C.-H., Current Opinion in Chemical Biology  $2008$ , 12, 86-92 « Glycan arrays : biological and medical applications »

Livage J., Henry M., Sanchez C., Progress in Solid State Chemistry 1988, 18, 259-341 « Sol-gel chemistry of transition metal oxides »

Lou L., Boyer D., Bertrand-Chadeyron G., Bernstein E., Mahiou R., Mugnier J., *Optical* Materials 2000, 15, 1-6 «Sol-gel waveguide thin film of YBO3: preparation and characterization »

Mackenzie J.I., IEEE Journal of selected topics in quantum electronics 2007, 13, 626-637 « Dielectric Solid-State Planar Waveguide Lasers : A review »

Mannelli I., Courtois V., Lecaruyer P., Roger G., Millot M.C., Goossens M., Canva M., Sensors and Actuators B 2006, 119, 583-591 « Surface plasmon resonance imaging (SPRI) system and real-time monitoring of DNA biochip for human genetic mutation diagnosis od DNA amplified samples  $\scriptstyle\rm\scriptstyle\rm\scriptstyle\rm\scriptstyle\rm\scriptstyle\rm\scriptstyle\rm}$ 

Marcy Y., Cousin P.-Y., Rattier M., Cerovic G., Escalier G., Béna G., Guéron M., McDonagh L., Le Boulaire F., Bénisty H., Weisbuch C., Avarre J.-C., Biotechniques 2008 44 913-920 « Innovative integrated system for real-time measurement of hybridization and melting on standard format microarrays »

Martinelli L., Choumane H., Ha K.-N., Sagarzazu G., Goutel C., Weisbuch C., *Applied* Physics Letters 2007, 91, 083901 « Sensor-integrated fluorescent microarray for ultrahigh sensitivity direct-imaging bioassays : Role of a high rejection of excitation light. »

Mechiakh R., Meriche F., Kremer R., Bensaha R., Boudine B., Boudrioua A., *Optical* Materials 2007, 30, 645-651 « TiO<sub>2</sub> thin films prepared by sol-gel method for waveguiding applications: Correlation between the structural and optical properties »

Mennig M., Oliveira P.W., Schmidt H., Thin Solid Films 1999, 351, 99-102 « Interference coatings on glass based on photopolymerizable nanomer material »

Metwalli E., Haines D., Becker O., Conzone S., Pantano C.G., Journal of colloid and interface science 2006, 298, 825-831 « Surface caracterizations of mono-, di-, and tri-aminosilane treated glass substrates »

Negishi N., Takeuchi K., Materials Letters 1999, 38, 150-153 «Structural changes of transparent TiO2 thin films with heat treatment »

Nosworthy N.J., Ho J.P.Y., Kondyurin A.,. McKenzie D.R, Bilek M.M.M., Acta Biomaterials 2007, 3, 695-704 « The attachment of catalase and poly-L-lysine to plasma immersion ion implantation-treated polyethylene »

Peter C., Meusel M., Grawe F., Katerkamp A., Cammann K., Börchers T., Fresenius Journal of Analytical Chemistry 2001, 371, 120-127 « Optical DNA-sensor chip for real-time detection of hybridization events »

Pirri G., Damin F., Chiari M., Bontempi E., Depero L. E., Analytical Chemistry 2004, 76, 1352-1358 « Characterization of a polymeric adsorbed coating for DNA microarray glass slides »

Pirrung M.C., Angewandte Chemie International Edition 2002, 41, 1276-1289 « How to make a DNA chip »

Plowman T.E., Durstchi J.D., Wang H.K., Christensen D.A., Herron J.N., Reichert W.M., Analytical Chemistry 1999, 71, 4344-4352 « Multiple-Analyte Fluoroimmunoassay Using an Integrated Optical Waveguide Sensor »

Que W., Zhou Y., Lam Y.L., Chan Y.C., Kam C.H., Journal of sol-gel science and technology 2001, 20, 187-195 « Preparation and characterizations of  $TiO<sub>2</sub>/organically$  modified silane composite materials produced by the sol-gel method »

Ramanathan M., Simonian A.L., Biosensors & Bioelectronics 2007, 22, 3001-3007 « Array biosensor based on enzyme kinetics monitoring by fluorescence spectroscopy: Application for neurotoxins detection »

Razumienko E., Ornatsky O., Kinach R., Milyavsky M., Lechman E., Baranov V., Winnik M. A., Tanner S. D., Journal of Immunological Methods 2008, 336, 56-63, « Element-tagged immunoassay with ICP-MS detection: Evaluation and comparison to conventionnal immunoassays »

Reimer U., Reineke U., Schneider-Mergener J., Current Opinion in Biotechnology 2002, 13, 315-320 « Peptide arrays : from macro to micro »

Rezania A., Johnson R., Lefkow A. R., Healy K. E., Langmuir 1999, 15, 6931-6939 « Bioactivation of metal oxide surfaces. 1. Surface characterization and cell responses »

Sabzi M., Mirabedini S.M., Zohuriaan-Mehr J., Atai M., Progress in organic coatings 2009, 65, 222-228 « Surface modification of TiO<sub>2</sub> nano-particles with silane coupling agent and investigation of its effect on the properties of polyurethane composite coating »

Sagarzazu G., Bedu M., Martinelli L., Pelletier N., Safarov V. I., Weisbuch C., Gacoin T., Benisty H., Biosensors & Bioelectronics 2009, 24, 2281-2284 « Quantitative analysis of enhanced light irradiance in waveguide-based fluorescent microarrays »

Sagarzazu G., Thèse de l'ENS Cachan, 2008 « Biopuces à fluorescence, vers les sensibilités ultimes »

Sai V.V.R., Kundu T., Mukherli S., Biosensors & Bioelectronics 2009, 24, 2804-2809 « Novel U-bent fiber optic probe for localized surface plasmon resonance based biosensor »

Sanchez C. Livage J., Henry M. Babonneau F., Journal of non-crystalline solids 1988, 100, 65-76 « Chemical modifications of alkoxide precursors »

Schäferling M., Nagl S., Analytical and Bioanalytical Chemistry 2006, 385 500-517 « Optical technologies for the read out and quality control of DNA and protein microarrays »

Schena M., in « Protein Microarrays », Jones and Bartlett publishers, Sudbury, 2005

Schmitt K., Oehse K., Sulz G., Hoffmann C., Sensors 2008, 8, 711-738 « Evanescent field sensors based on tantalum pentoxide waveguides - A Review »

Siqueira Petri D.F., Wenz G., Schunk G., Schimmel T., Langmuir 1999, 15, 4520-4523 « An improved method for the assembly of amino-terminated monolayers on SiO2 and the vapor deposition of gold layers »

Sorek Y., Zevin M., Reisfeld R., Hurvits T., Ruschin S., Chemistry of Materials 1997, 9, 670-676 « Zirconia and zirconia-ormosil planar waveguides prepared at room temperature »

Spasford K. E., Ligler F. S., Biosensors & bioelectronics 2004, 19, 1045-1055 « Real-time analysis of protein adsorption to a variety of thin films. »

Stamm C., Lukosz W., Sensors and Actuators B 1996, 31, 203-207 « Integrated optical difference interferometer as immunosensor »

Taitt C. R., Anderson G. P., Ligler F. S., Biosensors & bioelectronics 2005, 20, 2470-2487 « Review Evanescent wave fluorescence biosensors »

Tamir T., in « Guided-Wave Optoelectronics », Ed Springer-Verlag, 1990

Templin M.F., Stoll D., Schrenk M., Traub P.C., Vöhringer C.F., Joos T. O., Trends in Biotechnology 2002, 20, 160-166 « Protein microarray technology »

Tien P.K., Ulrich R., Journal of the Optical Society of America 1970, 60, 1325-1337 « Theory of prism-film coupler and thin-film light guides »

Tolley S. E., Wang H.-K., Smith R. S., Christensen D. A., Herron J. N., Analytical Biochemistry 2003, 315, 223-237 « Single-chain polymorphism analysis in long QT syndrome using planar waveguide fluorescent biosensors »

Urlacher C., Dumas J., Serughetti J., Mugnier J., Munoz M., Journal of Sol-Gel science and technology 1997, 8, 999-1005 « Planar  $ZrO_2$  waveguides prepared by the sol-gel process: structural and optical properties »

Urlacher C., Marco de Lucas C., Bernstein E., Jacquier B., Mugnier J., Optical Materials 1999, 12, 19-25 « Study of erbium doped  $ZrO<sub>2</sub>$  waveguides elaborated by a sol-gel process »

Valeur B., in « Invitation à la fluorescence moléculaire », Ed De Boeck, 2004

Velasco-Garcia M.N., Seminars in Cell & Development Biology 2009, 20, 27-33 « Optical biosensors for probing at the cellular level: A review of recent progress and future prospects »

Vo-Dinh T., Cullum B., Fresenius Journal of Analytical Chemistry 2000, 366, 540-551 « Biosensors and biochips : advances in biological and medical diagnostics »

Wadkins R. M., Golden J.P., Pritsiolas L.M., Ligler F. S., Biosensors & bioelectronics 1998, 13, 407-415 « Detection of multiple toxic agents using a planar array immunosensor »

Wang B., Hu L., Ceramics International 2006, 32, 7-12 « Optical and surface properties of hybrid TiO<sub>2</sub>/ormosil planar waveguide prepared by the sol-gel process »

Weisbuch C., Rattier M., Martinelli L., Choumane H., Avarre J.-C., Marcy Y., Cerovic G., Miramon M.-L., Reymond G.-O., Benisty H., ITBM-RBM 2008, 28, 216-223 «Towards portable, real-time, integrated fluorescence microarray diagnostics tools »

Weisbuch C., US Patent 2005201899, 2005

Wolfbeis O. S., Analytical Chemistry 2006, 78, 3859-3874 « Fiber-Optic Chemical Sensors and Biosensors »

Won Hyun J., Yong Kim S., Lee S., Park H., Pyee J., Kim S., Bulletin of the Korean Chemical Society 2003, 24, 411-412 « A novel sol-gel method to produce the poly-L-lysine coated plate as a platform for protein chips »

Wu R. Z., Bailey S. N., Sabatini D.M., Trends in Cell Biology 2002, 12, 485-488 « Cellbiological applications of transfected-cell microarrays »

Xiao S.-J., Textor M., Spencer N.D., Langmuir 1998, 14, 5507-5516 « Covalent attachment of cell-adhesive, (Arg-Gly-Asp)-Containing Peptides to Titanium Surfaces »

Yang L., Saavedra S.S., Armstrong N.R., Hayes J., Analytical Chemistry 1994, 66, 1254-1268 « Fabrication and characterization of low-loss, sol-gel planar waveguides »

Yang X., Cao C., Erickson L., Hohn K., Maghirang R., Klabunde K., Applied Catalysis B: Environmental 2009, doi:10.1016/j.apcatb.2009.07.006 « Photo-catalytic degradation of Rhodamine B on C-, S-, N-, and Fe-doped TiO<sub>2</sub> under visible light irradiation »

Yang Y. H., Buckley M. J., Speed T. P., Briefings in bioinformatics 2001, 2, 341-349 « Analysis of DNA microarray images »

Yeh P., in « Optical Waves in Layered Media », Ed Wiley, New York, 1988

Yershov G., Alferov O., Kukhtin A., US Patent 7288227, 2007

Yoshida M., Lal M., Deepak Kumar N., Prasad P.N., Journal of materials science 1997, 32, 4047-4051 « TiO<sub>2</sub> nano-particle-dispersed polyimide composite optical waveguide materials through reverse micelles »

Zhang Q., Li X., Shen J., Wu G., Wang J., Chen L., Materials Letters 2000, 45, 311-314 «  $ZrO<sub>2</sub>$ thin films and ZrO2/SiO2 optical reflection filters deposited by sol-gel method »

Zhu H., Snyder M., Current opinion in chemical biology 2003, 7, 55-63 « Protein chip technology »

Zhuravlev L. T., Langmuir 1987, 3, 316-318 « Concentration of hydroxyl groups on the surface of amorphous silica »

## **CHAPITRE III**

# ÉLABORATION DE GUIDES D'ONDES À BASSE TEMPÉRATURE

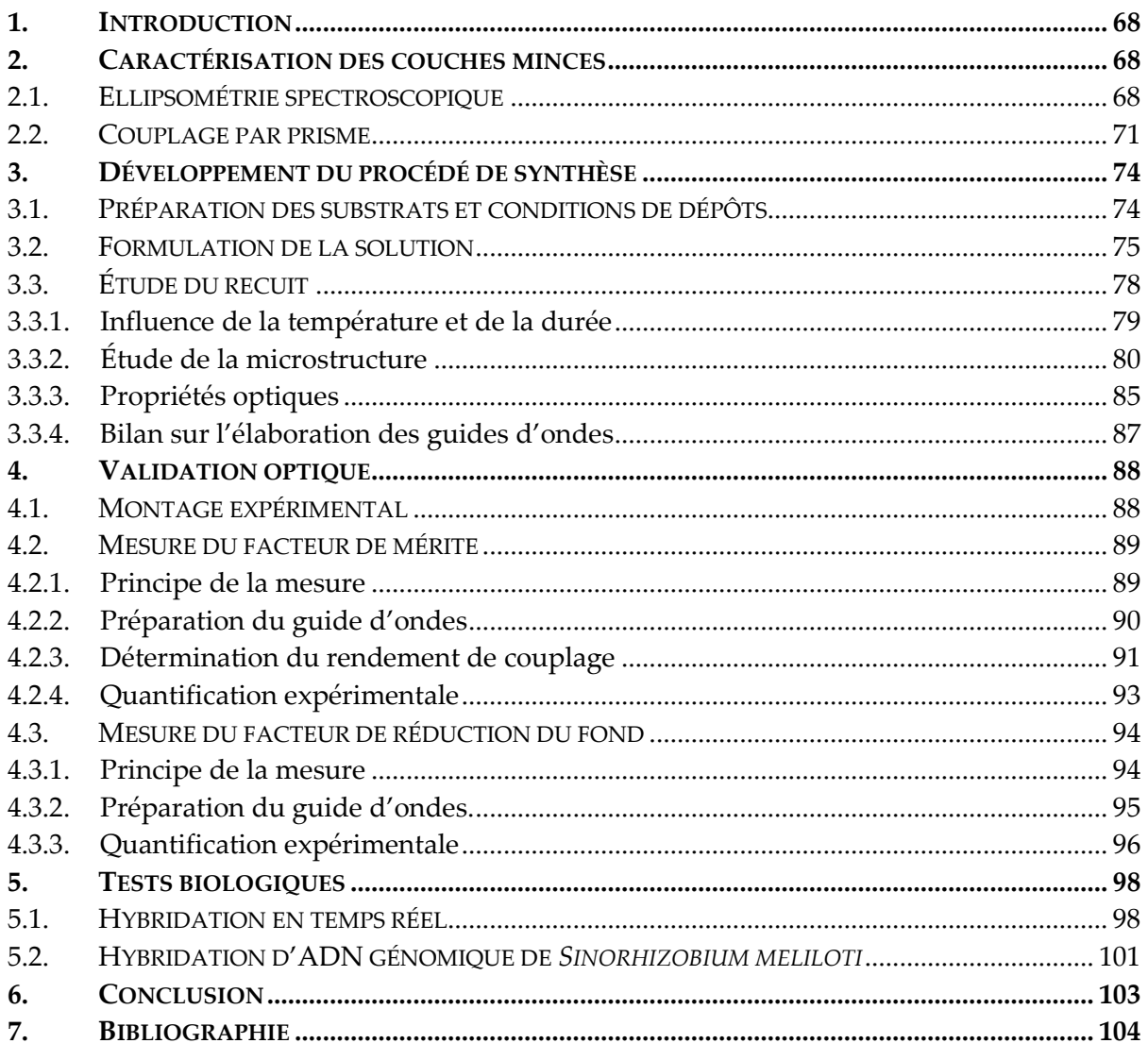

### 1. Introduction

L'étude de la bibliographie et le travail de modélisation réalisé par G. Sagarzazu [Sagarzazu, 2008] ont permis d'établir le cahier des charges correspondant aux couches guides d'ondes (cf Chapitre II). Les meilleures performances sont attendues pour des guides monomodes d'indices de réfraction élevé (n>1,75). Selon l'indice de réfraction, les épaisseurs optimales correspondantes varient entre 100 et 200nm. Afin d'obtenir des propriétés optiques satisfaisantes pour notre application (quelques dB.cm<sup>-1</sup>), les films doivent être transparents à la longueur d'ondes  $\lambda$  de propagation de l'onde guidée (dans le visible) et homogène à l'échelle de  $\lambda/n$ .

A partir de la littérature, nous avons choisi de développer un procédé par voie sol-gel à basse température (T<350°C) pour obtenir des films homogènes et amorphes. L'utilisation de températures modérées réduit également les contraintes sur le choix des sources secondaires qui seront incorporées aux guides d'ondes dans le Chapitre IV.

Après analyse de la littérature, l'approche sol-gel la plus adaptée à l'élaboration de couches d'indices de réfraction n>1,75 est purement inorganique avec deux matrices envisagées : TiO<sub>2</sub> et ZrO<sub>2</sub>. Afin de diminuer la réactivité des précurseurs vis-à-vis des réactions d'hydrolyse/condensation, il est nécessaire d'utiliser des agents chelatants. Dans le cadre de cette étude, nous nous sommes intéressés à l'acétylacétone (noté Acac) et à l'acide acétique (noté AcOH) qui sont les plus courants.

Ce chapitre présentera dans un premier temps les différentes techniques de caractérisation utilisées pour mesurer les paramètres opto-géométriques et pour évaluer les propriétés optiques des guides d'ondes. La seconde partie sera consacrée au développement du procédé d'élaboration avec notamment l'optimisation de la composition du sol et l'étude de la relation entre le recuit et les propriétés optiques. Dans la troisième partie, les paramètres optiques présentés dans le Chapitre II (facteur de réduction du fond et facteur de mérite) seront mesurés expérimentalement afin de valider les performances des guides d'ondes développés. En l'absence de coupleur incorporé au guide d'ondes, l'excitation évanescente sera réalisée par couplage par prisme. En dernière partie, les résultats d'expériences biologiques complètes obtenus avec des biopuces à guide d'ondes non dopés seront rapportés.

#### Caractérisation des couches minces  $2.$

### 2.1. Ellipsométrie spectroscopique

L'ellipsométrie spectroscopique est une méthode de caractérisation optique qui permet de caractériser des empilements multicouches avec notamment la détermination des paramètres opto-géométriques (i.e. épaisseur et indice de réfraction). L'ellipsométrie est basée sur l'analyse du changement de polarisation de la lumière qui a lieu lors des réflexions aux interfaces des couches de l'échantillon. Cette technique est brièvement décrite dans ce chapitre mais le lecteur peut se référer à Azzam & Bashara [Azzam et al, 1987], Tompkins [Tompkins, 1993] ou Bernoux [Bernoux et al, 2003] pour plus d'informations.

Le principe de cette technique est représenté en Figure III - 1. Considérons une onde plane incidente  $\vec{E}^i$  arrivant sur la surface. Une partie de cette onde est transmise ou absorbée par la couche et l'autre partie est réfléchie. Le champ électrique de l'onde incidente peut être décomposé en deux parties:  $E_{TE}^i$  sur l'axe y (polarisation perpendiculaire au plan d'incidence) et  $E_{\tau M}^i$  suivant z (polarisation dans le plan d'incidence). Le champ électrique réfléchi  $\vec{E}^r$  peut également être projeté sur ces deux axes et les intensités des composantes  $E_{TE}^r$  et  $E_{TM}^r$  sont liées aux composantes du champ incident par les relations suivantes :  $E'_{TE} = r_{TE} \times E'_{TE}$  et  $E'_{TM} = r_{TM} \times E'_{TM}$  où  $r_{TE}$  et  $r_{TM}$  sont les coefficients de réflexion de Fresnel pour chaque polarisation.

Les coefficients de réflexions sont complexes et définis par  $r_{TM} = |r_{TM}|e^{(j\delta_{TM})}$  et  $r_{TE} = |r_{TE}|e^{(j\delta_{TE})}$ . Leurs modules  $|r_{TM}|$  et  $|r_{TE}|$  représentent les modifications d'amplitude et leurs phases  $\delta_{\tau_E}$  et  $\delta_{\tau_M}$  les retards induits par la réflexion.

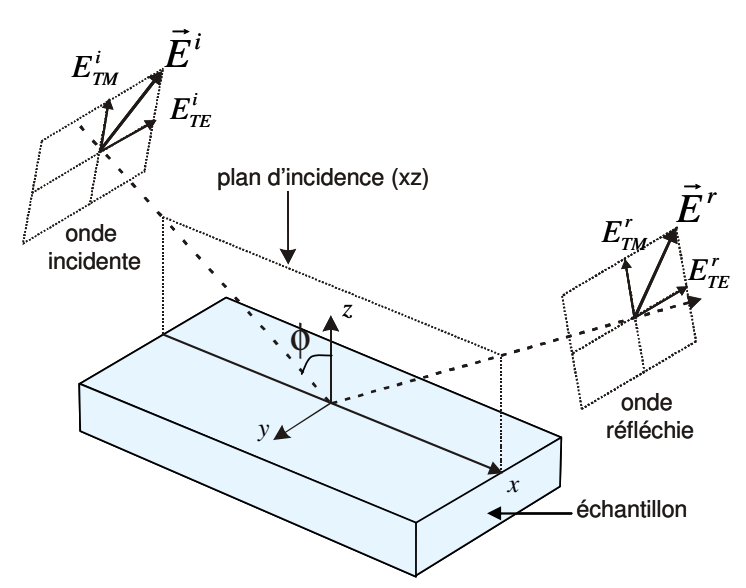

Figure III - 1 : Principe de l'ellipsométrie spectroscopique.

En pratique, la quantité mesurée est le rapport de ces deux coefficients, qui s'exprime sous la forme:

$$
\rho = \frac{r_{TM}}{r_{TE}} = \left| \frac{r_{TM}}{r_{TE}} \right| e^{j(\delta_{TM} - \delta_{TE})} = \tan \psi \times e^{j\Delta}
$$
  
Equation III - 1

avec  $\tan \psi = \left| \frac{r_{TM}}{r_{-}} \right|$  et  $\Delta = \delta_{TM} - \delta_{TE}$ .

La mesure expérimentale de  $\rho$  pour un angle d'incidence  $\Phi$  et une longueur d'onde  $\lambda$ conduit donc à l'identification des deux quantités  $\Psi$  et  $\Delta$  à partir desquels deux paramètres de l'échantillon peuvent être déterminés si tous les autres sont connus. Ces paramètres peuvent être par exemple l'indice de réfraction n, le coefficient d'extinction k ou l'épaisseur e. Lorsque l'on a plus de deux inconnues, il est nécessaire d'effectuer des mesures à différentes longueurs d'ondes ou différents angles d'incidences pour identifier toutes les inconnues.

Les différents types d'ellipsomètres sont basés sur le même montage optique et diffèrent par la technique de mesure de polarisation qui peut être la méthode de zéro, la méthode de modulation par élément tournant ou la méthode à modulation de phase [Bernoux et al, 2003].

L'ellipsomètre utilisé pour cette étude est un ellipsomètre spectroscopique Jobin Yvon MM16 à modulation de phase par cristaux liquides dont le principe est décrit en Figure III - 2 [De Martino et al, 2003; Jobin Yvon, 2006]. Ce système est composé d'une source polychromatique (lampe halogène et DEL) permettant de travailler sur une plage de longueurs d'ondes comprises entre 430 et 850nm, d'un polariseur, du modulateur de phase, d'un analyseur et d'un détecteur. L'angle d'incidence est fixé à 70°. Cet appareil permet de mesurer des couches quelque soit leur nature (couches d'oxydes, polymères, matériaux biologiques) pour une gamme d'épaisseur allant de quelques nanomètres au micron.

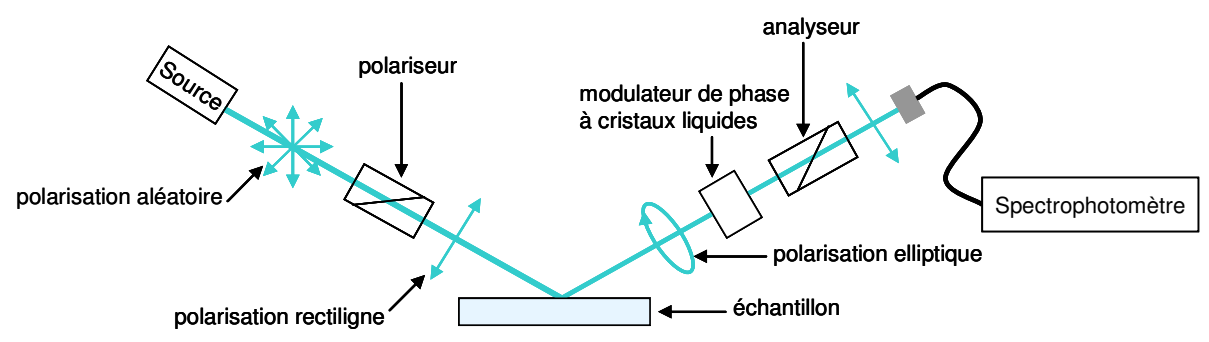

Figure III - 2: Schéma de l'ellipsomètre à modulation de phase Jobin Yvon MM16.

Cette méthode présente de nombreux avantages puisqu'elle est rapide (chaque mesure prend quelques dizaines de secondes) et très reproductible, ne nécessite pas de préparation particulière de l'échantillon et n'est pas destructive.

La difficulté réside essentiellement dans le traitement des données qui permet de remonter aux paramètres des couches étudiées. Dans notre cas, on s'intéresse à l'épaisseur et à l'indice de réfraction des couches déposées sur un substrat de verre. Les traitements de données ont été effectués avec le logiciel DeltaPsi2 développé par Jobin Yvon. L'analyse consiste à définir un modèle représentant l'architecture optique étudiée avec les différentes couches, leurs épaisseurs et les matériaux correspondants. Le logiciel contient une base de données contenant des données expérimentales ou des relations de dispersion pour les matériaux courants. Les relations de dispersion sont basées sur différents modèles théoriques : Cauchy (transparent ou absorbant), Lorentz, Tauc-Lorentz, Forouhi-Bloomer, Adachi-New Forouhi... Un exemple de modèle est représenté en Figure III - 3.

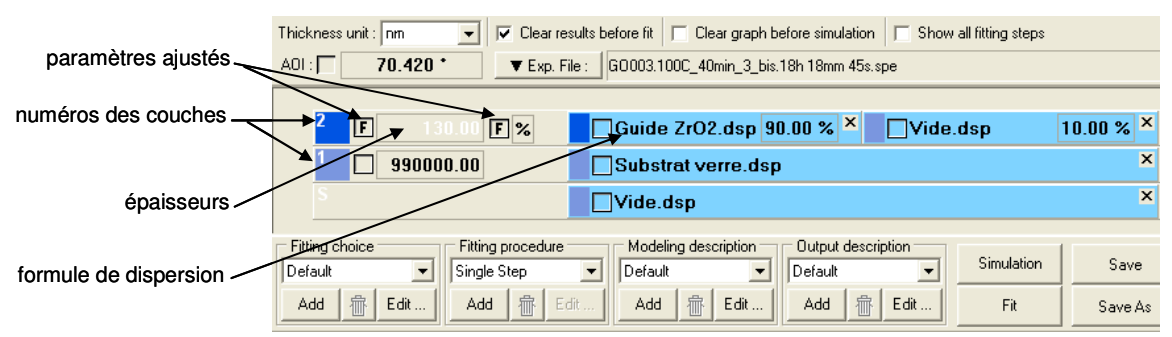

Figure III - 3 : Exemple de modèle utilisé par le logiciel DeltaPsi2 pour le traitement des données.

Parmi tous les paramètres (épaisseur, indice, paramètres des relations de dispersion), il est ensuite possible de choisir les paramètres que l'on cherche à évaluer. Le logiciel simule alors le signal théorique correspondant à l'architecture proposée et des algorithmes de régression permettent ensuite d'optimiser les paramètres ajustables pour que le signal théorique tende vers le signal mesuré expérimentalement. Pour obtenir des résultats corrects, il est important de n'utiliser qu'un nombre limité de paramètres ajustables, de contrôler que les paramètres obtenus ont un sens physique (e.g. pas d'épaisseur négative) et de s'assurer que la convergence de l'algorithme est rapide et reproductible. Le paramètre  $X^2$  qui mesure l'écart entre le signal simulé et le signal mesuré est également un bon indicateur de la validité des résultats.

Dans le cadre de cette étude, les matériaux utilisés (TiO<sub>2</sub> et ZrO<sub>2</sub>) absorbent dans l'Ultra-Violet mais ils sont transparents dans la gamme de longueurs d'ondes étudiée. Les relations de dispersion adaptées à ce type de matériaux diélectriques sont dérivées de Lorentz ou Forouhi-Bloomer. Pour les matériaux étudiés, la relation de dispersion qui a conduit aux meilleurs résultats est le modèle dérivé de Forouhi-Bloomer (intitulé « New Amorphous » sous DeltaPsi2). Pour chaque type d'oxyde, une formule de dispersion a été optimisée pour les échantillons les plus denses (i.e. traitements thermiques réalisés à haute température). La même formule est ensuite utilisée pour toutes les couches d'un même matériau quelque soient les paramètres d'élaboration choisis en introduisant de la porosité. L'ajout de la porosité permet de modéliser toutes les couches même si elles sont moins denses que l'échantillon utilisé pour la définition de la formule de dispersion. Ce choix permet de conserver la formule de dispersion et de limiter le nombre de paramètres ajustables à l'épaisseur et à la porosité (qui permet de remonter à l'indice de réfraction).

### 2.2. Couplage par prisme

Le couplage par prisme est une méthode d'injection de lumière dans un mode déterminé d'un guide d'ondes par couplage évanescent. Cette technique optique conventionnelle permet de caractériser les propriétés des guides d'ondes comme le nombre de modes, l'indice de réfraction, l'épaisseur et les pertes de propagation [Tien et al, 1970]. Le banc optique utilisé a été réalisé par G. Sagarzazu au cours de sa thèse suivant le principe représenté en Figure III - 4 [Sagarzazu, 2008].

Un prisme d'indice de réfraction élevé est placé contre la surface de la couche guidante. Pour que le couplage évanescent puisse avoir lieu, la lame d'air entre le prisme et le substrat de verre doit avoir une épaisseur inférieure à celle de l'onde évanescente soit 100 à 200nm. L'épaisseur de cette lame d'air est ajustée grâce à une vis micrométrique. Pour des angles d'incidences élevés  $\theta_i$  sur la face inférieure du prisme, les conditions de réflexion totale sont vérifiées et un champ évanescent est créé à la surface du prisme. L'indice effectif de ce champ (ou constante de propagation normalisée) est :  $N_p = n_p \sin(\theta_i)$ .

Pour des angles particuliers  $\theta_i^m$  correspondants aux modes guidés d'ordre m, il y a accord de phase entre ce champ évanescent et les modes guidés d'indices effectifs  $N_m = n_2 \sin(\theta_i^m)$  soit:

$$
N_p = N_m
$$
  
Équation III - 2

Un transfert d'énergie se produit alors de l'onde incidente vers le mode guidé par une sorte d'effet tunnel optique et une onde guidée se propage dans la couche guidante.

Pour se placer dans les conditions de couplage, la face d'entrée du prisme est éclairée par un faisceau laser avec un angle d'incidence  $\theta_{in}$  par rapport à la normale. Une partie de ce faisceau est transmis et arrive sur la face inférieure du prisme avec un angle  $\theta_i$ . Le laser est placé sur un bras rotatif qui permet de faire varier l'angle  $\theta_{ip}$  et donc  $\theta_i$  jusqu'à atteindre  $\theta_i^m$ .

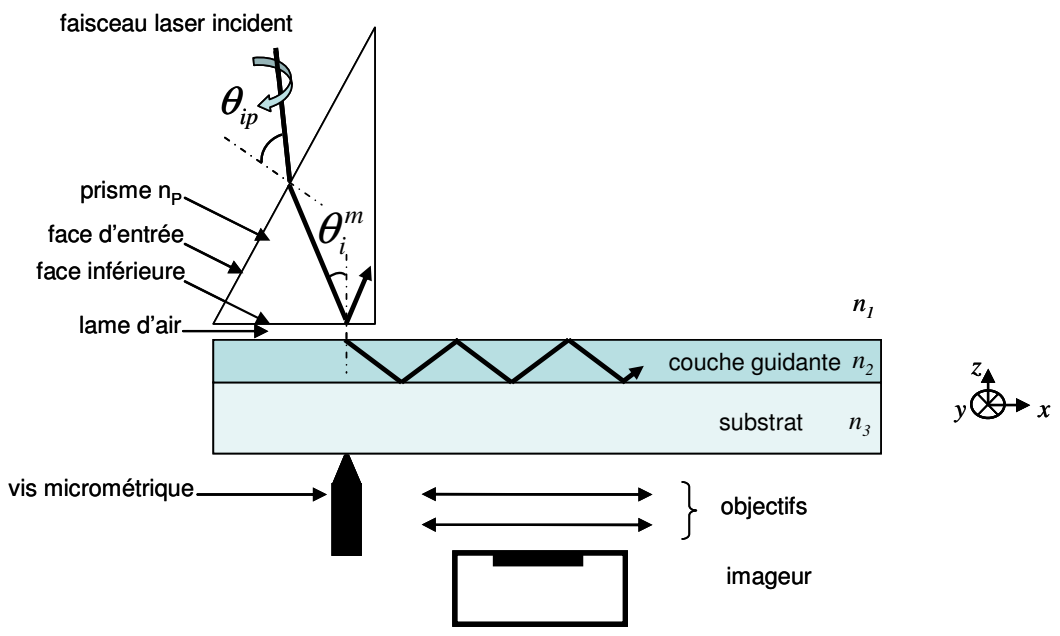

Figure III - 4 : Principe du couplage par prisme et des mesures de pertes de propagation.

Pour que le couplage soit possible, il faut donc que le prisme ait un indice de réfraction plus élevé que la couche guidante soit  $n_p > n_2$ . Il existe différents types de prismes mais celui qui a été choisi pour ce montage est un prisme à angle droit de très haut indice avec un angle de base de 60°. Le matériau utilisé est le SF58 d'indice  $n<sub>p</sub> = 1,909$  à 633nm. La source généralement utilisée pour le couplage est un laser He/Ne (λο=632,8nm).

Un tel montage permet l'évaluation de l'épaisseur et de l'indice de réfraction des couches guidantes à partir des angles de couplage  $\theta_i^m$  ou en utilisant la méthode des lignes noires [Ulrich et al, 1973 ; Monneret et al, 2000]. Pour cette étude, ces données sont mesurées par ellipsométrie spectroscopique et le couplage par prisme est utilisé uniquement pour l'évaluation des pertes de propagation. Comme évoqué dans le Chapitre II, les pertes optiques sont principalement dues à l'absorption et à la diffusion. Pour notre application, on s'intéresse uniquement à l'atténuation globale et les contributions respectives de ces deux phénomènes ne seront pas évaluées. Pour les mesures de pertes, une onde guidée est injectée grâce au couplage par prisme. Cette onde se propage de façon monodirectionnelle suivant x et un faisceau lumineux, correspondant à la diffusion du mode guidé, est observé à la surface (cf Figure III  $-5$ ).

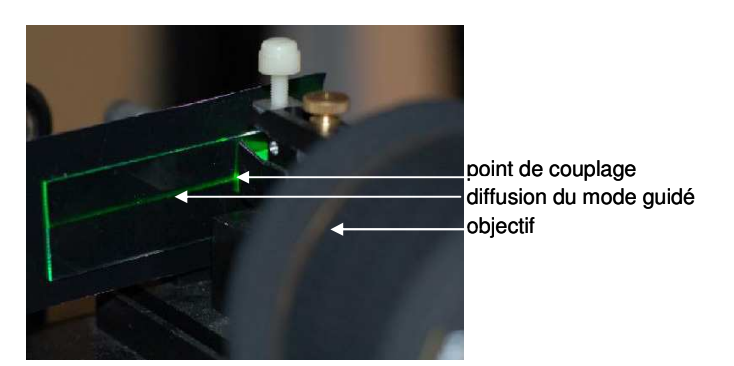

Figure III - 5 : Photo d'un mode guidé obtenu par couplage d'un laser vert à  $\lambda$ =532nm.

La surface du guide est imagée grâce à des objectifs et à un imageur CCD (cf Figure III - 4) afin de mesurer l'évolution de l'intensité de ce faisceau suivant la direction de propagation x. En faisant l'hypothèse que la diffusion est proportionnelle à la puissance de l'onde guidée, l'atténuation de l'onde guidée, notée  $\alpha$ , est directement donnée par la mesure de l'atténuation du signal mesuré :

$$
\alpha = 10 \frac{\log[I(x)] - \log[I(x + \Delta x)]}{\Delta x}
$$
 (rappel Chapitre II)  
Équation III - 3

Les images obtenues sont traitées à l'aide du logiciel Matlab. Un programme simple permet d'extraire les intensités des signaux de diffusion (signal brut auquel est soustrait le signal de fond) en fonction de l'abscisse x. La diffusion est liée à la microstructure et à la présence de défauts ponctuels donc elle n'est pas rigoureusement identique en tout point ce qui donne un signal très bruité. Pour limiter ce problème, le signal de diffusion est intégré suivant l'axe y. La Figure III - 6 donne deux exemples d'images obtenues avec les profils d'intensité correspondants, tracés en échelle logarithmique, pour des guides à 2,2 et 5dB.cm<sup>-1</sup>. Malgré l'intégration du signal suivant l'axe y, les mesures sont relativement bruitées et la précision des mesures est estimée à 0,5dB.cm<sup>-1</sup>. Des efforts ont été réalisés pour améliorer l'état de surface des guides d'ondes notamment en contrôlant la propreté des substrats et les conditions d'élaboration (hygrométrie, température). Cependant, les étapes de dépôts et de caractérisation des guides d'ondes n'étant pas réalisées en salle blanche, il est difficile d'éviter la présence de poussières.

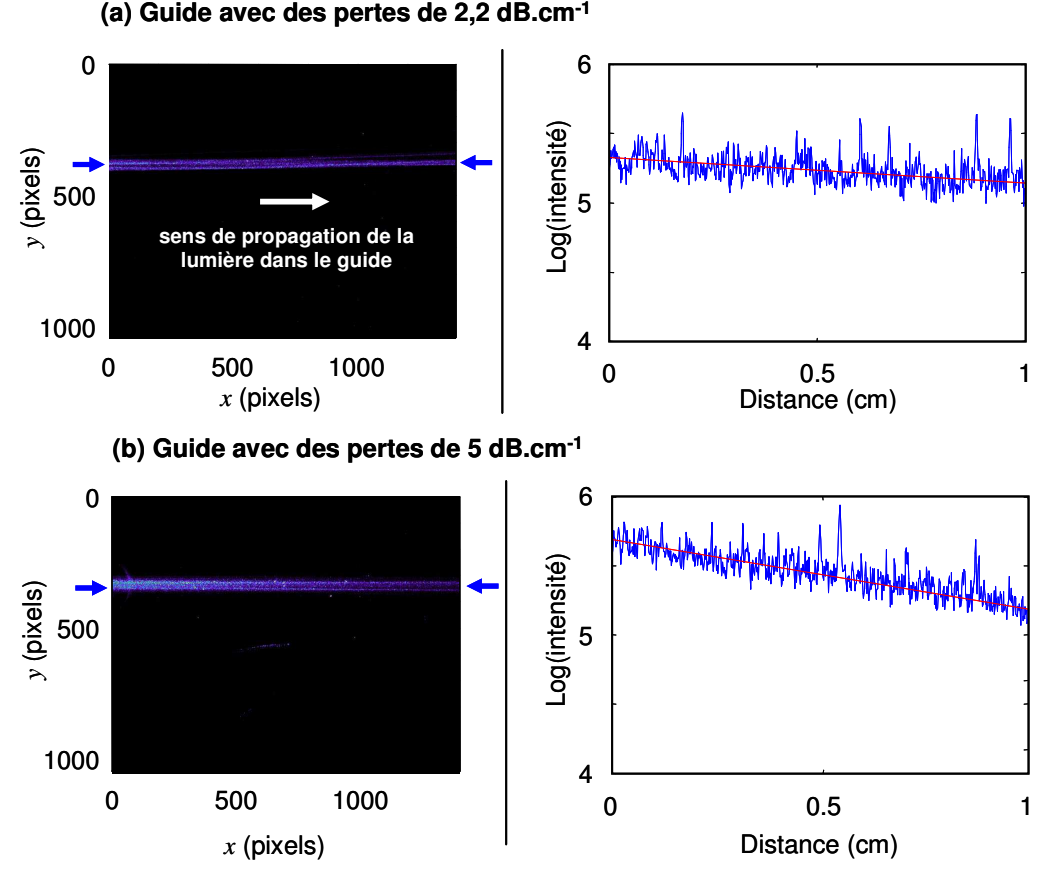

Figure III - 6 : Exemples de mesures de pertes de propagation: images des surfaces et profils d'intensité (tracés en échelle logarithmique) pour (a) un guide d'ondes à 2,2dB.cm<sup>-1</sup> et (b) un guide d'ondes à 5dB.cm<sup>-1</sup>.

La mesure n'est possible que lorsque l'onde guidée se propage sur une distance suffisamment longue pour être détectée (environ 1cm) ce qui est généralement vérifié par les échantillons étudiés.

#### Développement du procédé de synthèse 3.

### 3.1. Préparation des substrats et conditions de dépôts

Pour l'élaboration de couches minces optiques, l'état de surface du substrat est particulièrement important car il influence la mouillabilité de la surface par la solution et l'homogénéité des films obtenus. La propreté joue également un rôle important puisque les défauts et les poussières sont des sources de diffusion et donc de pertes optiques. Les dépôts sont réalisés sur des lames de microscope de format classique (75mm×25mm×1mm) en verre sodocalcique (SiO<sub>2</sub> 72%, Na<sub>2</sub>O 14%, CaO 6%, impuretés). Pour cette étude, différents fournisseurs et différents protocoles de nettoyage (solvants organiques, détergents, traitements plasma) ont été comparés. Les résultats ont montré l'importance de la propreté du substrat sur l'homogénéité et la reproductibilité des couches déposées. Les meilleures performances ont été obtenues avec les lames Erie UltraClean™. Ces lames sont nettoyées par le fournisseur et ne nécessitent pas de traitement supplémentaire. Tous les dépôts ont été réalisés sur ces subtrats.

Pour la réalisation des guides d'ondes, la technique de dépôt choisie est le spin-coating car elle est facile à mettre en œuvre et ne nécessite pas de grands volumes de solution contrairement au dip-coating. Avant dépôt, les solutions sont filtrées avec des filtres Millipore 0,2µm pour éliminer les éventuelles poussières et particules en solution. Le spincoating est réalisé à 2000 tours par minute pendant 40 secondes avec un spin coater Chemat Technology KW-4A. L'épaisseur des couches est déterminée par les conditions de dépôts (i.e. vitesse de rotation, durée du spin-coating) mais elle dépend également de la concentration et de la viscosité du sol. L'humidité ambiante est un facteur important qui influence l'hydrolyse des films déposés et par conséquent la cinétique de densification. Pour limiter les variations de qualité optique des couches minces, les dépôts sont réalisés à un taux d'hygrométrie contrôlé. En pratique, l'humidité dans l'enceinte du spin-coater est régulée avec un flux d'azote sec.

### 3.2. Formulation de la solution

Plusieurs formulations ont été testées en suivant les protocoles préalablement établis pour l'élaboration de guides d'ondes par voie sol-gel [Bahtat et al, 1997 ; Ehrhart et al, 2006]. Les solutions sont composées d'un alcoxyde de titane ou de zirconium dilué dans un solvant alcoolique en présence d'un agent complexant pouvant être l'acétylacétone (noté Acac) ou l'acide acétique (noté AcOH) et d'eau. Afin d'obtenir des guides d'ondes ayant de bonnes performances optiques, il est préférable que le sol soit peu diffusant et peu absorbant. La reproductibilité des films (i.e. pertes, épaisseur et indice) dépend de celle de la solution (i.e. viscosité, stabilité, diffusion, état de condensation). Pour des raisons pratiques, il est préférable que les sols soient stables plusieurs jours voir plusieurs semaines. La composition des sols est définie par plusieurs paramètres décrits ci-dessous.

Le premier est la quantité d'agent chélatant utilisée, généralement quantifiée par le rapport molaire entre le complexant et l'alcoxyde, noté  $r_c$  et défini par :  $r_c = \frac{[Complexant]}{[Alcoxyde]}$ .

Les alcoxydes des métaux de transitions comme le titane et le zirconium sont très réactifs visà-vis de l'eau (qu'elle soit ajoutée à la solution ou liée à l'humidité ambiante) avec notamment des cinétiques d'hydrolyse/condensation très rapides [Livage et al. 1988 ; Sanchez et al, 1988 ; Brinker et al, 1990]. Ces réactions peuvent conduire à la précipitation de l'oxyde en solution ce qui est susceptible d'altérer les propriétés optiques voir même de rendre le dépôt de couches homogènes impossible. Le rapport molaire  $r_c$  doit donc être suffisamment élevé pour stabiliser les précurseurs et ralentir les réactions d'hydrolyse/condensation dans le but d'obtenir des sols stables. Cependant, les complexants sont des composés organiques dont la présence doit être minimisée dans les films pour obtenir des indices de réfraction élevés. Ce phénomène est particulièrement significatif pour les recuits à températures modérées qui ne permettent pas d'éliminer complètement les résidus organiques. Enfin, certains complexes alcoxyde/agent chélatant sont colorés ce qui peut induire des phénomènes d'absorption ou d'autofluorescence limitants pour notre application. L'exemple le plus courant est le complexe jaune alcoxyde de titane/Acac [Brinker et al, 1990].

Le second paramètre important dans la formulation des sols est la quantité d'eau, évaluée par le rapport molaire correspondant:  $r_{H_2O} = \frac{[H_2O]}{[Alcoxyde]}$ . L'eau permet la condensation partielle de l'alcoxyde qui entraîne la formation de petites particules oligomériques en solution pouvant ensuite réagir entre elles lors du dépôt. Cependant, cette quantité doit être contrôlée car un excès peut conduire à la gélification ou à la précipitation du sol. A l'opposé, des problèmes de reproductibilité peuvent survenir avec une faible quantité d'eau car l'humidité ambiante représente alors une source d'eau non négligeable et non contrôlée susceptible de réagir avec l'alcoxyde en solution lors de la préparation du sol ou lors de sa conservation. Afin de contrôler la quantité d'eau présente en solution, Bahtat a développé un procédé à base d'alcoxyde de titane et d'acide acétique où l'eau est produite in-situ par des réactions d'estérification entre le solvant alcoolique et l'acide acétique [Bahtat et al, 1996]. Des expériences préliminaires ont été réalisées avec de faibles quantités (ou en l'absence) d'eau et des problèmes de reproductibilité ont été observés aussi bien sur l'aspect et la stabilité des sols que sur les propriétés des films. Dans ce cas, l'état de condensation finale de la solution au moment du dépôt n'est pas maîtrisé ce qui entraîne une variabilité importante sur les propriétés des films. Dans le cadre de cette étude, nous avons donc fait le choix d'introduire quantitativement de l'eau afin de contrôler la composition du sol et de réduire l'influence de l'humidité ambiante. Ceci est d'autant plus important que les sols sont préparés en laboratoire sans contrôle de l'hygrométrie ni de la température ambiante.

Les trois types de solutions testées doivent permettre de comparer les deux oxydes et les deux agents chélatants les plus couramment utilisés pour l'élaboration de couches à haut indice de réfraction par voie sol-gel. Les formulations des solutions correspondantes sont basées sur :

- un alkoxyde de titane complexé par de l'acétylacétone : sol noté TiO2/Acac
- un alkoxyde de titane complexé par de l'acide acétique : sol noté TiO2/AcOH  $\sim 10$
- un alkoxyde de zirconium complexé par de l'acide acétique : sol noté ZrO2/AcOH

Les protocoles de préparation des solutions sont détaillés dans l'Annexe I.

Rappelons que les indices de réfractions des oxydes purs sont de 2,2 pour ZrO2 [Urlacher et al, 1997] et de 2,52/2,76 pour TiO<sub>2</sub> selon la phase cristalline [Chen et al, 2003]. En ce qui concerne les agents chelatants, l'acide acétique et l'acetylacétone sont tous les deux bidentates. L'acétylacétone qui appartient à la famille des  $\beta$ -dicétones est généralement considéré comme un meilleur ligand que l'acide acétique [Sanchez et al, 1988 ; Ehrhart, 2006].

Différentes valeurs de  $r_c$  et  $r_{H,0}$  ont été testés pour ces sols et les valeurs optimales sont regroupées dans le Tableau III - 1 avec la couleur et la stabilité du sol.

Pour le sol TiO2/AcOH, les deux rapports molaires optimisés ( $r_c$  et  $r_{H_2O}$ ) sont autour de 9. Pour des valeurs plus faibles, les propriétés des films sont fortement dépendantes de l'humidité ambiante donc peu reproductibles. Quelques modifications du protocole développé par Ehrhart ont permis d'améliorer la qualité des sols et des films [Ehrhart, 2006]. La réaction de complexation de l'alcoxyde par l'acide acétique est généralement réalisée à température ambiante mais nous avons observé une amélioration de la reproductibilité en réalisant cette étape à 50°C. L'élévation de la température permet d'achever la complexation pour obtenir un état final plus reproductible et plus stable à température ambiante. La solution obtenue est transparente car le complexe TiO2/AcOH est incolore. Pour terminer, l'hydrolyse est réalisée avec une solution diluée d'eau dans l'éthanol ce qui permet de limiter la formation de particules diffusantes en solution. En utilisant ces conditions expérimentales, le sol TiO<sub>2</sub>/AcOH obtenu est limpide, incolore, non diffusant et les propriétés des films sont reproductibles. La stabilité est de plusieurs semaines à 4°C.

La solution TiO<sub>2</sub>/Acac donne des films aux propriétés reproductibles et le sol est stable plusieurs mois. Le principal inconvénient de ce protocole est la coloration jaune de la solution due au complexe alcoxyde de titane/Acac [Brinker et al, 1990]. Cette coloration est gênante car le complexe n'est pas totalement éliminé pour des recuits entre 50 et 300°C ce qui peut entraîner des pertes de propagation significatives par absorption. Afin de réduire la coloration, différents sols ont été préparés en diminuant le rapport molaire  $r_c$ . La valeur  $r_c$ minimale donnant un sol clair et stable est  $r_c$  =2. Pour des valeurs plus faibles ( $r_c$  =1 ou 1,75), un précipité jaune apparaît en solution lors de la synthèse. La réaction est réalisée à 60°C pour obtenir un état de condensation reproductible. Notons que la quantité d'acétylacétone permettant d'obtenir un sol stable (plusieurs mois) est beaucoup plus faible que la quantité d'acide acétique donnée précédemment ce qui confirme que l'acétylacétone est un meilleur ligand et que le complexe correspondant est plus stable.

Dans le cas de ZrO2/AcOH, un sol stable plusieurs mois, incolore et transparent est obtenu pour  $r_c = 6$  et  $r_{H_2O} = 9$ . Les alcoxydes de zirconium sont légèrement moins réactifs que les alcoxydes de titane vis-à-vis des réactions d'hydrolyse/condensation ce qui permet d'utiliser moins de complexant.

| Sol                                | $r_{\rm c}$ | $r_{H,O}$ | Couleur  | Stabilité          |  |
|------------------------------------|-------------|-----------|----------|--------------------|--|
| TiO <sub>2</sub> /AcOH             | q           | 9,34      | Incolore | Plusieurs semaines |  |
| TiO <sub>2</sub> /A <sub>cac</sub> |             |           | Jaune    | Plusieurs mois     |  |
| $ZrO_2/AcOH$                       |             | 9         | Incolore | Plusieurs mois     |  |

Tableau III - 1 : Compositions optimisées des différents sols.

Pour chaque sol, les paramètres opto-géométriques des films correspondants ont été évalués après un recuit de 20minutes à 100°C. Les valeurs sont rassemblées dans le Tableau III - 2. Une attention particulière est accordée à la reproductibilité de ces paramètres au cours du vieillissement des sols (pour un stockage à  $4^{\circ}$ C) et pour différents sols de compositions identiques préparés séparément. Pour un recuit donné, les variations sont de l'ordre de 0,05 pour l'indice de réfraction et de 10nm pour l'épaisseur.

Après préparation, les concentrations des solutions sont modifiées par dilution dans l'éthanol pour ajuster la viscosité et obtenir des épaisseurs de l'ordre de 100-150nm. Les indices de réfraction mesurés sont beaucoup plus faibles que les oxydes purs correspondants. Cette observation était prévisible car le recuit à 100°C ne permet ni l'élimination totale de la phase organique ni la cristallisation des oxydes. La présence de ces résidus organiques d'indice faible diminue l'indice global du film.

| Sol                    | [Alcoxyde]      | Epaisseur | Indice    | Indice de   |
|------------------------|-----------------|-----------|-----------|-------------|
|                        | $(mod .1^{-1})$ | (nm)      | (à 605nm) | l'oxyde pur |
| TiO <sub>2</sub> /AcOH | 0,45            | 123       | 1,87      | 2,56-2,76   |
| TiO <sub>2</sub> /Acac | 0,42            | 111       | 1,75      | 2,56-2,76   |
| $ZrO_2/AcOH$           | 0,20            | 151       | 1,57      | 2,2         |

Tableau III - 2: Caractéristiques des films obtenus avec les différents sols pour un recuit de 20 min à 100°C.

L'indice de réfraction obtenu pour ZrO<sub>2</sub> est bien inférieur à ceux obtenus pour TiO<sub>2</sub>. Cette observation est cohérente avec des études précédentes puisque des films de ZrO2 à haut indice de réfraction (e.g. 1,98 [Ehrhart et al, 2006] et 2,03 [Elalamy et al, 2004]) n'ont été rapportés que pour des températures de recuit élevées (>400°C). Dans le cas de TiO2, les indices de réfraction obtenus correspondent à notre cahier des charges (n>1,75) même avec un recuit à 100°C. L'écart entre les deux matrices  $TiO<sub>2</sub>$  et  $ZrO<sub>2</sub>$  peut s'expliquer par leur différence de réactivité. Les réactions de condensation sont moins rapides pour ZrO<sub>2</sub> ce qui conduit à des films moins denses. Bien que la concentration en alcoxyde de zirconium soit beaucoup plus faible, l'épaisseur obtenue est supérieure ce qui confirme également que le film est probablement plus poreux et moins condensé.

En ce qui concerne les différents agents chelatants, l'indice obtenu avec l'acétylacétone est légèrement plus faible que pour l'acide acétique ce qui est attribué à la différence de stabilité entre les deux complexes. Le complexe TiO2/Acac étant plus stable, les réactions d'hydrolyse/condensations sont plus lentes et les films sont moins denses. De plus, l'acide acétique (Téb=117°C) est plus volatil que l'acétylacétone (Téb=140,5°C) ce qui favorise son élimination après dissociation du complexe.

L'indice de réfraction obtenu pour des températures de recuit modérées avec ZrO<sub>2</sub> est trop faible par rapport au cahier des charges défini dans le Chapitre II. Dans la partie suivante, l'influence du recuit sur les paramètres opto-géométriques et sur les propriétés optiques est étudiée seulement pour les formulations TiO2/AcOH et TiO2/Acac.

### 3.3. Étude du recuit

Lors de la densification, plusieurs réactions ont lieu de façon plus ou moins simultanée. Tout d'abord, l'élimination des composés les plus volatils du sol (solvants alcooliques, eau) commence dès le spin-coating. Dans un deuxième temps, les espèces hydroxo formées lors de la synthèse du sol commencent à condenser entre elles provoquant la formation d'un réseau polymérique d'oxyde en 3 dimensions et l'élimination d'eau. Ensuite, les complexes alcoxyde/agent complexant se décomposent par évaporation ou par calcination des ligands organiques selon la température de recuit. Les alcoxydes libérés peuvent alors réagir par hydrolyse/condensation ce qui augmente l'état de condensation du film. Enfin, lorsque la température du recuit est suffisamment élevée (généralement T>350-400°C), des nuclei puis des cristallites apparaissent [Urlacher et al, 1997; Djaoued et al, 2002]. Les domaines ordonnés s'étendent jusqu'à ce que le film soit totalement cristallin.

Pour que la densification du film soit complète, des températures de recuit très élevées (de l'ordre de 1000°C), permettant la diffusion des espèces réactives en phase solide, sont nécessaires. Les températures de recuit utilisées dans la littérature sont généralement comprises entre 300°C et 600°C ce qui permet d'éliminer presque toute la phase organique. En revanche, peu d'études ont été réalisées pour des températures plus faibles [Burgos et al, 1999 ; Langlet et al, 2001].

Dans le cadre de ce manuscrit, on s'intéresse à l'influence des différents paramètres de recuit (e.g. température et durée) sur les caractéristiques opto-géométriques et optiques des films. Les recuits sont effectués sur une plaque chauffante (« Hot Plate ») avec des températures comprises entre 50 et 350°C. La compréhension du lien entre le recuit et la microstructure doit permettre de déterminer les conditions de recuit optimales pour l'élaboration de guides d'ondes à haut indice de réfraction et à faibles pertes de propagation.

#### 3.3.1. Influence de la température et de la durée

L'évolution de l'épaisseur et de l'indice de réfraction des films TiO2/AcOH et TiO2/Acac en fonction de la température de recuit est donnée en Figure III - 7 pour une durée fixée à 15 minutes. L'épaisseur et l'indice de réfraction évoluent de façons opposées lors de la densification puisque l'indice augmente et l'épaisseur diminue.

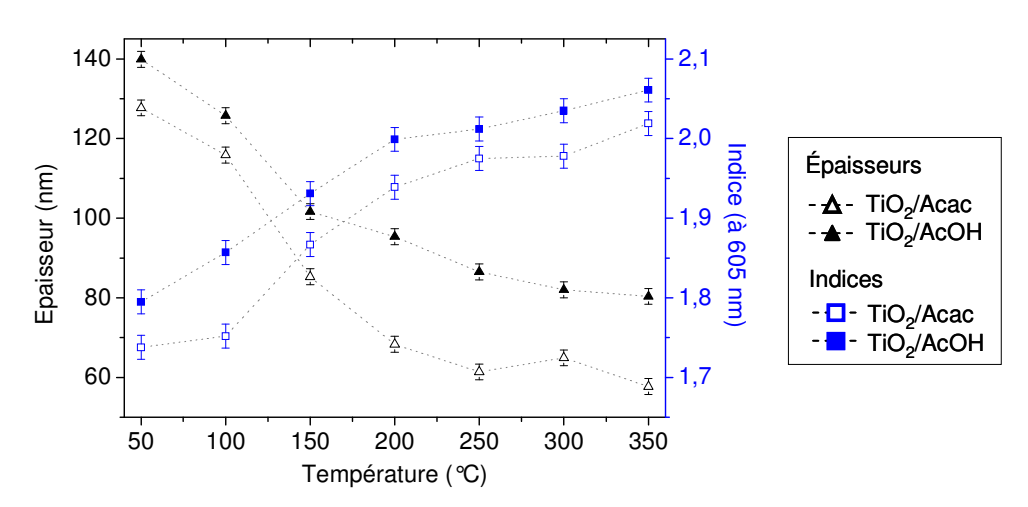

Figure III - 7: Influence de la température de recuit sur l'indice (symboles carrés) et l'épaisseur (symboles triangles) des films TiO2/AcOH (symboles pleins) et TiO2/Acac (symboles vides). Durée du recuit=15minutes.

Les paramètres opto-géométriques évoluent principalement entre 50 et 200°C pour TiO<sub>2</sub>/AcOH et entre 100 et 200°C pour TiO<sub>2</sub>/Acac avec des augmentations d'indice de réfraction d'environ 0,20 sur cet intervalle. Quelque soit le recuit, l'indice de TiO2/AcOH est toujours supérieur à l'indice de TiO2/Acac. Dans le cas de TiO2/Acac, l'évolution est très faible entre 50 et 100°C ce qui indique que la stabilité du complexe TiO2/Acac empêche la condensation des films à très basse température. En revanche, la densification a lieu pour TiO<sub>2</sub>/AcOH à ces faibles températures.

Ensuite, la pente est plus faible avec une augmentation d'indice de  $0.06$  à  $0.08$  selon la solution entre 200 et 350°C. A 350°C, les indices obtenus sont de 2,02 et 2,06 pour TiO2/Acac et TiO2/AcOH respectivement. Ces valeurs sont élevées mais elles sont bien inférieures à l'indice de l'oxyde (2,56 pour anatase et 2,76 pour rutile). L'indice de réfraction d'un film dépend des fractions des composantes organique et inorganique, de la porosité et des indices de réfraction correspondants.

Afin de décorréler les effets cinétiques des effets thermodynamiques, l'influence de la durée de recuit (entre 2 et 60 minutes) a également été étudiée à 100 et à 200°C (cf Figure III -8). La température de 100°C a été choisie car les deux solutions se comportent différemment et il est intéressant de voir si la faible évolution de TiO2/Acac est liée à une cinétique très lente ou à une barrière thermodynamique. Pour 200°C, cette température correspond à une évolution rapide des couches lors du recuit. Les températures supérieures ne permettent pas d'augmenter significativement l'indice de réfraction et réduisent significativement le choix des fluorophores pouvant être incorporés comme sources secondaires.

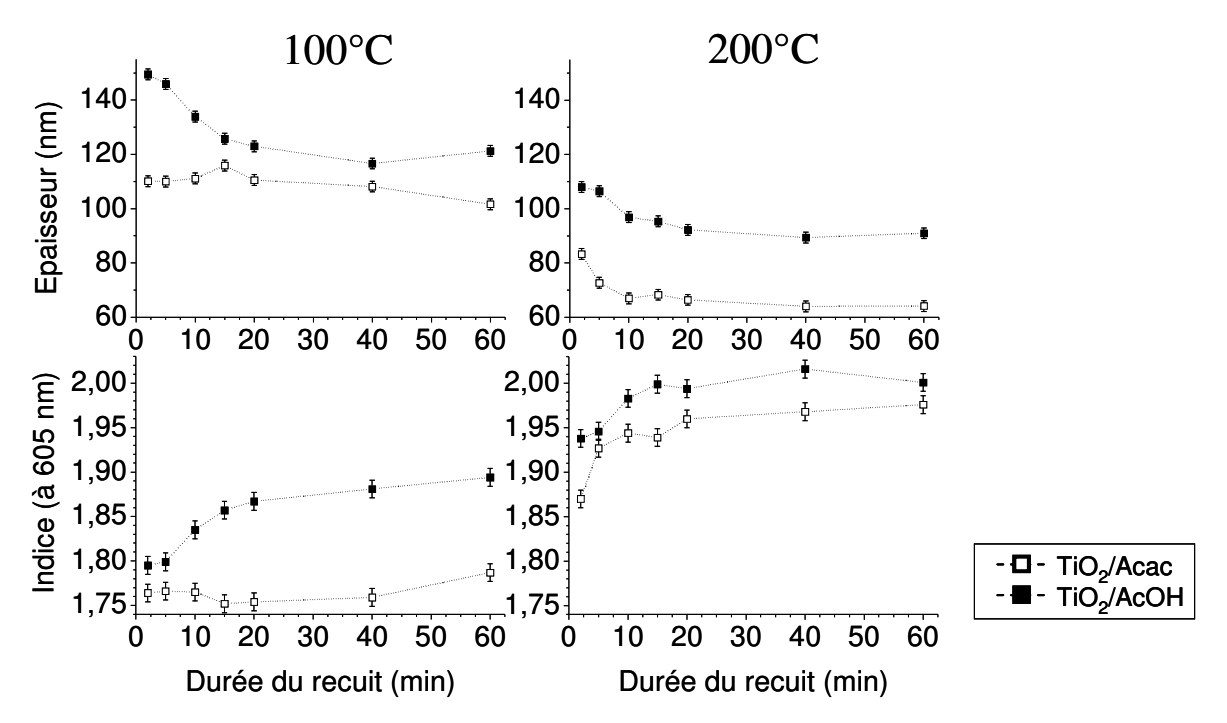

Figure III - 8: Influence de la durée du recuit sur l'indice et l'épaisseur pour TiO2/AcOH (symboles pleins) et TiO2/Acac (symboles vides) à 100°C (gauche) et 200°C (droite).

A 100°C, l'évolution de TiO2/Acac est très faible (généralement dans l'incertitude de la mesure) ce qui confirme que le complexe TiO2/Acac est stable et que la densification n'a pas lieu. La faible évolution peut s'expliquer par l'évaporation des composés les plus volatils (solvant, eau) qui n'avaient pas été éliminés lors du spin-coating. Pour TiO2/AcOH en revanche, la densification a lieu surtout pendant les 15-20 premières minutes puis la pente diminue fortement. Après 15minutes, l'indice est de 1,87 pour TiO2/AcOH contre seulement 1,75 pour TiO2/Acac.

Pour un recuit à 200°C, la densification a lieu pour les deux formulations avec des cinétiques identiques. Après seulement 2minutes de recuit, l'indice vaut déjà 1,87 pour TiO<sub>2</sub>/Acac et 1,94 pour TiO<sub>2</sub>/AcOH ce qui indique que la densification est très rapide. Ces valeurs sont supérieures à celles observées à 100°C après stabilisation (i.e. durée de recuit supérieure à 20 minutes) donc il est possible de conclure qu'il y a également des effets thermodynamiques. Ainsi, même des recuits très longs à 100°C ne permettent par d'atteindre l'état de densification correspondant à un recuit court à 200 °C. Les valeurs d'indices augmentent rapidement pendant les 15-20 premières minutes puis se stabilisent. Après 15 minutes à 200°C, les indices sont de 1,94 et 2,00 pour TiO2/Acac et TiO2/AcOH ce qui est bien supérieur au minimum que nous nous sommes fixé pour l'application (n>1,75).

En conclusion, cette étude a permis de montrer que la densification a lieu même pour des températures faibles et que ce phénomène dépend de l'agent chélatant choisi. Pour une température donnée, les paramètres opto-géométriques sont stabilisés au bout de 15 minutes donc il n'est pas nécessaire d'effectuer des recuits prolongés.

#### 3.3.2. Étude de la microstructure

Comme l'indice de réfraction dépend du degré de densification du réseau d'oxyde inorganique, de la présence éventuelle de résidus organiques et de la porosité, nous nous sommes intéressés à la présence des organiques et à la microstructure des films.

Tout d'abord, la cristallinité des films a été évaluée par DRX (diffraction des rayons X) pour des films recuits à 350°C. Les films sont amorphes ce qui est en accord avec des études précédentes qui indiquent que la cristallisation de TiO<sub>2</sub> a généralement lieu au-delà de 400°C [Negishi et al, 1999; Legrand-Buscema et al, 2002; Mechiakh et al, 2007]. Lors de la densification, la fraction volumique d'organique diminue (élimination des résidus, réactions de condensation de l'oxyde) au profit de la fraction volumique d'oxyde TiO<sub>2</sub> amorphe entraînant l'augmentation de l'indice de réfraction.

L'élimination des composés organiques a été étudiée par Analyse ThermoGravimétrique (Nietzsch STA 409 PC) sur poudre. La poudre est obtenue par séchage des sols de TiO<sub>2</sub>/AcOH et de TiO<sub>2</sub>/Acac sous flux d'azote à température ambiante afin d'éliminer seulement les composés les plus volatils. Le résidu solide est ensuite broyé dans un mortier pour obtenir une poudre fine et homogène. Nous supposons que malgré des géométries différentes, le comportement des poudres est comparable aux films caractérisés dans la partie précédente. La poudre obtenue à partir du sol de TiO2/AcOH est blanche et celle de TiO<sub>2</sub>/Acac est jaune. Le cycle de l'expérience est une rampe de température de 30 à 800°C à la vitesse de 1°C.min<sup>-1</sup> sous flux d'azote et d'oxygène mélangés. Les poudres obtenues en fin d'expérience sont blanches pour les deux types de formulations suite à la dégradation des complexes et en particulier du complexe coloré alcoxyde de titane/Acac. L'Analyse ThermoGravimétrique donne l'évolution de la masse totale de l'échantillon, notée  $m(T)$ , en fonction de la température T. La fraction massique organique, notée  $\mathcal{W}_{m}$  (T) est calculée à partir de ces données brutes par la formule suivante :

$$
\%_{m_{-}o}(T) = 100 \cdot \frac{m(T) - m_{\text{inorganic}}}{m(T)}
$$
  
Equation III - 4

Comme la masse est stabilisée à 800°C, on suppose que l'échantillon correspondant est purement inorganique soit  $m_{\text{inoreanique}} \approx m(800^{\circ}C)$ . Les résultats obtenus sont tracés dans la figure ci-dessous :

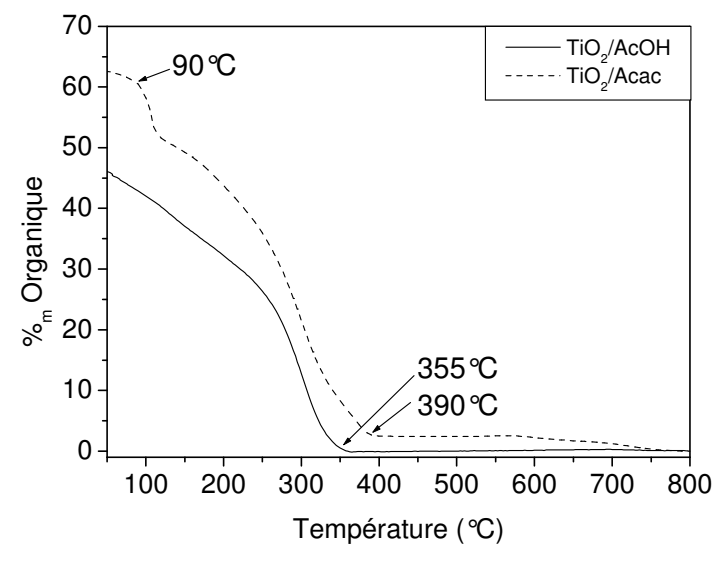

Figure III - 9: Analyse ThermoGravimétrique sur poudres. Évolution de la fraction massique organique  $\%$ <sub>m o</sub>(T) entre 70 et 800°C pour TiO2/AcOH (ligne continue) et TiO2/Acac (ligne pointillée).

Le séchage à température ambiante ne permet pas d'éliminer totalement le solvant. La perte de masse située à 90°C pour TiO2/Acac est donc attribuée à l'élimination du butanol résiduel. Les pertes de masses sont achevées à 355°C pour TiO2/AcOH et à 390°C pour TiO<sub>2</sub>/Acac. Cette différence est liée à l'écart de stabilité entre les deux complexes TiO<sub>2</sub>/AcOH et TiO<sub>2</sub>/Acac. De plus, l'acide acétique (Teb=117°C) est plus volatil que l'acétylacétone  $(T_{\text{eb}}=140.5^{\circ}C)$  ce qui facilite son élimination après décomposition du complexe. Quelque soit la température, la fraction massique de la composante organique (d'indice de réfraction faible) est toujours plus importante pour TiO<sub>2</sub>/Acac ce qui explique que l'indice de réfraction des films correspondants soit inférieur à celui des films TiO2/AcOH. Une très faible perte de masse est observée pour TiO2/Acac au-delà de 600°C. Elle est attribuée à l'élimination de l'eau et des résidus organiques libérés en fin de condensation.

Dans le cas des films, les paramètres opto-géométriques évoluent principalement entre 100 et 200 °C (cf Figure III - 7) alors que l'élimination des composés organiques se produit entre 100 et 400°C d'après l'Analyse ThermoGravimétrique (cf Figure III - 9). Pour expliquer cette différence de comportement, nous supposons que le réseau inorganique est suffisamment souple et flexible pour remplir l'espace libéré par l'élimination progressive des résidus organiques jusqu'à 200°C. Par conséquent, l'épaisseur du film diminue et son indice de réfraction augmente. Au delà de 200°C, il y a toujours élimination de résidus organiques d'après les données de l'Analyse ThermoGravimétrique mais les paramètres optogéométriques des films évoluent peu. Le réseau inorganique est trop rigide pour combler tous les vides laissés par la phase organique ce qui s'accompagne de l'apparition de pores. Les pores ainsi formés ont un indice très faible qui compense la densification de la phase inorganique et les paramètres opto-géométriques des films restent quasiment constants.

Afin de vérifier cette interprétation, nous proposons un modèle simple permettant d'extrapoler l'évolution de l'indice de réfraction et de l'épaisseur des films en fonction de la température à partir des données de l'Analyse ThermoGravimétrique. Dans ce modèle, le film est un mélange homogène uniquement constitué de deux composantes : la phase TiO<sub>2</sub> inorganique et la phase organique (regroupant les solvants, les agents chélatants...). La porosité est donc négligée. Comme illustré en Figure III - 10, l'espace occupé par la composante organique est comblé par adaptation du réseau inorganique au fur et à mesure de son élimination. Si la température du recuit est suffisante (typiquement T>400°C d'après la Figure III - 9), la couche obtenue est totalement inorganique.

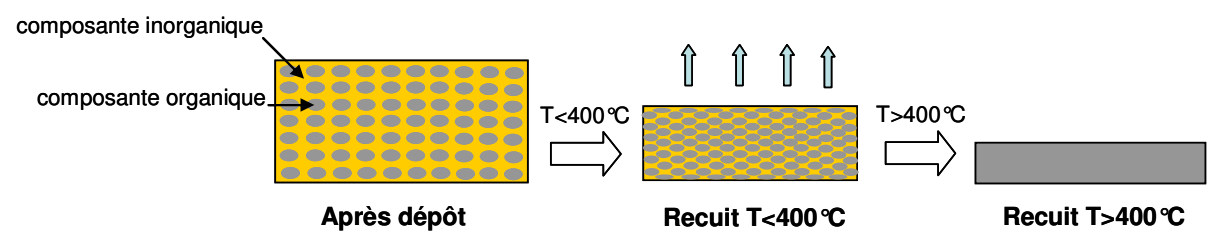

Figure III - 10 : Description du modèle à deux composantes (organique et inorganique) proposé pour décrire l'évolution des films pendant le recuit.

A la température T, la couche est définie par son indice de réfraction, noté n(T) et son épaisseur, notée e(T) qui peuvent être définis par les équations ci-dessous :

I'indice est donné par : 
$$
n(T) = \frac{\%_{vol_{-o}}(T) \cdot n_o + \%_{vol_{-i}}(T) \cdot n_i}{100}
$$
  
Équation III - 5

où  $\mathcal{C}_{\text{vol}_q}(T)$ ,  $\mathcal{C}_{\text{vol}_q}(T)$  sont les fractions volumiques et  $n_q$ ,  $n_i$  les indices de réfraction des composantes organique et inorganique.

La fraction massique de la composante organique  $\mathcal{C}_{m}$  (T), mesurée expérimentalement par l'Analyse ThermoGravimétrique est liée à la fraction volumique  $\mathcal{U}_{\text{vol}_0}(T)$  par la relation suivante :

$$
\%_{_{vol_{-}o}}(T) = \frac{V_o(T)}{V_{total}(T)} = \frac{V_o(T)}{V_o(T) + V_i(T)} = \frac{\phi_{m_o}(T)}{\phi_{m_o}(T)/\phi_{m_i}(T)/\phi_{m_i}(T
$$

où  $\rho$  et  $\rho$  sont les masses volumiques des composantes organique et inorganique.

- l'épaisseur de la couche est donnée par :

$$
e(T) = e_i + e_o = e_i \cdot \left(1 + \frac{e_o}{e_i}\right) = e_i \cdot \left(1 + \frac{V_o/S}{V_i/S}\right) = e_i \cdot \left(1 + \frac{\%_{m_o}}{\rho_o} \cdot \frac{\rho_i}{\%_{m_o}}\right) \epsilon
$$
  
Éauation III - 7

où  $e_i$  est l'épaisseur limite de la couche totalement inorganique et non poreuse.

A partir des données expérimentales  $\mathcal{C}_{m}$  (T) de l'Analyse ThermoGravimétrique, il est donc possible de calculer n(T) et e(T) en connaissant les masses volumiques ( $\rho_{a}, \rho_{i}$ ), les indices  $(n_a, n_i)$  des deux phases ainsi que l'épaisseur limite  $e_i$ . Pour la phase inorganique TiO<sub>2</sub>, nous supposons que  $\rho_i = 3.9 g.cm^{-3}$  et  $n_i = 2.52$  ce qui correspond à la phase anatase. Pour la phase organique, la masse volumique est estimée à  $\rho_{o} = 1g.cm^{-3}$ . Le paramètre  $n_{o}$  de l'Équation III - 5 est déterminé à partir des données ellipsométriques  $n(T)$  et des données d'Analyse ThermoGravimétrique  $\mathcal{C}_{m}$  (T) par minimisation de l'écart entre les résultats expérimentaux et la modélisation aux faibles températures. Seules les mesures expérimentales correspondant aux recuits entre 50 et 200°C sont utilisées car au-delà l'hypothèse sur l'absence de porosité n'est plus valable. Le calcul donne les valeurs  $n_a$ moyennes suivantes :  $n_o(TiO_2 / AcOH) = 1,65$  et  $n_o(TiO_2 / Acac) = 1,65$ . Les valeurs obtenues sont élevées pour des phases organiques à cause de la simplicité de notre modèle qui inclut le TiO<sub>2</sub> partiellement condensé dans la phase organique. Enfin, l'épaisseur limite  $e_i$  de l'Équation III - 7 est évaluée à partir des mesures d'épaisseur réalisées sur les films (entre 50 et 200°C) suivant la même méthode. On obtient alors  $e_i(TiO_2/ACOH) = 32,4nm$  et  $e_i(TiO_2 / Acac) = 17,5nm$ .

Les résultats de la modélisation sont tracés en Figure III - 11 en fonction de la température T. Entre 100 et 200°C, les résultats expérimentaux sont très proches des résultats calculés ce qui confirme la validité de notre modèle à basse température. En revanche, les résultats divergent au-delà de 200°C. L'évolution des films est beaucoup plus faible que celle prédite par les données de l'Analyse ThermoGravimétrique. On observe une faible densification des films (données ellipsométriques) alors qu'il y a une élimination importante des résidus organiques (données de l'Analyse ThermoGravimétrique). En conclusion, le modèle proposé n'est plus valable et il est nécessaire de tenir compte d'un changement de microstructure pour décrire l'évolution des films. Nous supposons que le réseau inorganique devient rigide et qu'une partie du volume rendu vacant par l'élimination des composés organiques est remplacé par de la porosité. La lente évolution observée pour les films entre 250 et 350°C est donc la conséquence d'une compétition entre la densification de la phase inorganique (d'indice élevé) et la formation de nanopores (d'indices faibles).

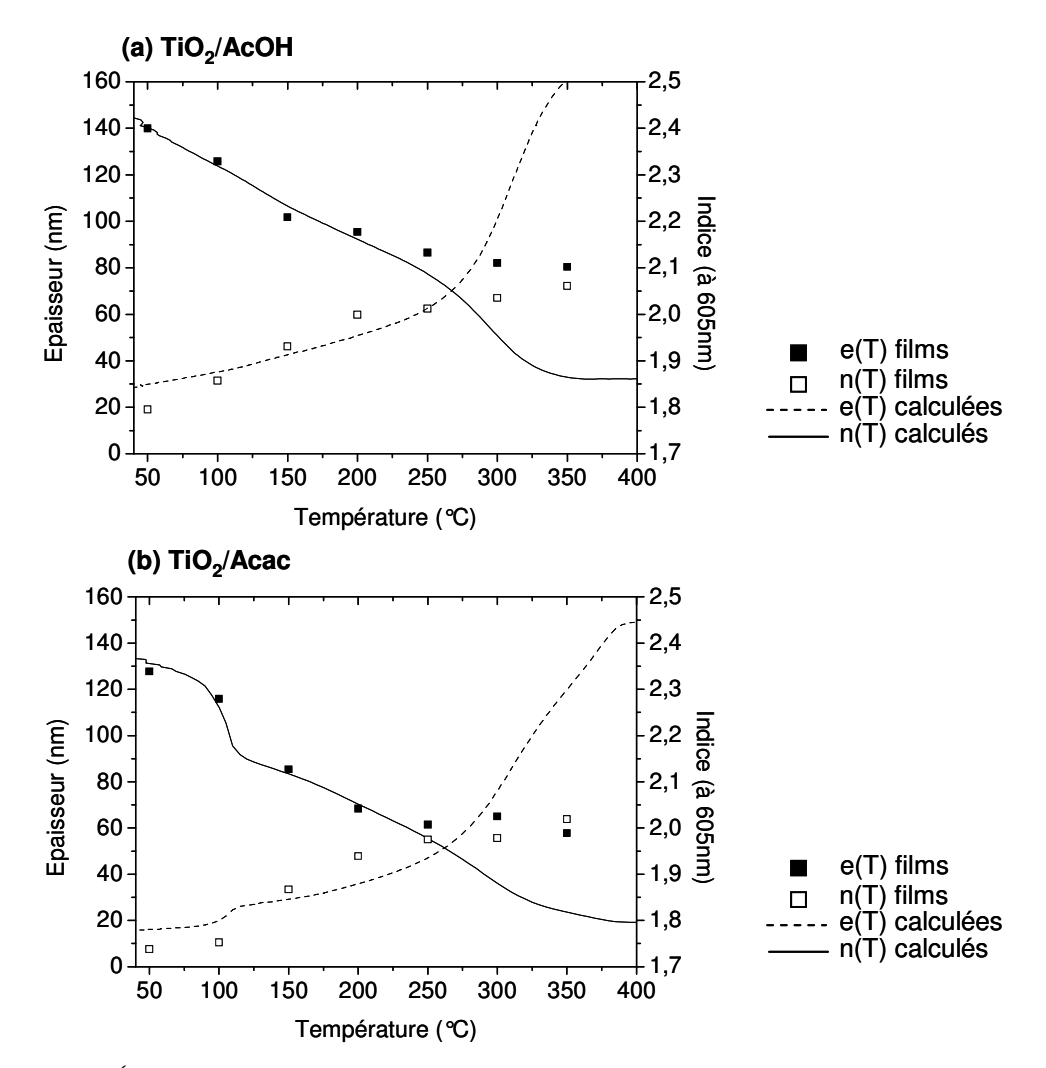

Figure III - 11 : Évolution de l'indice et de l'épaisseur en fonction de la température T(°C). Comparaison entre les données ellipsométriques des films et les données calculées à partir des résultats de l'Analyse Thermogravimétrique.

La microstructure va donc dépendre de la température de recuit comme représenté en Figure III - 12. Pour des recuits inférieurs à 250°C, le modèle simple à deux composantes reste valable. Au-delà, il est nécessaire d'introduire de la nanoporosité.

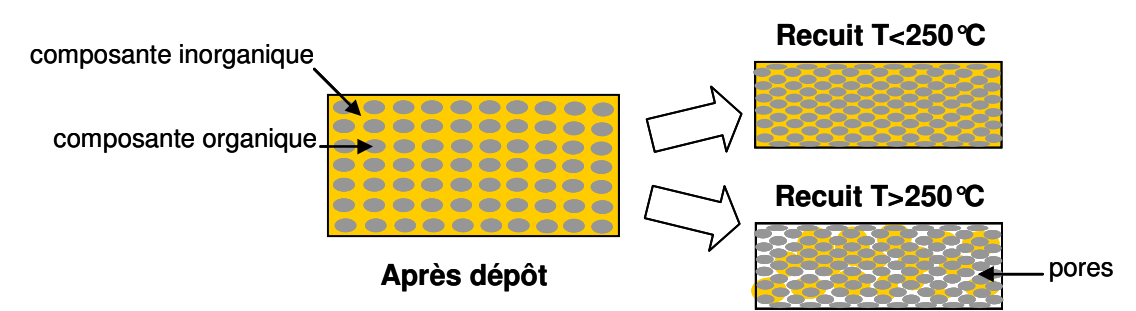

Figure III - 12 : Influence de la température de recuit sur la microstructure des films.

#### 3.3.3. Propriétés optiques

La dernière partie de cette étude concerne l'influence du recuit sur les propriétés optiques des guides d'ondes. Les pertes par propagation ont été évaluées par couplage par prisme à la longueur d'onde  $\lambda$ =632,8nm sur les échantillons utilisés précédemment pour les mesures d'ellipsométrie (cf partie 3.3.1).

Les meilleures performances en terme de qualité optique et surtout de reproductibilité ont été observées pour TiO<sub>2</sub>/AcOH. En effet, les mesures de pertes obtenues pour TiO<sub>2</sub>/Acac sont très peu reproductibles même pour des conditions de dépôt et de recuit identiques. Le complexe TiO<sub>2</sub>/Acac est coloré et difficile à éliminer pour des recuits à faibles températures ce qui peut être source d'absorption. De plus, la fraction importante d'organique par rapport au sol TiO<sub>2</sub>/AcOH mesurée par Analyse ThermoGravimétrique limite l'indice de réfraction. La formulation TiO<sub>2</sub>/Acac est donc écartée et seules les propriétés optiques de TiO<sub>2</sub>/AcOH sont rapportées dans cette partie. L'évolution des pertes de propagation en fonction des différents paramètres de recuit est représentée en Figure III - 13. Pour chaque condition, la valeur de pertes indiquée correspond à la moyenne de deux guides d'ondes préparés dans des conditions identiques. Selon les échantillons, les guides sont monomodes (juste TE<sub>0</sub>) ou bimodes (TE<sub>0</sub> et TM<sub>0</sub>). Le laser utilisé pour le couplage est positionné en mode TE donc les valeurs de pertes correspondent uniquement au mode guidé TE<sub>0</sub>.

La température a une influence importante sur la qualité optique des films (cf Figure III -13(a)). Pour des recuits à faibles températures (50-100°C), les pertes sont de l'ordre de 2dB.cm<sup>-1</sup> mais elles augmentent ensuite jusqu'à près de 9dB.cm<sup>-1</sup> à 350°C. Cette tendance est assez différente de ce qui est généralement rapporté dans la littérature puisque la température de recuit est souvent choisie au-delà de 300°C pour obtenir de faibles pertes (quelques dB.cm<sup>-1</sup>) [Bahtat et al, 1997; Chassagnon et al, 1997; Mechiakh et al, 2007]. Cependant quelques études rapportent également l'augmentation des pertes de propagation avec la température de recuit entre 300°C et 600°C pour des films de TiO<sub>2</sub> et de ZrO<sub>2</sub> [Urlacher et al, 1997 ; Ehrhart et al, 2006]. La détérioration des propriétés optiques des films est généralement attribuée à l'augmentation de la rugosité de surface ou à l'apparition d'une phase cristalline. Ces deux phénomènes entraînent l'augmentation de la diffusion. Comme évoqué précédemment, la diffraction par rayons X montre que les couches sont amorphes même pour le recuit à 350°C. Pour les échantillons recuits à 100°C et 350°C, la rugosité évaluée par Microscopie à Force Atomique très faible et inférieure à 1nm. La dégradation des pertes observées pour les recuits à haute température est donc liée à un autre phénomène.

Pour évaluer si cette dégradation est liée à des effets thermodynamiques ou cinétiques, l'influence de la durée de recuit sur les propriétés optiques est également étudiée (cf Figure III - 13(b) à 100 et à 200 $^{\circ}$ C. Les variations observées dépendent de la température mais l'effet de la durée du recuit est plus faible que celui de la température. A 100<sup>o</sup>C, les pertes

augmentent lentement de 2 à 3dB.cm<sup>-1</sup> alors qu'elles varient entre 3 et 5dB.cm<sup>-1</sup> à 200°C. La dégradation des pertes optiques est donc liée à des effets thermodynamiques de façon similaire à ce qui a été observé précédemment pour la densification et on peut supposer que les deux phénomènes sont liés.

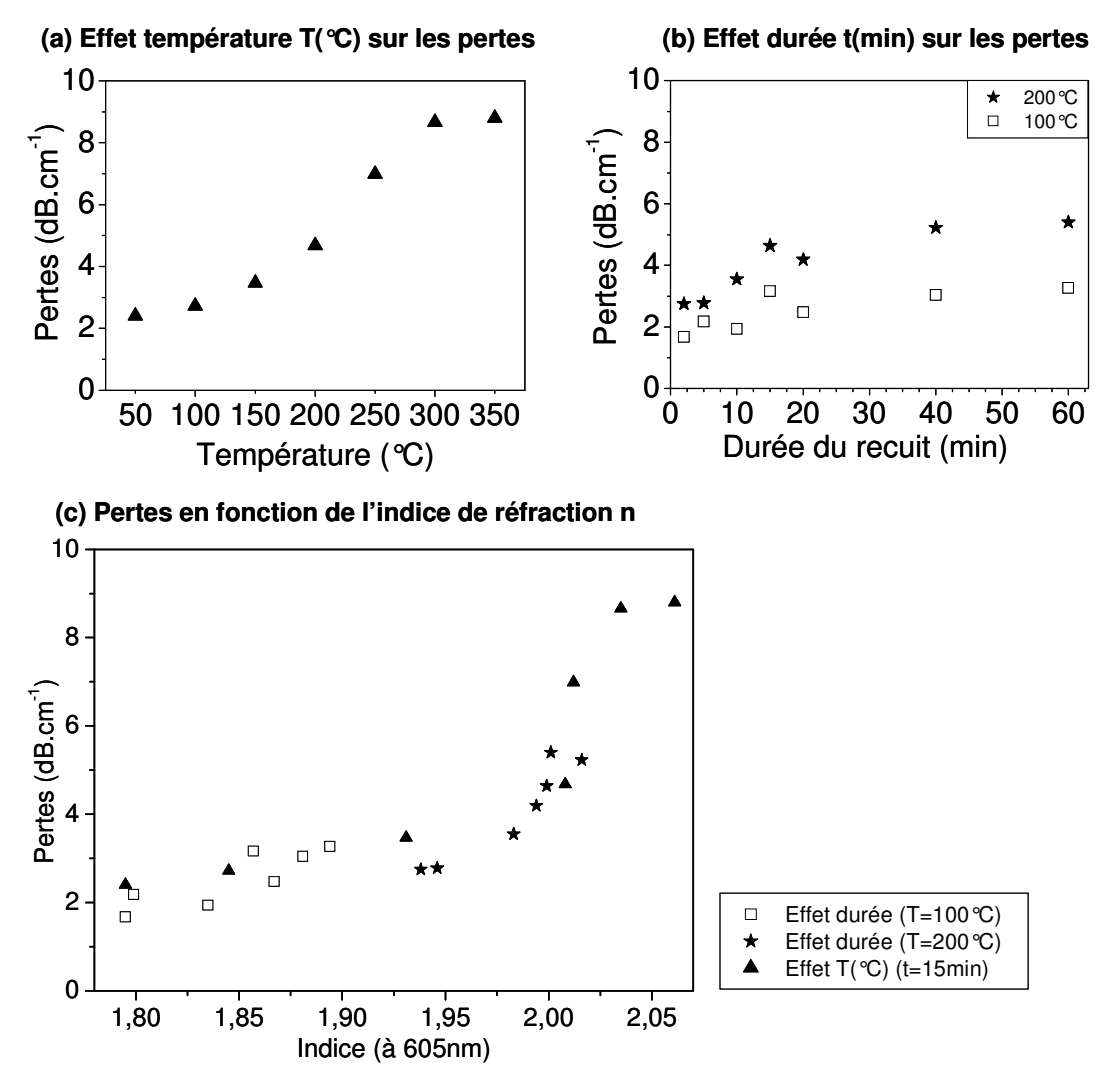

Figure III - 13 : Influence des paramètres de recuit sur les pertes de propagation. (a) Effet de la température (Durée de recuit=15min) (b) Effet de la durée pour T=100 et 200 $\degree$ C (c) Évolution des pertes en fonction de l'indice de réfraction des films déposés.

Comme la densification peut être représentée par l'évolution de l'indice de réfraction, toutes les mesures de pertes sont représentées en fonction de l'indice de réfraction en Figure III - 13(c). Pour plus de clarté, les symboles utilisés sont identiques aux deux graphes précédents ((a) et (b)). Le recoupement entre les données des parties (a) et (b) met en évidence une tendance générale. En effet, tous les recuits conduisant à un indice de réfraction supérieur à 2 correspondent également à des pertes optiques élevées. Tous les films d'indices inférieurs à 2 (i.e. recuit à 100°C ou recuit court (<15min) à 200°C) présentent des pertes optiques correctes de 2 à 3dB.cm<sup>-1</sup>. D'après l'étude précédente sur la microstructure (cf partie 3.3.2), ces films peuvent être décrits par le modèle simple à deux composantes (organique et inorganique). A l'opposé, les recuits qui donnent un indice de 2 correspondent à la limite de validité de ce modèle et dès que l'indice de réfraction dépasse la valeur de 2, le modèle simplifié ne décrit plus correctement la microstructure des films. La condensation du film rend le réseau inorganique rigide et il est nécessaire d'introduire de la porosité pour modéliser correctement l'évolution des films. Ce changement de microstructure a un effet sur les pertes par diffusion. En effet, l'efficacité de diffusion des particules est proportionnelle à  $(n_n^2 - n_{env}^2)^2$  (approximation de Rayleigh) où  $n_n$  est l'indice de réfraction de la particule et  $n_{\text{env}}$  est l'indice de réfraction du milieu environnant. Lorsque la porosité apparaît, la phase organique ( $n \approx 1.4$ ) est remplacée par de l'air ( $n \approx 1$ ) et la diffusion augmente brutalement entraînant la dégradation des propriétés optiques.

#### 3.3.4. Bilan sur l'élaboration des guides d'ondes

Dans le cas de ZrO<sub>2</sub>, le sol a de bonnes propriétés de transparence et de stabilité mais les températures modérées de recuit ne permettent pas d'obtenir des indices suffisamment élevés.

Concernant l'effet de l'agent chélatant, nous avons observé que l'acétylacétone donne un complexe plus stable que l'acide acétique ce qui favorise la stabilité du sol. Cependant, cela ralentit voir inhibe la densification des films pour des recuits à faible température (T<100°C). Le complexe formé par l'alcoxyde avec l'Acac est difficile à éliminer totalement et sa coloration peut être gênante pour notre application.

Pour conclure, les meilleures conditions d'élaboration ont donc été obtenues avec la formulation TiO<sub>2</sub>/AcOH qui conduit aux indices les plus élevés et aux pertes de propagation les plus faibles. Le sol est stable plusieurs semaines à 4°C ce qui est suffisant (bien qu'inférieur aux autres formulations). Les traitements thermiques qui semblent optimaux sont réalisés à 100°C pendant 15-20 minutes ou à 200°C pendant quelques minutes. Les guides d'ondes ainsi obtenus sont transparents dans le visible (domaine utilisé pour les fluorophores de marquage biologique), ont des indices qui varient de 1,80 à 1,95 et des pertes optiques de 2-3dB.cm-1.

Rappelons que toutes les valeurs de pertes sont des moyennes sur 2 échantillons et que nous travaillons dans un laboratoire classique où des paramètres tels que la température, l'hygrométrie, le nombre de particules dans l'air ne sont pas contrôlés. Pour les meilleurs échantillons, des pertes proches de 1dB.cm<sup>-1</sup> ont régulièrement été obtenues.

### 4. Validation optique

Afin d'évaluer le potentiel des biopuces à guides d'ondes et de vérifier expérimentalement le travail de modélisation précédemment réalisé [Sagarzazu, 2008]. Les paramètres optiques d'intérêt définis au Chapitre II sont mesurés expérimentalement dans le cas d'un système simplifié. L'objectif de cette section est donc de mesurer le facteur de réduction du fond  $R<sub>n</sub>$  et le facteur de mérite FM intrinsèques aux guides d'ondes non dopés développés dans la partie précédente.

Pour cette validation, le couplage de l'onde guidée sera effectué à l'aide d'un prisme. Ce système de couplage a été choisi car il s'adapte à tous types de guides et il ne nécessite pas de modifier la surface ou la tranche de l'échantillon. De plus, ce système permet la mesure du rendement de couplage qui est nécessaire pour la quantification du facteur de mérite  $FM$ .

### 4.1. Montage expérimental

Pour la caractérisation du facteur de mérite FM et du facteur de réduction du signal de fluorescence parasite  $R_{R}$ , le montage expérimental représenté en Figure III - 14 a été conçu et réalisé par G. Sagarzazu dans le cadre de sa thèse [Sagarzazu, 2008]. Les sources utilisées sont un laser He/Ne (λ<sub>ο</sub>=632,8nm) pour l'excitation évanescente et une DEL centrée autour de 630nm pour l'excitation conventionnelle. Il est important d'avoir des sources spectralement les plus proches possibles pour que les efficacités d'excitation donc les émissions des fluorophores soient comparables. Les signaux de fluorescence sont mesurés avec un imageur grand champ (caméra CCD). Le filtre d'émission utilisé pour la collection de la fluorescence est un filtre passe-bande centré à 700nm et de largeur 75nm (Chroma).

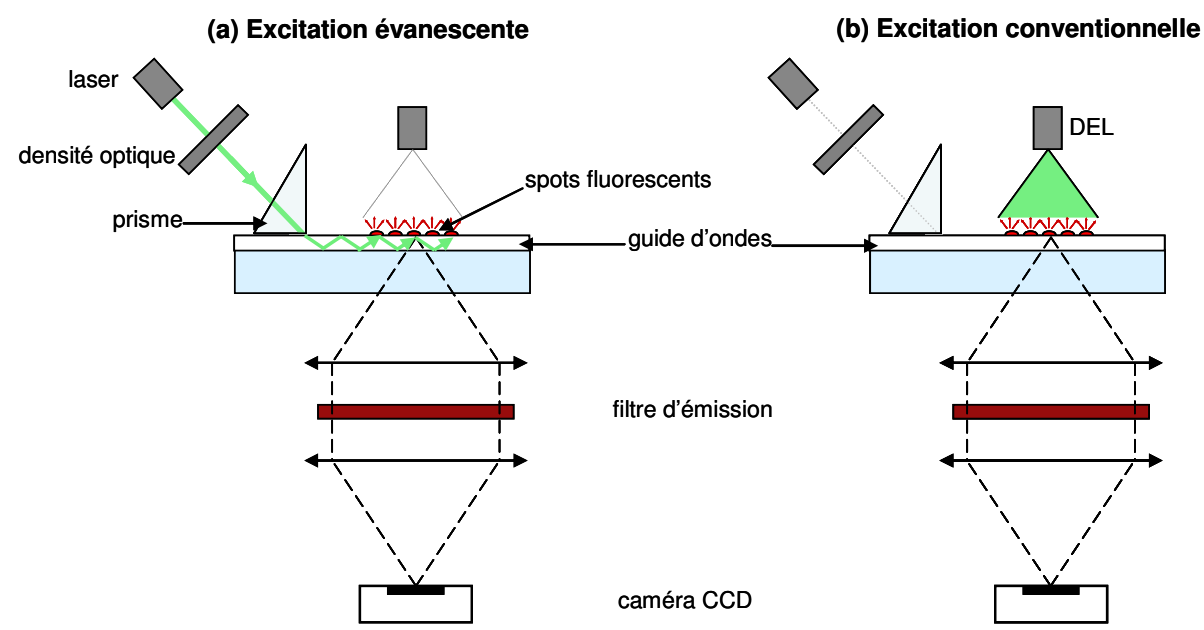

Figure III - 14 : Mesure expérimentale du facteur de mérite par comparaison (a) de l'excitation évanescente et (b) de l'excitation conventionnelle.

### 4.2. Mesure du facteur de mérite

#### 4.2.1. Principe de la mesure

Le facteur de mérite a été défini dans le Chapitre II et il peut être évalué expérimentalement grâce à la relation suivante :

$$
\left(\frac{E^{EV}}{E^{CONV}}\right)_{P_0_r} = FM(1-P_{geom})
$$
  
Équation III - 8

où  $E^{EV}$ ,  $E^{CONV}$  représentent les éclairements au niveau des spots pour chaque géométrie d'excitation,  $(1-P_{\text{geom}})$  désigne le rendement entre puissance de la source et puissance réellement utilisée pour l'excitation des spots. Ce rendement est le produit des différentes sources de pertes du système (i.e. rendement de couplage, pertes spatiales, pertes de propagation). Enfin, P<sub>0</sub> correspond à la puissance de la source d'excitation qui doit être identique pour les deux types de géométrie.

Dans le cas simplifié du couplage par prisme, la propagation est monodirectionnelle donc  $(1-P_{\text{geom}})$  est composé de deux facteurs : le rendement de couplage (noté  $\eta_c$ ) et les pertes de propagation.

D'autre part, rappelons que la fluorescence au niveau des spots est proportionnelle à l'éclairement donc on a :  $\left(\frac{E^{EV}}{E^{CONV}}\right)_{V} = \frac{F^{EV}}{F^{CONV}}$ . En pratique, c'est la mesure expérimentale

du rapport des signaux de fluorescence des spots entre une excitation évanescente et une excitation conventionnelle qui donnera le facteur de mérite FM. Pour être valable, cette mesure doit être effectuée à puissance d'excitation Po égale. Expérimentalement, il est difficile de vérifier cette condition. Il sera donc important d'évaluer chaque puissance d'excitation et de corriger les signaux de fluorescence en conséquence.

Les paramètres à prendre en compte sont les suivants :

- puissances excitatrices des sources :  $P_{LASER}$  et  $P_{DEL}$ ,
- densité optique (notée D.O.) éventuellement utilisée pour diminuer la puissance du laser (le facteur de confinement rend l'excitation très intense ce qui peut entraîner le photoblanchiment des fluorophores et la saturation du capteur CCD),
- le rendement de couplage dans le mode guidé  $\eta_c$ ,
- $\frac{1}{2}$ les pertes de propagation qui sont proportionnelles au coefficient d'atténuation  $\alpha$ (en dB.cm<sup>-1</sup>) et à la distance de propagation de l'onde guidée d,
- $\omega_{\rm{max}}$ les dimensions des faisceaux d'excitation, notés S, puisque le facteur de mérite est défini pour l'excitation d'une zone à imager de 1cm×1cm. Cela correspond à une excitation externe répartie sur une surface de 1cm×1cm et à une excitation guidée monodirectionnelle (suivant la direction de propagation x) de largeur 1cm (suivant y),
- des temps d'acquisition des images  $t_a^{EV}$  et  $t_a^{CONV}$ .

La détermination expérimentale de tous ces facteurs ainsi que la mesure des signaux de fluorescence des spots permet d'obtenir le facteur de mérite FM grâce à la relation suivante :

$$
FM = \frac{F^{EV} \cdot S^{EV}}{P_{LASER} \cdot 10^{-DO} \cdot \eta_c \cdot 10^{-\alpha.d/10} \cdot t_a^{EV}} \cdot \frac{P_{DEL} \cdot t_a^{CONV}}{F^{CONV} \cdot S^{CONV}}
$$
  
Équation III - 9

L'objectif de la mesure du facteur de mérite est de quantifier le fort gain en éclairement estimé par le travail de simulation et de valider les paramètres opto-géométriques choisis. Comme cela a été démontré par G. Sagarzazu, la facteur dépend de l'indice du superstrat mais l'ordre de grandeur reste le même que l'on se place dans l'air ( $n_1 = 1$  et  $FM = 2,24 \cdot 10^4$ ) ou en présence d'une solution d'hybridation ( $n_1 = 1,33$  et  $FM = 2,95 \cdot 10^4)$ [Sagarzazu, 2008]. De plus, les variations avec les paramètres opto-géométriques sont similaires.

L'évaluation du facteur de mérite est difficile car il y a de nombreux paramètres à déterminer simultanément. Dans un souci de simplicité, nous choisissons donc de réaliser cette mesure en l'absence de solution d'hybridation qui nécessite l'utilisation d'une chambre d'hybridation et introduit des paramètres expérimentaux supplémentaires. En effet, la traversée de la chambre d'hybridation est source de pertes additionnelles par diffusion (liées aux variations d'indice du superstrat dans la direction de propagation et à l'état de surface des parois) qu'il serait nécessaire de quantifier pour obtenir FM.

#### 4.2.2. Préparation du guide d'ondes

Le guide d'ondes a été réalisé avec le sol TiO2/AcOH avec un recuit de 15minutes à 100°C. Après dépôt, la surface a été fonctionnalisée en phase vapeur avec l'APTES (aminopropyltriethoxysilane) pour permettre l'accrochage des spots biologiques (cf détails expérimentaux en Annexe I). Comme la silanisation en phase vapeur est réalisée sous vide et à 100°C, elle entraîne une densification supplémentaire de la couche guidante. Après fonctionnalisation, l'indice de réfraction et l'épaisseur de la couche valent respectivement n=1,95 (à 605 nm) et e=108nm. L'indice de réfraction du substrat de verre vaut n=1,52. Cette couche guidante permet la propagation de deux modes guidés : TE<sub>0</sub> et TM<sub>0</sub> dont les indices effectifs théoriques valent :  $N_0^{TE}$  = 1,59 et  $N_0^{TM}$  = 1,52. Bien que l'on soit proche de l'épaisseur de coupure, le mode TM<sub>0</sub> a été observé expérimentalement. Avec cette structure optique, les facteurs de mérite théoriques valent :  $FM \approx 2,2.10^4$  pour le mode TE<sub>0</sub> et  $FM \approx 2.10^2$  pour le mode TM<sub>0</sub> (faible car on est près de la coupure). Seul le facteur de mérite lié au mode TE<sub>0</sub> (le plus efficace) est mesuré.

Afin de comparer les éclairements à la surface du guide obtenus par excitation évanescente et par excitation conventionnelle, des spots marqués sont préalablement déposés sur la surface du guide d'ondes. Le spotting est réalisé avec une solution d'oligonucléotides marqués avec le fluorophore Alexa 647 à la concentration de 5µM dans un tampon (DMSO 50%-0,01% SDS). L'Alexa 647 a été préféré à la Cyanine 5 (couramment utilisée en biologie) car elle est beaucoup plus photostable. En effet, les problèmes de photoblanchiment de la Cyanine 5, observés lors d'expériences préliminaires dans le cas de l'excitation guidée, limitent l'analyse quantitative des résultats. Les spectres d'excitation et

d'émission de l'Alexa 647 ainsi que la bande passante du filtre 700/75 ((le premier nombre indique la longueur d'onde centrale de la bande de transmission et le second sa largeur en nm) sont représentés en Figure III - 15.

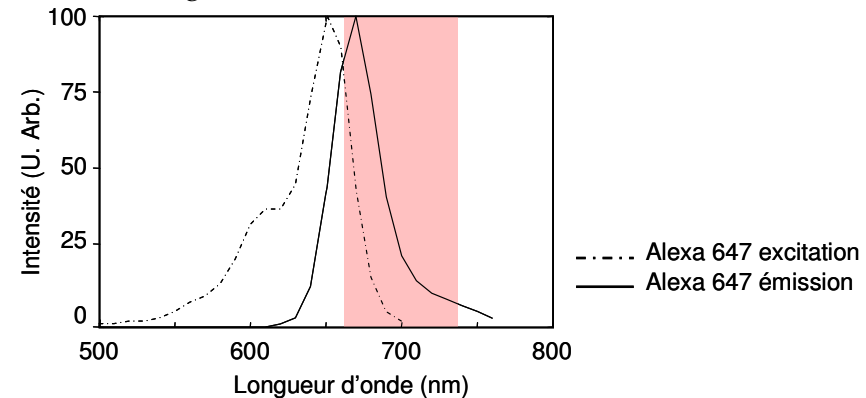

Figure III - 15 : Spectres d'excitation et d'émission de l'Alexa 647. Filtre d'émission 700/75nm (bande passante représentée en rose).

Les spots sont ensuite lavés avec les solutions suivantes :  $(1X$  SSC,  $0,1\%$ m SDS);  $(0,1X)$ SSC, 0,1%m SDS) et (0,01X SSC, 0%m SDS) pour éliminer les sondes en excès. Cette étape est particulièrement importante dans le cas de l'excitation évanescente car les spots non lavés (i.e. assez épais) peuvent être diffusants et empêcher la propagation de l'onde guidée. Après lavage, on estime que les spots sont quasiment formés d'une monocouche d'oligonucléotides de quelques nanomètres d'épaisseur. Les spots obtenus ont un diamètre d'environ 180µm.

#### 4.2.3. Détermination du rendement de couplage

La détermination du rendement de couplage  $\eta_c$  est une étape délicate dont dépend la validité de la mesure du facteur de mérite. La littérature montre qu'il est difficile de le mesurer précisément [Savatinova et al, 2001 ; Caballero-Calero et al, 2007]. Le montage utilisé est représenté en Figure III - 16. Il est assez difficile d'évaluer directement la puissance guidée car il faut tenir compte des pertes de propagation entre le prisme et le capteur. Nous avons donc préféré mesurer la fraction du faisceau incident non couplée, notée  $(1-\eta_c)$ , qui est réfléchie à l'interface entre le prisme et le guide. Après réflexion, le faisceau réfléchi arrive sur la face qui forme l'angle droit du prisme. Cette face est dépolie donc elle diffuse totalement le faisceau non couplé. Un objectif est utilisé pour conjuguer la surface d'un puissancemètre avec la face dépolie. Le « speckle » du laser n'est pas gênant dans cette configuration.

La détermination du rendement de couplage consiste à mesurer l'intensité de la lumière non couplée (i.e. diffusée par la face dépolie) en fonction de l'angle d'incidence  $\theta_{in}$ . Lorsque l'angle d'incidence interne  $\theta_i$  correspond à un angle de propagation d'un mode  $\theta_i^m$ , il y a couplage dans le mode guidé d'ordre m ce qui se manifeste par une chute du signal mesuré sur la face dépolie.

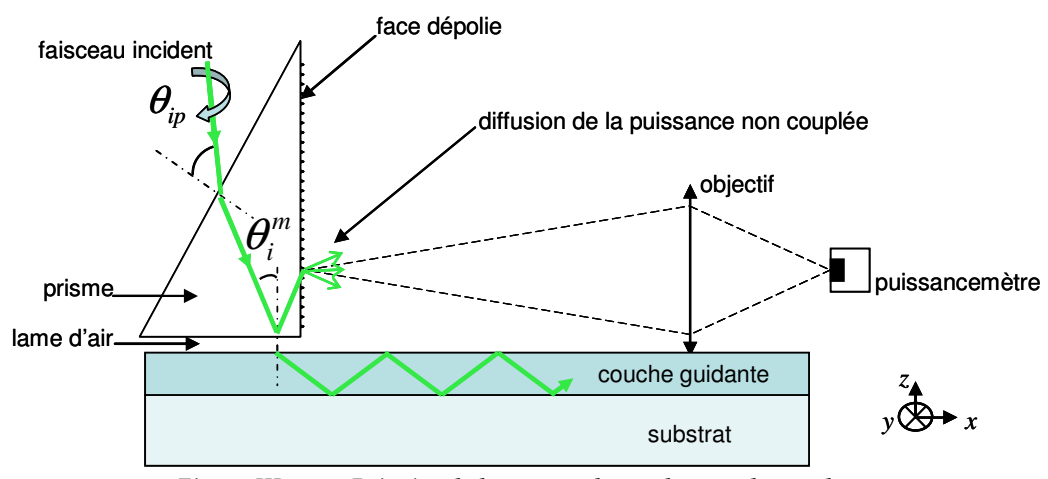

Figure III - 16 : Principe de la mesure du rendement de couplage.

Les données brutes obtenues pour le mode TE<sub>0</sub> du guide d'ondes décrit précédemment sont données en Figure III - 17. La décroissante lente de la courbe (en dehors du pic) est liée au fait que l'angle d'incidence sur la face dépolie et donc la position de la tâche diffusée varient en fonction de  $\theta$ <sup>ip</sup>. En effet l'efficacité de diffusion dépend du point d'impact sur la face dépolie et le diagramme d'émission varie avec l'angle d'incidence.

La mesure a été réalisée avec le laser en position TE donc le pic observé correspond au couplage du mode guidé TE<sub>0</sub>. On retrouve le fait que le couplage des modes guidés nécessite un ajustement précis de l'angle d'incidence puisque la largeur du pic est inférieure à 1°. Le rendement de couplage est estimé en extrapolant la courbe obtenue en l'absence de couplage (représentée en bleu sur la Figure III - 17).

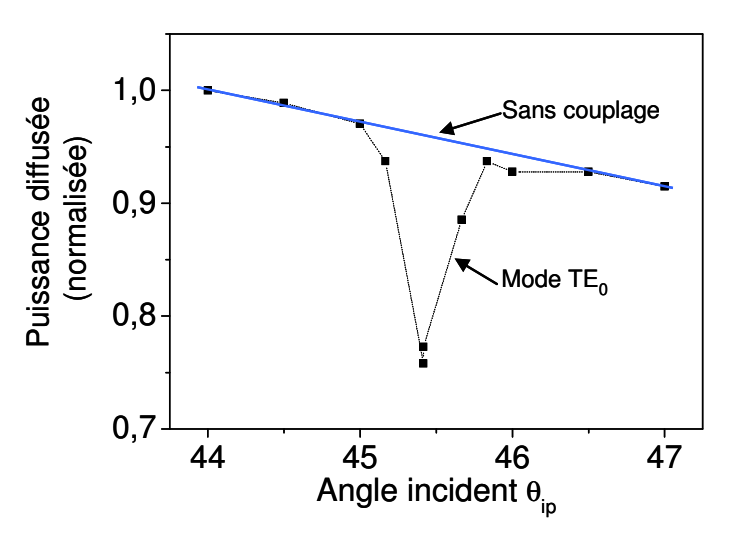

Figure III - 17 : Mesure du rendement de couplage du mode TE<sub>0</sub>: évolution de la puissance non-couplée diffusée par la face verticale du prisme en fonction de l'angle d'incidence.

De façon générale, les mesures effectuées sur plusieurs guides d'ondes donnent des rendements de couplage entre 20 et 25%. Le rendement de couplage  $\eta_c$  du mode TE<sub>0</sub> du guide considéré pour la mesure du facteur de mérite vaut 21%.

Il est préférable d'effectuer cette mesure après l'acquisition des images des spots biologiques dans les configurations évanescente et conventionnelle afin d'éviter le blanchiment des fluorophores par l'onde guidée lorsque le couplage a lieu.

### 4.2.4. Quantification expérimentale

Les images de fluorescence obtenues avec le montage expérimental (décrit en Figure III -14) sont rassemblées en Figure III - 18 pour une excitation conventionnelle et pour une excitation guidée ainsi que les profils d'intensité de fluorescence correspondants. Les spots sont identiques entre les deux images et seule la géométrie d'excitation change afin d'avoir une mesure quantitative. Les spots sont situés à 1cm du point de couplage et le coefficient d'atténuation du guide d'ondes étudié vaut  $\alpha = 3dB.cm^{-1}$ .

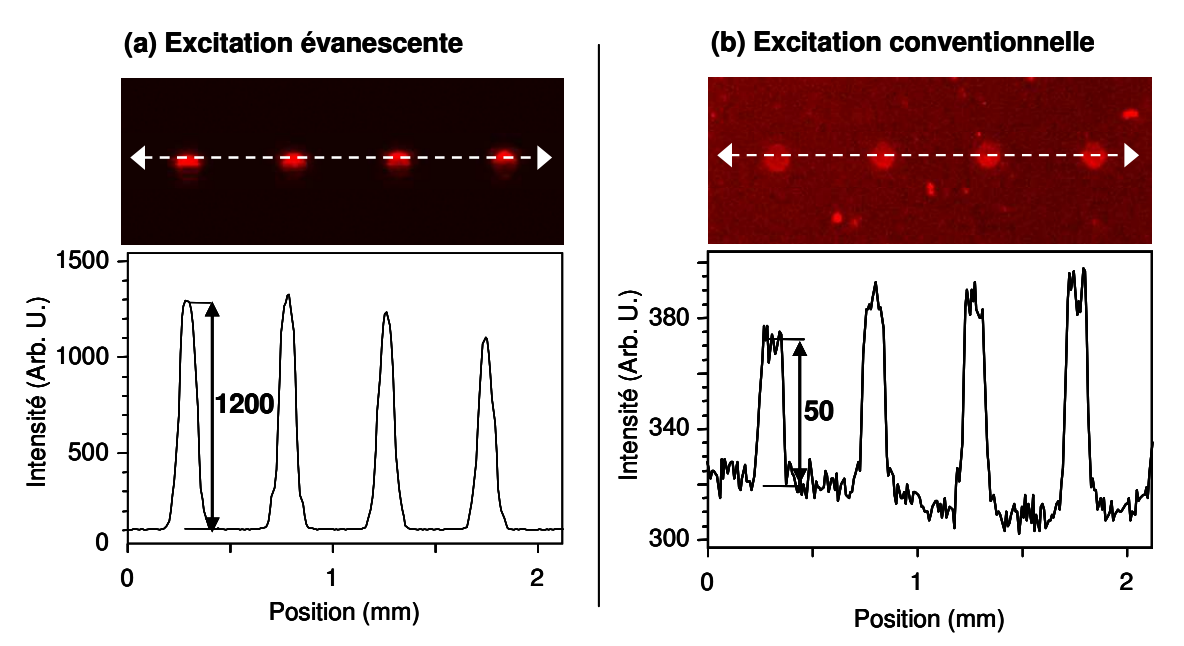

Figure III - 18 : Images de fluorescence de spots biologiques (marqués Alexa 647) et profils d'intensité (suivant les flèches blanches pointillées) dans le cas de (a) l'excitation évanescente et de (b) l'excitation conventionnelle.

Sur les images, le profil d'intensité obtenu avec l'excitation conventionnelle est beaucoup plus bruité ce qui indique que le rapport signal sur bruit (RSB) est meilleur dans le cas de l'excitation évanescente. Pour chaque image, les paramètres expérimentaux ont été ajustés afin d'obtenir un bon RSB en excitation conventionnelle et des signaux de fluorescence non saturants en configuration évanescente. Les valeurs des paramètres d'acquisition utilisés sont rassemblées dans le Tableau III - 3.

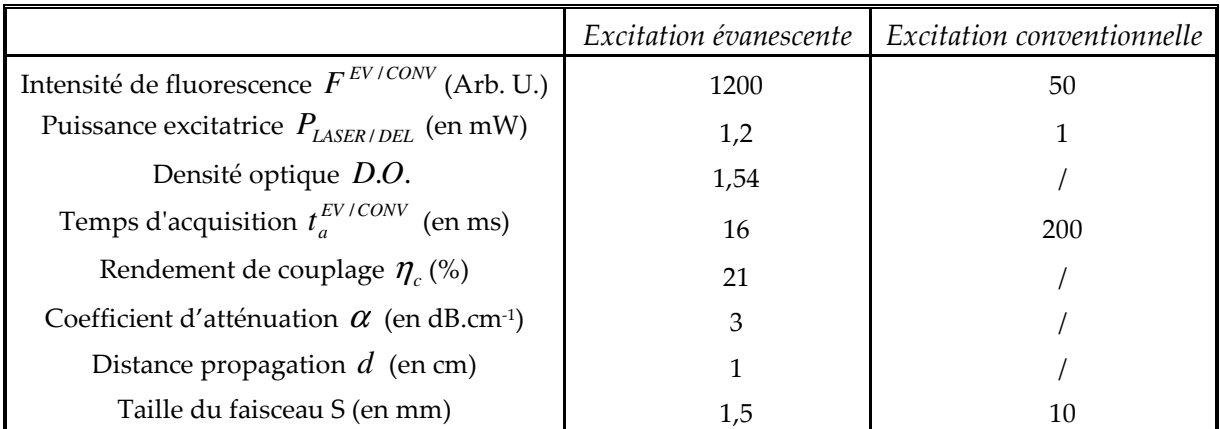

Tableau III - 3 : Données expérimentales pour l'évaluation du facteur de mérite.

A partir de ces données et de l'Équation III - 9, on obtient le facteur de mérite expérimental :

$$
FM=1,2.10^4
$$

Cette valeur est proche de l'estimation obtenue par la simulation ( $FM_{h\notin o} = 2,2.10^4$ ). On vérifie expérimentalement que l'utilisation de guides d'ondes permet d'augmenter d'un facteur supérieur à 10<sup>4</sup> l'éclairement par un effet de confinement dans la couche mince guidante [Sagarzazu et al, 2009].

### 4.3. Mesure du facteur de réduction du fond

#### 4.3.1. Principe de la mesure

Pendant l'hybridation, le suivi des signaux de fluorescence en temps réel est principalement limité par la fluorescence parasite des cibles marquées présentes dans la solution d'hybridation. Le facteur de réduction du fond  $R<sub>R</sub>$  a été défini dans le Chapitre II par l'équation suivante :

$$
R_B = \frac{F^{EV} / B^{EV}}{F^{CONV} / B^{CONV}} = \left(\frac{B^{CONV}}{B^{EV}}\right)_{E_{SURFACE} = E}
$$
  
Équation III - 10

où  $F^{EV}$ ,  $F^{CONV}$ ,  $B^{EV}$ ,  $B^{CONV}$  désignent l'intensité de fluorescence et le fond pour un même spot respectivement en excitation évanescente et conventionnelle.

Ce facteur permet donc d'évaluer expérimentalement la réduction de la fluorescence parasite obtenue dans le cas d'une excitation évanescente par rapport à une excitation conventionnelle. Il est important de rappeler que le facteur de réduction du fond  $R<sub>B</sub>$  est défini pour des éclairements comparables (i.e. pour des signaux de fluorescence des spots identiques) et qu'il dépend de l'épaisseur de la solution d'hybridation fixée à 100µm dans le cadre de cette étude. La méthode la plus simple pour se placer à des éclairements comparables consiste à utiliser les mêmes spots fluorescents pour les deux types d'excitation et à normaliser les signaux de fond  $B^{CONV/EV}$  mesurés par les signaux de fluorescence  $F^{CONV/EV}$  correspondants.

Le montage expérimental utilisé est celui de la Figure III - 14 auquel est ajouté une chambre d'hybridation à la surface du guide d'ondes. Les chambres utilisées sont en PDMS (polydiméthylsiloxane) qui est un élastomère de silicone transparent, très peu autofluorescent, d'indice n=1,40-1,47 et facile à mettre en œuvre. Le procédé d'élaboration utilisé a été développé au sein de Genewave par Y. Marcy, M. Bahi et M. De Abreu. Il est décrit en détails en Annexe I. L'adhésion des chambres à la surface des guides d'ondes se fait par simple pression et n'est pas destructive. De plus, elle est réversible et les chambres sont réutilisables.

La structure des chambres est représentée en Figure III - 19. L'injection de la solution fluorescente est réalisée grâce aux deux canules présentes aux extrémités avec un volume total d'environ 30µl.

#### (a) Photographie d'une chambre

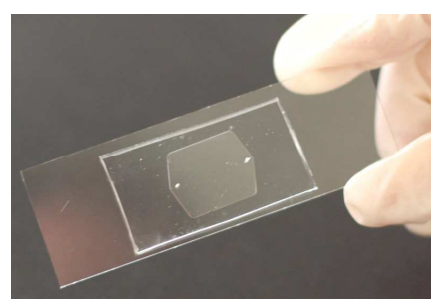

#### (b) Géométrie

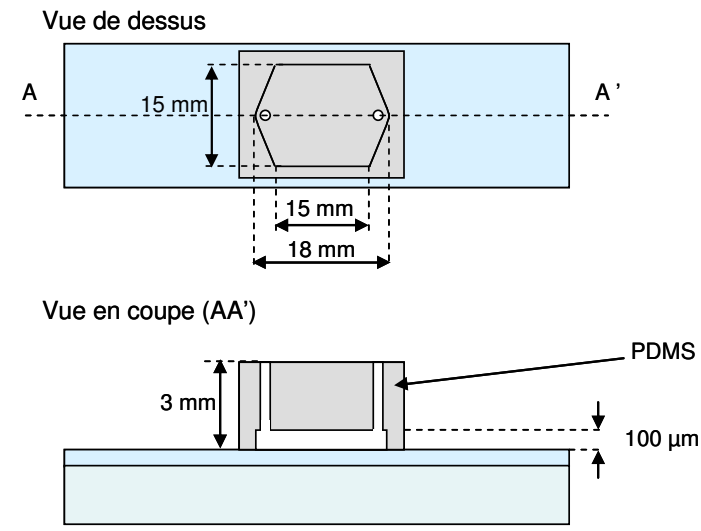

Figure III - 19 : Image et géométrie des chambres d'hybridations en PDMS utilisées.

### 4.3.2. Préparation du guide d'ondes.

Le guide d'ondes a été déposé et fonctionnalisé dans les mêmes conditions que pour la mesure du facteur de mérite et son indice de réfraction vaut n=1,95 (à 605nm). L'indice de la solution d'hybridation vaut n=1,33. D'après le travail de modélisation, le facteur de réduction du fond théorique correspondant est  $R_{B_{th\acute{e}o}} \approx 1700$  [Sagarzazu, 2008].

Le spotting a été réalisé avec deux types d'échantillons dans un tampon (150mM phosphate, 0,005%m SDS):

- des oligonucléotides marqués Cyanine 5 à 15µM qui servent de contrôle positif
- des oligonucléotides non marqués à 15µM dont la séquence est complémentaire des cibles présentes dans la solution d'hybridation

Trois lavages successifs de 5 minutes sont réalisés avec les solutions suivantes : (2X SSC,  $0.5\%$ m SDS); (0.5X SSC, 0.5%m SDS) et (0.2X SSC, 0%m SDS). Les spots obtenus ont un diamètre d'environ 290µm.

Comme le facteur de réduction du fond attendu est très élevé (>10<sup>3</sup>), la principale difficulté de cette expérience consiste à bien choisir la concentration en cibles marquées de la solution d'hybridation. En effet, les faibles concentrations permettant de détecter les spots avec un bon contraste en excitation conventionnelle impliquent généralement un fond extrêmement faible (i.e. non quantifiable) en excitation évanescente. A l'inverse, les fortes concentrations nécessaires pour mesurer précisément le fond lié à la fluorescence de la solution d'hybridation en excitation évanescente entraînent généralement un fond trop intense en excitation conventionnelle pour que les spots soient détectables.
La solution d'hybridation choisie contient des oligonucléotides cibles marqués Cyanine 5 à la concentration de 24nM en solution dans un tampon d'hybridation (2,5X SSC, 1X Denhart, 0,5%m SDS, 25%v formamide, H<sub>2</sub>O). Avant injection dans la chambre, la solution d'hybridation est dénaturée à 95°C pendant 5 minutes. La dénaturation permet d'éliminer tout appariement non spécifique, qui peut avoir lieu à température ambiante, entre les oligonucléotides cibles de la solution d'hybridation.

L'hybridation est ensuite réalisée à température ambiante sans agitation pendant 2heures. Progressivement, les oligonucléotides cibles marqués Cyanine 5 vont s'apparier avec les oligonucléotides non marqués de séquence complémentaire accrochés à la surface lors du spotting. L'intensité de fluorescence des spots non marqués augmente donc au cours de l'hybridation.

Pour l'acquisition des images, le laser est polarisé en mode TE donc l'excitation évanescente correspond au mode guidé TE<sub>0</sub>.

#### 4.3.3. Quantification expérimentale

Les images obtenues avec les deux géométries d'excitation (conventionnelle et évanescente) après 2heures d'hybridation sont données en Figure III - 20. Les données expérimentales correspondantes sont rassemblées dans le Tableau III - 4. Les puissances d'excitation et les temps d'acquisition ont été choisis pour chaque géométrie de façon à obtenir la meilleure sensibilité.

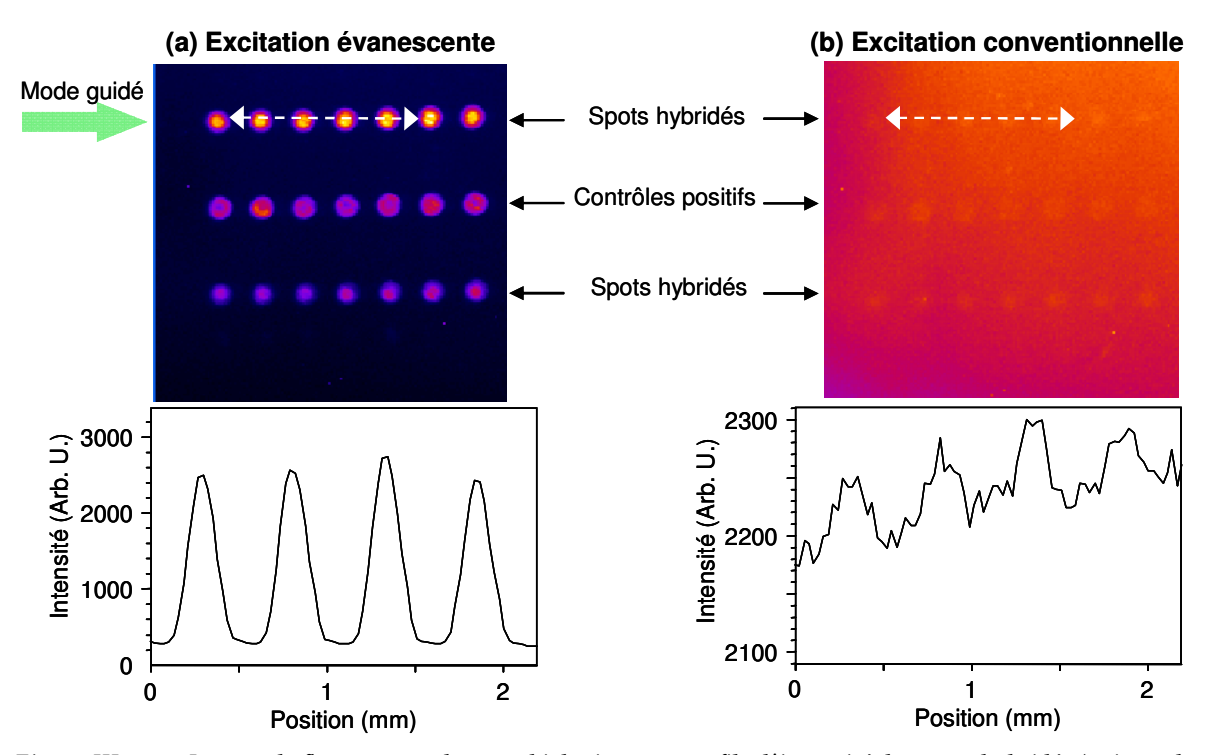

Figure III - 20 : Images de fluorescence de spots biologiques et profils d'intensité des spots hybridés (suivant les flèches blanches pointillées) en présence d'une solution d'hybridation fluorescente dans le cas d'une (a) excitation évanescente et d'une (b) excitation conventionnelle.

Sur les images, les deux types de spots sont observés ce qui montre que l'hybridation des sondes non marquées a fonctionnée. Le rapport signal sur bruit (RSB) obtenu dans le cas de l'excitation conventionnelle est très faible (de l'ordre de 1) et les spots sont quasiment indétectables à cause de la fluorescence parasite de la solution d'hybridation. En revanche,

dans le cas de l'excitation par ondes évanescentes, les spots ressortent clairement du fond qui est faible comme cela a été observé précédemment [Duveneck et al, 2002 ; Tolley et al, 2003].

Comme indiqué dans le Chapitre II et observé expérimentalement sur l'image de la Figure III - 20(a), l'éclairement évanescent obtenu par couplage par prisme est très inhomogène. La largeur du faisceau guidé est limitée par la taille de la surface de contact entre le prisme et le guide d'onde qui est généralement de l'ordre de quelques millimètres seulement. Expérimentalement, la première ligne de spots est excitée plus efficacement que les suivantes car elle est située au niveau de l'onde guidée. Avec cette méthode de couplage, la propagation est monodirectionnelle et elle a lieu de la gauche vers la droite sur l'image de la Figure III - 20. Une bonne homogénéité est observée entre les différents spots d'une même ligne ce qui montre que les spots n'introduisent ni diffusion ni absorption quantitative de l'onde guidée. Par conséquent, il est possible d'exciter de nombreux spots avec une excitation évanescente sans être gêné par une diminution significative de l'éclairement.

Rappelons que le signal de fond est composé de plusieurs sources qui peuvent être réparties en deux catégories. Tout d'abord, il y a toutes les sources de fond liées à des phénomènes de fluorescence ou de diffusion qui sont réduites dans la cas de l'excitation évanescente: la transmission résiduelle de l'excitation par le filtre d'émission, l'autofluorescence/la diffusion du substrat et des pièces mécaniques proches du chemin optique qui sont négligeables, en phase liquide, devant la fluorescence de la solution d'hybridation. Ensuite, les autres sources de fond, notées  $B_a^{EV/CONV}$  qui dépendent principalement du temps d'acquisition et du binning mais qui sont indépendantes de la géométrie d'acquisition : le courant d'obscurité du capteur et la lumière parasite liée à l'environnement (e.g. obscurité de la pièce).

Le principe de la mesure du facteur de réduction du fond est d'évaluer la diminution du signal de la première catégorie, composée essentiellement de la fluorescence parasite de la solution d'hybridation (notée  $B^{EV/CONV}$ ). Les autres sources de fond sont généralement négligeables devant ce signal de fluorescence sauf pour des temps d'acquisition élevés comme ceux utilisés lors de cette expérience. Il est donc nécessaire d'évaluer la contribution des autres sources au fond total  $B_{\text{Tot}}^{EV/CONV}$  mesuré à proximité des spots. Cette contribution, notée « Fond (autres sources)  $B_a^{EV/CONV}$  » dans le Tableau III - 4, est mesurée sur la même image mais en l'absence de la solution d'hybridation (en pratique, on utilise une bulle formée lors de l'injection). La valeur de la fluorescence parasite est déduite de ces données par  $B^{EV/CONV} = B_{Tot}^{EV/CONV} - B_a^{EV/CONV}$ .

|                                                      |              | Excitation évanescente   Excitation conventionnelle |
|------------------------------------------------------|--------------|-----------------------------------------------------|
| Intensité de fluorescence $F^{EV/CONV}$ (Arb. U.)    | $2200\pm200$ | 50±5                                                |
| Fond total $B_{\tau_{\alpha t}}^{EV/CONV}$ (Arb. U.) | $270\pm 20$  | $2200\pm50$                                         |
| Fond (autres sources) $B_a^{EV/CONV}$ (Arb.U.)       | 180±10       | $670\pm50$                                          |
| Fond de fluorescence $B^{EV/CONV}$ (Arb.U.)          | 90±30        | $1550 \pm 100$                                      |
| Temps d'acquisition $t_a^{EV/CONV}$<br>(en s)        | 50           | 50                                                  |

Tableau III - 4 : Données expérimentales pour la mesure du facteur de réduction du fond  $R_{R}$ .

A partir de l'Équation III - 10, le facteur de réduction du fond est estimé à :

$$
R_B \approx 760 \pm 350
$$

Cette valeur est du même ordre de grandeur que la valeur théorique ( $R_{R_1}$  théo  $\approx$  1700). L'incertitude sur la mesure est très élevée car il est difficile d'évaluer les différentes grandeurs quantitativement en conservant la même solution d'hybridation pour les deux types d'excitation comme nous l'avons expliqué précédemment. La valeur mesurée est plus faible que la valeur attendue ce qui peut être attribué aux pertes par diffusion liées à la propagation et aux parois de la chambre. La fraction d'onde guidée ainsi diffusée représente une source d'excitation parasite de la solution d'hybridation.

Néanmoins, cette expérience permet de démontrer clairement le gain en sensibilité que peuvent apporter les biopuces à guides d'ondes pour le suivi en temps réel de phénomènes d'hybridation.

## 5. Tests biologiques

Au-delà des mesures des paramètres optiques d'intérêt présentés dans la partie précédente, des expériences biologiques plus complètes ont été réalisées avec le système simplifié composé d'un guide d'ondes non dopé et du couplage par prisme.

L'objectif de ces expériences est de démontrer la compatibilité des guides d'ondes synthétisés par voie sol-gel avec le matériel biologique ainsi qu'avec l'ensemble des tampons utilisés pour le spotting, les lavages et l'hybridation mais aussi leur intérêt dans le cas d'expériences complexes difficiles à suivre en temps réel. Deux expériences seront donc présentées dans cette partie.

La première consiste à suivre en temps réel le phénomène d'hybridation d'un couple d'oligonucléotides modèle (i.e. connu et bien maîtrisé). L'objectif est de démontrer que le guide d'ondes développé permet la réalisation de nombreuses images, sur plusieurs heures d'hybridation, sans problème de dégradation des propriétés guidantes. Cette expérience démontre également qu'il n'y a pas d'effet d'inhibition de l'événement de reconnaissance biologique par la surface sol-gel de TiO2.

Le second test est l'hybridation d'ADN génomique réalisée avec J. C. Avarre. Comme ce sera expliqué plus en détails dans la partie 5.2, ce cas est particulièrement défavorable pour le suivi de l'hybridation en temps réel. En effet, la solution d'hybridation utilisée est un mélange complexe contenant une grande quantité de fragments fluorescents dont une faible proportion seulement d'entre eux correspond à la séquence d'intérêt que l'on veut hybrider [Avarre et al, 2007].

## 5.1. Hybridation en temps réel

Le guide d'ondes a été déposé avec le sol TiO2/AcOH et recuit 5minutes à 200°C. Après dépôt, la surface a été fonctionnalisée en phase vapeur avec un époxysilane (3glycidoxypropyltrimethoxysilane).

Le spotting est réalisé avec trois échantillons différents en solution dans un tampon  $(150 \text{mM} \text{ phosphate}, 0.05\% \text{m} \text{ SDS})$ :

- les spots de contrôle positifs : des oligonucléotides marqués Alexa 647 à 5µM qui permettent de localiser facilement les spots, de vérifier la qualité du spotting (e.g. la taille et l'homogénéité des spots) et d'évaluer le taux d'accrochage.
- les spots de contrôle négatifs : des oligonucléotides non marqués (brins Gaba Sens) à 10µM dont la séquence est différente des cibles afin d'évaluer l'accrochage non spécifique.
- les spots qui vont s'hybrider : des oligonucléotides non marqués (brins Actine Sens) à 10µM de séquence complémentaire avec celle des cibles (Actine Antisens).

Tous les oligonucléotides déposés ont une longueur identique de 50 paires de bases. Les couples choisis Gaba et Actine correspondent à des couples modèles couramment utilisés comme contrôles pour les expériences biologiques. L'hybridation entre les oligonucléotides Actine Sens déposés et leurs complémentaires Actine Antisens est bien spécifique. Dans les conditions habituelles, il ne doit pas y avoir d'hybridation non spécifique des Actine Antisens avec les oligonucléotides Gaba.

Le montage expérimental utilisé est celui décrit de la Figure III - 14. L'intensité du laser est atténuée avec une densité optique pour éviter le photoblanchiment des fluorophores et pour avoir des temps d'acquisition comparables avec les deux types d'excitation. Après spotting, une chambre en PDMS est déposée à la surface du guide puis elle est reliée à un système de fluidique automatisé, développé par L. Martinelli, qui permet d'injecter automatiquement toutes les solutions de lavages et d'hybridation successives.

Avant le début de l'expérience, les spots sont imagés dans les deux configurations d'excitation comme illustré en Figure III - 21. Seuls les spots de contrôle positifs, déposés marqués, sont visibles et ils sont relativement homogènes avec un diamètre d'environ 290µm.

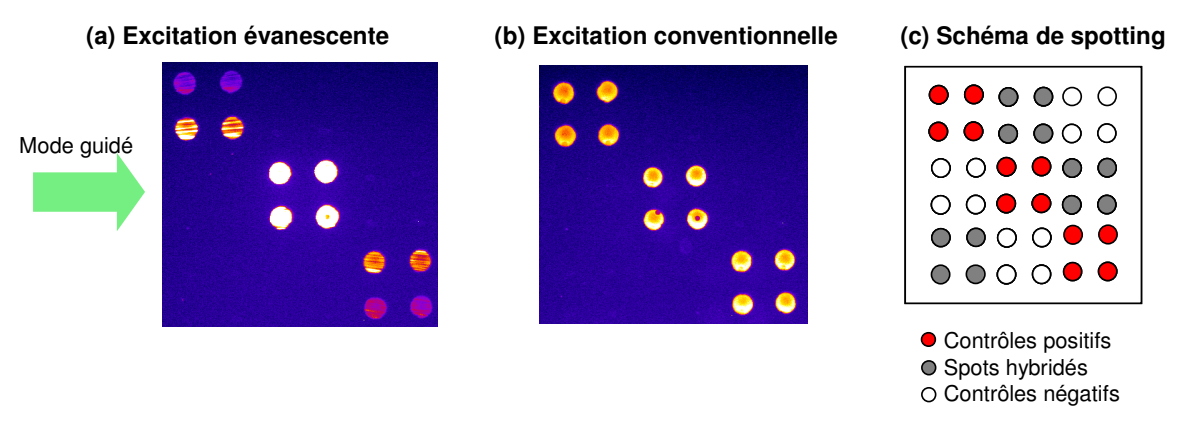

Figure III - 21 : Image de fluorescence des spots avant injection de la solution d'hybridation dans la chambre  $(t_a=600ms, bin=2)$ .

Toute l'expérience est réalisée à température ambiante et sans agitation. Chaque séquence est suivie en temps réel avec l'acquisition automatique d'images toutes les 5minutes sous excitation évanescente. Quelques images ont également été réalisées ponctuellement en excitation conventionnelle pour comparer les deux configurations.

La première solution injectée dans la chambre est un tampon de passivation (4X SSC, 0,1%m SDS, 0,1% BSA) afin de limiter l'accrochage non spécifique des oligonucléotides à la surface. Après 30 minutes de blocage, trois lavages successifs de 2 minutes sont réalisés dans les tampons suivants  $(1X \text{ SSC}, 0,2\% \text{m} \text{ SDS})$ ,  $(0,1X \text{ SSC}, 0,2\% \text{m} \text{ SDS})$  et  $(0,1\% \text{ SSC}, 0\% \text{m} \text{ SDS})$ pour éliminer les oligonucléotides déposés en excès.

Deux hybridations successives sont réalisées avec des solutions d'hybridation (5X SSC, 0,1%m SDS, 25% formamide) à 5nM puis à 100nM en cibles Actine Antisens marquées Alexa 647.

La première solution d'hybridation à 5nM en oligonucléotides marqués Alexa647 est injectée dans la chambre juste après les lavages et l'hybridation est suivie pendant 75 minutes. Ensuite, de nouveaux lavages (identiques aux précédents) sont réalisés avant l'injection de la seconde solution d'hybridation à 100nM pendant 60 minutes.

Les séquences d'images acquises au cours de l'expérience sont analysées avec le logiciel Hyblizer développé par la société Genewave pour l'analyse de toutes les expériences biologiques en temps réel. L'évolution des signaux de fluorescence F des différents types de spots est tracée en fonction du temps en Figure III - 22. En présence de la solution fluorescente de concentration 5nM, le signal des spots Actine Sens (i.e. spots hybridés) augmente au fur et à mesure que les cibles marquées s'hybrident avec leurs sondes complémentaires. Une légère baisse de l'intensité de fluorescence est observée lors des lavages indiquant un décrochage lié à la stringence des tampons utilisés. Quand la solution d'hybridation à 100nM est injectée, le signal de fluorescence des spots hybridés augmente plus rapidement et atteint une asymptote au bout de 20-30 minutes. L'augmentation de la concentration en cible accélère la cinétique de l'hybridation avec les sondes. Le signal des spots négatifs reste nul pendant toute la durée de l'expérience indiquant qu'il n'y a pas d'accrochage non spécifique.

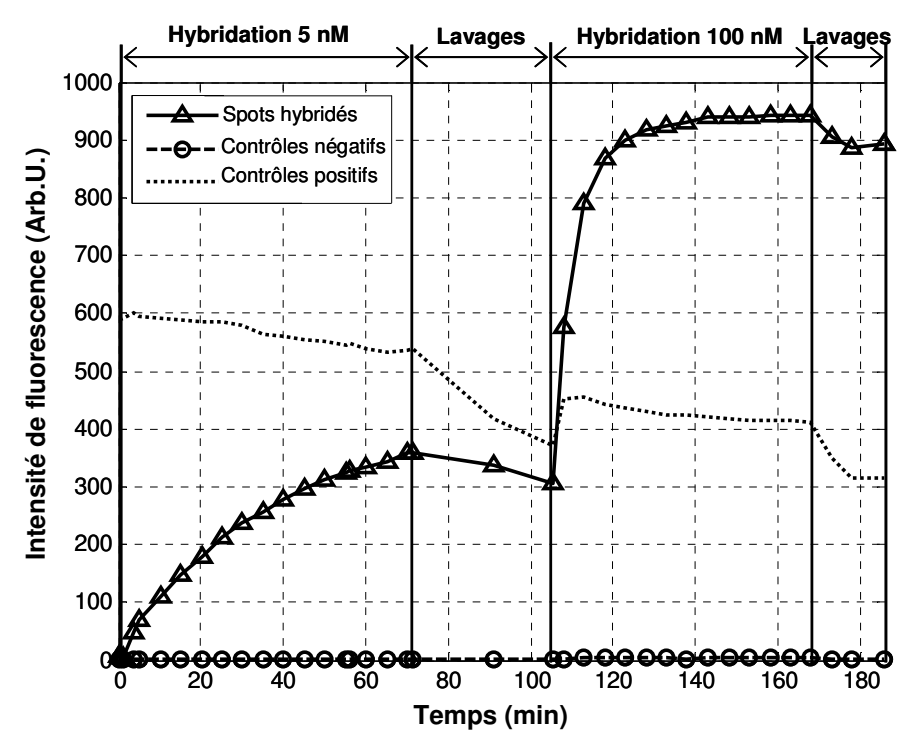

Figure III - 22 : Suivi de l'intensité de fluorescence (F=S-B) des spots pendant l'hybridation de cibles marquées Alexa 647 à 5nM puis à 100nM par excitation évanescente ( $t_a$ =6s, bin=2).

L'avantage de l'excitation par ondes évanescentes pour le suivi en temps réel de l'hybridation est de nouveau mis en évidence dans le cas de l'hybridation à 100nM. Les images obtenues pour l'excitation par ondes évanescentes (a) et pour l'excitation conventionnelle (b) en présence de la solution d'hybridation à 100nM sont rassemblées dans la Figure III - 23. Lors de l'excitation par ondes évanescentes, le fond est proche du courant d'obscurité de la camera (« Dark ») et le signal de fluorescence des spots sort nettement du bruit. Pour l'excitation conventionnelle en revanche, le fond est élevé à cause de la fluorescence de la solution d'hybridation. Les spots sont toujours détectables mais les RSB sont plus faibles et la dynamique est nettement réduite par le signal de fond élevé. La sensibilité de l'excitation par ondes évanescentes permet de détecter plus rapidement l'hybridation puisque les spots sont généralement détectables au bout de quelques minutes seulement.

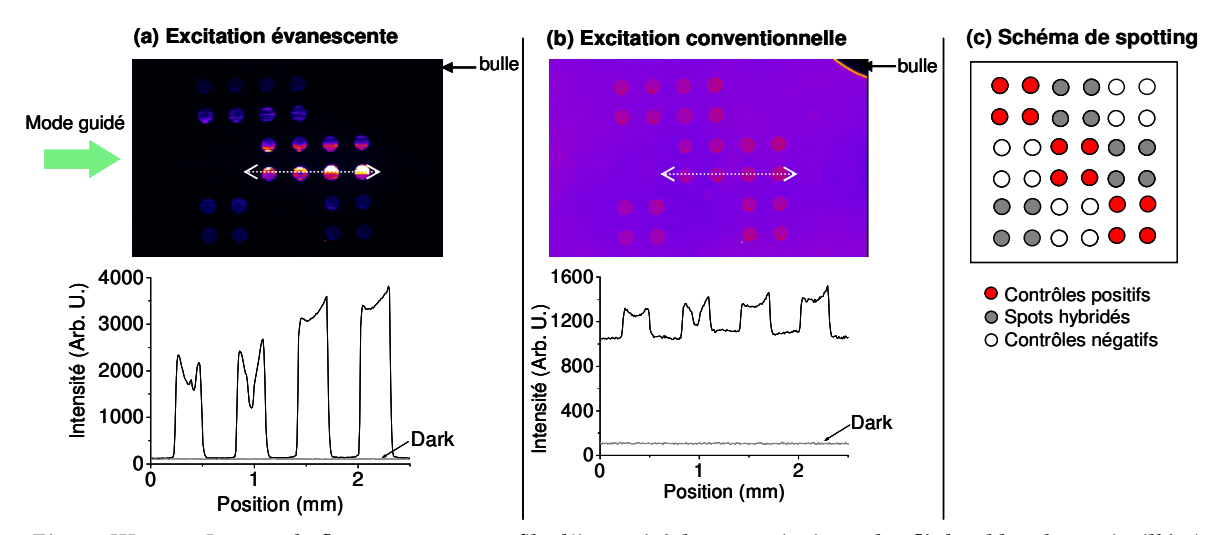

Figure III - 23 : Images de fluorescence et profils d'intensité des spots (suivant les flèches blanches pointillées) obtenus pendant l'hybridation à 100nM avec (a) l'excitation par ondes évanescentes et (b) l'excitation conventionnelle.

## 5.2. Hybridation d'ADN génomique de Sinorhizobium meliloti

Comme évoqué dans le Chapitre II (partie 2.1.3), il existe des cas comme l'hybridation d'ADN génomique (noté ADNg) pour lesquels le suivi de l'hybridation en temps réel est très difficile avec les systèmes conventionnels.

L'ADNg est extrait d'une culture bactérienne pure de (Sinorhizobium meliloti) prélevées à partir d'un échantillon de sol. Le génome de cette bactérie fait environ 6Mbases. L'ADN est ensuite découpé aléatoirement en brins de petite taille (150-200bases) grâce à l'utilisation de « Random primers ». Tous les brins obtenus sont ensuite marqués avec un fluorophore avant une étape de purification permettant d'éliminer les brins non marqués. Comme l'ADN a été découpé aléatoirement, l'échantillon obtenu est un mélange très complexe de brins fluorescents de séquences différentes. Si l'on cherche à détecter la présence d'une séquence connue de 200 bases par exemple, les fragments correspondants (en supposant que la séquence n'apparaisse qu'une fois sur le génome entier) représentent donc seulement 1/30000ème de la quantité totale des fragments fluorescents ce qui est très faible !

Habituellement, le problème est simplifié car les étapes d'amplification et de marquage sont sélectives. Le cas le plus courant est l'amplification par PCR qui utilise des amorces spécifiques de la séquence que l'on souhaite étudier. Lors de l'amplification, seuls les brins

d'intérêt sont multipliés par un facteur 10<sup>4</sup> à 10<sup>8</sup>. De plus, le marquage est réalisé en parallèle grâce à des amorces marquées ou à l'incorporation de nucléotides marqués pendant l'amplification. Après l'étape de purification qui élimine les brins non marqués, le mélange obtenu ne contient donc que les brins d'intérêts amplifiés et marqués.

La particularité de l'expérience d'ADNg vient donc du fait qu'il n'y a pas d'étape d'amplification. L'alternative consiste à extraire l'ADN d'un grand nombre de bactéries (plusieurs millions) pour avoir un nombre de copies suffisant des gènes. Au final, la solution d'hybridation d'ADNg est très fluorescence puisqu'elle contient 30 000 fois plus de marqueurs que de cibles à détecter...La complexité de l'échantillon augmente également la probabilité d'interactions non spécifiques.

Cette expérience a été réalisée avec l'aide de J.C. Avarre et P.Y. Cousin qui ont déterminé les paramètres expérimentaux (i.e. choix de la taille et des séquences des sondes, conditions d'hybridation) et préparé les échantillons (i.e. préparation des sondes, marquage et purification des cibles, spotting, préparation de la solution d'hybridation).

La lame utilisée est un guide d'onde recuit 15 minutes à 100°C et silanisé en phase vapeur avec l'aminopropyltriethoxysilane (APTES). Lors du spotting, les différents échantillons sont déposés dans un tampon (150mM phosphate, 0,01%m SDS). Des contrôles positifs marqués Cyanine 5 ont été déposés pour évaluer le spotting (cf Figure III - 24(a)).

L'hybridation est réalisée avec 1µg d'ADNg de Sinorhizobium meliloti marqué Cyanine 5 dans un tampon (2,5X SSC, 0,5%m SDS, 25% formamide). Les images de fluorescence obtenues après 16h d'hybridation sont données en Figure III - 24:

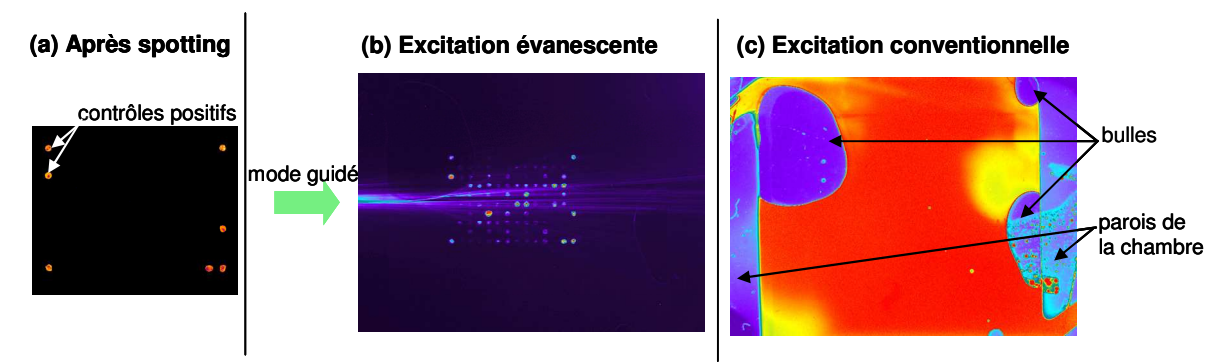

Figure III - 24 : Images de fluorescence (a) après spotting et après 16h d'hybridation avec 1µg d'ADNg marqué Cyanine 5 sous (b) excitation évanescente et (c) excitation conventionnelle.

En pratique, les premiers spots hybridés sont observables en excitation évanescente avec un bon RSB après seulement quelques minutes d'hybridation. En raison de la concentration élevée de la solution d'hybridation et de l'intensité de l'onde évanescente, un signal de fluorescence est observé le long du faisceau guidé. En revanche dans le cas de l'excitation conventionnelle, la fluorescence de la solution d'hybridation est tellement élevée que les spots sont totalement indétectables pendant toute la durée de l'hybridation.

La présence de bulles dans la chambre d'hybridation est gênante d'un point de vue biologique puisqu'elles perturbent l'hybridation mais elle permet de mettre en évidence le facteur de réduction du fond. En effet, les bulles sont nettement visibles dans le cas de l'excitation conventionnelle et la différence de fond correspond directement à la fluorescence des cibles marquées de la solution d'hybridation. En revanche, les bulles sont quasiment indétectables en excitation évanescente puisque la fluorescence de la solution d'hybridation est très faible grâce au confinement de l'excitation à la surface de la biopuce.

Cette expérience démontre clairement l'intérêt de l'excitation évanescente pour les expériences biologiques utilisant des solutions d'hybridation très complexes et concentrées. On remarque également qu'un facteur de réduction du fond de l'ordre de 10<sup>3</sup> est suffisant pour des cas très défavorables comme celui de l'ADNg.

## **6.** Conclusion

A partir des protocoles existants dans la littérature, un procédé d'élaboration à basse température de guides d'ondes non dopés a été développé. Les couches ont été caractérisées par différentes techniques qui ont permis l'optimisation de la composition du sol et des paramètres de recuit. Cette étude a permis de mettre en évidence l'influence de l'étape de recuit sur la microstructure et sur les propriétés optiques. Des indices de réfraction élevés (n>1,85 dès 100°C) et des pertes de l'ordre de 1-3dB.cm<sup>-1</sup> ont ainsi été obtenus pour des guides monomodes ce qui correspond au cahier des charges précédemment établi dans le Chapitre II.

Dans un deuxième temps, des tests de validation optique ont été réalisés afin de valider les résultats de modélisation présentés dans le Chapitre II. Les résultats obtenus pour le facteur de mérite FM de l'ordre de 10<sup>4</sup> et le facteur de réduction du fond  $R<sub>n</sub>$  autour de 10<sup>3</sup> sont conformes à nos attentes et démontrent l'efficacité de notre système.

Plusieurs expériences biologiques ont été réalisées afin de démontrer la compatibilité des guides d'ondes proposés avec le matériel biologique et leur intérêt biologique. Les guides d'ondes monomodes sont souvent considérés comme trop fragiles car leur unique mode guidé est sensible à tous les défauts diffusants. Cependant, les expériences biologiques ont permis de démontrer leur stabilité sur plusieurs heures sans dégradation des performances optiques. Pour terminer, l'intérêt biologique a été illustré par l'expérience d'hybridation d'ADNg où les spots ont été détectés avec un bon contraste en présence de la solution d'hybridation.

## 7. Bibliographie

Avarre J. C., De Lajudie P., Béna G., Journal of microbiological methods 2007, 69, 242-248 «Hybridization of genomic DNA to microarrays: A challenge for the analysis of environmental samples »

Azzam R.M.A., Bashara N. M., in « Ellipsometry and polarized light », Elsevier Science B.V., Amsterdam, The Netherlands, 1987

Bahtat A., Bouazaoui M., Bahtat M., Garapon C., Jacquier B., Mugnier J., Journal of noncrystalline solids 1996, 202, 16-22 « Up-conversion fluorescence spectroscopy in  $Er^{3+}$ : TiO<sub>2</sub> planar waveguides prepared by a sol-gel process »

Bahtat A., Thèse de l'Université Claude Bernard (Lyon 1), 1996 « Élaboration et étude spectroscopique de couches minces de TiO<sub>2</sub> optiquement guidantes : rôle du dopage par les ions Eu<sup>3+</sup> et Er<sup>3+</sup> »

Bernoux F., Piel J.P., Castellon B., Defranoux C., Lecat J.H., Boher P., Stehlé J.L., Techniques de l'ingénieur 2003, 3, R6490, 1-11 « Théorie de l'ellipsométrie »

Brinker C.J., Scherer G.W., in « The Physics and Chemistry of Sol-Gel processing », Elsevier Academic Press, San Diego, 1990

Burgos M., Langlet M., Journal of sol-gel science and technology 1999, 16, 267-276 « Condensation and densification mechanism of sol-gel TiO2 layers at low temperature »

Caballero-Calero O., Carnicero J., Alcazar A., De La Paliza G., García-Cabañes A., Carrascosa M., Cabrera J.M., Journal of Applied Physics 2007, 102, 074509 « Light-intensity measurements in optical waveguides using prism coupler »

Chassagnon R., Marty O., Moretti P., Urlacher C., Mugnier J., Nuclear Instruments and Methods in Physics Research B 1997, 122, 550-552 «Modification of sol-gel TiO<sub>2</sub> planar waveguides by Xe<sup>+</sup> irradiation »

Chen S.-Y., Ting C.-C., Hsieh W.-F., Thin solid films 2003, 434, 171-177 « Comparison of visible fluorescence properties between sol-gel derived Er<sup>3+</sup>-Yb<sup>3+</sup> and Er<sup>3+</sup>-Y<sup>3+</sup> co-doped TiO<sub>2</sub> films  $\ast$ 

De Martino A., Kim Y.-K., Garcia-Caurel E., Laude B., Drévillon B., Optics Letters 2003, 28, 616-618 « Optimized Mueller polarimeter with liquid crystals »

Djaoued Y., Taj R., Brüning R., Badilescu S., Ashrit P.V., Bader G., Vo-Van T., Journal of non-crystalline solids 2002, 297, 55-66 «Study of the phase transition and the thermal nitridation of nanocrystalline sol-gel titania films »

Duveneck G.L., Abel A. P., Bopp M.A., Kresbach G. M., Ehrat M., Analytica Chimica Acta 2002, 469, 49-61 « Planar waveguides for ultra-high sensitivity of the analysis of nucleic acids »

Ehrhart G., Capoen B., Robbe O., Boy P., Turrell S., Bouazaoui M., Thin solid films 2006, 496, 227-233 « Structural and optical properties of n-propoxide sol-gel derived ZrO2 thin films »

Ehrhart G., Thèse de l'Université des Sciences et Technologies de Lille, 2006 « Élaboration et caractérisation de films vitreux nanostructurés par voie sol-gel. Mise en évidence du transfert d'énergie entre les nanoparticules semi-conductrices de CdS ou de ZnS et les ions  $Eu^{3+} \n$ 

Elalamy Z., Drouard E., Mc. Govern T., Escoubas L., Simon J.-J., Flory F., Optics Communications 2004, 235, 365-372 « Thermo-optical coefficients of sol-gel ZrO2 thin films »

Jobin Yvon, Materials Today 2006, 9, 61 « Ellipsometer offers fast analysis »

Langlet M., Burgos M., Coutier C., Jimenez C., Morant C., Manso M., Journal of Sol-gel science and technology 2001, 22, 139-150 « Low temperature preparation of high refractive index and mechanically resistant sol-gel TiO<sub>2</sub> films for multilayer antireflective coating applications »

Legrand-Buscema C., Malibert C., Bach S., Thin Solid Films 2002, 418, 79-84 « Elaboration and characterization of thin films of TiO<sub>2</sub> prepared by sol-gel process »

Livage J., Henry M., Sanchez C., Progress in Solid State Chemistry 1988, 18, 259-341 « Sol-gel chemistry of transition metal oxides »

Mechiakh R., Meriche F., Kremer R., Bensaha R., Boudine B., Boudrioua A., Optical *Materials* 2007, 30, 645-651 « TiO<sub>2</sub> thin films prepared by sol-gel method for waveguiding applications: Correlation between the structural and optical properties »

Monneret S., Huguet-Chantôme P., Flory F., Journal of Optics A: Pure and Applied Optics 2000, 2, 188-195 « m-lines technique : prism coupling measurement and discussion of accuracy for homogenous waveguides »

Negishi N., Takeuchi K., Materials Letters 1999, 38, 150-153 « Structural changes of transparent TiO<sub>2</sub> thin films with heat treatment »

Sagarzazu G., Bedu M., Martinelli L., Pelletier N., Safarov V. I., Weisbuch C., Gacoin T., Benisty H., Biosensors & Bioelectronics 2009, 24, 2281-2284 « Quantitative analysis of enhanced light irradiance in waveguide-based fluorescent microarrays »

Sagarzazu G., Thèse de l'ENS Cachan, 2008 « Biopuces à fluorescence, vers les sensibilités ultimes »

Sanchez C. Livage J., Henry M. Babonneau F., Journal of non-crystalline solids 1988, 100, 65-76 « Chemical modifications of alkoxide precursors »

Savatinova I., Tonchev S., Kircheva P., Ferroelectrics 2001, 249, 1, 257-268 « Photorefractive optical damage in protonated LiNbO<sub>3</sub> waveguides »

Tien P.K., Ulrich R., Journal of the optical society of america 1970, 60, 1325-1337 « Theory of prism-film coupler and thin-film light guides »

Tolley S. E., Wang H.-K., Smith R. S., Christensen D. A., Herron J. N., Analytical Biochemistry 2003, 315, 223-237 « Single-chain polymorphism analysis in long QT syndrome using planar waveguide fluorescent biosensors »

Tompkins H.G., in « A User's Guide to Ellipsometry », Academic Press, San Diego, Californie, 1993

Ulrich R., Torge R., Applied Optics 1973, 12, 2901-2908 « Measurement of thin film parameters with a prism coupler »

Urlacher C., Dumas J., Serughetti J., Mugnier J., Munoz M., Journal of Sol-Gel science and technology 1997, 8, 999-1005 « Planar ZrO2 waveguides prepared by the sol-gel process: structural and optical properties »

## **CHAPITRE IV**

# **RÉALISATION DE GUIDES D'ONDES OPTIQUEMENT ACTIFS**

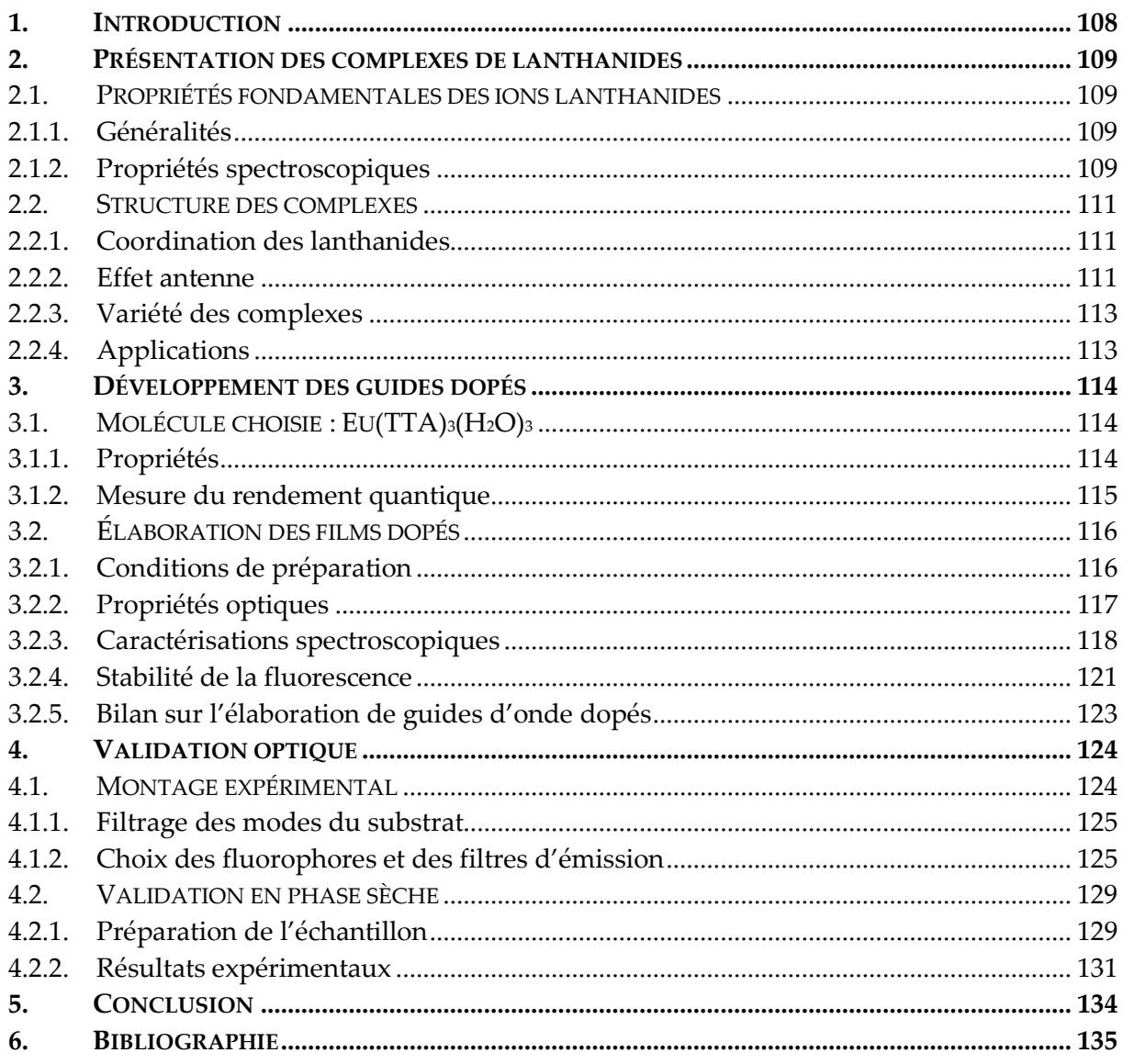

#### Introduction 1.

L'étude précédente (cf Chapitre III) a permis de démontrer les performances d'un système de biopuces à ondes évanescentes basé sur l'utilisation d'un guide d'onde mince monomode. La méthode d'injection qui a été utilisée pour cette étude préliminaire est le couplage par prisme car elle ne nécessite pas de modifier l'échantillon et elle permet l'évaluation du rendement de couplage nécessaire pour la mesure du facteur de mérite.

Cependant, cette méthode ne peut pas être utilisée industriellement car l'éclairement est très inhomogène et le couplage nécessite des ajustements mécaniques très précis. Comme évoqué dans le Chapitre II, nous proposons la réalisation d'un coupleur à base de sources secondaires fluorescentes incorporées dans le guide d'ondes. Ce système a l'avantage d'être très simple à mettre en œuvre puisque les contraintes mécaniques sont très par rapport aux autres systèmes existants.

Rappelons que le rendement de couplage de ce type de coupleur dépend de l'efficacité d'absorption du flux incident, du rendement quantique de fluorescence des sources secondaires et de l'efficacité de couplage dans le mode guidé. On s'attend donc à un rendement de couplage faible par rapport aux autres systèmes de couplage. Néanmoins, le facteur de mérite FM mesuré dans le Chapitre III démontre que, grâce au facteur de confinement dans les guides d'ondes minces, il est possible d'avoir un éclairement élevé à la surface avec une puissance absolue guidée faible. Le système n'est donc par réellement limité par un faible rendement de couplage du coupleur.

De plus, le facteur de réduction du fond  $R_B$ , qui permet de réduire tous les signaux parasites liés à des phénomènes de fluorescence ou de diffusion, est indépendant du système de couplage.

L'objectif de ce Chapitre IV est donc la réalisation et la caractérisation de guide d'ondes minces uniformément dopés. Les sources secondaires étudiées sont des complexes de lanthanides et plus particulièrement d'europium trivalent, noté Eu<sup>3+</sup>. L'europium a été choisi pour deux raisons :

- son émission dans le rouge est adaptée à l'excitation de nombreux marqueurs utilisés en biologie (e.g. Cyanine 5, Alexa 647).
- il existe une grande variété de complexes d'europium fluorescents et les rendements quantiques obtenus sont généralement élevés (jusqu'à 70%) par rapport aux autres lanthanides émettant dans le visible.

Ce chapitre est divisé en trois parties. Dans un premier temps, nous rappellerons les propriétés générales des lanthanides et des complexes correspondants. La deuxième partie sera consacrée à la présentation du complexe d'europium utilisé ainsi qu'à la réalisation et à la caractérisation des guides dopés correspondants. Enfin, nous présenterons les expériences de validation optique d'un tel système de couplage.

#### Présentation des complexes de lanthanides  $2.$

## 2.1. Propriétés fondamentales des ions lanthanides

## 2.1.1. Généralités

La série des lanthanides, notés Ln, comprend les 15 éléments de numéros atomiques compris entre Z=58 (La : Lanthane) et Z=71 (Lu : Lutécium) qui correspondent à la première période du groupe f, c'est-à-dire au remplissage de la couche 4f. Leurs structures électroniques sont de la forme [Xe]5d<sup>0</sup>6s<sup>2</sup>5p<sup>6</sup>4f<sup>N</sup> (où N prend les valeurs 1 à 14) à l'exception de La et Lu pour lesquels le niveau 5d contient 1 électron. Ils sont généralement trivalents (Ln(III)) même si des états stables divalents et tétravalents existent également. Les ions lanthanides trivalents ont des propriétés chimiques semblables à l'exception du rayon ionique qui décroît régulièrement lorsque le numéro atomique augmente (phénomène de « contraction lanthanidique »)

La série des lanthanides est parfois étendue au scandium (Z=21) et à l'yttrium (Z=39) qui ont des propriétés chimiques similaires, ce groupe élargi constitue les terres rares.

Les orbitales 4f ont une faible extension radiale et sont blindées par les couches externes 6s et 5p d'extensions radiales plus grandes. Les électrons de valence 4f sont donc protégés des perturbations extérieures et peu sensibles à leur environnement chimique. La formation de liaisons chimiques covalentes impliquant les électrons 4f est impossible. L'interaction Lnligand est donc décrite avec une grande précision par un modèle purement ionique.

L'autre conséquence de l'écrantage des électrons 4f par les couches externes est la quasiinsensibilité des niveaux électroniques des lanthanides sous l'effet d'un champ cristallin (champ électrique produit par l'environnement). Contrairement aux métaux de transitions dont les niveaux électroniques subissent de fortes perturbations (5000 à 30 000 cm<sup>-1</sup>), les niveaux d'énergies des complexes de Ln(III) sont très proches de ceux de l'ion libre (quelques centaines de cm-1). Les propriétés spectroscopiques et magnétiques de ces composés sont donc indépendantes (ou presque) de l'environnement [Hasegawa et al, 2004 ; Andreiadis, 2009].

#### 2.1.2. Propriétés spectroscopiques

Tous les ions lanthanides, exceptés La et Lu (de configurations 4f<sup>0</sup> et 4f<sup>14</sup>) sont luminescents (fluorescents ou phosphorescents) et leurs émissions s'étendent de l'Ultra-Violet (Gd<sup>3+</sup>) au proche Infra-Rouge (e.g. Nd<sup>3+</sup>, Er<sup>3+</sup>, Yb<sup>3+</sup>) en passant par le visible (e.g. Sm<sup>3+</sup>) orange, Eu<sup>3+</sup> rouge, Tb<sup>3+</sup> vert, Dy<sup>3+</sup> jaune) [Bünzli et al, 2007]. Ces propriétés spectroscopiques sont d'autant plus intéressantes que les émissions sont quasiment monochromatiques et indépendantes de l'environnement chimique.

Les propriétés des lanthanides sont connues depuis le début du 20<sup>ème</sup> siècle et les niveaux d'énergie des ions divalents et trivalents ont été particulièrement étudiés [Dieke et al, 1963]. Ils sont principalement perturbés par la répulsion interélectronique et le couplage spin-orbite qui provoquent des levées de dégénérescence des termes spectroscopiques de l'ordre de 10<sup>4</sup> et  $10^3$ cm<sup>-1</sup> alors que l'effet du champ cristallin est très faible ( $10^2$ cm<sup>-1</sup>). Les transitions électroniques 4f-4f se produisent entre des niveaux discrets ce qui explique que les absorptions et les émissions correspondantes soient quasi-monochromatiques.

Les niveaux d'énergie des terres rares sont représentés par le terme <sup>25+1</sup>L<sub>J</sub> où :

- $\omega_{\rm{eff}}$ S est le spin total qui peut prendre des valeurs positives entières, demi-entières ou nulles.
- L est le moment orbital total : chaque lettre S, P, D, F correspond à L=0, 1, 2, 3,
- J est le moment total résultant de la somme vectorielle de L et de S. Il peut être entier, demi-entier ou nul,
- (2S+1) est la multiplicité de spin et (2J+1) la dégénérescence du niveau.

Le diagramme des niveaux d'énergie obtenus dans le cas de l'europium trivalent, noté Eu<sup>3+</sup> est donné en Figure IV - 1.

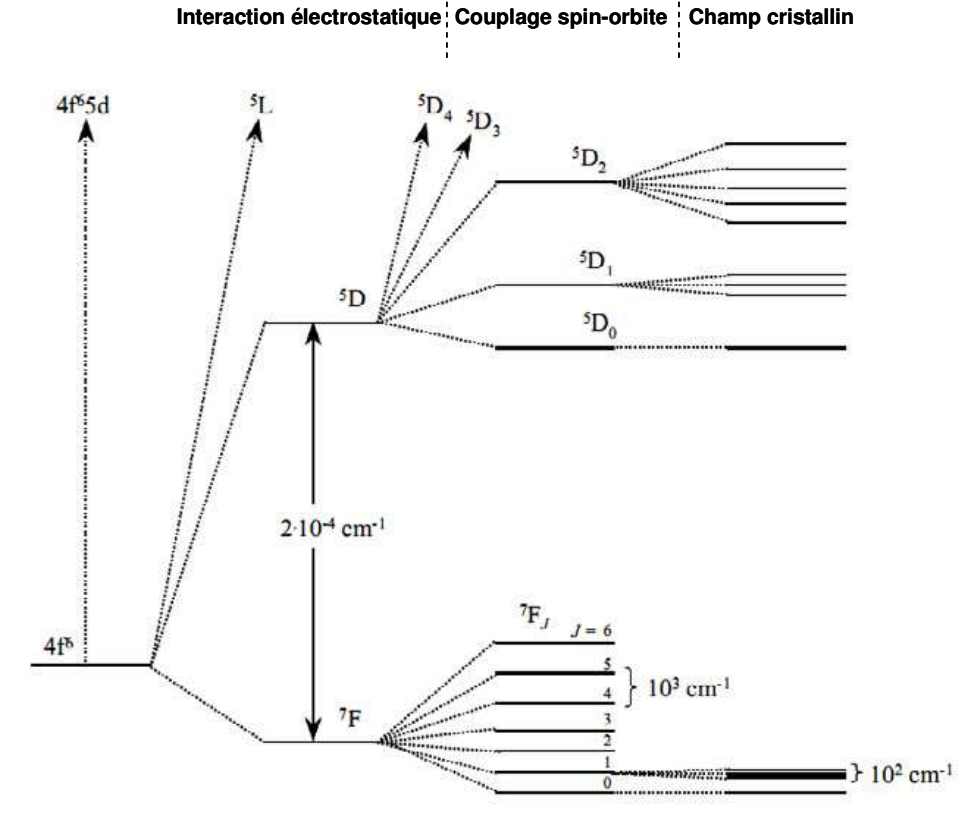

Figure IV - 1 : Diagramme des niveaux d'énergie de l'europium trivalent Eu<sup>3+</sup>et levée de dégénérescence [Andreiadis, 2009].

Les transitions électroniques résultent de l'interaction entre la matière et le champ électromagnétique. D'après les règles de sélection (règle de Laporte et de spin), les transitions électriques dipolaires 4f-4f sont théoriquement interdites. Toutefois, cette interdiction est atténuée par trois effets :

- le couplage spin-orbite : mélange des états possédant des multiplicités de spin différentes. L'activation est d'autant plus grande que le couplage spin-orbite est grand.
- le mélange J-J : des niveaux de multiplicité de spin différente mais ayant la même valeur de J peuvent se mélanger. De plus, l'opérateur de champ des ligands peut mélanger des niveaux de même multiplicité de spin mais de J différents. Ces mécanismes concernent surtout les niveaux 5d, 4f et 5f et dépendent de l'ordre de grandeur du couplage spin-orbite.

- le couplage vibronique : mélange des parties vibrationnelles et électroniques de la fonction d'onde.

La valeur des coefficients d'extinction molaire dépend du type de transition et de l'assouplissement des règles de sélection. Dans le cas des lanthanides, ils sont généralement faibles (entre 1 et 10L.mol<sup>-1</sup>.cm<sup>-1</sup>) ce qui empêche d'utiliser directement les cations Ln(III) comme luminophores [Chauvin et al, 2004].

En ce qui concerne l'émission, les durées de vie τ des états excités varient selon les lanthanides considérés et on peut observer de la fluorescence ( $\tau$ <10<sup>-6</sup>s) ou de la phosphorescence ( $\tau$ >10<sup>-6</sup>s). Plus l'interdiction de la transition est atténuée et plus la durée de vie de l'état excité correspondant est courte. Les émissions des lanthanides sont caractéristiques de leurs niveaux excités émetteurs.

Dans le cas de l'ion Eu<sup>3+</sup>, les émissions observées dans le visible correspondent aux transitions entre les états excités<sup>5</sup>D et les états fondamentaux<sup>7</sup>F.

## 2.2. Structure des complexes

## 2.2.1. Coordination des lanthanides

D'après la classification de Pearson [Pearson, 1963], les ions lanthanides trivalents sont des acides durs ce qui signifie que leurs interactions sont principalement ioniques. Cette acidité augmente du début à la fin de la série en raison de la décroissance du rayon atomique. Ils réagissent donc préférentiellement avec des ligands durs contenant par exemple des atomes donneurs d'oxygène (eau, carboxylates, alcoolates, α-dicetonates, ...) ou d'azote (phenanthroline, pyridine) [Lis et al, 2002].

Un ion Ln<sup>3+</sup> peut donc être décrit comme une "boule" fortement chargée positivement qui interagit avec les ligands par des interactions ioniques non directionnelles. Les positions des ligands dans la sphère de coordination sont donc conditionnées essentiellement par les interactions électrostatiques et stériques ligand/cation et ligand/ligand. Les ligands s'organisent de façon à maximiser les interactions électrostatiques stabilisantes et à minimiser les interactions stériques répulsives. Le nombre de coordination est donc très variable (entre 3 et 14) même s'il vaut le plus souvent 8 ou 9 [Arnaud et al, 2003 ; Andreiadis, 2009]. En solution, les ions lanthanides complètent généralement leur sphère de coordination avec des molécules de solvants ou des anions si les ligands ne comportent pas suffisamment d'atomes donneurs.

#### 2.2.2. Effet antenne

Comme évoqué précédemment, les lanthanides ont des propriétés spectroscopiques intéressantes mais les faibles coefficients d'extinction molaire des transitions f-f ne permettent pas d'utiliser les ions Ln<sup>3+</sup> comme luminophores à moins d'utiliser des sources d'excitation très puissantes. Une alternative, découverte par Weissman consiste à exalter la luminescence des ions lanthanides grâce à des chromophores organiques par « effet antenne » [Weissman, 1942]. L'augmentation de la fluorescence est obtenue grâce à un transfert d'énergie du ligand vers l'ion lanthanide Ln<sup>3+</sup> [Lis et al, 2002 ; Bünzli et al, 2007].

Le mécanisme de transfert d'énergie communément accepté est constitué de trois étapes :

- l'absorption de la lumière incidente par les ligands organiques
- le transfert de l'excitation vers l'ion Ln<sup>3+</sup>
- l'émission de l'ion  $\text{Ln}^{3+}$

Ce mécanisme est complexe avec, pour toutes les étapes, une compétition entre le phénomènes radiatifs et non-radiatifs comme illustré en Figure IV - 2.

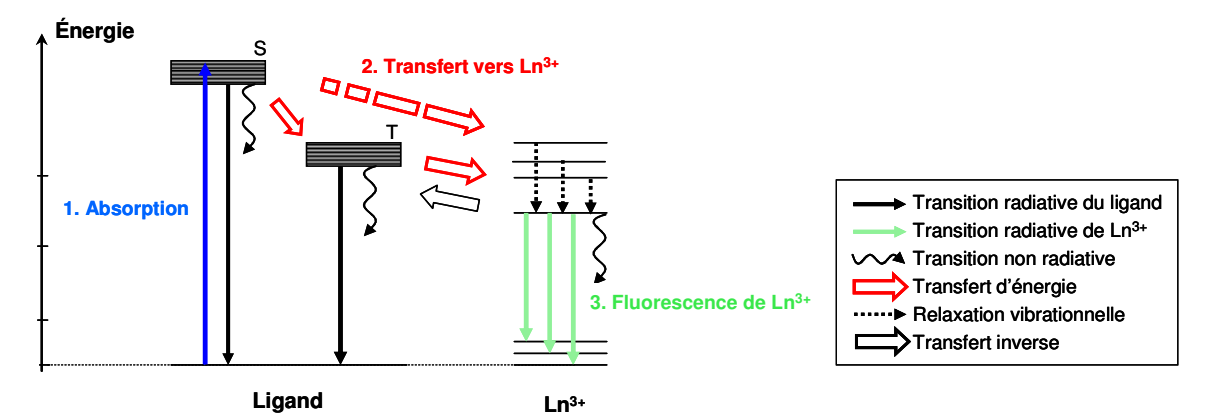

Figure IV - 2 : Mécanisme de l'émission par effet antenne dans les complexes de lanthanides.

Tout d'abord, l'excitation des ligands organiques se fait généralement dans l'Ultra-Violet. Après absorption, le ligand se trouve dans un état vibrationnel de son état excité singulet, noté S. Il y a alors désexcitation non radiative rapide vers les états vibrationnels les plus bas de l'état singulet par interaction avec les molécules de solvant.

Ensuite, il peut y avoir désexcitation vers l'état fondamental par désexcitation radiative (e.g. fluorescence du ligand) ou non-radiative, transfert vers l'état triplet du ligand, noté T ou transfert vers les états excités de l'ion Ln<sup>3+</sup>. Dans le cas du transfert vers l'état triplet, il peut de nouveau y avoir désexcitation vers l'état fondamental ou transfert vers les états excités de l'ion Ln<sup>3+</sup>. Le transfert d'énergie vers l'ion Ln<sup>3+</sup> peut donc se faire à partir de l'état singulet S ou de l'état triplet T mais le transfert depuis l'état singulet est généralement peu efficace et on considère uniquement le transfert depuis l'état triplet [Chauvin et al, 2004 ; Andreiadis, 2009]. Il existe deux mécanismes de transfert entre l'état triplet et l'ion Ln<sup>3+</sup>:

- le mécanisme de Dexter [Dexter, 1953] basé sur un double échange d'électrons : il  $\frac{1}{2}$ doit donc y avoir un fort recouvrement entre les orbitales du ligand et celles de l'ion  $Ln^{3+}$ ,
- le mécanisme de Förster [Förster, 1959] basé sur un couplage dipôle-dipôle entre  $\equiv$ l'état triplet du ligand et les orbitales 4f de Ln<sup>3+</sup>.

Le mécanisme de Dexter varie avec la distance Ligand-Ln<sup>3+</sup>, notée r, en e<sup>-r</sup> alors que le mécanisme de Förster varie seulement en  $r^{-6}$ . Le mécanisme principal est donc le transfert dipôle-dipôle puisqu'il agit pour de plus grandes distances Ligand-Ln<sup>3+</sup> (environ 10 Å).

L'ion Ln<sup>3+</sup> excité par le transfert d'énergie avec les ligands peut alors revenir à son état fondamental par désexcitation non-radiative ou par transition radiative 4f-4f. Tous les niveaux des lanthanides trivalents ne sont pas émetteurs. Lorsqu'un niveau non émetteur est excité, il peut y avoir désexcitation non radiative jusqu'à ce qu'un niveau permettant la transition radiative soit atteint. On observe alors la luminescence caractéristique des différentes transitions 4f-4f de l'ion Ln<sup>3+</sup> utilisé.

En raison des différents transferts d'énergie (généralement associés à des désexcitations non radiatives partielles de l'énergie) qui ont lieu entre l'absorption (dans l'Ultra-Violet) et l'émission, les complexes de lanthanides présentent de très grands déplacements de Stokes.

De plus, la réabsorption est quasi inexistante puisque les coefficients d'extinction molaire des transitions 4f-4f sont très faibles.

Le rendement quantique global de fluorescence des complexes de lanthanides, noté  $\Phi^{Ln,L}$ , est généralement défini par [Chauvin et al, 2004]:

$$
\Phi^{Ln,L} = \varepsilon_L(\lambda_{exc}) \times \eta_{S \to T} \times \eta_{T \to Ln} \times Q^{Ln}
$$
  
Equation IV - 1

où

- $\varepsilon_{I}(\lambda_{\infty})$  est le coefficient d'absorption molaire du ligand L à la longueur d'onde d'excitation,
- $\eta_{s\to\tau}$  et  $\eta_{\tau\to\tau}$  sont les efficacités des transferts d'énergie entre l'état singulet S et l'état triplet T du ligand d'une part, entre l'état triplet T et l'ion Ln<sup>3+</sup> d'autre part,
	- $Q^{Ln}$  est le rendement quantique intrinsèque de l'ion Ln<sup>3+</sup>.

Les rendements quantiques des complexes sont très variables (<1% jusqu'à 70%) car l'efficacité de l'effet antenne dépend des niveaux d'énergie des ligands, de l'ion Ln<sup>3+</sup> et du milieu environnant. De nombreuses études ont été réalisées afin de mieux comprendre les facteurs qui influencent l'efficacité d'émission et de mieux prédire les relations entre structure et propriétés spectroscopiques. Les complexes de lanthanides sont également limités par leur stabilité ce qui peut gêner leur incorporation dans des matrices [Kenyon, 2002 ; Lenaerts, 2005].

Dans le cadre de ce chapitre, l'objectif est de démontrer la faisabilité du couplage par des sources secondaires avec les complexes de lanthanides. Pour plus d'information sur les mécanismes qui régissent les propriétés des complexes de lanthanides, le lecteur peut se référer à la littérature [Wu et al, 2001 ; Arnaud et al, 2003 ; Hasegawa et al, 2004 ; Bünzli et al, 2007 ; Andreidis, 2009].

## 2.2.3. Variété des complexes

Un grand nombre de ligands peuvent être envisagés pour la réalisation de complexes de lanthanides stables et hautement fluorescents. Bien que les ß-dicétones soient probablement les plus courants [Melby et al, 1964], de très nombreux chromophores ont été évalués car le choix des ligands influence la longueur d'onde d'excitation, la solubilité, la stabilité et le rendement quantique du complexe [Lis et al, 2002 ; Arnaud et al, 2003 ; Hasegawa et al, 2004].

#### 2.2.4. Applications

Les principales applications des complexes sont les systèmes opto-électroniques avec notamment les fibres et amplificateurs optiques très utilisés dans le domaine des télécommunications, les diodes électroluminescentes organiques, les lasers solides (Nd:YAG) et les cellules photovoltaïques [Curry et al, 2001 ; Kenyon, 2002 ; Hasegawa et al, 2004 ; Bünzli et al, 2007]. Les ions les plus utilisés sont le terbium (Tb(III)) et l'europium (Eu(III)) pour leurs émissions dans le visible et le néodyme (Nd(III)), l'erbium (Er(III)) et l'ytterbium (Yb(III)) dans le domaine de l'Infra-Rouge [Lenaerts et al, 2005; Andreiadis, 2009].

L'autre application des complexes de lanthanides concerne l'imagerie médicale avec notamment l'utilisation des lanthanides qui émettent dans le proche Infra-Rouge (e.g. 700-900nm) comme l'ytterbium (Yb(III)) [Gawryszewska et al, 2005; Bünzli et al, 2007]. Ces longueurs d'ondes sont faiblement absorbées par les tissus biologiques ce qui permet l'utilisation de ces complexes comme sonde biologique pour la détection de tumeurs cancéreuses par exemple.

#### Développement des guides dopés 3.

## 3.1. Molécule choisie :  $Eu(TTA)_{3}(H_{2}O)_{3}$

## 3.1.1. Propriétés

Pour cette étude, la molécule choisie est le complexe Eu(TTA)3(H2O)3 où le ligand TTA est la thénoyltrifluoroacétone. Le diagramme d'énergie de ce composé et sa structure sont donnés en Figure IV - 3 [Arnaud et al, 2003 ; De Silva et al, 2007 ; Andreiadis, 2009] :

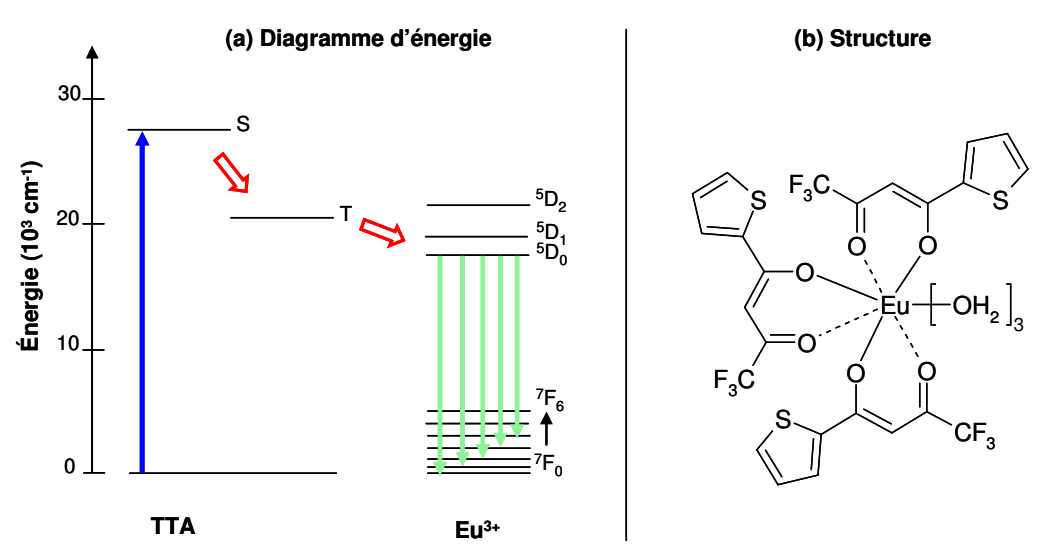

Figure IV - 3 : (a) Diagramme d'énergie et (b) Structure du complexe Eu(TTA)3(H2O)3.

Le lanthanide choisi est l'europium Eu<sup>3+</sup> car il conduit généralement aux complexes ayant les meilleurs rendements quantiques et son émission dans le visible s'adapte bien aux fluorophores organiques utilisés pour les biopuces à fluorescence.

Cette molécule a été choisie car elle est soluble dans les solvants utilisés pour la synthèse des guides d'ondes (e.g. éthanol, butanol), facile à synthétiser suivant le protocole décrit par Melby dans les années 60 [Melby et al, 1964] et connue pour avoir un bon rendement quantique [Silva et al, 2000 ; Stanimirov et al, 2007].

De plus, le ligand TTA absorbe dans le proche Ultra-Violet (autour de 360nm [Stanimirov et al, 2007]) ce qui donne accès à des DEL assez puissantes et relativement peu onéreuses. De nombreux complexes ayant de bons rendements quantiques absorbent en dessous de 300nm [Quian et al, 2000 ; Chauvin et al, 2004] mais les sources d'excitation disponibles dans cette gamme de longueurs d'ondes sont chères et peu puissantes ce qui est gênant pour notre application. La DEL Ultra-Violet choisie pour l'excitation est centrée autour de 365nm.

Les spectres d'excitation et d'émission du complexe en solution dans l'éthanol sont donnés en Figure IV - 4. Avec une excitation à 365nm, qui correspond à l'excitation des ligands TTA, la fluorescence caractéristique de l'europium trivalent est observée avec les émissions à 592, 613, 652 et 700nm associées aux transitions entre le niveau  $D_0$  et les niveaux  ${}^{7}F_J$  avec J=1,2,3,4 [Wu et al, 2001 ; Arnaud et al, 2003]. Il y a bien effet antenne puisque l'on observe l'absorption du ligand et la fluorescence de l'ion Eu<sup>3+</sup>.

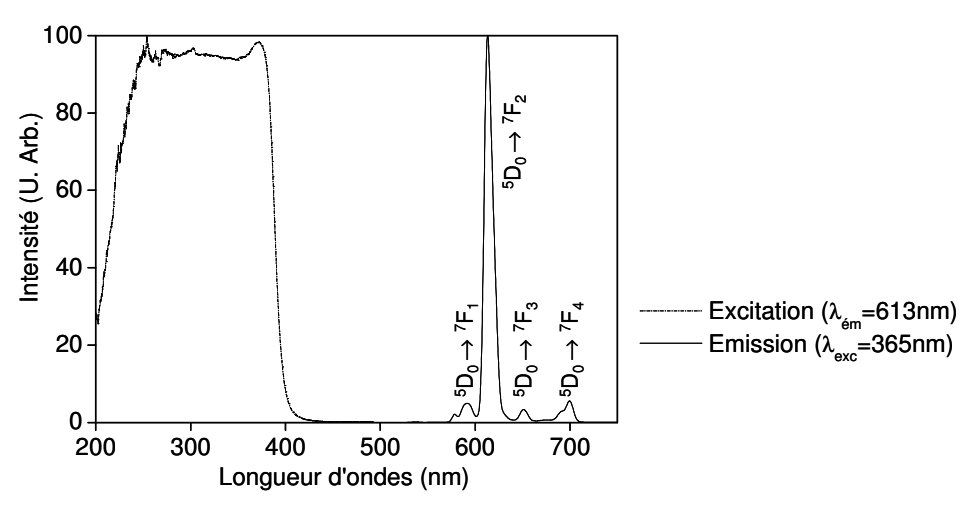

Figure IV - 4 : Spectres d'excitation et d'émission du complexe  $Eu(TTA)$ 3(H2O)3 dans l'éthanol.

La synthèse de nombreux complexes de lanthanides dont Eu(TTA)3(H2O)3 a été rapportée par Melby en 1964 [Melby, 1964] mais le protocole utilisé dans le cadre de cette étude est celui de De Silva et al [De Silva, 2007]. Les détails sont rapportés dans l'Annexe I.

## 3.1.2. Mesure du rendement quantique

Le rendement quantique permet d'évaluer l'efficacité de fluorescence d'une molécule en comparant le nombre de photons émis par rapport au nombre de photons absorbés. La mesure absolue du rendement quantique est délicate et nécessite un équipement important puisqu'il faut évaluer précisément la quantité de lumière excitatrice reçue par l'échantillon et la quantité de lumière émise en tenant compte de tous les effets opto-géométriques [Chauvin et al, 2004]. Ces mesures sont généralement réalisées avec des sphères intégratrices.

Pour des mesures de routine, on se contente généralement de déterminer des rendements quantiques relatifs. Pour cela, l'échantillon étudié est comparé à un échantillon de référence de rendement quantique connu. Usuellement, les mesures sont effectuées en solution et le composé de référence est un colorant organique (e.g. cresyl violet perchlorate, rhodamine).

Le rendement quantique relatif, noté  $\Phi_{rel}^{In,L}$ , mesuré expérimentalement permet d'obtenir le rendement quantique du complexe grâce à l'équation suivante [Chauvin et al, 2004]:

$$
\Phi_{rel}^{Ln,L} = \frac{\Phi^{Ln,L}}{\Phi^{colorant}} = \frac{E^{Ln,L}}{E^{colorant}} \times \frac{A^{Ln,L}}{A^{colorant}} \times \frac{F_{tot}^{Ln,L}}{F_{tot}^{colorant}} \times \frac{n_{Ln,L}^2}{n_{colorant}^2}
$$
\n
$$
\frac{\hat{E}_{qustion}}{E_{rot}}
$$

 $o\grave{u}$ :

 $\Phi^{Ln,L}$  et  $\Phi^{colorant}$  sont les rendements quantiques respectifs du complexe et du colorant de référence,

- $E^{Ln,L}$  et  $E^{colorant}$  sont les intensités d'excitation,
- $A^{Ln,L}$  et  $A^{colorant}$  sont les absorbances,
- $F_{tot}^{Ln,L}$  et  $F_{tot}^{colorant}$  sont les intensités de fluorescence totales (intégrées sur toutes les longueurs d'ondes d'émission),
- $n_{Ln,L}$  et  $n_{colorant}$  sont les indices de réfraction des solutions de dispersion dans lesquelles sont effectuées les mesures.

En pratique, une courbe de calibration de l'émission du colorant de référence en fonction de son absorbance est réalisée. Cette courbe n'est linéaire que pour les faibles valeurs d'absorbance (A<0,3) car au-delà les mesures peuvent être biaisées par le phénomène de réabsorption des colorants organiques. Pour toutes les mesures, il est nécessaire de s'assurer que l'on se situe toujours dans la plage linéaire du spectrofluorimètre.

Des mesures d'absorbances et de fluorescence sont ensuite effectuées avec les solutions de complexes dans la même gamme d'absorbance. La comparaison des fluorescences totales permet d'obtenir le rendement quantique du complexe en solution.

Pour cette étude, les mesures ont été effectuées dans l'éthanol et le composé de référence est la Rhodamine 6G ( $\Phi = 95\%$ ). Les mesures ont été réalisées sur un échantillon de Eu(TTA)3(H2O)3 commercial et sur le produit obtenu par synthèse. Les rendements quantiques mesurés sont identiques pour les deux échantillons et varient entre 20 et 25% ce qui est cohérent avec les valeurs autour de 23% rapportées dans la littérature [Silva et al, 2000 ; De Silva et al, 2007 ; Stanimirov et al, 2007].

## 3.2. Élaboration des films dopés

## 3.2.1. Conditions de préparation

Le chélate d'europium est introduit dans le sol TiO2/AcOH après préparation suivant le protocole établi dans le Chapitre III. Le mélange est réalisé sous agitation magnétique jusqu'à complète dissolution. Les solutions obtenues sont limpides, légèrement jaunes et stables plusieurs semaines à 4°C. Les concentrations testées dans le cadre de cette étude sont données en fraction massique par rapport au sol (%m/m) et valent : 0,5 ; 1 ; 2 ; 3 et 5%m. Le dopage maximal à 5%m est proche de la limite de solubilité du complexe dans le sol.

Rappelons que la concentration du sol vaut [Ti]=0,45mol.L<sup>-1</sup> ce qui correspond à 4%m de TiO<sub>2</sub> totalement condensé dans la solution. A partir de ces valeurs, les rapports molaires entre l'oxyde et le dopant [TiO2]/[Eu(TTA)3(H2O)3], notés  $r<sub>p</sub>$ , sont calculés pour ces différents taux de dopage et rassemblés dans le tableau ci-dessous :

| Taux de dopage | Rapport molaire |  |
|----------------|-----------------|--|
| $(\%m)$        | $r_{\rm p}$     |  |
| 0,5            | 87              |  |
| 1              | 43              |  |
| $\mathcal{P}$  | 21              |  |
| 3              | 14              |  |
| 5              |                 |  |

Tableau IV - 1 : Rapports molaires entre l'oxyde de titane et le complexe d'europium dans le sol en fonction du taux de dopage (%m/m).

On observe que la quantité de complexe dissoute en solution est significative par rapport à la concentration initiale en alcoxyde de titane. Pour le taux de dopage maximal, il y a une molécule de Eu(TTA)3(H2O)3 pour seulement 8 molécules d'alcoxyde en solution.

Avant dépôt, les solutions sont filtrées avec des filtres Millipore à 0,2µm. Les dépôts sont réalisés dans les mêmes conditions de spin-coating que les guides non dopés avec un recuit de 15 minutes à 100°C. Les films obtenus fluorescent dans le rouge sous excitation Ultra-Violet ( $\lambda$ <sub>exc</sub>=365nm) ce qui indique que les propriétés spectroscopiques du complexe sont conservées avec l'incorporation dans la matrice TiO2.

Le rendement quantique du complexe dans les films n'a pas été évalué car il est difficile de faire des mesures relatives entre plusieurs colorants incorporés dans une matrice. De par les propriétés guidantes des films, la lumière collectée par le spectrofluorimètre va nettement dépendre de la qualité optique de la zone excitée (e.g. diffusion, diagramme d'émission). De plus, les propriétés photocatalytiques de TiO<sub>2</sub> sous excitation Ultra-Violet ne permettent pas d'incorporer les colorants organiques de référence dans les couches sol-gel de TiO<sub>2</sub> [Konstantinou et al, 2004 ; Yang et al, 2009]. Pour de telles mesures, une sphère intégratrice est nécessaire. Il est donc difficile de conclure si les propriétés spectroscopiques du complexe sont totalement ou seulement partiellement conservées lors de la préparation des films dopés.

## 3.2.2. Propriétés optiques

Les paramètres opto-géométriques et les propriétés optiques des guides d'ondes dopés sont évalués par ellipsométrie spectroscopique et par couplage par prisme. Les résultats sont rassemblés en Figure IV - 5 où chaque mesure représente la valeur moyenne obtenue pour trois échantillons différents.

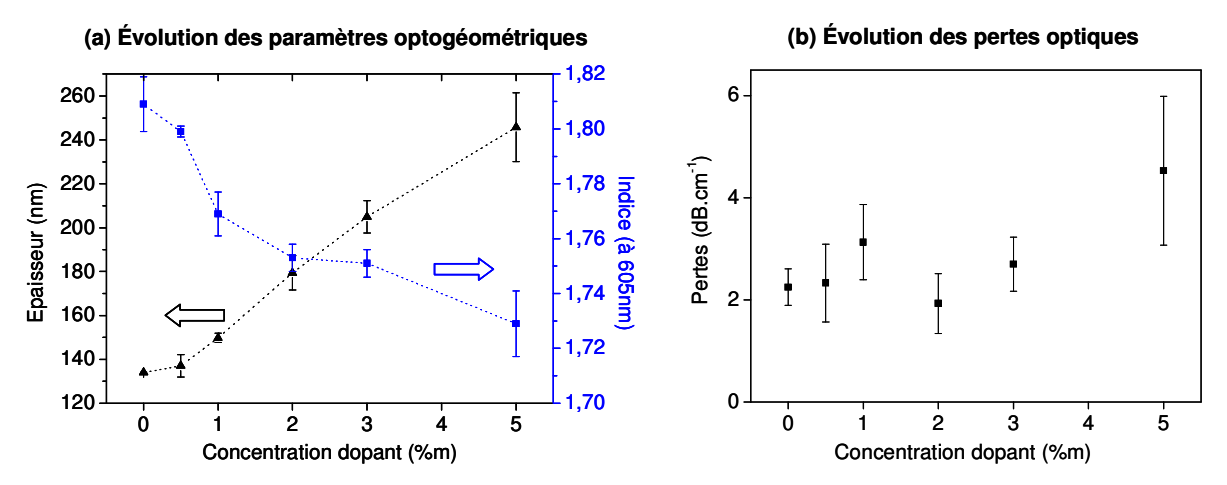

Figure IV - 5 : Influence de la concentration du complexe  $Eu(TTA)_{3}(H_2O)_{3}$  sur (a) les paramètres optogéométriques et (b) les pertes optiques des guides d'ondes TiO2.

L'évolution de l'épaisseur et de l'indice de réfraction avec le taux de dopage est donnée en Figure IV - 5(a). L'épaisseur des couches augmente avec la quantité de complexe introduite dans le sol TiO2/AcOH pour atteindre 245nm à 5%m de dopage. Comme observé précédemment, l'indice varie de façon opposée à l'épaisseur avec le taux de dopage. L'indice de réfraction reste néanmoins supérieur à 1,75 pour les dopages entre 0,5 et 3%m. Lors du recuit, les composés les plus volatils (i.e. eau, solvants) sont éliminés mais le rapport entre la quantité de complexe (stable à 100°C) et la quantité de TiO<sub>2</sub> reste constant. Pour les

concentrations élevées de dopants, la fraction massique de complexe est proche de la fraction massique de TiO<sub>2</sub> en solution (i.e. 4%m). La présence en grande proportion du complexe organique d'indice de réfraction faible explique en partie seulement la diminution de l'indice de réfraction des guides d'ondes et l'augmentation de l'épaisseur. On en déduit donc que les degrés de condensation obtenus en présence du complexe sont inférieurs à ceux des guides non dopés. L'incorporation du complexe d'europium au sein du réseau de TiO<sub>2</sub> peut perturber les réactions d'hydrolyse/condensation et partiellement inhiber la densification.

Les mesures des pertes des guides dopés, représentées en Figure IV - 5(b) ont été réalisées avec le laser He/Ne ( $\lambda$ =632,8nm) en mode TE bien qu'il aurait été préférable d'avoir une source correspondant parfaitement à l'émission de l'europium (i.e. lumière qui se propage dans le système pour l'excitation des spots). Néanmoins, nous considérons que les pertes observées à 633nm sont représentatives de la qualité optique des échantillons. Les pertes sont de l'ordre de 2-3dB.cm<sup>-1</sup> pour les taux de dopages allant de 0,5 à 3%m. Les propriétés optiques des guides TiO2/AcOH sont donc conservées et il n'y a pas de problème de réabsorption. A 5%m, les pertes sont supérieures à 4dB.cm<sup>-1</sup> avec un écartype important entre les échantillons de l'ordre de 3dB.cm<sup>-1</sup>. L'augmentation des pertes est attribuée à des problèmes de dispersion dans la matrice puisque l'on est proche de la limite de solubilité avec une molécule de complexe pour seulement huit atomes de Ti. A ces concentrations, il y a des risques de ségrégation entre le complexe et le réseau organique ce qui peut être source de diffusion.

L'étude des paramètres opto-géométriques et optiques des guides montre que les propriétés guidantes sont conservées pour des dopages inférieurs à 5%m. L'indice de réfraction diminue avec la quantité de complexe d'europium incorporé mais il reste supérieur à 1,75 entre 0,5 et 3%m pour un recuit de 15 minutes à 100°C.

#### 3.2.3. Caractérisations spectroscopiques

La Figure IV - 6 donne les spectres d'excitation et d'émission des guides TiO<sub>2</sub> dopés par le complexe d'europium. L'émission est identique à celle observée en solution dans l'éthanol (cf Figure IV - 4) avec les raies caractéristiques de l'europium trivalent à 592, 613, 652 et 700nm associées aux transitions  $5D_0 \rightarrow T_{I}$ .

Le spectre d'excitation est réalisée pour  $\lambda_{\text{em}}$ =613nm. Le spectre d'excitation est modifié, par rapport à celui du complexe en solution dans l'éthanol (cf Figure IV - 4), par l'absorption de la matrice TiO<sub>2</sub> dans l'Ultra-Violet (en dessous de 330nm environ). Malgré tout, une large bande d'excitation reste visible autour de 365nm qui permet l'excitation du ligand TTA avec la source d'excitation choisie (i.e. DEL centrée autour 365nm). L'effet antenne a toujours lieu ce qui confirme que le complexe Eu(TTA)3(H2O)3 est présent dans la matrice et n'a pas été totalement dégradé lors de l'incorporation au sol ou lors du recuit.

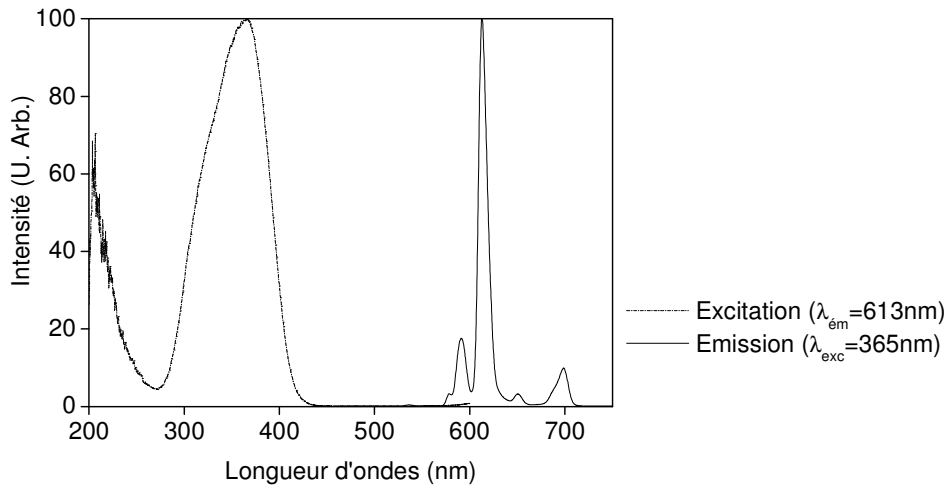

Figure IV - 6 : Spectres d'excitation ( $\lambda_{em}$ =613nm) et d'émission ( $\lambda_{ex}$ =365nm) des films dopés TiO2/Eu(TTA)3(H2O)3. (Exemple pour un taux de dopage de 2%m)

Comme évoqué dans le Chapitre II, une absorption significative du faisceau incident est importante pour avoir un rendement de couplage correct. Cette condition est d'autant plus difficile à réaliser que l'absorption a lieu sur les épaisseurs très faibles des guides minces monomodes (100-200nm). Les courbes de transmission mesurées pour les différents taux de dopage sont rassemblées en Figure IV - 7. En dessous de 330nm environ, la transmission est très faible pour tous les échantillons à cause de l'absorption dans l'Ultra-Violet de la matrice TiO<sub>2</sub>. La comparaison des courbes de transmission des dépôts dopés avec l'échantillon non dopé montre qu'il y a une absorption significative entre 320 et 400nm avec un maximum autour de 365nm. Cette absorption, cohérente avec le spectre d'excitation de la Figure IV - 6 est attribuée aux ligands TTA. Les variations de transmission observées entre 400 et 700nm correspondent à des effets interférentiels de la couche à haut indice de réfraction [Swanepoel, 1985].

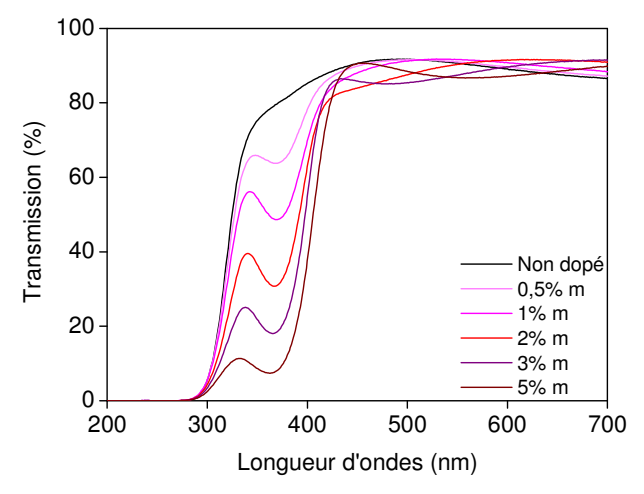

Figure IV - 7 : Spectres de transmission des films dopés pour les différents taux de dopage.

A partir de ces données, les taux d'absorption (en %) ont été évalués à 365nm en prenant pour référence le guide non dopé et les résultats obtenus sont rassemblés dans le Tableau IV - 2. En raison des fortes absorptions observées, on peut négliger le facteur correctif du aux effets d'interférence des films à cette longueur d'ondes. Les taux d'absorption sont

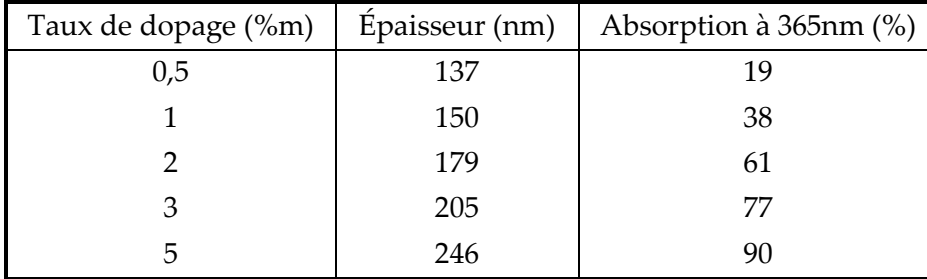

significatifs même pour les taux de dopage faibles et pour les faibles épaisseurs des couches considérées.

Tableau IV - 2 : Taux d'absorption à 365nm en fonction du taux de dopage.

Rappelons que l'absorption du film élaboré avec un sol à la concentration de x%m en dopant vaut :  $A_x = 1 - 10^{-\varepsilon_x(\lambda)l_xC_x}$  (loi de Beer-Lambert) soit  $\varepsilon_x(\lambda) = \frac{-\log(1-A_x)}{l(C_x)}$ 

où A<sub>x</sub> est le taux d'absorption, l<sub>x</sub> est l'épaisseur de la couche, C<sub>x</sub> la concentration en dopant et  $\epsilon_{x}(\lambda)$  le coefficient d'extinction molaire à la longueur d'onde  $\lambda$ .

Les concentrations en dopant des films ne sont pas directement connues car il est difficile d'évaluer précisément la quantité de matière déposée sur le substrat lors du spin-coating ainsi que la quantité de résidus organiques éliminés. Dans l'hypothèse qu'il n'y a pas élimination de TiO<sub>2</sub> ni de complexe d'europium pendant le recuit, les rapports molaires  $r_p = [TiO_2]/[Eu(TTA)_3(H_2O)_3]$  calculés en solution restent valables pour les films. Par conséquent, la concentration en dopant dans le film peut être calculée à partir de la concentration en TiO<sub>2</sub> par la formule suivante :  $C_x = \frac{[TiO_2]_x}{r_n^x}$  où x représente la concentration

massique en dopant de la solution considérée. Or, la concentration en TiO<sub>2</sub> dans le film est proportionnelle à la fraction volumique de la composante inorganique, notée  $\mathcal{U}_{\text{vol}^{-1}}^x$  soit :

$$
C_x = K \cdot \frac{\%_{vol\_i}}{r_D}
$$
 (où K est une constante indépendante de la concentration x)

En appliquant le modèle à deux composantes (organique et inorganique) présenté dans le Chapitre III aux guides d'ondes dopés, il est possible de déduire les fractions volumiques des composantes organiques et inorganiques à partir de valeurs d'indice de réfraction mesurées

par ellipsométrie. Pour la fraction volumique inorganique, on a :  $\mathcal{U}_{vol_{-i}}^x = \frac{n_x - n_o}{n_x - n_o}$  où no et ni

sont les indices des composantes respectivement organiques et inorganiques, n<sub>x</sub> est l'indice de réfraction mesuré par ellipsométrie du film préparé avec le sol dopé à x%m. Rappelons que pour les films TiO2/AcOH, on a n<sub>o</sub>=1,65 et n=2,52 d'après le Chapitre III.

Finalement, nous pouvons en déduire les rapports des coefficients d'extinction molaire à partir de l'équation suivante :

$$
\frac{\varepsilon_x(\lambda)}{\varepsilon_y(\lambda)} = \frac{\log(1 - A_x)}{\log(1 - A_y)} \cdot \frac{l_y}{l_x} \cdot \frac{C_y}{C_x} = \frac{\log(1 - A_x)}{\log(1 - A_y)} \cdot \frac{l_y}{l_x} \cdot \frac{\mathcal{C}_{\text{vol}_i}}{r_D^y} \cdot \frac{r_D^x}{\mathcal{C}_{\text{vol}_i}}
$$

Dans un régime d'absorption faible, le coefficient d'extinction molaire du complexe d'europium doit être indépendant de la concentration. A partir des données expérimentales

 $\frac{{\cal E}_{{\scriptscriptstyle X}}({\lambda})}{{\cal E}_{0.5\%m}({\lambda})}$ sont calculés et d'absorption et d'ellipsométrie spectroscopique, les rapports

tracés en Figure IV - 8 avec l'évolution des taux d'absorption.

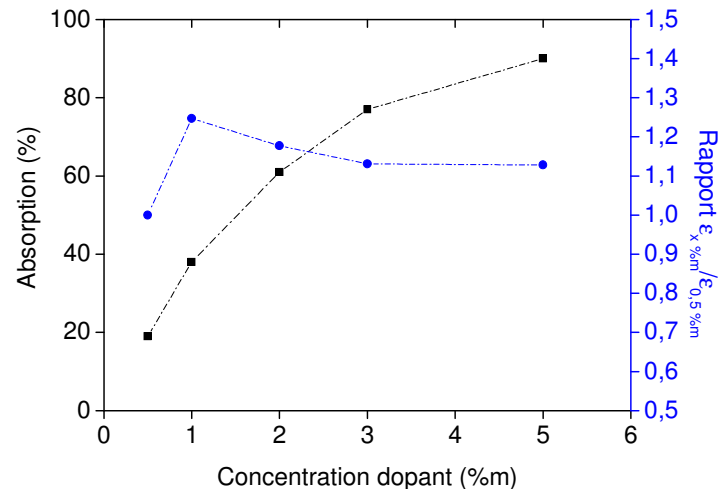

Figure IV - 8 : Évolution du taux d'absorption et du rapport des coefficients d'extinction molaires normalisés  $\frac{\mathcal{E}_x(\lambda)}{\mathcal{E}_{\alpha}(\lambda)}$ , calculés à partir des taux d'absorption, en fonction du taux de dopage..

Les coefficients d'extinction molaire varient d'environ 20% selon la concentration en dopant. Cette variation est faible et on l'attribue principalement à l'incertitude sur les calculs effectués. En effet, la référence choisie pour le coefficient d'absorption  $\mathcal{E}_{0.5\%m}(\lambda)$  est associée au film à 0,5%m pour lequel le régime d'absorption faible est le plus probable. En revanche, les effets interférentiels associés à ce film sont les moins négligeables puisque le taux d'absorption est le plus faible. Pour les fortes concentrations en dopants, les rapports  $\frac{\mathcal{E}_x(\lambda)}{\mathcal{E}_{0.5\%_{m}}(\lambda)}$  sont très proches de 1 ce qui indique que l'efficacité d'excitation reste comparable.

## 3.2.4. Stabilité de la fluorescence

L'une des principales limitations des complexes de lanthanides, et d'europium en particulier, vient de leur faible photostabilité [Pagnot et al, 2000].

Ce phénomène a été évalué pour les guides d'ondes aux différents taux de dopage à l'aide du montage expérimental décrit en Figure IV - 9. Les guides d'ondes dopés sont éclairés à l'aide d'une DEL Ultra-Violet à  $\lambda_0$ =365nm afin d'exciter les sources secondaires qui émettent ensuite à la fois dans les modes du guide et du substrat (en l'absence de filtrage des modes).

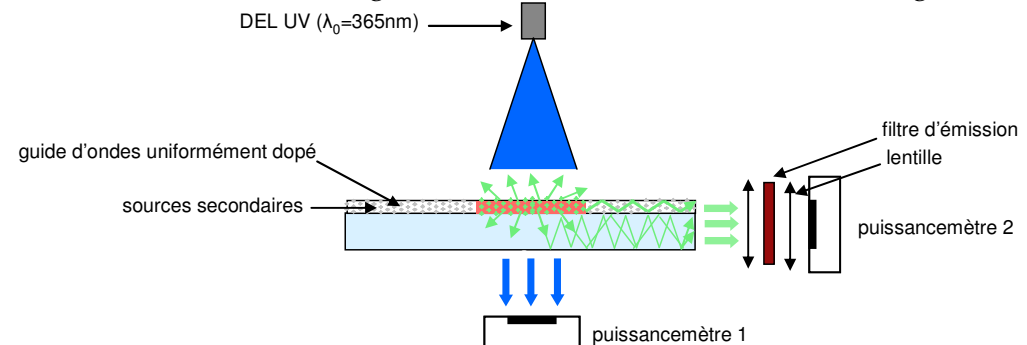

Figure IV - 9 : Montage expérimental d'étude de la photostabilité du complexe dans les films dopés.

L'excitation Ultra-Violet transmise est mesurée à l'aide d'un puissancemètre (noté 1) pour observer l'évolution de l'absorption des ligands. Après propagation, la fluorescence du complexe d'europium sort par la tranche où elle est mesurée à l'aide d'un autre puissancemètre (noté 2). Un filtre d'émission 620/40 (le premier nombre indique la longueur d'onde centrale de la bande de transmission et le second sa largeur en nm) est utilisé pour filtrer l'excitation Ultra-Violet. Des mesures ont été réalisées avec un guide non dopé et le signal lié au fond est d'environ 0,20±0,08 comme représenté en Figure IV - 10(b) ce qui est faible par rapport aux intensités de fluorescence mesurées pour les films dopés.

Les courbes d'intensité transmise et d'intensité de fluorescence obtenues sont rassemblées dans la Figure IV - 10 pour un éclairage continu. Des expériences préliminaires ont montré que le phénomène de photodégradation est lié à la puissance totale d'excitation et qu'il ne dépend pas de la périodicité de l'excitation (non représenté).

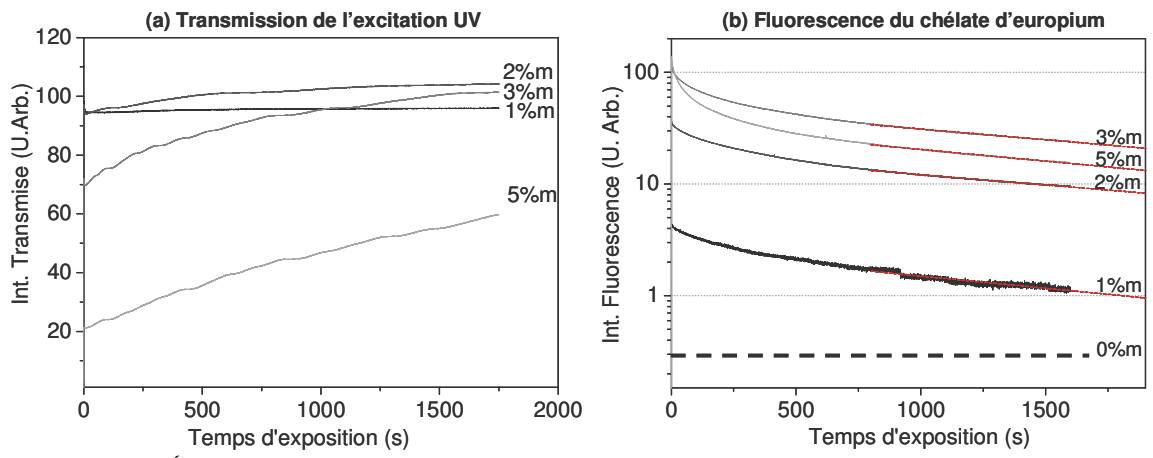

Figure IV - 10 : Etude de la photodégradation du complexe sous excitation Ultra-Violet continue (λ=365nm) pour différents taux de dopage : (a) Intensité de l'excitation transmise et (b) Intensité de fluorescence du complexe.

L'intensité de la fluorescence (cf Figure IV - 10(b)) diminue de façon importante au cours du temps avec un perte de l'ordre de 90% au bout de 1500s. La diminution est rapide et multi-exponentielle au départ puis ralentit ensuite avec une décroissance presque monoexponentielle au-delà de 500s. Au début de l'excitation, la dégradation de la fluorescence est d'autant plus rapide que la concentration en dopant est élevée. Néanmoins, l'intensité de fluorescence résiduelle est toujours nettement supérieure pour les fortes concentrations en dopant  $(22\%m)$ .

Pour des temps d'éclairements longs, la décroissance est bien modélisée par une monoexponentielle de type :  $F(t) = B \exp \left(-\frac{t}{\epsilon}\right)$ J  $\begin{pmatrix} t \\ -t \end{pmatrix}$ l ſ  $= B \exp\left(-\frac{E}{\tau}\right)$  $F(t) = B \exp\left(-\frac{t}{t}\right)$ . L'analyse des données entre 800 et 1800s donne des constantes de temps caractéristiques identiques quelque soit le taux de dopage:  $\tau \approx 2200 \pm 170$ *s*. La forme des spectres d'émission n'est pas modifiée au cours de la photodégradation et on observe toujours l'émission caractéristique de l'europium trivalent (non représenté).

L'augmentation de l'intensité transmise au cours de l'excitation (cf Figure IV - 10(a)) indique une diminution de l'absorption par les ligands qui est attribuée à leur dégradation. L'évolution est d'autant plus importante que la concentration en dopant est élevée. Sous

excitation Ultra-Violet continue, la structure des ligands peut être modifiée de façon irréversible ce qui influence leurs coefficients d'extinction molaire et leur structure électronique. Le rendement quantique des complexes de lanthanides est lié aux transferts d'énergie entre les ligands et l'ion Eu<sup>3+</sup> dont l'efficacité dépend fortement des écarts entre leurs niveaux d'énergie [Arnaud et al, 2003]. Comme les spectres d'absorption des ligands sont larges en raison d'un continuum de niveaux d'énergie, l'absorption ne disparaît pas brutalement lors de la dégradation mais diminue progressivement suivant l'évolution de l'efficacité des transferts avec l'europium trivalent.

L'évolution de l'intensité Ultra-Violet transmise ne peut pas être modélisée par une fonction de type exponentielle contrairement à l'intensité de fluorescence. Cela implique qu'il y a probablement modification de plusieurs des mécanismes intervenants dans l'émission par effet antenne des complexes de lanthanide (e.g. l'efficacité d'absorption des ligands, l'efficacité des transferts, probabilité de transferts inverses...).

Dans le cadre de ce manuscrit, ce phénomène n'a pas été étudié de façon plus exhaustive. Bien que gênante pour des expériences biologiques complexes nécessitant la réalisation de nombreuses images (i.e. de l'ordre de la centaine d'acquisitions avec un temps d'exposition de quelques secondes), la photodégradation est suffisamment lente pour permettre la réalisation d'expériences préliminaires validant le concept de l'excitation par des sources secondaires (e.g. quelques dizaines d'images avec des temps d'intégration de l'ordre de la dizaine de secondes). Comme la fluorescence ne disparaît pas complètement, il est possible d'adapter les temps d'intégration pour compenser la photodégradation.

Deux perspectives sont envisageables pour atténuer ce phénomène. La première consiste à modifier la nature des ligands afin d'obtenir un complexe plus photostable [Arnaud et al, 2003 ; Andreiadis, 2009]. L'autre option consiste à ajouter des antioxydants pour éviter l'oxydation des ligands. Cette alternative est déjà utilisée pour diminuer le photoblanchiment des fluorophores organiques [Aitken et al, 2008].

#### 3.2.5. Bilan sur l'élaboration de guides d'onde dopés

Cette étude a permis de développer et caractériser les guides d'ondes dopés par le complexe d'europium Eu(TTA)<sup>3</sup>(H<sub>2</sub>O)<sup>3</sup> qui a été choisi comme source secondaire.

Les mesures ellipsométriques et le couplage par prisme ont permis de montrer que les propriétés guidantes sont préservées pour des taux de dopage inférieurs ou égaux à 3%m avec un indice de réfraction suffisant (n>1,75). Les mesures de pertes qui sont comparables aux guides non dopés confirment également qu'il n'y a pas de réabsorption significative lors de la propagation.

Les caractérisations spectroscopiques démontrent la présence du complexe dans la matrice sol-gel puisqu'il y a toujours effet antenne. De plus, les taux d'absorption sont élevés même pour les concentrations les plus faibles en dopant (e.g. 20% à 0,5%m en complexe).

La principale limitation du complexe d'europium Eu(TTA)3(H2O)3 est lié à sa relativement faible photostabilité avec une perte de 80 à 90% de l'intensité de fluorescence au bout de 1500s d'excitation. Pour maximiser le signal de fluorescence, il est préférable de choisir un taux de dopage assez élevé comme 2 ou 3%m.

En conclusion, les guides dopés entre 1 et 3% m permettent une absorption importante du faisceau incident (40 à 60%) sans dégradation des propriétés optiques du guide d'ondes. Ces taux de dopage seront donc utilisés pour les expériences de validation optique du système de coupleur à base de sources secondaires fluorescentes.

## 4. Validation optique

## 4.1. Montage expérimental

Le montage expérimental, avec les deux géométries d'excitation, utilisé pour la validation optique des guides d'ondes uniformément dopés est donné en Figure IV - 11.

L'excitation évanescente est représentée en Figure IV - 11(a). Elle est réalisée grâce à l'excitation localisée des sources secondaires à l'extrémité de la lame. La source d'excitation utilisée est une DEL Ultra-Violet centrée à  $\lambda_0$ =365nm qui correspond à l'excitation du chélate d'europium dans les guides dopés (cf Figure IV - 6). La taille de la zone excitée par l'excitation Ultra-Violet est de l'ordre de 2cm×2cm et on se place généralement à 2-3cm de la zone où sont déposés les spots. Contrairement aux autres types de coupleurs présentés dans le Chapitre II, les contraintes mécaniques (focalisation, alignement spatial ou angulaire) liées à la source d'excitation primaires sont triviales.

L'excitation conventionnelle (cf Figure IV - 11(b)) est similaire au Chapitre III avec une DEL centrée autour de 630 nm.

Comme la source d'excitation conventionnelle et l'excitation par l'europium sont spectralement différentes, il est impossible de comparer quantitavement les images obtenues (évaluation du facteur de mérite par exemple).

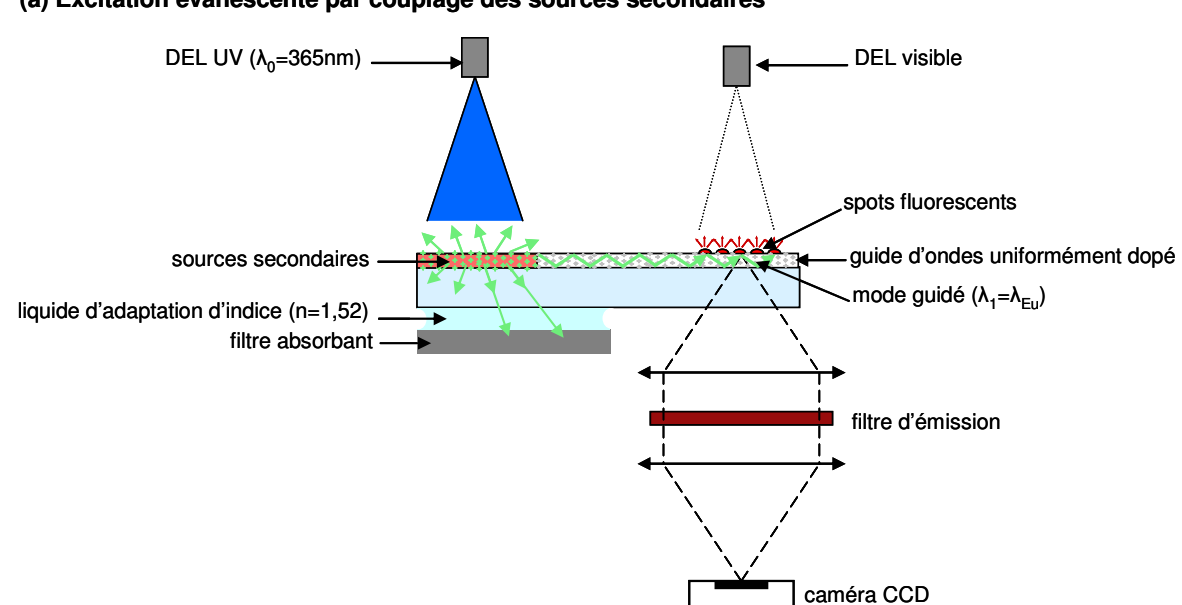

#### (a) Excitation évanescente par couplage des sources secondaires

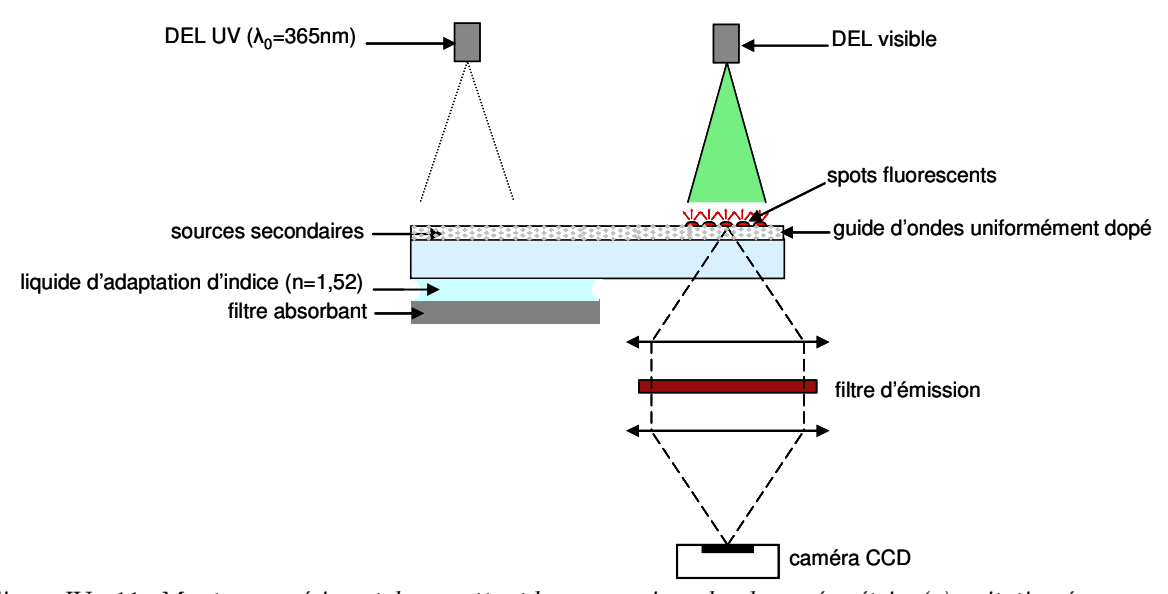

Figure IV - 11 : Montage expérimental permettant la comparaison des deux géométries (a)excitation évanescente par couplage des sources secondaires (b) excitation conventionnelle.

## 4.1.1. Filtrage des modes du substrat

(b) Excitation conventionnelle

Sous excitation Ultra-Violet, les sources secondaires émettent dans toutes les directions. Comme cela a été évoqué lors de la description du coupleur, une partie de l'émission du complexe est couplée dans la couche guidante (partie utile pour l'excitation des spots) mais de la lumière est également injectée dans le substrat de verre. De par l'absorption incomplète de la lumière incidente par le guide d'ondes dopé, une partie de la lumière Ultra-Violet est également couplée dans le verre ce qui peut exciter les sources secondaires en dehors de la zone éclairée par la DEL Ultra-Violet.

La lumière couplée dans les modes du substrat (aux longueurs d'ondes des sources primaires  $\lambda_0$  et secondaires  $\lambda_1$ ) n'excite pas efficacement les spots puisqu'il n'y a pas d'effet de confinement significatif dans une couche de 1mm. Cependant, il est préférable de l'éliminer pour limiter les sources de signal parasite et pour s'assurer que la fluorescence des spots observée est uniquement liée à l'excitation par le mode guidé dans la couche TiO2.

Le filtrage des modes du substrat potentiellement gênants est réalisé en utilisant un liquide d'adaptation d'indice et un filtre absorbant (en verre Schott NG1). Le liquide choisi a un indice de n=1,52 identique à celui du verre. Par conséquent, aucun mode du substrat ne se réfléchit à interface entre verre et le liquide d'indice. Ils pénètrent tous sans déviation dans le liquide avant d'être absorbés par le filtre absorbant.

## 4.1.2. Choix des fluorophores et des filtres d'émission

L'autre partie délicate de ce montage réside dans le choix des fluorophores (pour le marquage des molécules biologiques) et des filtres d'émission pour l'excitation évanescente utilisant la fluorescence du complexe d'europium guidée.

L'efficacité de l'excitation est proportionnelle au recouvrement entre le spectre d'excitation du fluorophore et l'émission du complexe d'europium. Les fluorophores ayant des déplacements de Stokes de l'ordre de 50nm, l'émission des fluorophores susceptibles d'être excités par le pic principal (situé à 613nm) de l'europium se recouvre généralement avec l'autre pic d'émission situé à 700nm. Ce phénomène est illustré en Figure IV - 12 dans le cas de l'Alexa 647. Comme le rendement global de fluorescence est faible (environ 1 photon émis par le marqueur fluorescent pour 10<sup>6</sup> photons d'excitation), ce pic parasite dont l'intensité vaut environ 20% du pic principal peut être gênant s'il n'est pas correctement filtré. Grâce au confinement dans le guide d'ondes, seule la diffusion de ce pic parasite peut être collectée ce qui assouplit les conditions sur le filtrage par rapport à un système conventionnel. Ce filtrage reste nécessaire pour obtenir une sensibilité optimale.

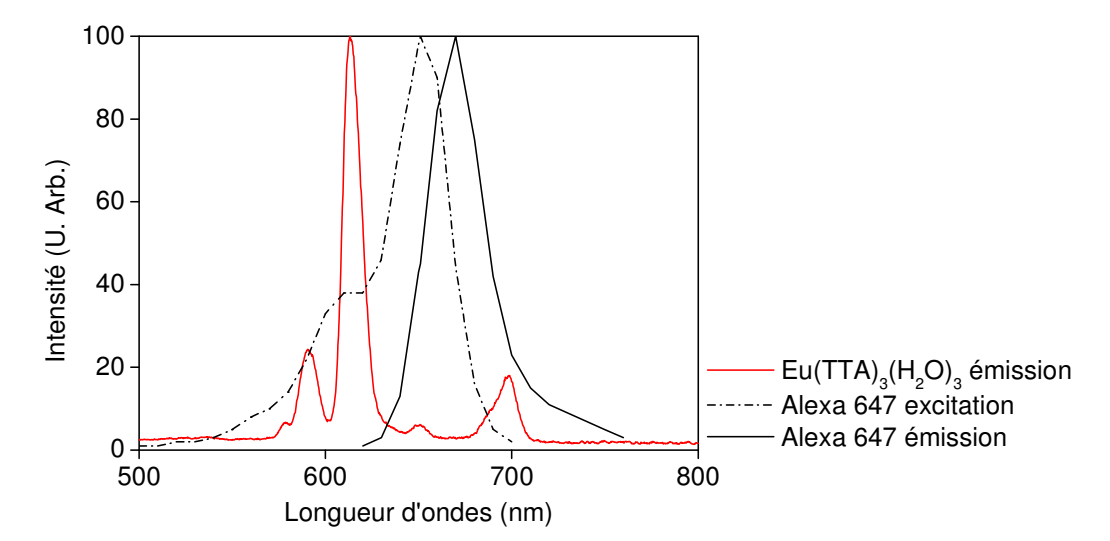

Figure IV - 12 : Recouvrement des spectres d'excitation (ligne pointillée noire) et d'émission (ligne noire continue) de l'Alexa 647 avec le spectre d'émission du chélate d'europium (ligne rouge continue).

Pour collecter sélectivement la fluorescence des spots par rapport à la diffusion du pic parasite de l'onde guidée situé à 700nm, il faut:

- minimiser le recouvrement entre l'émission du fluorophore et celle du chélate située à 700 nm
- choisir un filtre d'émission adapté qui filtre le pic parasite de l'europium

A partir du spectre d'émission du complexe Eu(TTA)3(H2O)3 dans les guides d'ondes dopés (cf Figure IV - 12), deux stratégies de filtrage peuvent être envisagées pour remplir ces conditions.

La première option consiste à collecter la fluorescence dans l'intervalle de longueur d'ondes [660-680nm] situé entre les deux pics d'émission de l'europium. En l'absence de filtre adapté à notre disposition, cette stratégie ne sera pas évaluée dans le cadre de ce manuscrit.

La seconde méthode possible est d'exploiter l'émission des fluorophores au-delà du pic parasite de l'europium trivalent (i.e.  $\lambda$ >710nm). Cette stratégie permet l'utilisation de filtres dont les bandes passantes sont beaucoup plus larges comme 730/50 et 735/40 (le premier nombre indique la longueur d'onde centrale de la bande de transmission et le second sa largeur). De plus, l'efficacité de ce système peut être optimisée en choisissant des fluorophores ayant des spectres décalés vers les grandes longueurs d'ondes. Cela permet d'améliorer simultanément l'efficacité de l'excitation et de la collection puisque d'une part le pic parasite situé à 700nm est alors utilisé pour l'excitation et d'autre part le recouvrement entre l'émission du fluorophore et la bande passante du filtre augmente. L'étude des

différents fluorophores commerciaux pouvant être excités dans la gamme de longueurs d'ondes située entre 600 et 700nm a permis de sélectionner deux molécules adaptées à l'émission du complexe d'europium: l'Alexa 680 et le Dyomics 682. Les spectres d'excitation et d'émission de ces deux fluorophores sont représentés en Figure IV - 13 avec le spectre d'émission du complexe d'europium.

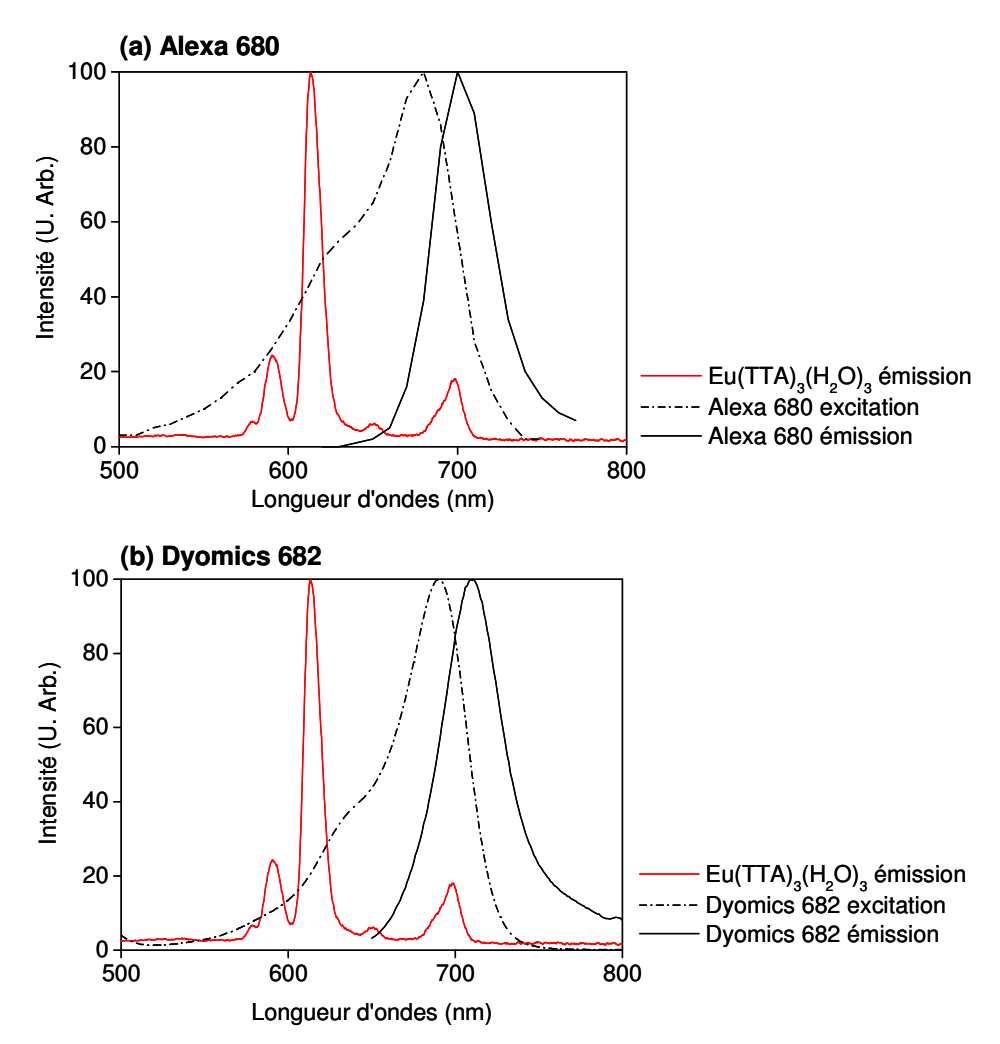

Figure IV - 13 : Recouvrement des spectres d'excitation (lignes pointillées noires) et d'émission (lignes noires continues) de (a) l'Alexa 680 et (b) le Dyomics 682 avec le spectre d'émission du chélate d'europium (ligne rouge continue).

Afin d'évaluer qualitativement ces différents systèmes, les taux de recouvrement (en %) entre la bande passante des différents filtres (730/50 et 735/40) et les spectres d'émission du chélate d'europium et des fluorophores biologiques (Alexa 680 et Dyomics 682) ont été calculés. On considère également le filtre 700/75 et le marqueur Alexa 647 qui nous servent de références puisqu'ils sont couramment utilisés dans les lecteurs conventionnels. Les résultats sont rassemblés dans le Tableau IV - 3. Le taux de recouvrement avec le spectre du chélate indique la proportion d'excitation parasite susceptible d'être collectée donc il doit être minimal. En revanche, le taux de recouvrement entre l'émission des fluorophores et la bande passante du filtre doit être maximal car il représente l'efficacité de collection de la fluorescence.

| Filtres | Taux de recouvrement avec<br>l'excitation $(\%)$ | Taux de recouvrement avec l'émission des<br>fluorophores $(\%)$ |           |             |
|---------|--------------------------------------------------|-----------------------------------------------------------------|-----------|-------------|
|         |                                                  | Alexa 647                                                       | Alexa 680 | Dyomics 682 |
| 700/75  | 12,5                                             | 70,1                                                            | 87        | 77,8        |
| 730/50  | 1,4                                              | 11,7                                                            | 54,6      | 53,6        |
| 735/40  | 0,5                                              | 7,8                                                             | 34,7      | 36,1        |

Tableau IV - 3 : Taux de recouvrement (%) de la bande passante des filtres avec l'excitation (émission guidé du chélate) d'une part et l'émission des différents fluorophores sélectionnés d'autre part.

Quelque soit le marqueur biologique, la meilleure efficacité de collection (>70%) est obtenue avec le filtre 700/75 car il a la plus large bande passante. En revanche, le taux de recouvrement avec l'émission du complexe d'europium est très élevée (environ 12%) ce qui indique un mauvais filtrage de l'excitation. Expérimentalement, ce filtre donne une indication de l'intensité de la diffusion de l'onde guidée.

Comme l'on pouvait le prédire à partir des spectres représentés en Figure IV - 12 et Figure IV - 13, les filtres 730/50 et 735/40 permettent de réduire significativement la collection de l'excitation avec des taux de recouvrement de 1,4 et 0,5% seulement. Dans le cas de l'Alexa 647, on perd également un facteur 7 à 10 sur la fluorescence ce qui limite la détection des spots. Pour les deux fluorophores Alexa 680 et Dyomics 682 dont les émissions sont décalées vers les grandes longueurs d'ondes, les taux de recouvrements sont plus élevés avec environ 35% pour le filtre 735/40 et 54% pour le filtre 730/50.

Au-delà du recouvrement des spectres, les coefficients d'extinction molaire des différents fluorophores vont également influencer l'intensité de fluorescence observée. D'après les  $\varepsilon_{\text{Alexof47}} = 239000 M^{-1} cm^{-1}$ ,  $\varepsilon_{Alexa680} = 184000M^{-1}cm^{-1}$ fabricants. ils valent: et  $\varepsilon_{Dvomics682} = 140000M^{-1}cm^{-1}$  [sites Internet Invitrogen et Dyomics].

Il est difficile de prédire quel filtre, entre le 735/40 et le 730/40, donnera les meilleures performances car le premier permet une collection plus efficace de l'émission des fluorophores mais le second filtre mieux le signal d'excitation. Le meilleur compromis dépend des intensités relatives entre la diffusion de l'onde guidée et la fluorescence des marqueurs biologiques.

## 4.2. Validation en phase sèche

La validation optique du principe des sources secondaires et de la configuration spectrale est réalisée en l'absence de solution d'hybridation. Ce choix est justifié par un souci de simplicité et de limitation des sources de pertes liées à la présence d'une chambre d'hybridation.

D'autre part, comme ce sera expliqué dans le Chapitre V, la fonctionnalisation des guides dopés est plus complexe que celle des guides non dopés. En effet, le procédé de silanisation en phase vapeur développé pour les lames commercialisées par Genewave et utilisé pour la fonctionnalisation des guides d'ondes non dopés dans le Chapitre III s'est avéré incompatible avec les guides dopés. En effet, il entraîne une augmentation importante des pertes par propagation. Différentes stratégies de fonctionnalisation alternatives sont envisagées mais cela représente un travail de développement important. Afin de justifier ces efforts technologiques, une première expérience de validation est réalisée avec un guide d'ondes non fonctionnalisé. En l'absence de fonctionnalisation, il est toujours possible d'obtenir des spots par le dépôt d'oligonucléotides avec le spotter. Les spots obtenus n'étant pas accrochés sur la surface, il est par conséquent impossible d'effectuer des lavages.

L'objectif est de démontrer l'excitation des spots biologiques par l'onde guidée couplée dans le guide grâce à l'émission des sources secondaires. Les différents fluorophores et filtres d'émission sélectionnés dans la partie précédente seront comparés afin de déterminer le couple fluorophore/filtre qui donne les meilleures performances.

## 4.2.1. Préparation de l'échantillon

Le guide d'ondes utilisé est déposé à partir d'un sol TiO2/AcOH dopé à 2%m en complexe Eu(TTA)3(H2O)3. Après un recuit de 20 minutes à 100°C, l'épaisseur est de 195nm avec un indice n=1,77 (à 605nm) et les pertes par propagation sont évaluées à 3dB.cm-1.

Plusieurs tests de spotting ont été effectués afin de choisir le tampon de spotting adapté aux guides d'ondes dopés non fonctionnalisés. Le tampon choisi est (phosphate 150mM, SDS 0,1%m). Les échantillons déposés sont les suivants :

- des oligonucléotides non marqués à 1µM
- $\omega_{\rm{eff}}$ des oligonucléotides marqués Alexa 647 à 50nM et 500nM
- des oligonucléotides marqués Alexa 680 à 50nM et 500nM
- $\omega_{\rm{eff}}$ des oligonucléotides marqués Dyomics 682 à 50nM et 500nM

Les oligonucléotides marqués Alexa 647 et Alexa 680 sont commerciaux. En revanche, les oligonucléotides marqués Dyomics 682 ont été marqués et purifiés manuellement suivant le protocole décrit en Annexe I.

Pour tous les échantillons marqués, des oligonucléotides non marqués ont été ajoutés pour que la concentration totale en oligonucléotides soit de 1µM pour tous les spots. Cela permet d'avoir des spots comparables car la concentration totale en oligonucléotides influence leur morphologie et la présence éventuelle de diffusion.

En l'absence de fonctionnalisation, les spots ne peuvent pas être lavés pour éliminer l'excès. La concentration de 1µM a été choisie car elle permet normalement d'avoir des spots peu diffusants même sans lavage. Dans le cadre de l'expérience, la diffusion sera évaluée grâce aux spots non marqués.

Le schéma de spotting est donné en Figure IV - 14 avec l'image de fluorescence obtenue sous excitation conventionnelle avec la DEL centrée à 630nm et le filtre d'émission 700/75. Le profil d'intensité est donné pour la 5<sup>ème</sup> ligne. Les spots obtenus sont homogènes avec un diamètre d'environ 150µm.

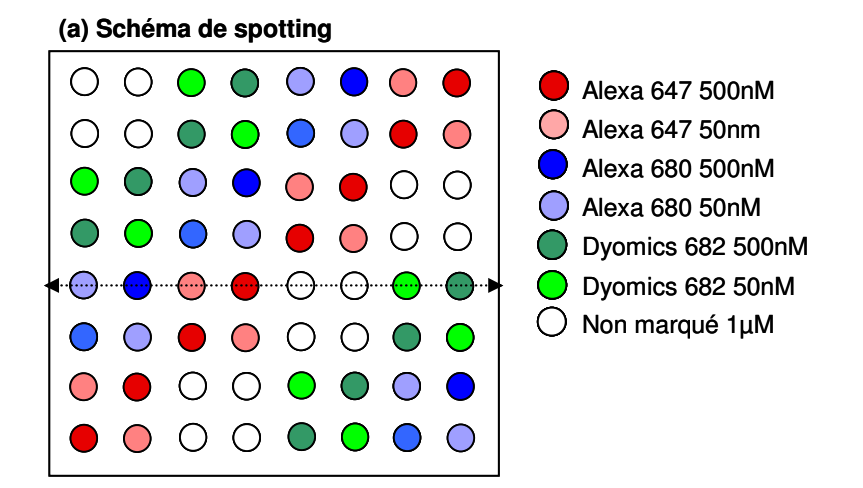

(b) Image de fluorescence avec excitation conventionnelle  $(t<sub>a</sub>=4s, bin=2)$ 

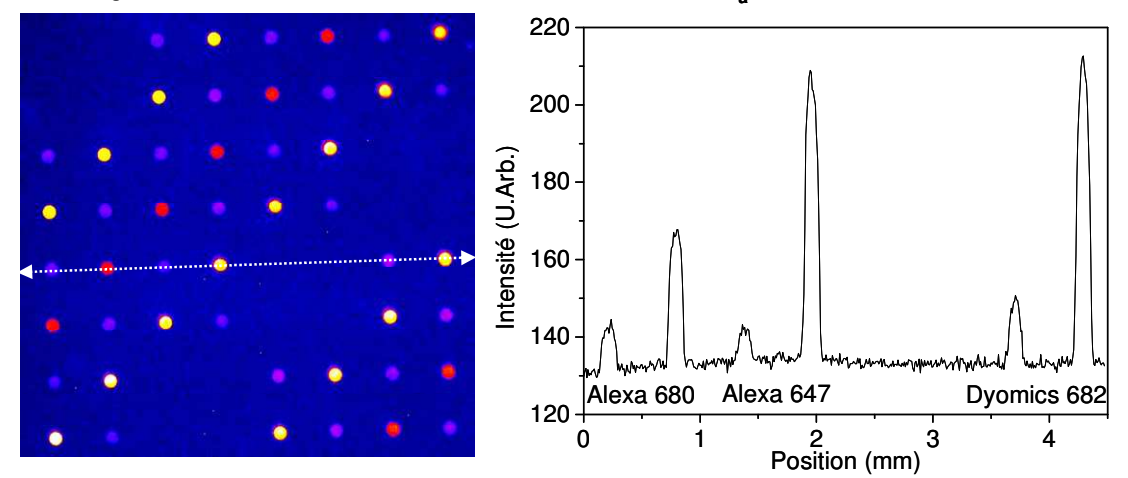

Figure IV - 14 : (a)Schéma de spotting et (b) Image de fluorescence sous excitation conventionnelle avec le profil  $d'$ intensité des spots (suivant la flèche blanche pointillée) ( $t_a=4s$ , bin=2).

Avec l'excitation conventionnelle et le filtre 700/75, la fluorescence des différents fluorophores est observée. Comme la source d'excitation est filtrée autour de 630nm, il n'y a pas de problème de recouvrement entre l'excitation et l'émission collectées. Par conséquent, aucun signal de diffusion n'est observé pour les spots non marqués.

Malgré une excitation peu favorable au Dyomics 682, l'intensité de fluorescence est comparable aux spots marqués Alexa 647 ce qui indique une bonne efficacité d'émission.

## 4.2.2.Résultats expérimentaux

Dans le cas de l'excitation évanescente, des images de fluorescence sont réalisées avec les trois filtres présentés précédemment : 700/75 ; 730/50 et 735/40. La propagation de l'onde guidée se fait de la gauche vers la droite. Les images ainsi que les profils d'intensité correspondants (intégrés suivant y sur la hauteur des spots) sont rassemblés en Figure IV - $15$  pour des temps d'acquisition t $_{\textrm{\tiny{a}}}\textrm{=}10\mathrm{s}$  et un binning bin=4.

## **(a) Filtre 700/75 nm**

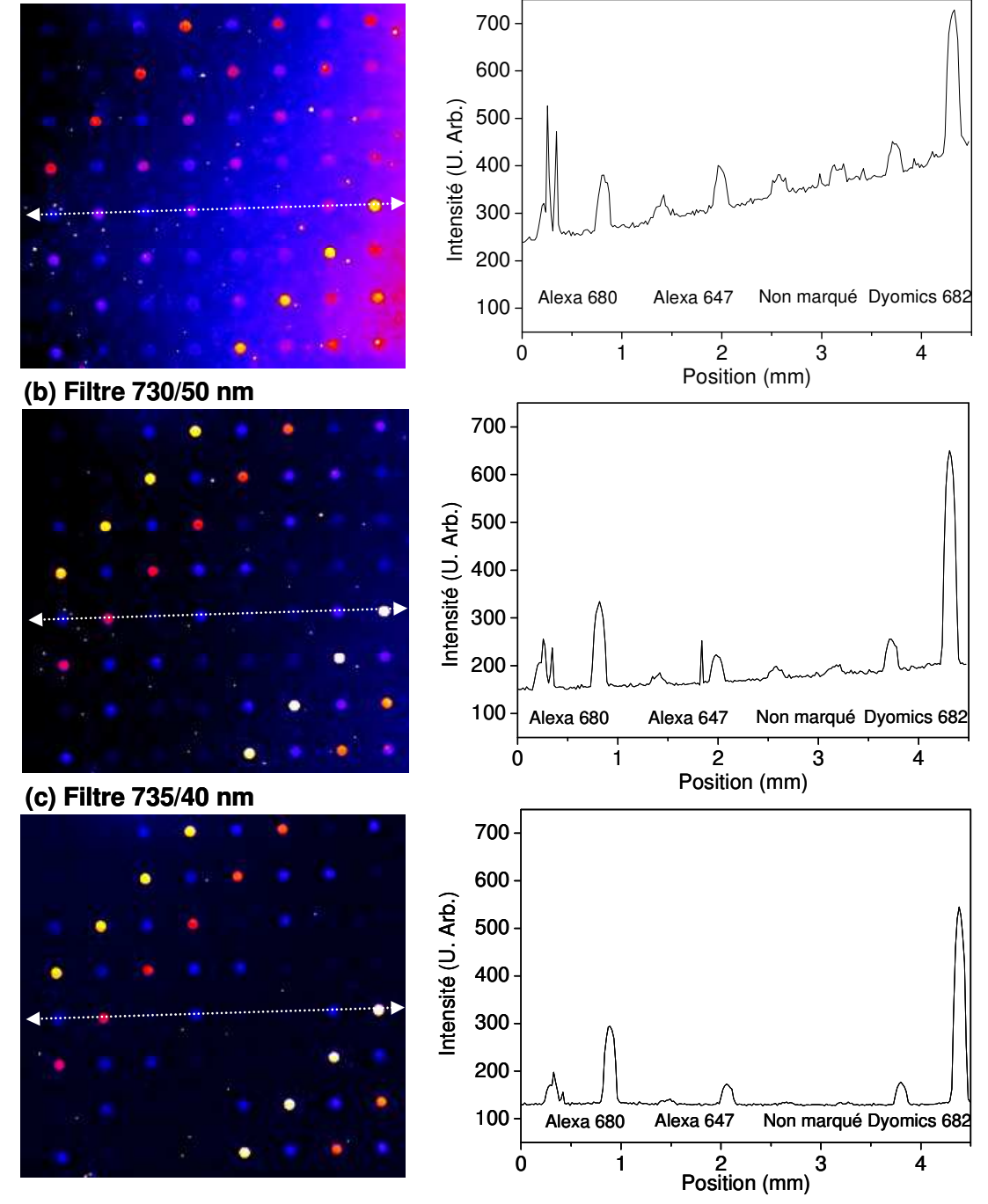

Figure IV - 15 : Images de fluorescence et profil obtenus sous excitation évanescentes avec les différents filtres sélectionnés (a) 700/75 (b) 730/50 (c) 735/40 (ta=10s, bin=4).
Les images des Figure IV - 14 et Figure IV - 15 ont également été analysées avec le logiciel Genepix 6.0 pour comparer les Rapports Signal sur Bruit (notés RSB) obtenus avec les deux géométries d'excitation. Les résultats obtenus sont rassemblés dans le Tableau IV - 4. Chaque RSB correspond à la moyenne des mesures obtenues sur les huit spots réplicats.

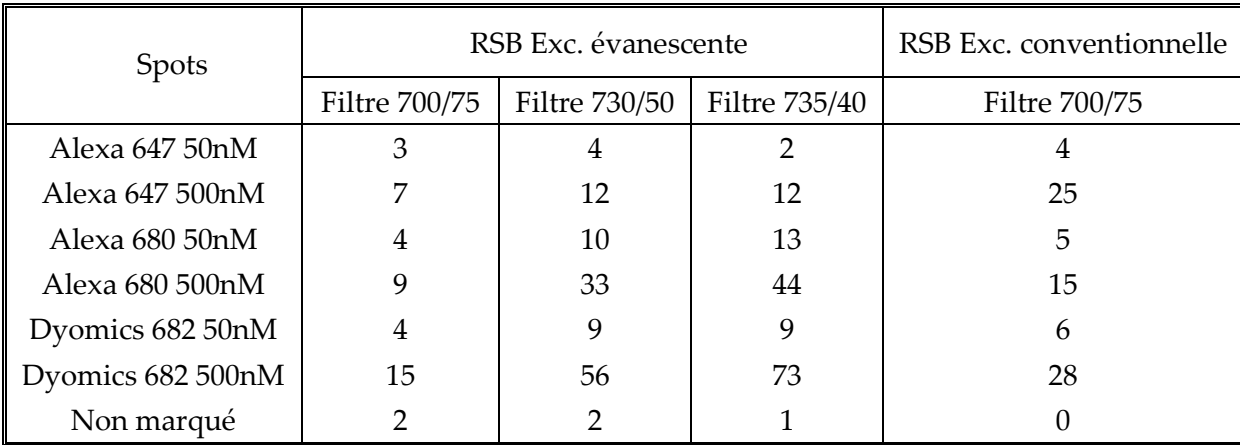

Tableau IV - 4 : Rapports signal sur bruit (RSB) des spots obtenus sous excitation conventionnelle et sous excitation évanescente avec les différents filtres d'émission (Images des Figure IV - 14 et Figure IV - 15).

Comparons tout d'abord les résultats obtenus avec différents filtres dans le cas de l'excitation par ondes évanescentes.

Pour le filtre 700/75, un fond fluorescent décroissant le long de la propagation de l'onde guidée est observé. Ce fond est attribué aux pertes par diffusion de l'onde guidée puisque la bande passante du filtre laisse passer le pic d'émission de l'europium situé à 700nm. Les spots non marqués sont visibles ce qui indique que les spots sont légèrement diffusants (signal d'environ 60). Néanmoins, les signaux des spots marqués sont supérieurs à ceux des spots non marqués et augmentent avec la concentration en fluorophore ce qui confirme que l'on observe de la fluorescence dans le cas des spots marqués. En ce qui concerne les RSB, ils sont de l'ordre de 3-4 pour les spots marqués à 50nM ce qui montre que l'on est proche de la limite de détection. Malgré la diffusion, les spots non marqués ont un RSB<3 donc la diffusion est bien inférieure à la fluorescence.

Pour le filtre 730/50, la diffusion des spots non marqués est nettement réduite ainsi que le fond fluorescent ce qui indique que le filtrage de l'excitation est nettement meilleur. Cette amélioration est confirmée par l'augmentation de tous les RSB par rapport au filtre précédent. Le gain sur le RSB est beaucoup plus faible pour l'Alexa 647 par rapport aux autres fluorophores car le filtre est adapté aux émissions dans le proche Infra-Rouge. Pour les spots à 50nM, les RSB ont des valeurs autour de 10 pour l'Alexa 680 et le Dyomics 682 donc on a une meilleure sensibilité avec ce filtre.

Enfin, le filtre 735/40 donne la meilleure image avec très peu de diffusion des spots non marqués et des signaux de fluorescences élevés pour les fluorophores émettant autour de 680nm (en particulier le Dyomics 682). En revanche, il n'est pas adapté pour les spots marqués Alexa 647 puisque les spots à 50nM ne sont plus détectables (RSB<3). Malgré des signaux d'intensité de fluorescence plus faibles qu'avec le filtre 730/50, les RSB mesurés sont encore plus importants grâce à un meilleur filtrage de l'excitation.

Les points lumineux diffusants observés sur les différentes images sont également un bon indicateur de la qualité du filtrage de l'émission de l'europium. Leur nombre diminue nettement lorsque l'on passe du filtre 700/75 aux filtres 730/50 et 735/40.

La configuration optimale pour l'excitation évanescente correspond donc au marqueur biologique Dyomics 682 associé au filtre 735/40.

Pour finir, comparons les résultats obtenus avec les deux géométries d'excitation. Dans le cas de l'excitation conventionnelle, il n'y a pas de problème de recouvrement entre l'excitation et le filtre d'émission ce qui est confirmé par l'absence de signal de diffusion. A concentration égale en marqueurs, les RSB obtenus avec l'Alexa 680 sont plus faibles mais tous les spots sont détectés (RSB>3). Pour le Dyomics 682, les RSB obtenus sous excitation évanescente sont aussi bons que ceux de l'excitation conventionnelle ce qui démontre l'efficacité de notre système.

Deux conclusions importantes peuvent être dégagées de ces résultats.

Tout d'abord, le fait que les signaux observés pour les spots marqués soient proportionnels à la concentration en fluorophore avec le filtre 735/40 (qui ne laisse presque pas passer la diffusion) permet de conclure que ce sont des signaux de fluorescence. Comme les modes du substrat sont filtrés, cette fluorescence est uniquement liée à l'excitation par les ondes guidées dans le guide TiO2/AcOH dopé Eu(TTA)3(H2O)3. Cette expérience valide donc la possibilité du couplage par des sources secondaires d'autant plus que les RSB obtenus sont comparables à ceux de l'excitation conventionnelle.

Ensuite, l'éclairage obtenu est beaucoup plus homogène que celui observé avec le couplage par prisme ce qui confirme que l'émission des sources secondaires est multidirectionnelle. Grâce aux sources secondaires, on arrive à éclairer la lame sur toute la hauteur et sur toute la longueur simplement grâce à la DEL Ultra-Violet placée à l'extrémité. L'analyse avec le logiciel Genepix6.0 des différents spots marqués Dyomics 682 à 500nM (image avec le filtre 735/40) montre que l'intensité de fluorescence des spots diminue d'environ 20% entre la première et la dernière colonne. Comme la surface contenant les spots mesure 4,2\*4,2mm, cela correspond à des pertes de 2,4dB.cm<sup>-1</sup> ce qui est cohérent avec la mesure réalisée par couplage par prisme (3dB.cm<sup>-1</sup> avec une précision de 0,5 dB.cm<sup>-1</sup>). Ce gradient d'éclairement pourrait être partiellement corrigé en utilisant deux DEL Ultra-Violet placées aux deux extrémités de la lame.

# 5. Conclusion

Pour la réalisation du couplage par des sources secondaires fluorescentes, les complexes de lanthanides sont de bons candidats de par leurs propriétés spectroscopiques alliant d'intenses absorptions et émissions avec une réabsorption négligeable. La molécule sélectionnée est l'Eu(TTA)3(H2O)3 pour son émission dans le rouge et son rendement quantique élevé (>20%).

Cette molécule a été incorporée dans la solution sol-gel développée au chapitre précédent afin d'obtenir des guides d'ondes actifs. Les propriétés optiques des couches guidantes de TiO<sub>2</sub> sont conservées ( $n>1,75$  et pertes autour de 2-3dB.cm<sup>-1</sup>) ainsi que les propriétés spectroscopiques du complexe pour des concentrations entre 0,5 et 3%m. L'absorption du complexe est significative (entre 20 et 80%) bien que les couches considérées soient minces (entre 140 et 200nm). Le principal inconvénient de la molécule choisie est lié à sa photodégradation sous excitation Ultra-Violet prolongée.

Ensuite, des tests de validation optique ont été réalisés avec les guides d'ondes dopés pour démontrer la faisabilité du couplage par des sources secondaires uniformément réparties. Plusieurs fluorophores et plusieurs filtres ont été testés afin de limiter la collection du pic parasite de l'europium trivalent situé à 700nm. Les meilleures performances sont obtenues avec le fluorophore Dyomics 682 et le filtre d'émission 735/40. Les résultats obtenus sont très prometteurs puisque les spots sont correctement excités, de façon homogène, par l'onde évanescente couplée grâce à l'émission du complexe d'europium dans le guide d'ondes.

Un travail important de développement reste à entreprendre pour optimiser ce système avec notamment le choix de complexes ayant de meilleurs rendements quantiques et de plus grandes photostabilités. Des complexes basés sur d'autres lanthanides émettant dans d'autres domaines du visible (e.g. terbium, dysprosium) permettraient d'utiliser d'autres marqueurs avec éventuellement moins de difficultés de filtrage de l'excitation.

Pour valider totalement le système, il est important de réaliser une expérience en présence d'une solution fluorescente d'hybridation afin d'évaluer le facteur de réduction du fond. Cette étape nécessite la fonctionnalisation de la surface des guides d'ondes dopés qui sera développée dans le chapitre suivant.

#### Bibliographie 6.

Aitken C.E., Marshall R.A., Puglisi J.D., Biophysical Journal 2008, 94, 1826-1835 « An oxygen Scavenging System for Improvement of Dye Stability in Single-Molecule Fluorescence Experiments »

Andreiadis E. S., Thèse de l'Université Joseph Fourier, École doctorale chimie et sciences du vivant, Grenoble, 2009 « Luminescent lanthanide architectures for applications in optoelectronics »

Arnaud N., Georges J., Spectrochimica Acta Part A 2003, 59, 1829-1840 «Comprehensive study of the luminescent properties and lifetimes of  $Eu^{3+}$  and  $Tb^{3+}$  chelated with various ligands in aqueous solutions: influence of the synergic agent, the surfactant and the energy level of the ligand triplet »

Bünzli J.-C. G., Comby S., Chauvin A.-S., Vandevyver C.D.B., Journal of rare earths 2007, 25, 257-274 « New Opportunities for Lanthanide Luminescence »

Chauvin A.S., Gumy F., Imbert D., Bünzli J.-C. G., Spectroscopy letters 2004, 37, 517-532 « Europium and Terbium tris(Dipicolinates) as Secondary Standards for Quantum Yield Determination »

Curry R.J., Gillin W.P., Current Opinion in Solid State and Materials Science 2001, 5, 481-486 « Electroluminescence of organolanthanide based organic light emitting diodes »

De Silva C. R., Maeyer J. R., Wang R., Nichol G.S., Zheng Z., Inorganica Chimica Acta 2007, 360, 3543-3552 «Adducts of europium  $\beta$ -diketonates with nitrogen p,p'-disubstituted bipyridine and phenanthroline ligands: Synthesis, structural characterization, and luminescence studies »

Dexter D.L., Journal of Chemical Physics 1953, 21, 836 « A theory of sensitized luminescence in solids »

Dieke G.H., Crosswhite H.M., Applied Optics 1963, 2, 675-686 « The spectra of the doubly and triply ionized rare earth »

Duveneck G. L., Abel A. P., Bopp M.A., Ehrat M., Analytica Chimica Acta 2002, 469, 49-61 « Planar waveguides for ultra-high sensitivity of the analysis of nucleic acids »

Förster T., Discussion of the Faraday Society 1959, 27, 7–17 « 10th spiers memorial lecture Transfer mechanisms of electronic excitation »

Gawryszewska P., Sokolnicki J., Legendziewicz J., Coordination Chemistry Reviews 2005, 249, 2489-2509 « Photophysics and structure of selected lanthanide compounds »

Hasegawa Y., wada Y., Yanagida S., Journal of Photochemistry and photobiology C: Photochemistry Reviews 2004, 5, 183-202 «Strategies for the design of luminescent lanthanide(III) complexes and their photonic applications »

Kenyon A.J., Progress in Quantum Electronics 2002, 26, 225-284 « Recent developments in rare-earth doped materials for optoelectronics »

Konstantinou I. K. and Albanis T. A., Applied Catalysis B: Environmental 2004, 49, 1-14 «TiO2-assisted photocatalytic degradation of azo dyes in aqueous solution: kinetic and mechanistic investigations: A review »

Lenaerts P., Ryckebosch E., Driesen K., Deun R.V., Nockemann P., Görller-Walrand C., Binnemans K., Journal of luminescence 2005, 114, 77-84 « Study of the luminescence of tris(2thenoyltrifluoroacetonato)lanthanide(III) complexes covalently linked to  $1.10$ phenanthroline-functionalized hybrid sol-gel glasses »

Lis S., Elbanowski M., Makowska B., Hnatejko Z., Journal of Photochemistry and Photobiology A : Chemistry 2002, 150, 233-247 « Energy transfer in solution of lanthanide complexes »

Melby L.R., Rose N.J., Abramson E., Caris J.C., Journal of the American Chemical Society 1964, 86, 5117-5125 « Synthesis and Fluorescence of Some Trivalent Lanthanide Complexes »

Pagnot T., Audebert P., Tribillon G., Chemical Physics Letters 2000, 322, 572-578 « Photostability study of europium dibenzylmethide embedded in polystryrene thin films with high concentration »

Pearson R. G., Journal of the American Chemical Society 1963, 85, 3533-3539 « Hard and Soft Acids and Bases »

Sagarzazu G., Thèse de l'ENS Cachan, 2008 « Biopuces à fluorescence, vers les sensibilités ultimes »

Silva F.R.G., Menezes J.F.S., Rocha G.B., Alves S., Brito H.F., Longo R.L., Malta O.L., Journal of Alloys and compounds 2000, 303-304, 364-370 « Emission quantum yield of europium (III) mixed complexes with thenoyltrifluoroacetonate and some aromatic ligands »

Stanimirov S.S., Hadjichristov G.B., Petkov I. K., Spectrochimica Acta Part A 2007, 67, 1326-1332 « Emission efficiency of diamine derivatives of tris<sup>[4,4,4-trifluoro-1-(2-thienyl</sup>)-1,3butanedionoleuropium »

Swanepoel R., Journal of the Optical Society of America A 1985, 2, 1339-1343, « Determining refractive index and thickness of thin films from wavelength measurements only »

Weissman S. I., Journal of Chemical Physics 1942, 10, 214 « Intramolecular energy transfer the fluroescence of complexes of europium »

Wu R., Su Q., Journal of Molecular Structure 2001, 559, 195-199 « A study of intramolecular energy relaxation processes of rare earth complexes [Ln(TTA)3-2H2O, Ln=Nd, Eu, Gd] »

Yang X., Cao C., Erickson L., Hohn K., Maghirang R., Klabunde K., Applied Catalysis B: Environmental 2009, 91, 657-662 « Photo-catalytic degradation of Rhodamine B on C-, S-, N-, and Fe-doped TiO<sub>2</sub> under visible light irradiation »

Site Invitrogen: www.Invitrogen.com Site Dyomics: www.dyomics.com/

# **CHAPITRE V**

# **FONCTIONNALISATION DE SURFACE DES GUIDES D'ONDES**

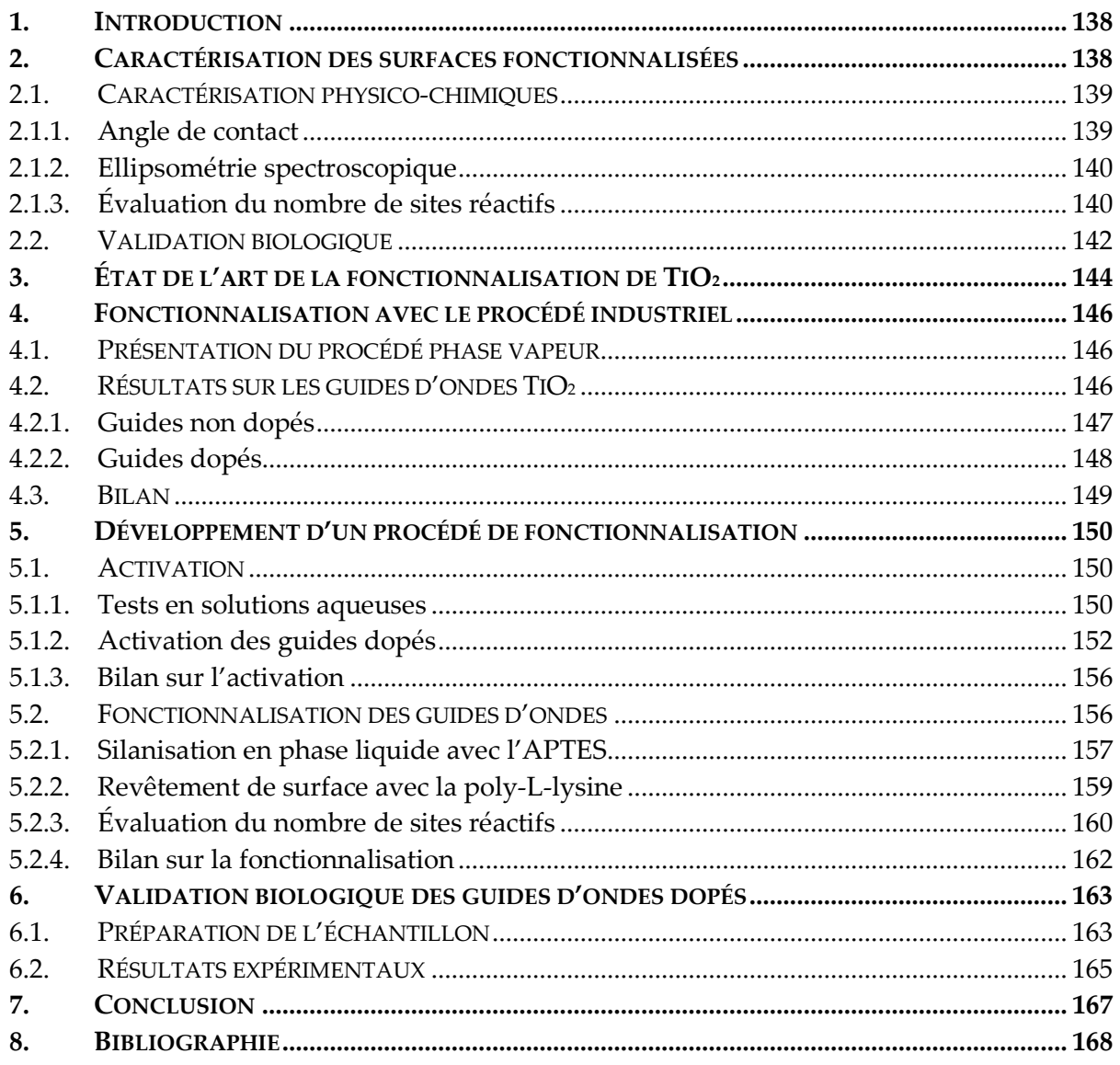

#### **Introduction** 1.

La fonctionnalisation de la surface est la dernière étape dans la réalisation d'un substrat pour biopuce à guide d'ondes. Elle doit permettre l'accrochage du matériel biologique à la surface. Rappelons que les procédés de fonctionnalisation sont généralement constitués de deux étapes : l'activation de la surface puis la formation de la couche de fonctionnalisation. Comme évoqué dans le Chapitre II, la couche de fonctionnalisation doit être :

- réactive et spécifique vis-à-vis des sondes biologiques,
- uniforme et stable pour permettre d'obtenir des résultats quantitatifs,
- peu fluorescente pour limiter les sources de fond parasite lors de l'acquisition des images,
- peu diffusante pour conserver des pertes de propagation faibles dans le cas de l'excitation évanescente.

Dans le cas spécifique des biopuces à guide d'ondes, la couche de fonctionnalisation doit être suffisamment mince pour que les cibles biologiques marquées hybridées soient excitées efficacement par le champ évanescent. Le procédé doit permettre de conserver à la fois les propriétés guidantes des couches TiO<sub>2</sub> et les propriétés spectroscopiques des sources secondaires.

Ce chapitre est divisé en cinq parties. Dans un premier temps, les différentes méthodes de caractérisations physico-chimiques et biologiques utilisées pour l'étude des surfaces fonctionnalisées seront présentées. La deuxième partie sera consacrée à l'état de l'art de la fonctionnalisation des surfaces de TiO<sub>2</sub>. La troisième partie donnera brièvement quelques résultats obtenus lors de la fonctionnalisation des guides d'ondes dopés et non dopés avec le procédé industriel de silanisation en phase vapeur. Sur la base de ces résultats, il s'est avéré nécessaire de développer un procédé spécifique aux guides d'ondes TiO<sub>2</sub>. La partie suivante présentera les résultats expérimentaux obtenus avec les différents procédés d'activation et de fonctionnalisation envisagés. Une attention particulière sera accordée à la compatibilité des différents procédés avec les propriétés optiques des guides d'ondes et spectroscopiques des sources secondaires. Dans la dernière partie, des expériences de validation biologiques seront réalisées afin de valider le système complet de biopuce à guide d'ondes utilisant les sources secondaires.

#### Caractérisation des surfaces fonctionnalisées  $2.$

Lors du développement d'un procédé de fonctionnalisation de substrat pour biopuce, l'une des difficultés réside dans la caractérisation des surfaces. Pour l'expérience biologique, les données importantes sont le nombre de sites réactifs accessibles et la stabilité des liaisons entre la couche de fonctionnalisation et les sondes afin d'éviter leur décrochage.

Les techniques qui permettent l'analyse chimique des couches de fonctionnalisation déposées comme l'XPS (X-Ray Photoelectron Spectroscopy), la spectroscopie Raman, la microscopie à force atomique et la spectroscopie Infra-Rouge à transformée de Fourier [Helmy, 2002 ; Metwalli et al, 2006] nécessitent des équipements très onéreux qui ne peuvent être utilisés en routine pour la validation des substrats pour biopuces. En pratique, les propriétés des couches de fonctionnalisation sont évaluées grâce à une expérience biopuce simplifiée dont le protocole a été mis au point pour le contrôle qualité des lames

commerciales [Le Bras, 2006]. Ce test, décrit dans la partie 2.2 comporte plusieurs étapes qui sont longues et nécessitent l'utilisation de matériel biologique.

L'expérience de validation biologique n'est donc pas adaptée dans le cadre du développement d'un nouveau procédé qui nécessite des études systématiques de l'influence des différents paramètres. Dans un premier temps, il est donc préférable d'utiliser des méthodes physico-chimiques simples pour effectuer une première évaluation des différents procédés de fonctionnalisation. Ces tests rapides sont décrits dans la partie 2.1.

## 2.1. Caractérisation physico-chimiques

### 2.1.1. Angle de contact

La mesure de l'angle de contact (ou angle de mouillage) avec un goniomètre permet d'évaluer l'hydrophobicité de la surface. Le test consiste à déposer une goutte de liquide de volume V fixé sur la surface et de mesurer, avec une caméra, l'angle noté θ entre la tangente à la goutte et la surface du substrat à l'équilibre (cf Figure V - 1).

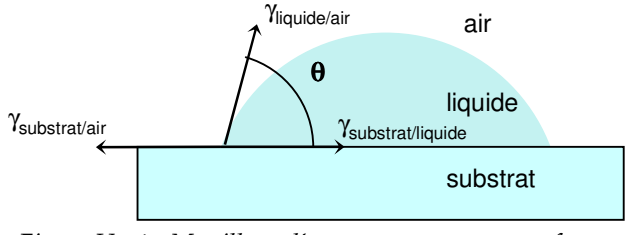

Figure V - 1 : Mouillage d'une goutte sur une surface.

L'angle mesuré va dépendre des tensions interfaciales, notées  $\gamma$ , entre le substrat, le liquide déposé et l'air. A l'équilibre, la somme des forces horizontales est nulle :

$$
\gamma_{\text{substrat/air}} = \gamma_{\text{liquidel air}} \cdot \cos \theta + \gamma_{\text{substrat/liquid}}
$$

 $d'$ où

$$
\cos \theta = \frac{\gamma_{\text{substrat/air}} - \gamma_{\text{substrat/liquide}}}{\gamma_{\text{liquide/air}}}
$$
 (Equation de Young).  
Équation V - 1

Les mesures sont effectuées avec un goniomètre Krüss DSA 100. Le liquide utilisé pour cette étude est l'eau car c'est le principal solvant utilisé lors du spotting des molécules biologiques. Le volume des gouttes vaut généralement 2µl et la mesure est effectuée 5 secondes après le dépôt pour atteindre l'équilibre. L'homogénéité de la surface est évaluée en réalisant 10 mesures réparties sur la surface de la lame. Pour les surfaces hydrophiles, la tension interfaciale  $\gamma_{substrat/liquid}$  et l'angle de contact sont faibles. Dans le cadre des oxydes SiO<sub>2</sub> ou TiO<sub>2</sub>, l'angle de contact est un indicateur qualitatif du nombre de groupes hydroxyles à la surface ainsi que des pollutions organiques éventuelles.

Ce test est utilisé pour suivre l'évolution de la surface au cours des différentes étapes de fonctionnalisation. Après activation, l'angle de mouillage doit être très faible ( $\theta$ <10°) car tous les résidus organiques ont été éliminés et le nombre de groupes hydroxyles est maximal.

Ensuite, lors du dépôt de la couche de fonctionnalisation, l'angle de mouillage augmente à cause des groupes organiques présents sur les silanes. Pour la silanisation phase vapeur de l'aminopropyltriethoxysilane sur verre, l'angle de mouillage vaut généralement de 40 à 50°. L'angle de mouillage après fonctionnalisation va dépendre de la nature des molécules déposées, de leur nombre et éventuellement de leur orientation.

## 2.1.2. Ellipsométrie spectroscopique

L'ellipsométrie spectroscopique est utilisée pour suivre l'évolution des paramètres optogéométriques des couches de TiO<sub>2</sub> lors de l'étape de fonctionnalisation et pour évaluer, lorsque c'est possible, l'épaisseur de la couche de fonctionnalisation déposée.

Certaines équipes utilisent l'ellipsométrie pour mesurer des couches d'épaisseurs très faibles (i.e. proche de la monocouche) [Ho Moon et al, 1997 ; Advincula et al, 2005]. Dans le cadre de ce manuscrit, les couches de fonctionnalisation ne sont considérées comme détectables par ellipsométrie que lorsqu'elles ont une épaisseur supérieure à 2 nm. La couche de TiO<sub>2</sub> évoluant lors de l'étape de fonctionnalisation, le substrat n'est pas parfaitement défini ce qui augmente le nombre de paramètres de modélisation à utiliser (épaisseur, indice pour chacune des deux couches) et l'incertitude sur les résultats.

## 2.1.3. Évaluation du nombre de sites réactifs

Dans le cadre de cette étude, toutes les techniques de fonctionnalisation envisagées conduisent à la présence de fonctions amines en surface qui permettent l'accrochage des molécules biologiques par des interactions electrostatiques. L'objectif de cette partie est donc d'évaluer qualitativement l'accessibilité et la quantité de ces fonctions présentes à la surface afin de comparer différentes surfaces fonctionnalisées.

Dans la littérature, de nombreuses méthodes existent pour doser le nombre d'amines disponibles sur une surface. Ces protocoles ont été développés pour la synthèse peptidique en phase solide [Madder et al, 1999 ; Key et al, 2000] avec principalement :

- le test colorimétrique de Kaiser utilisant la ninhydrine [Keiser et al, 1970].
- les dosages acido-basiques utilisant par exemple l'acide picrique [Gisin et al, 1972]  $\sim$   $$ ou le bleu de bromophénol [Krchnak et al, 1988] qui sont généralement constitués de deux étapes. Dans un premier temps, l'indicateur réagit sur les amines de la surface avant la réalisation de lavages pour éliminer l'excès de réactifs. Ensuite, les molécules d'indicateurs accrochées à la surface sont décrochées et dosées en retour dans la solution obtenue. Ces méthodes sont généralement non destructives puisque la surface peut être régénérée.
- $\Delta \sim 10^{-10}$ la fluorescamine qui devient fluorescente lorsqu'elle réagit avec les amines primaires [Felix et al, 1973].

Dans le cas de la fonctionnalisation de surfaces de SiO<sub>2</sub> par des aminosilanes, quelques études rapportent également l'utilisation d'aldéhydes pour quantifier la densité surfacique d'amines obtenue après la fonctionnalisation [Ho Moon et al, 1996 ; Ho Moon et al, 1997 ; Jianying et al, 2006]. Cette méthode est également basée sur un dosage en retour. Les surfaces silanisées sont immergées dans des solutions d'aldéhydes pour former les imines correspondantes en surface puis l'excès de réactif est éliminé par rinçage. Ensuite, les fonctions imines de surface sont hydrolysées ce qui libère des aldéhydes en solution dont la concentration est dosée par mesure d'absorbance. Cette technique, assez similaire à celle du

bleu de bromophénol est probablement moins sensible car les coefficients d'extinction molaire des aldéhydes utilisés (e.g. p-nitrobenzaldéhyde  $\epsilon(\lambda=260$ nm)=14 500 M<sup>-1</sup>.l.cm<sup>-1</sup>, 9anthracenecarboxaldehyde  $\epsilon(\lambda=280$ nm)=36 350 M<sup>-1</sup>.l.cm<sup>-1</sup>) sont plus faibles que celui du bleu de bromophénol par exemple ( $\varepsilon(\lambda=605nm)=91800 M^{1}.1.cm^{1}$ )

Dans le cadre de cette étude, nous avons privilégié les méthodes directes par rapport aux dosages en retour qui sont plus longs et nécessitent des mesures précises des volumes des différentes solutions utilisées. Nous avons donc choisi de faire réagir un fluorophore de façon covalente sur les amines de surfaces et d'évaluer l'accrochage par imagerie de fluorescence. Pour des raisons pratiques, la fluorescéine isothiocyanate (notée FITC), dont les caractéristiques sont données en Figure V - 2, est utilisée car nous disposons d'un lecteur de fluorescence commercial adapté à ses propriétés spectroscopiques. Ce colorant est couramment utilisé comme marqueurs biologiques (par réaction covalente avec les fonctions amines de l'ADN ou des protéines) et les protocoles correspondants ont été adaptés pour le développement de ce test [site Internet Invitrogen].

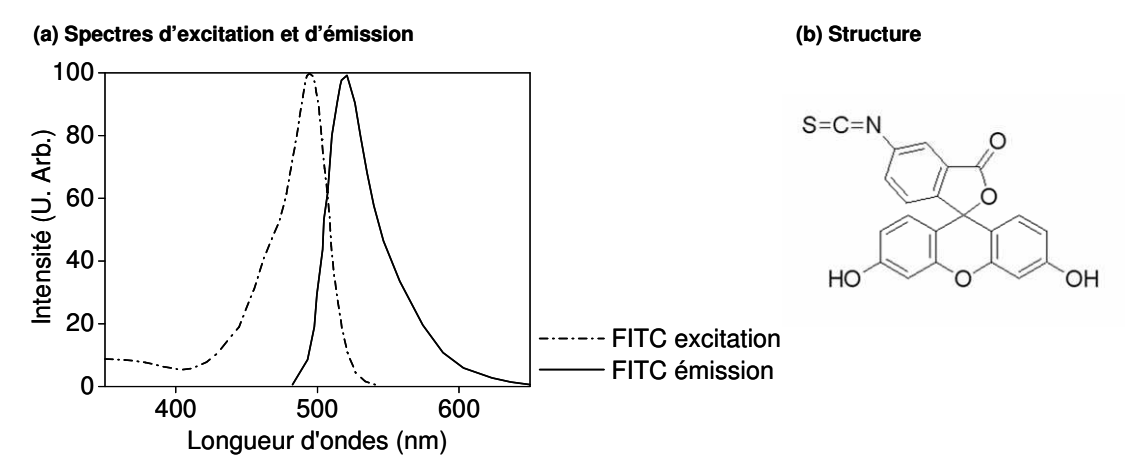

Figure V - 2 : Caractéristiques de la fluorescéine isothiocyanate (FITC) C21H11NO5S (M=389,38 g.mol<sup>-1</sup>) (a) Spectres d'excitation et d'émission (b) Structure

Les surfaces fonctionnalisées sont immergées dans une solution de FITC à 0,02 mg.ml<sup>-1</sup> dans le DMSO pendant 1h sous légère agitation (100 tpm) à température ambiante et à l'abri de la lumière. Les lames sont rincées abondamment à l'eau avant d'être immergées 30 minutes sous ultrasons dans une cuve d'eau. Un second rinçage est réalisé pendant une nuit sous faible agitation (100 tpm). Les lames sont alors séchées sous flux d'azote puis imagées avec le lecteur de fluorescence. Un exemple des images obtenues et des intensités de fluorescence associées est donné en Figure V - 3 pour une lame commerciale silanisée et différents témoins.

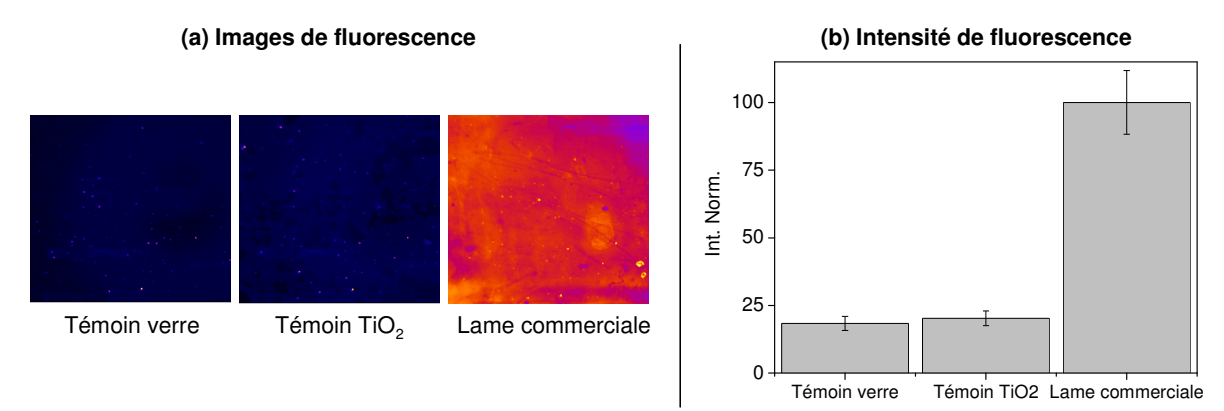

Figure V - 3 : Quantification du nombre d'amines disponibles en surface par accrochage de FITC. Images et intensités de fluorescence obtenues pour un témoin de verre (non silanisé), un témoin de TiO2 (non silanisé) et une lame de verre commerciale (silanisée avec un aminosilane).

La comparaison des surfaces témoins en verre et en  $TiO<sub>2</sub>$  non silanisées montre qu'il n'y a pas d'accrochage non spécifique de la FITC sur les couches de TiO<sub>2</sub> par rapport au verre. Dans le cas de la lame commerciale silanisée, l'intensité de fluorescence de la FITC est nettement supérieure aux signaux observés pour les témoins ce qui valide cette méthode pour l'évaluation qualitative du nombre de groupes amines présents sur les surfaces fonctionnalisées.

L'imagerie de fluorescence doit permettre également de mesurer quantitativement le nombre de molécules de FITC accrochées à la surface et par conséquent de remonter au nombre d'amines disponibles sur la couche de fonctionnalisation. Néanmoins, cela nécessite au préalable de faire un étalonnage précis en utilisant en parallèle cette méthode et une autre technique quantitative (comme le dosage en retour du bleu de bromophénol) sur différentes surfaces fonctionnalisées. De plus, la présence du guide d'ondes dont l'épaisseur varie de plusieurs nanomètres d'un échantillon à l'autre introduit une source d'erreur supplémentaire liée aux effets interférentiels et aux modifications du diagramme d'émission de la fluorescéine à la surface. Ce travail n'a pas été effectué dans le cadre de ce manuscrit puisque l'on cherche à comparer différents protocoles. L'objectif est donc d'avoir des mesures relatives et non absolues de la quantité d'amines disponibles.

## 2.2. Validation biologique

L'expérience de validation biologique des lames a été développée par A. Le Bras, A. Mazille et M.-L. Miramon dans le cadre de l'industrialisation des lames commerciales [Le Bras, 2006]. L'objectif de ce test, en trois étapes, est d'évaluer la qualité de la couche de fonctionnalisation par une expérience biologique simplifiée. Les paramètres évalués sont l'homogénéité, la stabilité de la couche et l'accessibilité des sondes déposées.

La première étape consiste à déposer deux blocs de 10×10 spots identiques. Pour le premier bloc, appelé « bloc marqué », les spots sont déposés avec une solution d'oligonucléotides (de séquence notée A) marqués Cyanine 3 à 5µM. Pour le second bloc, appelé « bloc non marqué », la solution déposée contient des oligonucléotides (de séquence notée B) non marqués à 10µM. La seconde étape est constituée de trois lavages de 5 minutes avec (1X SSC, 0,2%m SDS), (0,1X SSC, 0,2%m SDS) et (0,1X SSC, 0%m SDS) pour éliminer les oligonucléotides en excès. La dernière étape est l'hybridation des spots non marqués avec une solution d'hybridation (5X SSC, 0,1%SDS, 25% formamide, H2O) contenant des oligonucléotides (complémentaires de la séquence B) marqués Cyanine 5 à 50nM suivi de trois nouveaux lavages (identiques aux précédents). Pour les spots marqués de séquence A, il n'y a pas d'événement de reconnaissance biologique en présence de la solution d'hybridation et cette étape est équivalente à des lavages supplémentaires. Toutes les étapes de lavages et d'hybridation sont réalisées à l'aide d'une station automatisée Tecan HS400.

Après chaque étape les lames sont imagées avec un scanner ou un lecteur conventionnel. Le schéma de principe de l'expérience de validation biologique est détaillé en Figure V - 4 avec les grandeurs mesurées au cours des différentes étapes.

Les images du bloc « marqué » permettent d'observer la morphologie des spots (diamètre, homogénéité) et d'évaluer l'homogénéité de la couche de fonctionnalisation grâce aux intensités des 100 spots réplicats. L'évolution de l'intensité de fluorescence des spots marqués au cours des étapes de lavages et d'hybridation donne une indication sur la stabilité de la liaison entre les sondes et la surface. Le décrochage des sondes est évalué pour chaque étape par la mesure des taux d'accrochage (en %) définis comme :

- 
$$
Ac_1(\%) = \frac{F_L^{Uy}}{F_S^{Cy3}}
$$
 pour le décrochage lors de l'étape de lavage  
\n-  $Ac_2(\%) = \frac{F_{L2}^{Cy3}}{F_S^{Cy3}}$  pour le décrochage global entre la fin de l'expérience et le  
\nspotting

où  $F_S^{Cy3}$ ,  $F_L^{Cy3}$ ,  $F_{L2}^{Cy3}$  représentent les intensités de fluorescence moyennes des spots marqués après les étapes de spotting, de lavages et d'hybridation (équivalente à une deuxième étape de lavage).

En ce qui concerne le bloc « non marqué », les images obtenues après hybridation permettent d'évaluer l'accessibilité des sondes déposées vis-à-vis des cibles marquées Cyanine 5 en solution. L'intensité de fluorescence après hybridation  $F_H^{Cy5}$  donne également une indication sur l'efficacité de l'accrochage des oligonucléotides et sur la stabilité de la couche de fonctionnalisation.

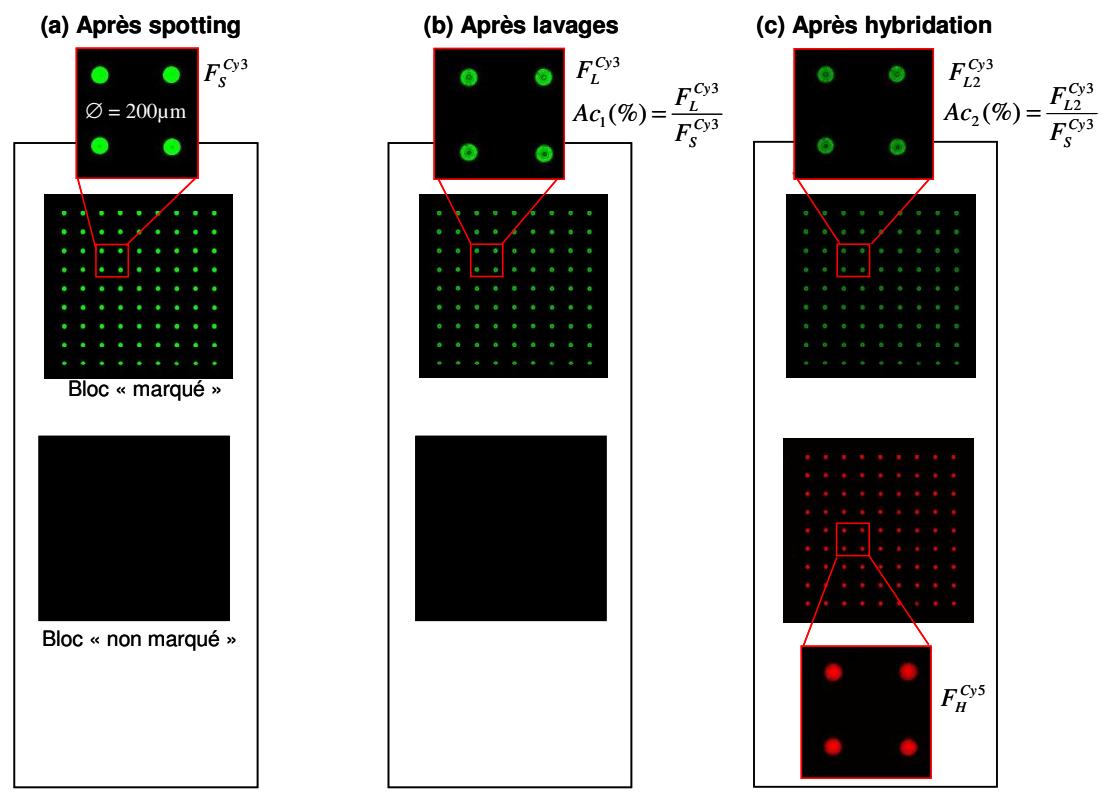

Figure V - 4 : Schéma de principe de l'expérience de validation biologique. Exemples d'images de fluorescence et définition des grandeurs mesurées après les étapes de (a) spotting, (b) lavages et (c) hybridation. Par convention, les images de fluorescence de Cyanine 3 sont présentées en vert et celle de Cyanine 5 en rouge

#### État de l'art de la fonctionnalisation de TiO<sub>2</sub>  $3.$

Dans la littérature, plusieurs domaines d'applications de TiO<sub>2</sub> (sous forme de couches ou de nanoparticules) nécessitent la fonctionnalisation préalable des surfaces.

Le premier exemple concerne les prothèses et les implants médicaux qui sont couramment réalisés à partir de titane ou d'alliages de titane. Afin d'améliorer leur biocompatibilité et l'osseointégration, les surfaces sont modifiées pour promouvoir l'adhésion des protéines et des cellules [Advincula et al, 2005 ; Von Walter et al, 2005 ; Cai et al, 2006 ; Dubruel et al, 2006].

Le deuxième type d'applications concerne le développement des monocouches autoassemblées (souvent notées SAMs : Self-Assembled Monolayers) pour donner de nouvelles fonctionnalités aux surfaces de TiO<sub>2</sub> et permettre le développement de capteurs et de biomatériaux [Rezania et al, 1999 ; Helmy et al, 2002 ; Oliveira et al, 2007]. Quelques études ont également été réalisées pour le développement des puces à enzymes [Ramanathan et al, 2007].

Enfin, les poudres et les particules de TiO<sub>2</sub> sont très utilisées dans les cosmétiques, les peintures, les adhésifs. Elles sont généralement fonctionnalisées pour améliorer la stabilité et l'homogénéité des matériaux composites [Domingo et al, 2006]. Dans le cas des adhésifs, la modification de la surface permet par exemple de renforcer le lien entre la matrice polymère et les nanoparticules inorganiques [Bauer et al, 2000 ; Bauer et al, 2006 ; Sabzi et al, 2009]. Cette liaison est parfois covalente grâce à la polymérisation entre les groupes fonctionnels des silanes et le polymère [Rong et al, 2005].

La fonctionnalisation de TiO<sub>2</sub> est généralement réalisée avec les silanes car ces composés sont peu toxiques et permettent d'obtenir une grande variété de groupes fonctionnels (i.e. amine, méthacrylate, époxyde, alcène, acide carboxylique...) [Advincula et al, 2005 ; Cai et al, 2006; Domingo et al, 2006 ; Dubruel et al, 2006 ; Ramanathan et al, 2007]. Les alcoxysilanes sont les plus couramment utilisés. Même si les chlorosilanes [Helmy et al, 2002 ; Philippin et al, 2003 ; Aguado et al, 2006], les acides phosphoniques [Guerrero et al, 2001] et les acides carboxyliques [Pawsey et al, 2000] peuvent également être employés pour la fonctionnalisation des surfaces d'oxydes nous considérons uniquement les alcoxysilanes dans le cadre de ce manuscrit.

La plupart des protocoles sont effectués en solution avec quelques exceptions en phase vapeur ou avec du CO<sub>2</sub> supercritique [Loste et al, 2004 ; Domingo et al, 2006]. La silanisation en phase liquide est simple à mettre en œuvre mais présente l'inconvénient d'être assez peu reproductible. Il y a compétition entre l'accrochage sur la surface et la polymérisation des molécules de silane entre elles ce qui entraîne la formation de multicouches parfois peu reproductibles [Domingo et al, 2006]. En effet, l'avancement de la réaction dépend de la présence d'eau dans le bain de silanisation ou adsorbée à la surface et ces paramètres sont difficiles à contrôler.

On distingue deux types de bains de silanisation selon qu'il y a présence d'eau ou non. En l'absence d'eau, les principaux solvants utilisés sont le toluène [Xiao et al, 1998 ; Advincula et al, 2005 ; Iucci et al, 2007 ; Oliveira et al, 2007 ; Ramanathan et al, 2007] et le pentane [Cai et al, 2006 ; Dubruel et al, 2006]. Le méthanol [Rezania et al, 1999 ; Domingo et al, 2006] et l'éthanol [Laureyn et al, 1999] sont utilisés en mélange avec de l'eau suivant un rapport qui vaut généralement 95/5 (%v/v). Pour finir, quelques protocoles sont réalisés en solutions aqueuses [Von Walter et al, 2005 ; Metwalli et al, 2006]. La présence d'eau permet d'initier les réactions d'hydrolyse et de condensation du silane.

Le silane est généralement introduit en excès car les cinétiques de réaction sont lentes [Domingo et al, 2006]. Les concentrations volumiques vont de 10<sup>-3%</sup> v [Dubruel et al, 2006] à 10% V [Von Walter et al, 2005 ; Iucci et al, 2007 ; Oliveira et al, 2007] mais 1% est la plus courante [Ho Moon et al, 1997 ; Xiao et al, 1998 ; Laureyn et al, 1999 ; Cai et al, 2006 ; Metwalli et al, 2006]. La quantité de silane nécessaire pour le dépôt d'une monocouche peutêtre rapidement calculée à partir de la surface d'une lame S=39,5cm<sup>2</sup> et en supposant qu'un silane occupe environ 20Å<sup>2</sup> soit 2.10<sup>-15</sup>cm<sup>2</sup> [Domingo et al, 2006]. La quantité de silane permettant de former une monocouche sur une lame est d'environ 30 nmol. Considérons l'exemple d'un bain de silanisation de 100ml à 1% en aminopropyltriethoxysilane (M=221,27g.mol<sup>-1</sup>). La quantité de silane correspondante correspond à 4,5mmol ce qui est suffisant pour la réalisation de monocouches sur plus de 6.10<sup>6</sup> lames ! La silanisation est donc toujours réalisée en très large excès.

Tout comme la concentration en silane, le temps de silanisation est très variable d'une étude à l'autre. Pour les solvants organiques (i.e. pentane et toluène), la durée de la fonctionnalisation varie de 1 à 72 heures avec des températures comprises entre la température ambiante et le reflux [Ho Moon et al, 1997 ; Xiao et al, 1998 ; Cai et al, 2006 ; Iucci et al. 2007]. Généralement, les solutions contenant de l'eau permettent de diminuer les temps de réaction (quelques minutes à quelques heures) et la fonctionnalisation est réalisée à température ambiante [Rezania et al, 1999 ; Dubruel et al, 2006]. Plusieurs rinçages sont effectués en commençant par le solvant utilisé pour la silanisation et en terminant par l'eau ou l'éthanol pour faciliter le séchage sous flux d'azote. Généralement, la silanisation est suivie d'un recuit de 10 - 20 min autour de 100°C pour stabiliser les couches de

fonctionnalisation en permettant notamment la formation de liaisons covalentes entre les silanes accrochés à la surface [Ho Moon et al, 1997 ; Laureyn et al, 1999 ; Domingo et al, 2006 ; Metwalli et al, 2006].

En conclusion, peu d'études rapportent la fonctionnalisation de surfaces de TiO<sub>2</sub> pour le développement de substrats biopuces. Néanmoins, les stratégies de modification de surface utilisées pour les autres domaines d'applications de cet oxyde sont assez similaires à celles qui sont employées dans le domaine des biopuces avec notamment l'emploi d'alcoxysilanes fonctionnels (cf Chapitre II). Les procédés utilisés pour la fonctionnalisation des substrats pour biopuces peuvent donc probablement être adaptés au cas des surfaces de TiO2.

La méthode de fonctionnalisation développée pour les lames commerciales est une silanisation en phase vapeur avec l'aminopropyltriethoxysilane. Comme ce procédé est bien maîtrisé pour les lames de verre et qu'il a précédemment été appliqué à d'autres types de surfaces (e.g. Si, Al, Au), les premiers tests de fonctionnalisation des guides d'ondes TiO<sub>2</sub> (dopés et non dopés) sont effectués avec ce procédé.

#### Fonctionnalisation avec le procédé industriel  $\Delta$ .

## 4.1. Présentation du procédé phase vapeur

Le procédé industriel utilisé par Genewave pour la fonctionnalisation des lames commerciales en verre est basé sur une activation par voie physique sous plasma O2 suivi d'un procédé de silanisation en phase vapeur [Ashurst et al, 2003]. L'aminosilane utilisé pour la fonctionnalisation chimique est l'APTES (aminopropyltriethoxysilane) et le procédé de silanisation correspondant est décrit en Annexe I. Brièvement, les substrats sont placés dans une enceinte à basse pression (i.e. quelques mBar) et à la température de 100°C puis le silane est injecté sous forme vapeur pendant plusieurs minutes pour permettre la réaction.

Ce procédé est réalisé sous vide et en l'absence d'eau ce qui favorise la formation de monocouches puisqu'il n'y a pas de réaction d'hydrolyse et de polycondensation du silane. De plus, le silane est injecté sous forme vapeur dans l'enceinte. Le contrôle de la pression et de la température de vaporisation permet d'éviter la présence de molécules partiellement hydrolysées ou condensées puisque leurs températures d'ébullition seront supérieures à celle du monomère de silane. D'un point de vue pratique, plusieurs centaines de lames peuvent être silanisées en parallèle et de façon reproductible en phase vapeur sans utiliser de solvants organiques contrairement aux procédés en phase liquide.

## 4.2. Résultats sur les guides d'ondes TiO<sub>2</sub>

Pour la fonctionnalisation des guides d'ondes dopés et non dopés développés dans les Chapitres III et IV, les premiers tests de fonctionnalisation ont été réalisés avec le procédé industriel.

Les deux propriétés essentielles qui doivent être conservées lors de la fonctionnalisation sont les propriétés guidantes de la couches TiO<sub>2</sub> et les propriétés spectroscopiques du complexe d'europium Eu(TTA)3(H2O)3. Le troisième critère est la qualité de l'accrochage des molécules biologiques.

## 4.2.1. Guides non dopés

Lors de l'activation au plasma, l'angle de mouillage passe de 50° environ à moins de 10° ce qui indique l'augmentation de l'hydrophilie par l'élimination des composés organiques présents en surface (e.g. groupes butoxyde non hydrolysés lors de l'élaboration du guide et poussières éventuelles) comme cela a été observé précédemment [Han et al, 2006 ; Jung et al, 2006 ; Pandiyaraj et al, 2009]. Ce comportement est comparable aux lames commerciales BrioSlide™ Amino.

Après silanisation, une densification de la couche est observée avec une augmentation de l'indice  $\Delta n(\partial 605nm) \approx 0.1$  et une diminution de l'épaisseur  $\Delta e \approx 30$ *nm*. Des tests complémentaires ont montré que les deux étapes du procédé contribuent à évolution des paramètres opto-géométriques. Des études ont montré que le plasma modifie chimiquement et morphologiquement les couches de TiO<sub>2</sub> [Jun et al, 2006 ; Pulsipher et al, 2009]. La silanisation est réalisée sous vide et à une température de 100°C (similaire à celle utilisée pour les recuits de couches de TiO<sub>2</sub>) ce qui favorise l'élimination des groupements organiques résiduels ainsi que les réactions de condensation. Les propriétés optiques sont conservées avec parfois une augmentation de l'ordre de 1dB.cm<sup>-1</sup> qui peut être attribuée à la création de défauts lors des différentes manipulations.

La qualité de la couche de fonctionnalisation obtenue sur le guide d'ondes TiO<sub>2</sub> a été évaluée par comparaison avec des lames commerciales (BrioSlides™ Amino) silanisées simultanément. Les méthodes de caractérisation utilisées sont la mesure de l'angle de mouillage et l'expérience de validation biologique décrite ci-dessus.

Pour la lame TiO<sub>2</sub>, l'angle de mouillage après fonctionnalisation vaut 27±1° contre 45±1° pour les lames BrioSlide™ Amino. Après activation sous plasma, l'angle de mouillage est inférieur à 10° pour les deux types de surfaces. L'angle de contact a donc augmenté au cours de la silanisation ce qui confirme qu'il y a eu fonctionnalisation chimique des surfaces. En revanche, il est impossible de comparer qualitativement les densités de silanes obtenues sur les deux surfaces à partir des mesures d'angles de mouillage car les énergies d'interaction de SiO<sub>2</sub> et de TiO<sub>2</sub> avec l'eau sont différentes.

La qualité de la couche de fonctionnalisation est donc évaluée grâce à une expérience de validation biologique dont les résultats sont rassemblés dans le Tableau V - 1. Les diamètres des spots (environ 260-280µm) et leurs morphologies sont comparables pour les deux types de surfaces comme illustré en Figure V - 5.

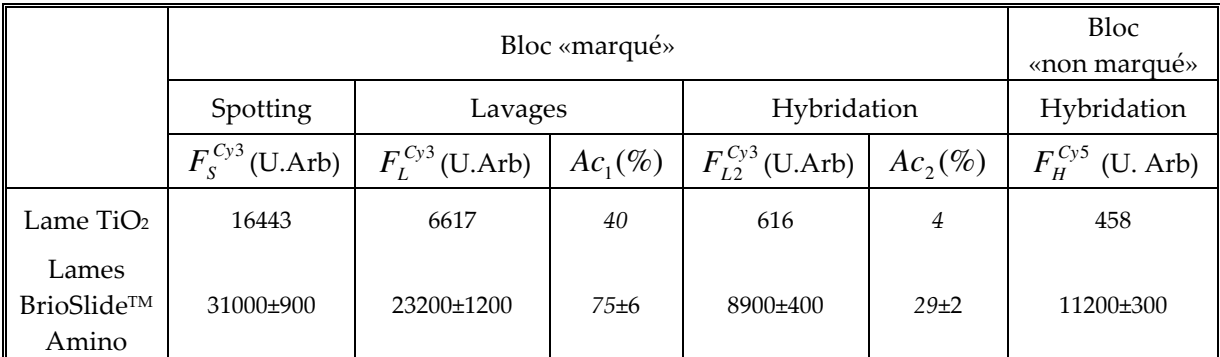

Tableau V - 1 : Résultats du test de validation biologique pour la lame TiO2 et les lames commerciales BrioSlides™Amino (moyennes et écartypes entre deux lames

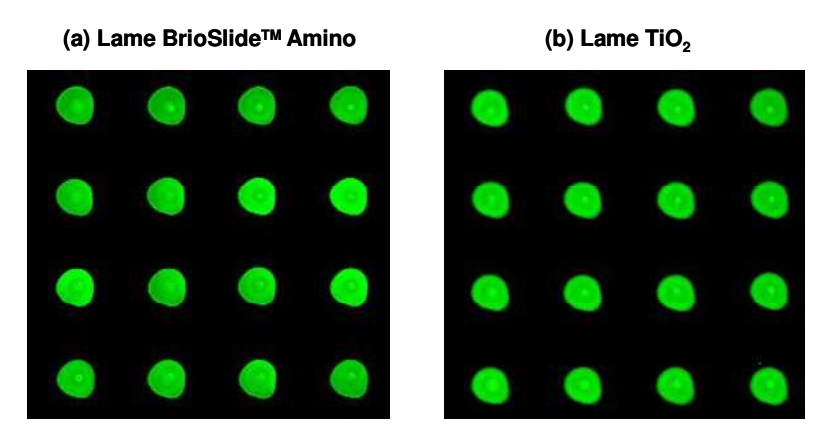

Figure V - 5 : Images de fluorescence des spots marqués Cyanine 3 après l'étape de lavage pour (a) une lame commerciale BrioSlide<sup>™</sup> Amino et pour (b) une lame TiO2.

En ce qui concerne le bloc de spots marqués Cyanine 3, la fluorescence des spots est toujours plus faible sur la lame TiO<sub>2</sub> que sur les lames commerciales et la différence s'accentue au cours des étapes puisque les taux d'accrochages après lavage et après hybridation, notés  $Ac_1(\%)$  et  $Ac_2(\%)$  sont également moins bons. En fin d'expérience, le taux d'accrochage  $Ac_2(\%)$  de la surface TiO<sub>2</sub> fonctionnalisé est 7 fois plus faible que la moyenne des lames commerciales.

Pour le bloc « non marqué », l'hybridation est bien observée pour la surface de TiO<sub>2</sub> ce qui indique que les sondes déposées sont accessibles pour les cibles marquées Cyanine 5 en solution. Les signaux de fluorescence obtenus pour TiO<sub>2</sub> sont environ 20 fois moins intenses que pour les lames commerciales ce qui est attribué aux faibles taux d'accrochage.

## 4.2.2. Guides dopés

Pour les guides dopés avec le complexe d'europium, l'évolution de l'angle de mouillage et des paramètres opto-géométriques est comparable à celle des guides non dopés lors de la silanisation. En revanche, les pertes optiques augmentent significativement. Plus la concentration en sources secondaires est élevée et plus les propriétés optiques sont dégradées : 9dB.cm<sup>-1</sup> à 1%m et 18dB.cm<sup>-1</sup> à 2%m après silanisation en phase vapeur contre 3dB.cm<sup>-1</sup> avant fonctionnalisation. Les propriétés spectroscopiques du complexe sont au moins partiellement conservées puisque la fluorescence de l'europium est observée sous excitation à 365nm après silanisation. En revanche, il est difficile de conclure quantitativement sur cette émission car l'augmentation des pertes est associée à des phénomènes de diffusion qui modifient les diagrammes d'émissions des sources secondaires et l'efficacité de collection du spectrophotomètre. Une sphère intégratrice serait nécessaire. L'observation des lames au microscope après fonctionnalisation n'a pas révélée de changement important de la morphologie de surface (e.g. apparition de fissures, formation de défauts ponctuels).

Afin de mieux comprendre le phénomène de dégradation, les deux étapes de la silanisation ont été testées indépendamment pour des guides d'ondes dopés à 1%m. L'activation au plasma est la principale source de dégradation avec une augmentation de l'ordre de 4dB.cm<sup>-1</sup> et d'environ 2dB.cm<sup>-1</sup> pour la silanisation. Il est probable qu'il y ait plusieurs mécanismes intervenant dans l'augmentation des pertes de propagation qui peuvent être liés à l'effet du plasma ou aux basses pressions utilisées. Par exemple, une vaporisation partielle des ligands thenoyltrifluoroacétone est probable puisque la

température d'ébullition du ligand vaut T<sup>eb</sup>=96-98°C à pression atmosphérique. Il peut également y avoir dégradation du complexe par les ions du plasma.

## 4.3. Bilan

Dans le cas des guides non dopés, la silanisation en phase vapeur est compatible avec les propriétés optiques des couches TiO<sub>2</sub> mais les taux d'accrochage sont faibles par rapport aux lames commerciales. Le procédé industriel, qui permet de fonctionnaliser la surface des couches de TiO<sub>2</sub> non dopés a donc été utilisé (avec l'aminosilane ou l'époxysilane) pour réaliser les différentes expériences de validation optique et biologique présentées dans le Chapitre III pour les guides non dopés.

Cependant, le procédé industriel est incompatible avec les guides dopés par le complexe d'europium. Le développement d'une méthode de fonctionnalisation adaptée est nécessaire pour la réalisation d'expériences de validation biologique en présence d'une solution d'hybridation fluorescente.

L'objectif de la partie suivante est donc de développer un protocole donnant de meilleurs taux d'accrochage qui soit compatible avec les propriétés optiques et spectroscopiques des couches guidantes (dopées ou non). Afin de simplifier cette étude, nous nous sommes concentrés sur les procédés de fonctionnalisation (par traitement de surface et par revêtement) permettant l'accrochage des molécules biologiques grâce à des groupes amines présents sur la surface (i.e. par des interactions électrostatiques).

#### Développement d'un procédé de fonctionnalisation 5.

## 5.1. Activation

Comme décrit dans le Chapitre II, il existe de nombreuses méthodes pour préparer les surfaces à la fonctionnalisation. Les plus courantes sont l'utilisation de plasmas ( $O_2$ ,  $N_2$  [Xiao et al, 1998; Laureyn et al, 1999; Rezania et al, 1999]) et l'immersion dans des milieux fortement acides ou basiques [Siqueira Petri et al, 1999 ; Dubruel et al, 2006].

Dans le cadre de cette étude, nous avons observé que le plasma O2 dégrade les propriétés des guides d'ondes dopés. Des tests ont également été réalisés sous plasma N2 mais les résultats sont identiques.

Par conséquent, différentes méthodes d'activation en phase liquide ont été évaluées. Comme les alcoxydes de titane s'hydrolysent très facilement, les solutions aqueuses doivent permettre de transformer efficacement les groupes alcoxydes de surface en groupes hydroxyles. Cette méthode est utilisée par Advincula pour la réalisation de couches autoassemblées. Plusieurs monocouches d'alcoxydes de titane sont déposées successivement avec des étapes intermédiaires d'hydrolyse afin de régénérer des groupes hydroxyles réactifs [Advincula et al, 2005].

### 5.1.1. Tests en solutions aqueuses

Pour cette étude, les paramètres testés sont la durée du traitement et la concentration en acide ou en base des solutions aqueuses utilisées. Les expériences ont été réalisées sur des guides d'ondes minces non dopés préparés suivant le procédé développé dans le Chapitre III. L'efficacité de l'activation est caractérisée par la mesure de l'angle de contact. Les paramètres opto-géométriques (i.e. épaisseur et indice de réfraction) et les propriétés optiques ont également été évalués. Les différentes solutions testées sont des solutions aqueuses d'acide chlorhydrique HCl (1mol.L<sup>-1</sup> et 10<sup>-4</sup>mol.L<sup>-1</sup>), H<sub>2</sub>O et d'hydroxyde de sodium NaOH (1mol.L<sup>-1</sup>, 10<sup>-1</sup>mol.L<sup>-1</sup>, 10<sup>-2</sup>mol.L<sup>-1</sup> et 10<sup>-4</sup>mol.L<sup>-1</sup>). Les durées d'immersion varient entre 1 seconde et 24 heures. Après immersion dans la solution d'activation, toutes les lames sont rincées abondamment à l'eau puis complètement séchées sous flux d'azote avant les mesures d'angle de mouillage. La reproductibilité est évaluée en préparant deux lames pour chaque condition.

Les variations des paramètres opto-géométriques sont représentées en Figure V - 6 et les mesures d'angle de mouillage en Figure V - 7. Notons que l'angle de contact des lames après dépôt varie entre 33 et 46° selon les expériences. Ces valeurs sont comparables au 46±5° indiqué pour des couches de TiO<sub>2</sub> réalisées par voie sol-gel dans la littérature [Advincula et al, 2005]. En pratique, la mouillabilité des surfaces de TiO<sub>2</sub> varie en fonction des solutions et des conditions de dépôts. L'hygrométrie n'est pas contrôlée lors du recuit ce qui peut expliquer les différences de mouillabilité observées.

Pour l'épaisseur et l'indice de réfraction, une légère densification est observée pour toutes les solutions d'activation lorsque la durée de traitement est comprise entre 1 seconde et 10 minutes à l'exception de HCl 1mol.L<sup>-1</sup>. L'hydrolyse des groupements alcoxydes de surface peut favoriser la formation de liaisons Ti-O-Ti par condensation. Ensuite, les données n'évoluent plus à l'exception des solutions les plus concentrées : HCl 1mol.L<sup>-1</sup>, NaOH 1mol.L<sup>-1</sup> <sup>1</sup> et NaOH 10<sup>-1</sup>mol.L<sup>-1</sup> pour lesquelles une destruction progressive des couches de TiO<sub>2</sub> est observée avec d'importantes diminutions d'épaisseur et parfois d'indice de réfraction. La

corrosion des couches de TiO<sub>2</sub> en milieu basique a déjà été observée dans des études précédentes [Du et al, 1998]. Lors de la dégradation, les écartypes observés sont élevés car l'attaque des couches n'est pas toujours homogène. Ces inhomogénéités sont visibles au microscope et même à l'œil avec la présence de trous. La diminution d'épaisseur est significative au bout de 10 min dans la solution d'HCl 1mol. L<sup>-1</sup> alors que le phénomène est plus lent dans les solutions basiques.

A l'exception des conditions qui provoquent une réduction significative de l'épaisseur du guide, les propriétés optiques sont bien conservées. Malgré tout, des défauts ponctuels supplémentaires et des traces éventuelles liées au séchage apparaissent à cause de la manipulation des lames.

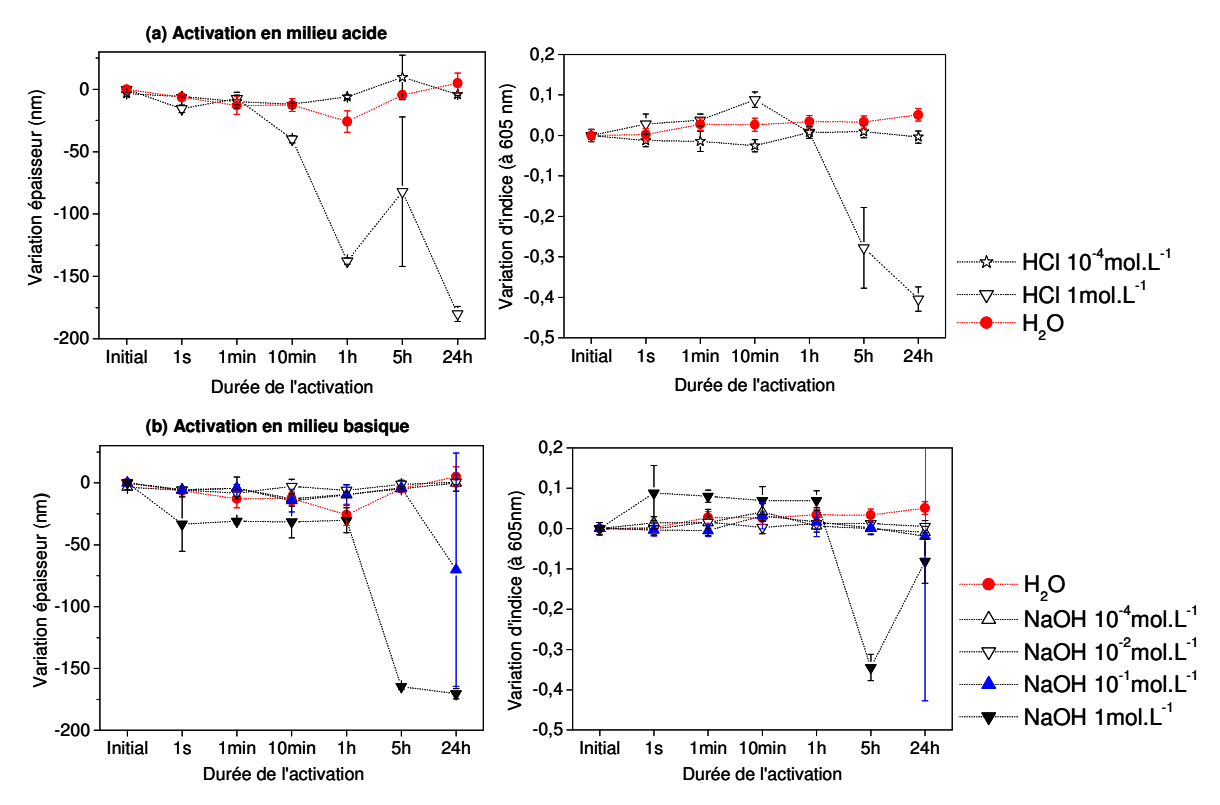

Figure V - 6 : Variations d'épaisseur et d'indice de réfraction (à 605nm) des couches de TiO2 pendant l'activation en milieu (a) acide et (b) basique.

En ce qui concerne l'angle de contact, aucune diminution significative n'est observée en milieu acide HCl à 1mol.L<sup>-1</sup>. Pour les traitements dans l'eau et les solutions diluées d'HCl et de NaOH (e.g. 10<sup>4</sup>mol.L<sup>-1</sup>), l'angle de mouillage diminue progressivement indiquant une élimination lente des groupes organiques de surface avec des valeurs d'angles de contact minimales d'environ 20-25°. Aux faibles concentrations, il n'y a pas d'effets significatifs de la présence d'acide ou de base.

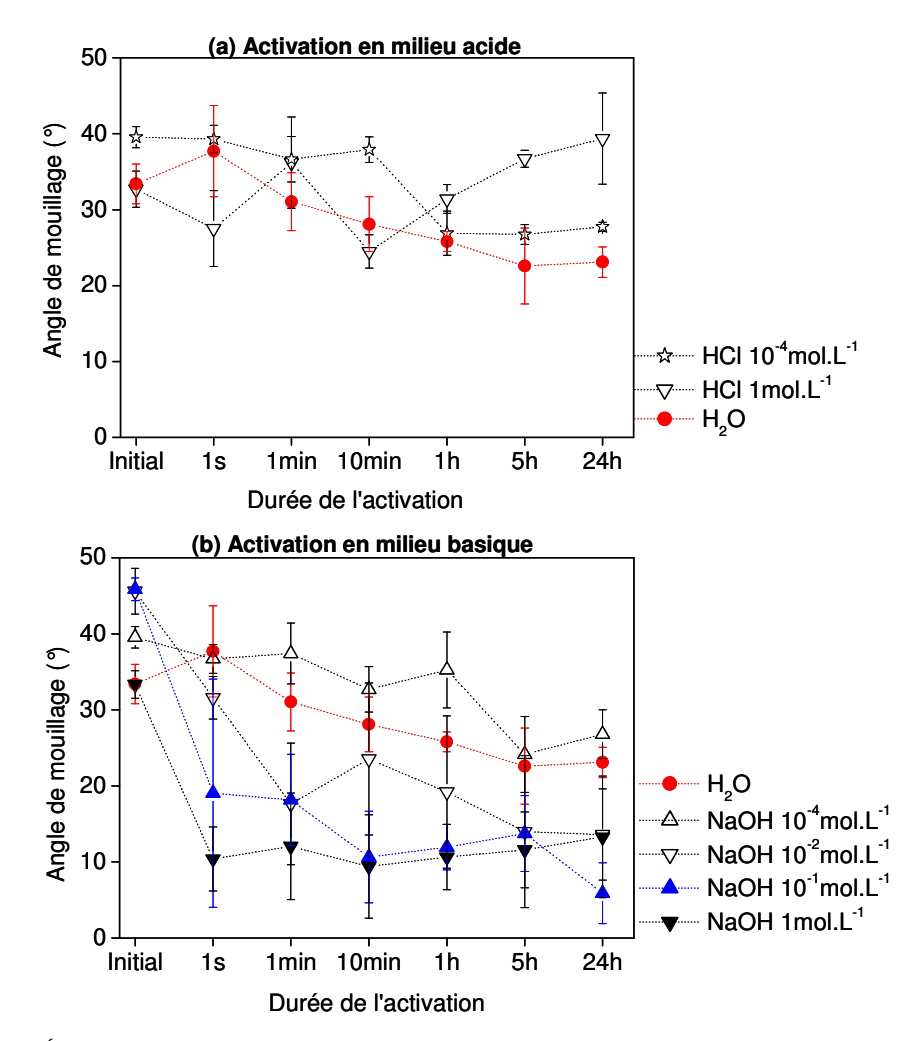

Figure V - 7 : Évolution de l'angle de mouillage en fonction de la durée d'activation en milieu (a) acide et (b) basique.

Lorsque la concentration en NaOH augmente, la cinétique de diminution de l'angle de contact est de plus en plus rapide avec des valeurs minimales de l'ordre de 10° similaires aux résultats obtenus avec le plasma O2. La réaction est immédiate pour la solution de NaOH à 1 mol. L<sup>-1</sup>. Il est donc possible d'activer efficacement les surfaces de TiO<sub>2</sub> en milieu aqueux basiques pour des concentrations de NaOH comprises entre 1 et 10<sup>2</sup> mol.L<sup>-1</sup>. Le temps de traitement doit ensuite être adapté en fonction de la concentration choisie.

## 5.1.2. Activation des guides dopés

Dans le cas des guides dopés, les solutions testées sont l'eau et la soude à 1mol.L<sup>-1</sup> et 10<sup>-</sup> <sup>2</sup>mol.L<sup>-1</sup>. Les temps de réaction ont été choisis en fonction des cinétiques observées pour les guides d'ondes TiO<sub>2</sub> non dopés : 10 minutes et 1 heure dans l'eau, 1 seconde et 10 secondes pour NaOH 1mol.L<sup>-1</sup>, 10 secondes et 35 minutes pour la solution à 10<sup>2</sup> mol.L<sup>-1</sup>. La concentration en complexe d'europium des guides utilisés vaut 1%m. Pour vérifier la compatibilité de l'activation avec les propriétés des guides d'ondes dopés, les pertes optiques et la fluorescence du complexe d'europium sont également évaluées qualitativement. Les résultats sont rassemblés dans le Tableau V - 2.

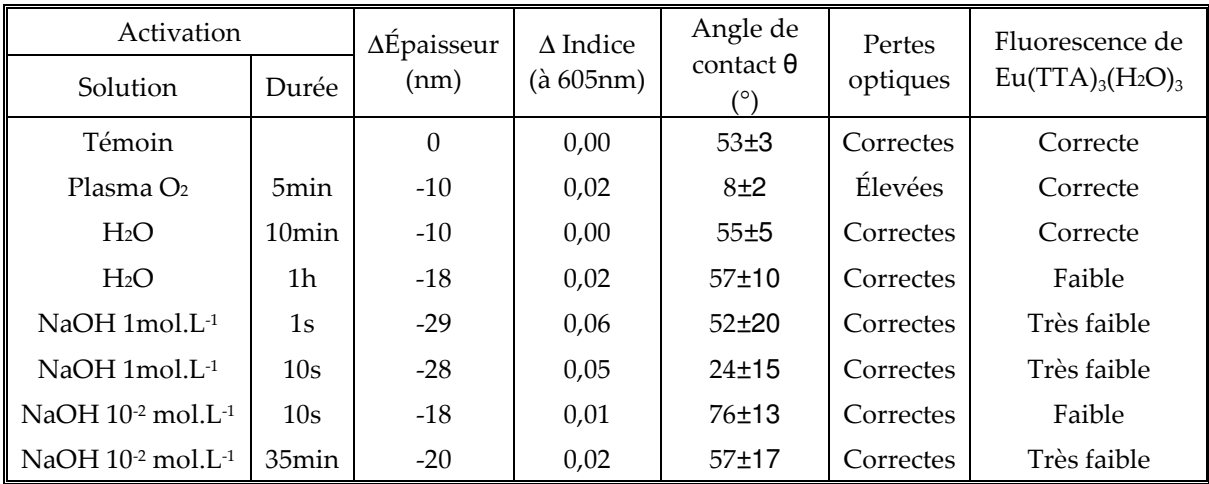

Avant activation, la surface des guides d'ondes dopés est plus hydrophobe (i.e.  $\theta > 50^{\circ}$ ) que celles des échantillons non dopés ce qui est attribué à la présence des ligands organiques du complexe.

Tableau V - 2 : Évolution des propriétés des guides dopés à 1%m avec Eu(TTA)3(H2O)3 en fonction des conditions d'activation.

Toutes les méthodes d'activation en phase liquide sont compatibles avec les propriétés guidantes des couches de TiO<sub>2</sub> et une légère densification des couches est observée comme dans le cas des guides non dopés. Selon les conditions d'activation, les propriétés spectroscopiques du complexe d'europium sont préservées ou significativement dégradées.

Contrairement aux guides non dopés, l'eau ne permet pas d'augmenter l'hydrophilie de la surface et une légère diminution de la fluorescence est observée au bout d'une heure. Dans la solution NaOH à 1mol.L<sup>-1</sup>, la fluorescence du complexe diminue très fortement même pour durées d'immersion de quelques secondes. Néanmoins, cette solution permet l'activation de la surface avec une diminution significative de l'angle de mouillage pour un traitement de 10 secondes. La dégradation de la fluorescence est plus lente lorsqu'on utilise une solution de NaOH diluée à 10<sup>-2</sup> mol.L<sup>-1</sup> mais l'angle de mouillage ne diminue pas significativement avant la disparition de la fluorescence. La diminution de la fluorescence du complexe peut-être liée à la dissociation du complexe. Le pKa du ligand thenoyltrifluoroacétone vaut entre 6,3 et 6,5 d'après la littérature [Borkowski et al, 1996]. Par conséquent, en milieu neutre ou basique la forme déprotonée est stable ce qui favorise la décomposition du complexe. Il n'y a plus de transfert de l'excitation du ligand vers l'europium trivalent par effet antenne et la fluorescence sous excitation Ultra-Violet disparaît. L'activation en phase basique permet donc d'activer la surface mais elle n'est pas compatible avec le complexe d'europium. En effet, la cinétique de dégradation du complexe est plus rapide que l'activation quelque soit la concentration en NaOH utilisée.

Pour réaliser des expériences biologiques sur les guides d'ondes dopés par le complexe d'europium, deux stratégies sont donc envisageables. La première consiste à s'affranchir de l'étape d'activation lors de la fonctionnalisation de la surface. L'autre possibilité, plus délicate à mettre en œuvre, est d'activer localement la zone sur laquelle sont déposés les spots pour préserver les propriétés spectroscopiques du coupleur aux extrémités. Cette méthode est plus délicate à mettre en œuvre

Pour choisir entre ces deux alternatives, il est important d'estimer l'importance de l'étape d'activation sur la qualité de l'accrochage des biomolécules dans le cas des guides dopés. Des expériences biologiques complètes (spotting, lavage et hybridation) ont donc été réalisées en parallèle sur des guides activés ou non pour un taux de dopage de 1%m. Comme dans le cas de la validation biologique, des échantillons marqués et non marqués sont déposés lors du spotting et on mesure l'évolution des intensités de fluorescence des spots et les taux d'accrochage au cours des différentes étapes. Les expériences de lavages et d'hybridation sont réalisées dans la station automatisée Tecan HS400. Par souci de simplicité, un lecteur conventionnel est utilisé pour l'acquisition des images de fluorescence. En ce qui concerne les marqueurs biologiques, le Dyomics 682 (qui a été choisi dans le Chapitre IV pour les guides dopés) et la Cyanine 5 sont testés en parallèle.

L'activation est réalisée par immersion pendant 10 secondes dans une solution de NaOH à 1mol.L<sup>-1</sup> pour la lame « activée » alors que le témoin « non activé » ne subit aucun traitement. Pour ce test, la couche de fonctionnalisation est ensuite réalisée par spin-coating d'une solution de poly-L-lysine (cette méthode sera détaillée dans la partie 5.2.2).

Le spotting est réalisé avec un tampon (phosphate 150mM, SDS 0,1%m) et quatre types de spots différents sont déposés :

- les contrôles positifs composés de
	- oligonucléotides marqués Cyanine 5 à 1µM  $\bullet$
	- oligonucléotides marqués Dyomics 682 à 1µM
- les spots qui vont s'hybrider composés de
	- · oligonucléotides non marqués à 10µM (complémentaires des cibles marquées Dyomics 682 de la solution d'hybridation)
	- · oligonucléotides non marqués à 10µM (complémentaires des cibles marquées Cyanine 5 de la solution d'hybridation)

Après spotting, les surfaces des lames sont passivées avec un tampon de blocage (4X SSC, 0,1%m SDS, 0,1%m BSA, 4%v isopropanol) pendant 30 minutes puis lavées pendant 2 minutes avec chacune des solutions de lavages suivantes : (1X SSC, 0,2%m SDS), (0,1X SSC, 0,2%m SDS) et (0,1X SSC, 0%mSDS). Pour terminer les lames sont rincées à l'eau pendant 30 secondes avant d'être séchées.

L'hybridation est réalisée pendant 3 heures à température ambiante avec une solution d'hybridation (5X SSC, 0,1%m SDS, 25% formamide, H<sub>2</sub>O) contenant 5nM d'oligonucléotides marqués Dyomics 682 et 5nM d'oligonucléotides marqués Cyanine 5.

Les intensités de fluorescence des spots marqués Dyomics 682 et Cyanine 5 mesurées après spotting, notées  $F_s^{C_y 5}$  et  $F_s^{D_y 682}$ , ainsi que les taux d'accrochages (en %) obtenus après les lavages et l'hybridation, notés respectivement  $Ac_1^{Cy5/Dy682}$  et  $Ac_2^{Cy5/Dy682}$  sont rassemblés dans le Tableau V - 3.

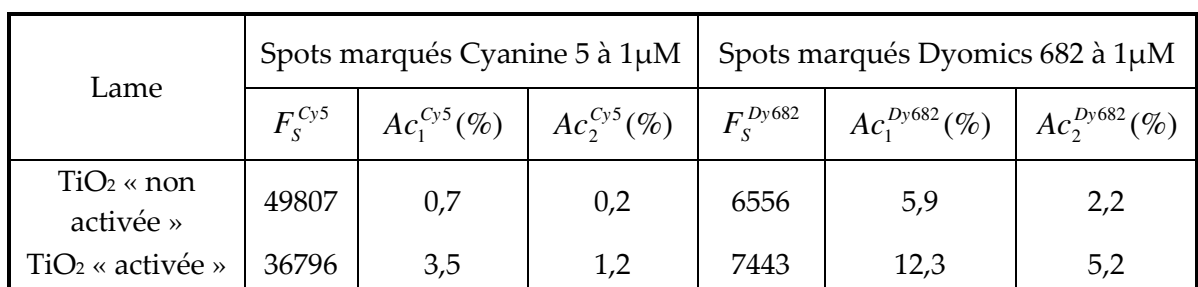

Tableau V - 3 : Influence de l'étape d'activation sur les intensités de fluorescence et les taux d'accrochages des spots marqués (Cyanine 5 ou Dyomics 682) obtenus au cours de l'expérience biologique.

Après spotting, les intensités de fluorescence mesurées pour les spots marqués sont du même ordre de grandeur (à 10-25% près) que la surface ait été activée ou non après activation. Ces variations entre les lames sont courantes et peuvent être attribuées à des différences de mouillabilité entre les surfaces qui influencent la taille des spots et le volume de la goutte d'échantillon déposé par le spotter. Les signaux obtenus pour les spots marqués Dyomics 682 sont plus faibles car le filtrage du lecteur conventionnel utilisé permet une meilleure collection de la fluorescence de la Cyanine 5. Pour les taux d'accrochage, des écarts beaucoup plus importants sont observés. L'accrochage obtenu pour la lame activée est plus élevé d'un facteur 2 à 6 selon les spots marqués considérés. L'étape d'activation permet donc d'obtenir une meilleure fonctionnalisation de surface.

L'influence de l'étape d'activation sur l'accrochage et l'accessibilité des sondes non marquées est donnée par les intensités de fluorescence des spots hybridés, notées  $F_{\mu}^{C_{y}5}$  et  $F_{\mu}^{Dy682}$  (cf Tableau V - 4).

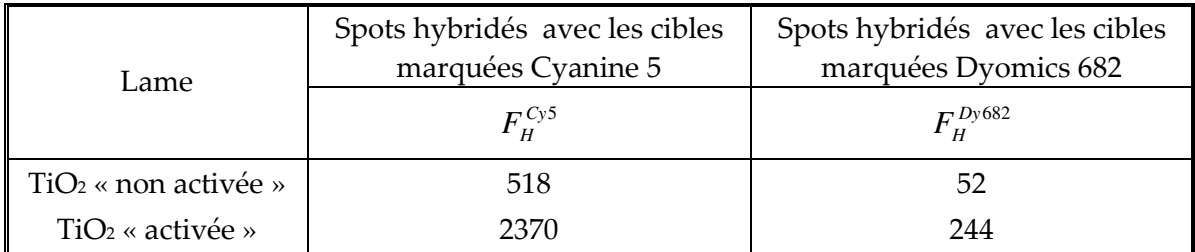

Tableau V - 4 : Influence de l'étape d'activation sur les intensités de fluorescence des spots après 3 heures d'hybridation avec une solution contenant des cibles marquées Cyanine 5 et Dyomics 682 à 5nM.

Pour les spots déposés non marqués, les intensités de fluorescence obtenues après hybridation sont 5 fois plus intenses pour les lames activées. Cette différence est principalement attribuée aux variations de taux d'accrochage précédemment observés avec les spots marqués.

L'activation de la surface influence significativement la qualité de la couche de fonctionnalisation et l'accrochage des sondes sur la surface. Il est donc préférable de ne pas s'affranchir de cette étape. Afin de contourner l'incompatibilité entre le complexe et l'activation en milieu basique, nous proposons donc une activation localisée de la surface compatible avec la géométrie du système développé. En effet, les propriétés spectroscopiques du complexe incorporé dans les guides d'ondes sont nécessaires pour réaliser le couplage seulement aux extrémités de la lame où est réalisée l'excitation par la source Ultra-Violet. D'autre part, l'activation et la fonctionnalisation de la surface sont essentielles au centre de la lame où les spots sont déposés. La géométrie proposée est donnée en Figure V - 8. L'activation localisée de la zone centrale de la lame avec une solution de NaOH à 1mol.L<sup>-1</sup> permet donc de fonctionnaliser la surface en préservant les propriétés optiques de la couche guidante et en maintenant les propriétés spectroscopiques des sources secondaires au niveau des zones éclairées par la source primaire. Comme les surfaces des guides dopés sont hydrophobes  $(\theta > 50^{\circ})$ , la taille de la zone activée est en pratique contrôlée par l'étalement limité de la solution d'activation.

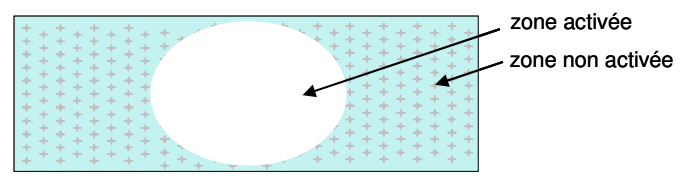

Figure V - 8 : Géométrie de l'activation localisée de la surface d'un guide d'ondes TiO2 dopé par le complexe d'europium.

Les tests préliminaires ont montré que les propriétés optiques du guide d'ondes sont conservées après l'activation localisée.

## 5.1.3. Bilan sur l'activation

L'immersion en milieux aqueux basiques (NaOH entre 1 et  $10^2$ mol.L<sup>-1</sup>) permet d'activer la surface des guides d'ondes TiO<sub>2</sub> (dopés avec les sources secondaires ou non) en préservant les propriétés guidantes des couches. L'activation est d'autant plus rapide que la solution est concentrée en hydroxyde de sodium. Pour les solutions concentrées, des phénomènes de dégradation sont observés pour des temps d'immersion longs.

Dans le cas des guides dopés par le complexe Eu(TTA)3(H2O)3, l'immersion dans les solutions basiques permet également d'activer la surface mais dégrade les propriétés spectroscopiques du dopant. Néanmoins, il est préférable de ne pas s'affranchir de cette étape qui permet d'obtenir, après fonctionnalisation, un meilleur accrochage des molécules biologiques. Bien que cette solution ne soit pas totalement satisfaisante (notamment dans la perspective d'une industrialisation), une activation localisée de la surface est proposée avec la solution de NaOH à 1mol.L<sup>-1</sup>.

## 5.2. Fonctionnalisation des guides d'ondes

Pour l'étape de fonctionnalisation, deux types de procédés seront testés dans cette partie.

Comme les problèmes rencontrés lors de la silanisation en phase vapeur sont probablement liés aux conditions du procédé (i.e. faibles pressions et haute température), la première stratégie envisagée est la silanisation en phase liquide. Ce choix est également justifié par les nombreuses études rapportées précédemment. D'après la littérature, les paramètres importants sont le choix du solvant, la présence d'eau éventuelle, la durée du traitement ainsi que la nature du silane. Pour cette étude, l'influence du silane ne sera pas évaluée et on choisit l'aminopropyltriethoxysilane (noté APTES) qui est le plus couramment utilisé. D'après la littérature, la taille de cette molécule est de 6,6 ou 9 Å [Ho Moon et al, 1997 ; Siqueira Petri et al, 1999].

Comme décrit dans le Chapitre II, l'alternative à la fonctionnalisation par traitement chimique de surface est le dépôt d'une couche fine d'un matériau préalablement formé. Bien que cela n'ait pas été rapporté dans la littérature pour la fonctionnalisation de surfaces de TiO<sub>2</sub>, nous avons choisi de tester également cette stratégie de fonctionnalisation qui est généralement simple à mettre en œuvre. Le matériau choisi pour le revêtement est la poly-Llysine car ce polymère est commercial et qu'il a été utilisé pour les biopuces à ADN contrairement aux autres types de revêtements qui sont généralement adaptés aux protéines. Différents protocoles de dépôts existent par immersion dans des solutions diluées de poly-Llysine mais également par spin-coating [Sites Internet Biogenomics et hugroup ; Won Hyun et al, 2003].

## 5.2.1. Silanisation en phase liquide avec l'APTES

A partir de la littérature, quatre types de solutions de silanisation ont été sélectionnées : le toluène, le pentane, l'éthanol et un mélange éthanol/eau 95/5% v. La concentration en APTES est fixée à 1% pour toutes les solutions. Les expériences sont réalisées à température ambiante sous agitation orbitale (100 tpm) avec des durées de 1h, 3h et 21h. Après silanisation, trois rinçages successifs sont réalisés dans le solvant, un mélange solvant/éthanol 50/50% et dans l'éthanol avant un recuit de 15 minutes à 100°C.

Le protocole complet est décrit en Annexe I. Après fonctionnalisation, les dépôts sont caractérisés par mesure de l'angle de mouillage, par ellipsométrie et par couplage par prisme.

L'évolution des paramètres opto-géométriques des couches de TiO2 est donnée en Figure V - 9. Le temps t=0h correspond à une lame  $TiO<sub>2</sub>$  ayant subi l'activation et les lavages mais pas de fonctionnalisation ce qui explique qu'une légère condensation soit observée. Généralement, une légère densification est observée pendant la silanisation. Les paramètres opto-géométriques varient de façon similaire pour tous les bains de silanisation pour les temps d'1h et 3h. Après 21h en revanche, les valeurs divergent et les écartypes des mesures augmentent.

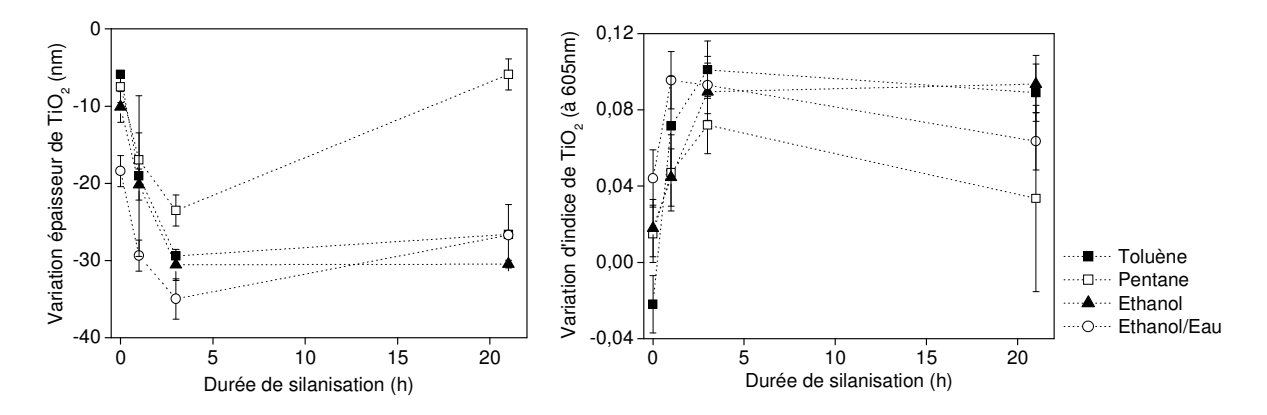

Figure V - 9 : Évolution des paramètres opto-géométriques des couches de TiO<sub>2</sub> en fonction de la durée de silanisation en phase liquide.

Les épaisseurs de couches d'APTES et les angles de mouillage correspondants sont représentés en Figure V - 10. Les écarts sur les angles de mouillage à t=0h sont liés aux différents solvants utilisés pour les lavages avant la silanisation.

Les mesures d'épaisseurs et d'angles de mouillage de la couche de fonctionnalisation montrent deux tendances différentes selon le type de bain de silanisation. Dans le cas du pentane et du toluène, l'épaisseur augmente très rapidement avec la formation d'une couche épaisse d'aminosilane. La réaction est plus rapide dans le pentane avec une épaisseur de 103nm au bout de 21h contre seulement 66nm dans le cas du toluène. Les épaisseurs ne sont généralement pas mesurées dans la littérature mais Advincula et al indiquent des couches de l'ordre de seulement 1 à 2 nm après silanisation dans le toluène ce qui est très éloigné de nos résultats [Advincula et al, 2005]. Les angles de mouillage sont élevés avec des valeurs comprises entre 66 et 72°. Ces valeurs sont cohérentes avec les résultats d'études précédentes réalisées dans le toluène et le pentane (i.e. 67°±6° dans le toluène [Advincula et al, 2005], 60-70° dans le pentane [Cai et al, 2006 ; Dubruel et al, 2006]). Les écartypes sont relativement faibles ce qui indique que les couches obtenues sont homogènes.

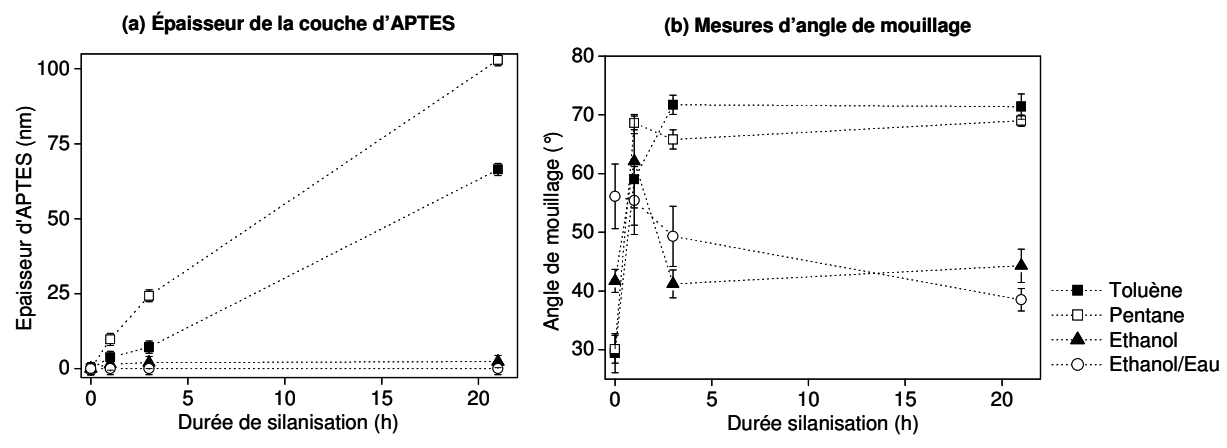

Figure V - 10 : Caractérisation de la couche de fonctionnalisation (a) épaisseur de la couche d'APTES et (b) mesures d'angle de mouillage.

Pour l'éthanol et le mélange éthanol/eau, l'épaisseur de la couche de fonctionnalisation est en dessous de la limite de détection (fixée à 2nm) quelque soit le temps de silanisation. Comme le silane a une taille de l'ordre du nm [Ho Moon et al, 1997 ; Siqueira Petri et al, 1999], ce résultat peut indiquer qu'il n'y a pas eu de fonctionnalisation ou qu'il y a eu dépôt d'une quasimonocouche. Les angles de mouillage sont relativement élevés au bout d'1h avec 62 et 55° pour l'éthanol et le mélange éthanol/eau respectivement. Pour des temps plus longs, les valeurs sont seulement de l'ordre de 40 à 50° avec des écartypes élevés. Bien que relativement faibles par rapport aux données obtenues avec le toluène et le pentane, ces angles de contact sont tout de même cohérents avec une fonctionnalisation de la surface. D'après les études de Ho Moon et Metwalli, les conditions optimales pour obtenir une fonctionnalisation homogène avec un nombre élevé de fonction amines correspond à un dépôt de 2-3 couches [Ho Moon et al, 1997 ; Metwalli et al, 2006]. Dans le cas de l'APTES, l'épaisseur de 2-3 couches moléculaires est de l'ordre de 1 à 3nm ce qui est à la limite de la détection. Il est donc difficile de conclure sur la présence d'une couche de fonctionnalisation uniquement à partir des résultats d'angle de mouillage et d'ellipsométrie. Les tests de fluorescéine présentés dans la partie 5.2.3. permettront d'évaluer la présence d'APTES sur la surface.

En ce qui concerne le couplage par prisme, des tests qualitatifs ont été réalisés pour évaluer l'évolution de la qualité optique des guides d'ondes lors de la silanisation. Quelque soit le solvant utilisé, la propagation se dégrade lorsque l'épaisseur de la couche de fonctionnalisation augmente. Plus la couche est épaisse, plus la présence d'inhomogénéités est probable ce qui explique une augmentation significative des pertes par diffusion. Expérimentalement, la propagation est très faible quelque soit la durée de silanisation dans le pentane alors qu'elle est correcte pour le premier temps (t=1h) dans le toluène. Pour les deux autres solutions (i.e. éthanol et éthanol/eau), les propriétés sont correctes quelque soit le temps de silanisation. Même si les pertes intrinsèques à la couche de TiO2 n'augmentent pas significativement, un nombre plus ou moins élevé de points diffusants est observé à la surface des guides après fonctionnalisation. Ces défauts ne sont pas attribués au dépôt de la couche de fonctionnalisation mais plutôt à des poussières et à des traces résiduelles liées aux nombreuses étapes de la silanisation en phase liquide.

Le pentane est donc écarté car les couches de silanisation sont trop épaisses pour que les spots soient efficacement excités par le champ évanescent. Des tests complémentaires seront réalisés dans le toluène, dont la cinétique est plus lente, avec des temps plus courts pour essayer d'obtenir des couches de fonctionnalisation de l'ordre de 1 à 4nm.

L'ajout d'eau dans le bain d'éthanol permet probablement d'être moins sensible à l'humidité ambiante par analogie avec ce qui a été observé précédemment pour la synthèse des couches de TiO<sub>2</sub>. Par conséquent, le mélange éthanol/eau est préféré à l'éthanol pur.

### 5.2.2. Revêtement de surface avec la poly-L-lysine

Pour la poly-L-lysine, deux conditions de fonctionnalisation ont été testées : la fonctionnalisation en phase liquide et le spin-coating. Généralement, la solution de poly-Llysine a une concentration entre 0,01 [Site Internet Sigma-Aldrich] et 0,17mg.ml<sup>-1</sup> pour une durée de fonctionnalisation entre 5 et 60 minutes. Parfois, du tampon PBS 1X est ajouté pour améliorer la dissolution de la poly-L-lysine et pour favoriser son accrochage sur la surface. La couche de fonctionnalisation est ensuite séchée et stabilisée à température ambiante ou à 55°C. Pour cette étude, la concentration en poly-L-lysine est fixée à 0,17mg.ml<sup>-1</sup>. Après fonctionnalisation, les rinçages sont effectués avec de l'eau avant un recuit de 30 minutes à 60°C. Les protocoles détaillés sont décrits en Annexe I.

Les résultats sont rassemblés dans le Tableau V - 5. Comme pour la silanisation en phase liquide, une densification de la couche de TiO<sub>2</sub> est observée. Ce phénomène est principalement dû aux étapes d'activation et du recuit.

Les épaisseurs de poly-L-lysine mesurées sont très faibles (en dessous de la limite de détection de 2nm) avec des angles de mouillage compris entre 43 et 54°. Ces mesures sont comparables aux valeurs obtenues pour la silanisation en phase liquide dans l'éthanol et dans le mélange éthanol/eau.

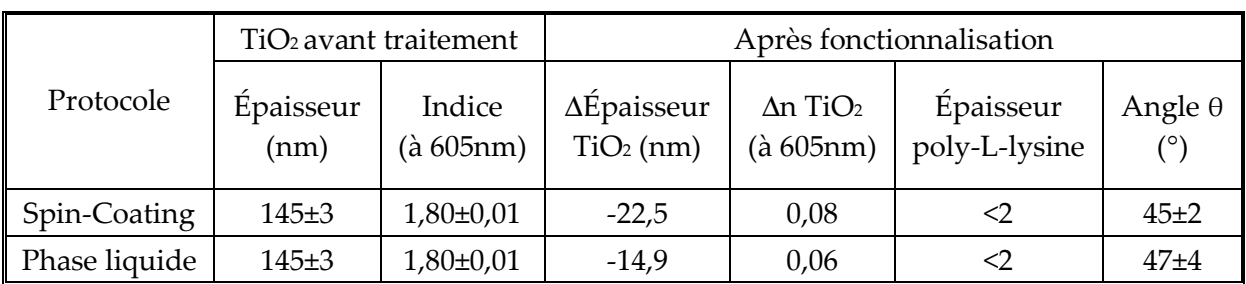

Tableau  $V - 5$ : Résultats des tests de fonctionnalisation obtenus avec la poly-L-lysine.

Le couplage par prisme montre une bonne conservation des propriétés optiques des guides d'ondes de TiO<sub>2</sub> même s'il y a parfois des points diffusants sur la surface.

La fonctionnalisation avec la poly-L-lysine donne donc des résultats prometteurs puisque l'on obtient à déposer une couche très mince malgré l'utilisation d'un polymère préformé quelque soit le protocole utilisé.

## 5.2.3. Évaluation du nombre de sites réactifs

Un test d'accrochage de fluorescéine est réalisé afin de comparer la densité de fonctions amines disponibles pour les quatre protocoles suivants :

- silanisation en phase liquide avec une solution d'APTES 1%v/v dans le toluène,
- silanisation en phase liquide avec une solution d'APTES 1% v/v dans un mélange éthanol/eau 95/5 %v/v,
- dépôt de poly-L-lysine en phase liquide,
- dépôt de poly-L-lysine par spin-coating.

Les protocoles utilisés sont identiques aux expériences précédentes à l'exception du toluène pour lequel des temps plus courts sont utilisés (t=20min, 1h, 3h). Les caractéristiques des couches de fonctionnalisation obtenues sont données dans le Tableau V - 6. Pour comparaison, les résultats des expériences précédentes (présentée dans les parties 5.2.1 et 5.2.2) sont donnés entre parenthèses.

Lors de la fonctionnalisation par immersion dans les solutions, les deux faces de la lame sont modifiées. Afin de s'assurer que l'on caractérise bien la fonctionnalisation de surfaces de TiO<sub>2</sub>, une couche guide d'ondes est déposée sur chaque face

Dans le cas du toluène, les épaisseurs d'APTES mesurées sont plus importantes que lors de la précédente expérience pour des temps similaires et les angles de mouillage sont plus faibles ce qui indique une reproductibilité moyenne. Pour le mélange éthanol/eau, les résultats sont plus comparables à l'expérience précédente même si les angles de mouillage sont plus faibles pour 1h et 3h. Les problèmes de reproductibilité observés en phase liquide peuvent être liés à la présence d'eau dans les bains de silanisation et absorbée sur les surfaces. Selon l'hygrométrie, la quantité d'eau adsorbée en surface peut varier ce qui influence les cinétiques d'hydrolyse/condensation du silane et par conséquent la vitesse de formation de la couche. D'autre part, les silanes sont sensibles à l'eau et peuvent partiellement s'hydrolyser et condenser pendant leur conservation. La présence de ces espèces va également modifier la formation et la morphologie des couches de fonctionnalisation.

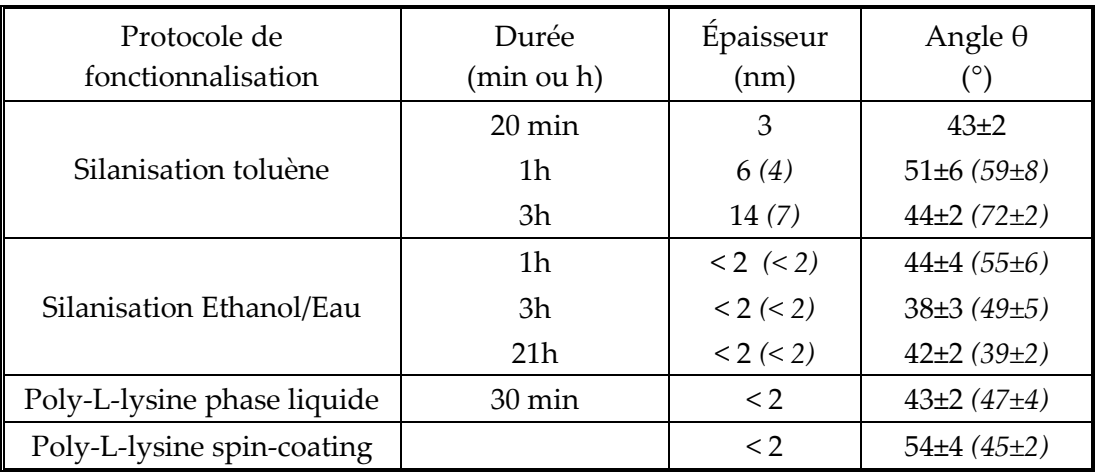

Tableau V - 6 : Caractérisation des couches de fonctionnalisation obtenues avec les différents protocoles testés (les valeurs entre parenthèses correspondent aux résultats des tests préliminaires).

Les lames fonctionnalisées sont ensuite caractérisées par accrochage de FITC afin d'évaluer les quantités relatives d'amines disponibles. Les intensités de fluorescence mesurées sont représentées sur la Figure V - 11. Quelque soit le protocole, l'intensité de fluorescence est toujours supérieure au témoin ce qui indique qu'il y a toujours dépôt d'une couche de fonctionnalisation. Dans le cas du toluène, la fluorescence diminue avec la durée de silanisation alors que l'épaisseur d'APTES augmente ce qui indique probablement une diminution de l'accessibilité des amines de surfaces.

Dans le mélange éthanol/eau, l'intensité de fluorescence augmente avec le temps de traitement ce qui est cohérent avec le dépôt lent d'une quasimonocouche. Dans la cas des monocouches, il est difficile d'obtenir un recouvrement total de la surface. On suppose que l'augmentation de l'intensité de fluorescence correspond à l'amélioration du recouvrement de la surface. Cependant, l'homogénéité de la surface se dégrade avec le temps de silanisation. Pour toutes les conditions expérimentales, la quantité de fluorescéine accrochée est supérieure pour la silanisation dans le mélange éthanol/eau par rapport au toluène.

Dans le cas du revêtement de surface avec la poly-L-lysine, on obtient l'intensité de fluorescence maximale dans le cas du spin-coating et une très bonne uniformité. La quantité de FITC accrochée à la surface est environ deux fois plus faible avec un écartype plus important en phase liquide.

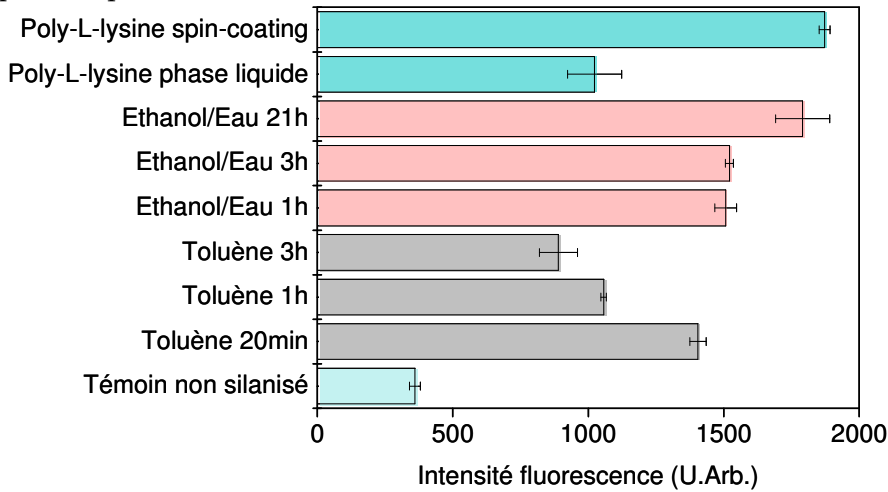

Figure V - 11 : Intensités de fluorescence obtenues après accrochage de FITC pour les différents protocoles de fonctionnalisation.

Le test d'accrochage de la fluorescéine donne une indication qualitative sur la fonctionnalisation. Les meilleurs résultats, à la fois en intensité de fluorescence et en homogénéité, sont obtenus avec la poly-L-lysine déposée par spin-coating. Dans le cas de la silanisation en phase liquide, le toluène permet d'obtenir une intensité de fluorescence élevée avec un temps de réaction court. Des résultats comparables sont obtenus avec l'éthanol mais la réaction est beaucoup plus lente.

## 5.2.4. Bilan sur la fonctionnalisation

Les différents tests de fonctionnalisation ont permis de développer des méthodes de fonctionnalisation alternatives à la silanisation en phase vapeur utilisée pour les lames commerciales au sein de Genewaye.

Les résultats des tests physico-chimiques et de l'accrochage de la fluorescéine ont permis de montrer que les meilleurs résultats sont obtenus pour le traitement avec la poly-L-lysine par spin-coating qui présente également l'intérêt d'être rapide et simple à mettre en œuvre. Cette méthode a également l'avantage d'être reproductible.

De bons résultats ont aussi été obtenus par silanisation en phase liquide dans le toluène et dans un mélange éthanol/eau 95/5% v. Néanmoins, cette méthode est plus longue et nécessite l'utilisation de volumes importants de solvants organiques. De plus, des tests complémentaires non rapportés dans ce manuscrit ont mis en évidence des problèmes de reproductibilités liés notamment aux variations de température et d'hygrométrie ainsi qu'aux méthodes de lavages. Afin de développer un protocole reproductible de silanisation, des tests complémentaires sont nécessaires pour maîtriser tous les paramètres expérimentaux mais ils n'ont pas pu être réalisés dans le cadre de cette thèse. Pour le développement d'un procédé de fonctionnalisation industriel, il faudrait réaliser des tests de validations biologiques ainsi que des tests de stabilité des couches de fonctionnalisation dans les différentes solutions utilisées lors des expériences biologiques (eau, tampons,...). Les tests de stabilités sont importants car plusieurs études évoquent le manque de stabilité à long terme des couches de silanes [Xiao et al, 1998 ; Dubruel et al, 2006].

La bonne reproductibilité de la fonctionnalisation par revêtement de poly-L-lysine par rapport à la silanisation est attribuée à l'utilisation d'un polymère préformé. En effet, lors du dépôt de la poly-L-lysine, il n'y a pas de réaction chimique. Les propriétés de la couche de fonctionnalisation vont principalement dépendre de la viscosité de la solution et des conditions de spin-coating. En revanche, lors de la silanisation en phase liquide le composé est un monomère qui polymérise par réaction chimique avec la surface. La couche de fonctionnalisation dépend donc de la cinétique des réactions d'hydrolyse/condensation et notamment de l'équilibre entre la condensation du silane à la surface et la condensation intersilanes dans la solution avec formation d'unités oligomériques. Ces mécanismes sont fortement influencés par la présence de traces d'eau ou de silanes partiellement hydrolysés/condensés et sont difficiles à contrôler.

Pour la validation biologique des guides d'ondes dopés par les sources secondaires, présentée dans la partie suivante, le protocole choisi est donc l'activation localisée en milieu basique suivi du dépôt de poly-L-lysine par spin-coating.

# 6. Validation biologique des guides d'ondes dopés

Comme évoqué dans le Chapitre II, l'architecture de biopuce à guide d'ondes proposée comporte trois fonctions essentielles : le coupleur par sources secondaires, le guide d'ondes et la fonctionnalisation de surface. Les expériences montrées dans les Chapitres III et IV ont permis de valider les substrats à guide d'ondes ainsi que le couplage par sources secondaires. La fonctionnalisation était donc le dernier chaînon manquant dans le développement d'un substrat pour biopuce complet.

L'objectif de cette expérience est donc d'utiliser le protocole de fonctionnalisation par la poly-L-lysine développé dans ce chapitre pour réaliser une expérience de validation biologique en présence d'une solution d'hybridation fluorescente avec les guides d'ondes dopés.

Cette partie correspond donc à la validation finale de l'architecture de biopuce à guide d'ondes proposée au début de ce manuscrit avec :

- le couplage par sources secondaires fluorescentes incorporées dans la couche guide d'ondes,
- le guide d'ondes monomode à haut indice de réfraction,
- la fonctionnalisation de la surface du guide.

# 6.1. Préparation de l'échantillon

Pour cette expérience, le guide d'onde utilisé est un guide d'onde TiO<sub>2</sub> dopé à 3%m en complexe d'europium Eu(TTA)3(H2O)3 préparé selon le protocole décrit précédemment. Après un recuit de 15 minutes à 100°C, les paramètres opto-géométriques valent e=192nm et n=1,77 (à 605nm) pour des pertes de propagation de 2-3dB.cm-1.

La surface est activée au centre de la lame pendant 10 secondes avec une solution de NaOH à 1mol.L<sup>-1</sup> avant d'être fonctionnalisée en suivant le protocole de dépôt de poly-Llysine par spin-coating décrit dans l'Annexe I. Après la fonctionnalisation, les propriétés optiques du guide d'ondes et les propriétés spectroscopiques du complexe d'europium sont conservées.

Le spotting est réalisé dans un tampon (phosphate 150mM, SDS 0,1%m) et quatre types de spots sont déposés sur la surface :

- les spots de contrôle positif  $\sim$ 
	- oligonucléotides marqués Dyomics 682 à 5µM  $\circ$
	- o oligonucléotides marqués Cyanine 5 à 5µM
- les spots de contrôle négatif : oligonucléotides non marqués à 10µM
- les spots qui vont s'hybrider : oligonucléotides non marqués à 10µM (de séquence  $\sim 100$ complémentaire des cibles marquées Dyomics 682)

Le schéma de spotting est représenté en ci-dessous :

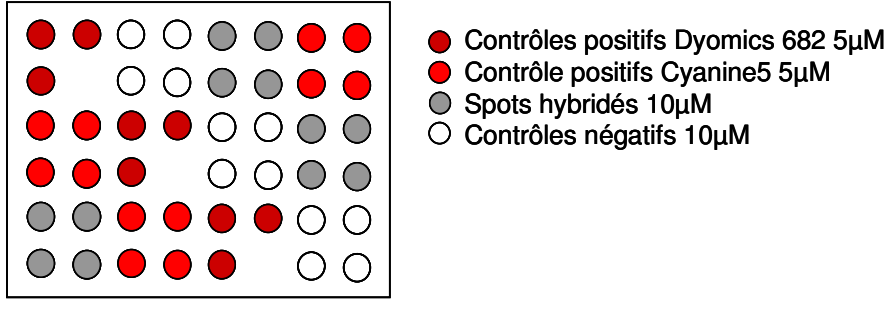

Figure V - 12 : Schéma de spotting.

Tous les oligonucléotides utilisés sont commerciaux. Les spots obtenus sont homogènes avec des diamètres de l'ordre de 160µm pour les contrôles positifs marqués Dyomics 682 et 220µm pour ceux marqués Cyanine 5.

La surface est passivée pendant 30 minutes avec une solution (4X SSC, 0,1%m SDS, 0,1%m) BSA, 4%v isopropanol) puis lavée 2 fois avec un tampon (1X SSC, 0,2%m SDS) pendant 2 minutes.

La solution d'hybridation (5X SSC, 0,1%m SDS, 25% formamide) contenant des cibles marquées Dyomics 682 à 100nM est ensuite injectée. L'hybridation est réalisée pendant 60 minutes à température ambiante.

Le montage expérimental est décrit en Figure V - 13. L'excitation évanescente est réalisée à l'aide d'une DEL Ultra-Violet ( $\lambda$ =365nm) alors que l'excitation conventionnelle utilise une DEL rouge ( $\lambda$ =630nm). Le filtre d'émission est le 735/40 puisqu'il donne les meilleures performances dans le cas de l'excitation par l'émission du complexe d'europium. Afin d'éliminer la lumière parasite guidée dans le substrat, un liquide d'adaptation d'indice  $(n=1,52)$  et un filtre absorbant sont utilisés comme expliqué dans le Chapitre IV.

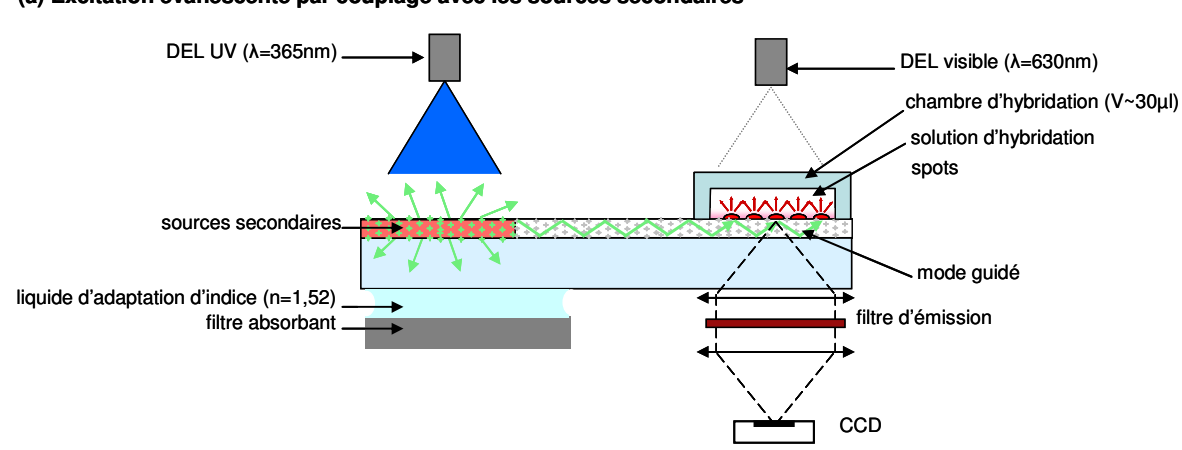

(a) Excitation évanescente par couplage avec les sources secondaires

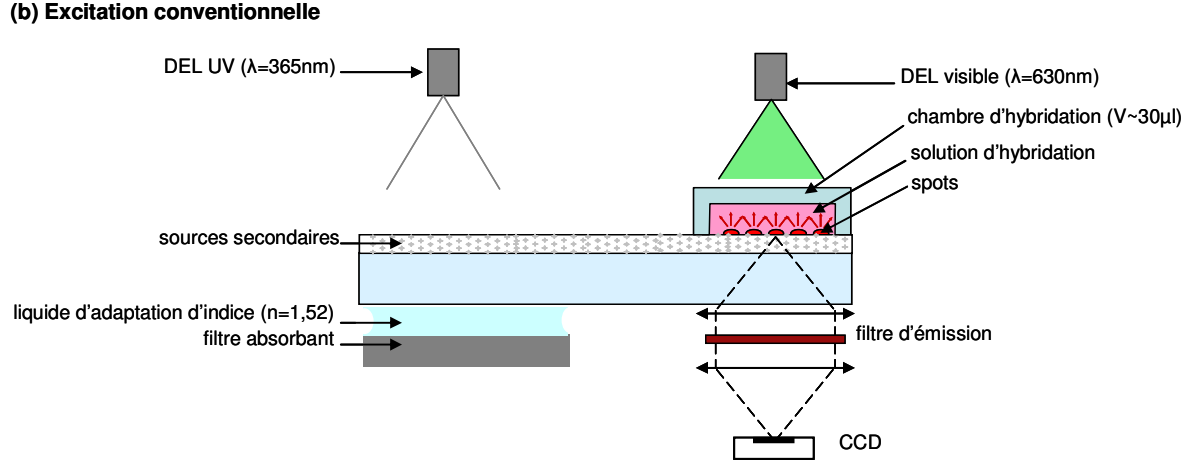

Figure V - 13 : Montage expérimental permettant de comparer l'excitation évanescente par couplage avec les sources secondaires fluorescentes et l'excitation conventionnelle en présence d'une solution d'hybridation.

## 6.2. Résultats expérimentaux

Les images de fluorescence obtenues avec les deux géométries d'excitation en présence de la solution d'hybridation fluorescente sont données en Figure V - 14.

Malgré les différents étapes de l'expérience, le taux d'accrochage des spots de contrôles positifs après hybridation est de l'ordre de  $Ac_2$  = 3,5 à 5% ce qui valide la fonctionnalisation chimique de la surface par la poly-L-lysine. De plus, le signal de fluorescence observé pour les spots hybridés démontre l'accessibilité des sondes vis-à-vis des cibles en solution.

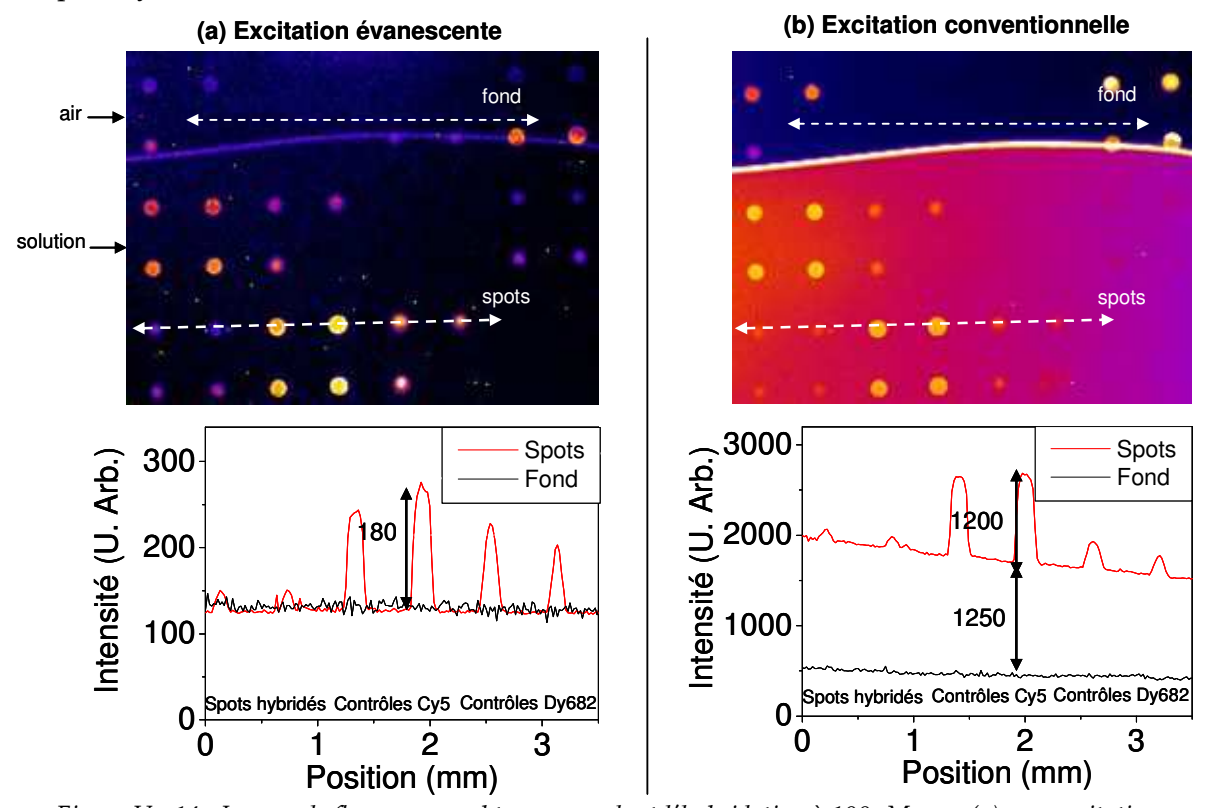

Figure V - 14 : Images de fluorescence obtenues pendant l'hybridation à 100nM avec (a) une excitation évanescente ( $t_a=10s$ , bin=4) et (b) une excitation conventionnelle ( $t_a=5s$ , bin=4). Les profils d'intensités correspondent respectivement aux spots (ligne rouge) et au fond (ligne noire) (suivant les flèches blanches pointillées).

La comparaison des images obtenues en excitation évanescente et en excitation conventionnelle permet d'observer de nouveau la diminution du signal parasite de fluorescence de la solution d'hybridation grâce aux biopuces à guide d'ondes. Le facteur de réduction du fond n'est pas quantifiable expérimentalement car la fluorescence de la solution est inférieure à la limite de détection dans le cas de l'excitation par ondes évanescentes. Par comparaison des profils d'intensité des spots et du fond, on observe que ce signal de fond est du même ordre de grandeur que la fluorescence des spots en excitation conventionnelle alors qu'il est indétectable en excitation évanescente.

Les rapports signal sur bruit des spots représentés sur les profils d'intensité sont rassemblés dans le tableau suivant :

| <b>Spots</b>          | RSB Exc. Évanescente | RSB Exc. Conventionnelle |
|-----------------------|----------------------|--------------------------|
| Hybridés Dyomics 682  |                      |                          |
|                       | h                    |                          |
| Contrôles Cyanine 5   | 29                   | 34                       |
|                       | 36                   | 43                       |
| Contrôles Dyomics 682 | 21                   | 13                       |
|                       | 15                   |                          |

Tableau V - 7 : Rapports Signal sur Bruit (RSB) des spots obtenus sous excitation conventionnelle et sous excitation évanescente. (Images de la Figure V - 14)

Comme cela a été observé dans le Chapitre IV en l'absence de solution d'hybridation, les RSB mesurés sont relativement comparables avec les deux types d'excitation. Pour les spots de contrôles positifs marqués Cyanine 5, les RSB sont légèrement supérieurs dans le cas de l'excitation conventionnelle car la DEL rouge est plus adaptée à l'excitation de ce fluorophore que l'émission de l'europium. Le phénomène inverse est observé pour le Dyomics 682 qui est spectralement plus adapté à l'excitation par l'émission de l'europium trivalent. Les spots hybridés ont des intensités de fluorescence assez faibles et les RSB mesurés sont similaires avec les deux géométries.

Cette expérience permet donc de valider le développement de biopuces à guides d'ondes avec couplage de l'onde guidée par des sources secondaires pour la détection d'événements d'hybridation en temps réel. Une réduction significative de la fluorescence parasite de la solution d'hybridation a été observée. Pour cette expérience, où le signal en excitation conventionnelle n'est pas limité par le signal de fluorescence de la solution, les RSB obtenus sous excitation évanescente sont comparables au système conventionnel ce qui démontre l'efficacité du système d'excitation par ondes évanescentes proposé.

Rappelons qu'il existe des cas particulièrement défavorables, comme l'hybridation d'ADN génomique, pour lesquels la solution d'hybridation est très concentrée en brins marqués alors que la quantité de cibles d'intérêts s'hybridant à la surface est faible. Dans ces conditions, le suivi en temps réel est impossible avec un système conventionnel. Le facteur de réduction observé expérimentalement sous excitation évanescente avec couplage par des sources secondaire représente un gain en sensibilité qui doit permettre la détection en temps réel des espèces hybridées à la surface.

# 7. Conclusion

La fonctionnalisation chimique de la surface est la dernière étape dans le développement d'un substrat pour biopuce. Différents protocoles ont été évalués dans ce chapitre pour la fonctionnalisation des guides d'ondes de TiO<sub>2</sub> développés.

La première méthode testée, qui est utilisée pour les lames de verres commerciales, est la silanisation en phase vapeur précédée d'une activation sous plasma. Les résultats obtenus au cours d'une expérience de validation biologique ont montré un accrochage faible des molécules biologiques sur les guides d'ondes non dopés et une incompatibilité avec les propriétés optiques des couches dopées.

A partir de la littérature, différentes méthodes alternatives d'activation et de fonctionnalisation ont été sélectionnées. Dans le cas de l'activation, une étude a été réalisée en milieux aqueux. De bons résultats ont été obtenus en milieu basique mais des problèmes de compatibilité ont été constatés avec les sources secondaires fluorescentes. Pour l'activation des guides d'ondes dopés, une activation localisée de la surface a donc été proposée.

En ce qui concerne la fonctionnalisation, deux stratégies ont été testées en parallèle : la silanisation en phase liquide et le revêtement par la poly-L-lysine. Les meilleures performances sont obtenues avec le dépôt de poly-L-lysine par spin-coating. En effet, la couche de fonctionnalisation est homogène et le nombre d'amines disponibles mesuré par accrochage de fluorescéine isothiocyanate est maximal. De plus, cette méthode est plus reproductible que la silanisation en phase liquide et plus simple à mettre en œuvre.

Finalement, un guide d'ondes dopé par le complexe d'europium Eu(TTA)3(H2O)3 a été fonctionnalisé avec la poly-L-lysine afin de réaliser une expérience biologique en présence d'une solution d'hybridation fluorescente. Les résultats obtenus ont permis de valider la couche de fonctionnalisation et plus généralement l'architecture globale des substrats pour biopuces à guide d'ondes proposée dans ce manuscrit. Une réduction significative du fond a été observée et les RSB des spots obtenus sous excitation évanescente sont comparables à l'excitation conventionnelle. Ces résultats sont très prometteurs et le système développé doit permettre le suivi en temps réel de l'hybridation dans des cas très défavorables pour une géométrie conventionnelle.
#### **Bibliographie** 8.

Advincula M., Fan X., Lemons J., Advincula R., Colloids and surfaces B: Biointerfaces 2005, 42, 29-43 «Surface modification of surface sol-gel derived titanium oxide films by selfassembled-monolayers (SAMs) and non-specific protein adsorption studies »

Aguado J., Van Grieken R., López-Muñoz M.-J., Marugán J., Applied Catalysis A : General 2006, 312, 202-212 « A comprehensive study of the synthesis, characterization and activity of TiO<sub>2</sub> and mixed TiO<sub>2</sub>/SiO<sub>2</sub> photocatalysts »

Ashurst W.R., Carraro C., Maboudian R., Frey W., Sensors and actuators A 2003, 104, 213-221 « Wafer level anti-stiction coatings for MEMS »

Bauer F., Decker U., Ernst H., Findeisen M., Langguth H., Mehnert R., Sauerland V., Hinterwaldner R., International Journal of Adhesion & Adhesives 2006, 26, 567-570 « Functionalized inorganic/organic nanocomposites as new basic raw materials for adhesives and sealant Part 2 »

Bauer F., Ernst H., Decker U., Findeisen M., Gläsel H.-J., Langguth H., Hartmann E., Mehnert R., Peuker C., Macromolecular Chemistry and Physics 2000, 201, 2654-2659 « Preparation of scratch and abrasion resistant polymeric nanocomposites by monomer grafting onto nanoparticles, 1 FTIR and multinuclear NMR spectroscopy to the characterization of methacryl grafting »

Borkowski M., Lis S., Choppin G.R., Radiochimica Acta 1996, 74, 117-121 « Complexation study of  $NpO_2$ <sup>+</sup> and  $UO_2$ <sup>+</sup> ions with several organic ligands in aqueous solutions of high ionic strength »

Cai K., Frant M., Bossert J., Hildebrand G., Liefeith K., Jandt K. D., Colloids and surfaces B: Biointerfaces 2006, 50, 1-8 « Surface fonctionalized titanium thin films : Zeta-potential, protein adsorption and cell proliferation »

Domingo C., Loste E., Fraile J., Journal of Supercritical Fluids 2006, 37, 72-86 « Grafting of trialkoxysilane on the surface of nanoparticles by conventional wet alcoholic and supercritical carbon dioxide deposition methods »

Du Y., Rädlein E., Heinz Frischat G., Journal of sol-gel science and technology 1998, 13, 763-767 « Atomic Force Microscopy study of NaOH corroded Al2O3-TiO2-SiO2 coatings on glass »

Dubruel P., Vanderleyden E., Bergada M., De Paepe I., Chen H., Kuypers S., Luyten J., Schrooten J., Van Hoorebeke L., Schacht E., Surface Science 2006, 600, 2562-2571 « Comparative study of silanisation reactions for the biofunctionalisation of Ti-surfaces »

Felix A.M., Jimenez M.H., Analytical Biochemistry 1973, 52, 377 « Rapid fluorometric detection for completeness in solid phase coupling reactions »

Gisin B.F., Analytica Chimica Acta 1972, 58, 248 « Monitoring of reactions in solid-phase peptide synthesis with picric acid »

Guerrero G., Mutin P.H., Vioux A., Chemistry of Materials 2001, 13, 4367-4373 « Anchoring of phosphonate and phosphinate coupling molecules on titania particles »

Han J.-B., Wang X., Wang N., Wei Z.-H., Yu G.-P., Zhou Z.-G., Wang Q.-Q., Surface and coatings Technology 2006, 200, 4876-4878 « Effect of plasma treatment on hydrophilic properties of TiO<sub>2</sub> thin films »

Healy K. E., Ducheyne P., Biomaterials 1992, 8, 552-561 « Hydration and preferential molecular adsorption on titanium in vitro (TiO<sub>2</sub>) »

Helmy R., Fadeev A.Y., Langmuir 2002, 18, 8924-8928 «Self-Assembled Monolayers Supported on TiO<sub>2</sub>: Comparison of CHSiX (X=H,Cl, OCH), CHSi(CH)Cl and CHPO(OP) »

Ho Moon J., Kim J.H., Kim K.-J., Kang T.-H., Kim B., Kim C.-H., Hahn J.H., Park J.W., *Langmuir* 1997, 13, 4305-4310 « Absolute surface density of the amine group of the aminosilylated thin layers : Ultraviolet-Visible spectroscopy, second harmonic generation, and synchrotron-radiation photoelectron spectroscopy study »

Ho Moon J., Shim J. W., Kim S. Y., Park J. W., *Langmuir* 1996, 12, 4621-4624 « Formation of Uniform Aminosilane Thin Layers: An Imine Formation To measure Relative Surface Density of the Amine Group »

Iucci G., Dettin M., Battocchio C., Gambaretto R., Di Bello C., Polzonetti G., Materials Science and engineering C 2007, 27, 1201-1206 « Novel immobilizations of an adhesion peptide on the TiO<sub>2</sub> surface : An XPS investigation »

Jianying Z., Yuhan L., Haiquan G., Lianxun G., Chinese journal of analytical chemistry 2006, 34 (9), 1235-1238 « Relative surface density and stability of the amines on the biochip »

Jun J.S., J.-H., Dhayal M., Applied Surface Science 2006, 252, 3871-3877 « Surface state of TiO<sub>2</sub> treated with low ion energy plasma  $\ast$ 

Jung C.-K., Bae I.-S., Song Y.-H., Boo J.-H., Surface and coatings technology 2006, 200, 1320-1324 « Plasma surface modification of TiO<sub>2</sub> photocatalysts for improvement of catalytic efficiency »

Kaiser E., Colescott R.L., Bossinger C.D., Cook P.L., Analytical Biochemistry 1970, 34, 595-598 « Color test for detection of free terminall amino groups in the solid-phase synthesis of peptides »

Kay C., Lorthioir O.E., Parr N.J., Congreve M., McKeown S.C., Scicinski J.J., Ley S.V., Biotechnology and bioengineering 2000 71, 110-118 « Solid-Phase Reaction Monitoring-Chelical Derivatization and Off-Bead Analysis »

Krchnak V., Vagner J., Safar P., Lebel M., Collection of Czechoslovak Chemical Communications 1988, 53 « Amino acids and peptides. Part CCVI. Non invasive continuous monitoring of solid-phase peptide synthesis by acid-base indicator »

Laureyn W., Nelis D., Van Gerwen P., Baert K., Hermans L., Maes G., Eurosensors XIII : The 13th European Conference on Solid-State Transducers 1999, 347-350 «Nanoscaled Interdigitated Titanium Electrodes for Impedimetric Biosensing »

Le Bras A., Rapport d'apprentissage, 2006 « Mise en place du contrôle qualité biologique des lames AmpliSlide™ »

Loste E., Fraile J., Fanovich M. A., Woerlee G. F., Domingo C., Advanced functional materials 2004, 16, 739-743 «Anhydrous supercritical carbon dioxide method for the controlled silanization of inorganic nanoparticles »

Madder A., Farcy N., Hosten N.G.C., De Muynck H., De Clercq P.J., Barry J., Davis A.P., European Journal of Organic Chemistry 1999, 2787-2791 « A Novel Sensitive Colorimetric Assay for Visual Detection of Solid-Phase Bound Amines »

Metwalli E., Haines D., Becker O., Conzone S., Pantano C.G., Journal of colloid and interface science 2006, 298, 825-831 « Surface caracterizations of mono-, di-, and tri-aminosilane treated glass substrates »

Oliveira E.M., Beyer S., Heinze J., Bioelectrochemistry, 2007, 71, 186-191 «SECM characterization of immobilized enzymes by self-assembled monolayers on titaniulm dioxide surfaces »

Pandiyaraj N.K., Selvarajan V., Pavese M., Falaras P., Tsoukleris D., Current Applied Physics 2009, 9, 1032-1037 « Investigation on surface properties of TiO<sub>2</sub> films modified by DC glow discharge plasma »

Pawsey S., Yach K., Halla J., Reven L., Langmuir 2000, 16, 3294-3303 «Self Assembled Monolayers of alkanoic acids : A solid-State NMR Study »

Philippin G., Delhalle J., Mekhalif Z., Applied Surface Science 2003, 212-213, 530-536 « Comparative study of the monolayers of CH<sub>3</sub>-(CH<sub>2</sub>)n-SiCl<sub>3</sub> and CH<sub>3</sub>-(CH<sub>2</sub>)n-PO(OH)<sub>2</sub>, n=4 and 13, adsorbed on polycrystalline titanium substrates »

Pulsipher D.J.V., Fisher E.R., Surface and coatings technology 2009, 203, 2236-2242 « O2 plasma treatment of mesoporous and compact TiO<sub>2</sub> photovoltaic films: recealing and eliminating effects of Si incorporation »

Ramanathan M., Simonian A.L., Biosensors & bioelectronics 2007, 22, 3001-3007 « Array biosensor based on enzyme kinetics monitoring by fluorescence spectroscopy: Application for neurotoxins detection »

Rezania A., Johnson R., Lefkow A.R., Healy K.E., Langmuir 1999, 15, 6931-6939 « Bioactivation of metal oxide surfaces. 1. Surface characterization and cell responses »

Rong Y., Chen H.-Z., Wu G., Wang M., Materials Chemistry and Physics 2005, 91, 370-374 « Preparation and characterization of titanium dioxide nanoparticle/polystyrene composites via radical polymerization »

Sabzi M., Mirabedini S.M., Zohuriaan-Mehr J., Atai M., Progress in organic coatings 2009, 65, 222-228 «Surface modification of TiO<sub>2</sub> nano-particles with silane coupling agent and investigation of its effect on the properties of polyurethane composine coating »

Siqueira Petri D.F., Wenz G., Schunk G., Schimmel T., Langmuir 1999, 15, 4520-4523 « An improved method for the assembly of amino-terminated monolayers on SiO<sub>2</sub> and the vapor deposition of gold layers »

Von Walter M., Rüger M., Ragob C., Steffens G.C.M., Hollander D.A., Paar O., Maier H.R., Jahnen-Dechent W., Bosserhoff A.K., Erli H.-J., Biomaterials 2005, 26, 2813-2826 « In vitro behavior of a porous TiO<sub>2</sub>/perlite composite and its surface modification with fibronectin »

Won Hyun J., Yong Kim S., Lee S., Park H., Pyee J., Kim S., Bulletin of the Korean Chemical Society 2003, 24, 411-412 « A Novel Sol-Gel Method ti Produce the Poly-L-lysine Coated Plate as a Platform for Protein Chips »

Xiao S.-J., Textor M., Spencer N.D., Langmuir 1998, 14, 5507-5516 « Covalent attachment of cell-adhesive, (Arg-Gly-Asp)-Containing Peptides to Titanium Surfaces »

Zhuralev L.T., Langmuir 1987, 3, 316-318, «Concentration of hydroxyl groups on the surface of amorphous silicas »

**Site** Internet Baygenomics: http://baygenomics.ucsf.edu/protocols/comp4/Poly-L-Lysine\_slide\_sop.pdf

Site Internet Hugroup : http://hugroup.cems.umn.edu/Protocols/preparing\_slides.pdf Site Internet Invitrogen : http://probes.invitrogen.com/media/pis/mp00143.pdf Site Internet Sigma Aldrich : www.sigmaaldrich.com (Procédure P8920)

# **CONCLUSION GÉNÉRALE**

Les biopuces à fluorescence sont des outils qui permettent d'analyser en parallèle des milliers d'interactions biologiques. Ces systèmes ont de nombreuses applications dans le domaine de la recherche et du diagnostic médical. Des tests de diagnostic basés sur la technologie des biopuces sont en cours de développement pour de nombreuses maladies comme la grippe et les infections nosocomiales.

Afin d'améliorer la spécificité, la sensibilité et la reproductibilité des résultats, il est important de comprendre les différents mécanismes d'interactions mis en jeu lors des expériences biologiques. On s'intéresse notamment aux cinétiques et aux constantes d'association et de dissociation des différents couples de biomolécules. Le moyen le plus simple d'accéder à ces données consiste à suivre en temps réel les événements de reconnaissance biologique qui ont lieu à la surface.

Dans le cas des biopuces à fluorescence, ces expériences en temps réel sont limitées par la fluorescence parasite de la solution d'hybridation. Les biopuces à ondes évanescentes permettent de réduire nettement ce signal de fond grâce à l'excitation sélective des espèces hybridées à la surface de la biopuce. Différentes architectures de biopuces à ondes évanescentes ont été développées et elles peuvent être définies selon la nature de la couche guidante et la méthode de couplage de l'onde guidée. Les meilleures performances sont obtenues avec des guides d'ondes minces planaires mais les systèmes de couplage associés sont généralement difficiles à mettre en œuvre à cause de contraintes mécaniques importantes.

Ce travail a consisté à concevoir, réaliser et caractériser des biopuces à guides d'ondes minces en utilisant un système de couplage innovant à base de sources secondaires fluorescentes.

D'un point de vue optique, l'utilisation des guides d'ondes minces permet de réduire les signaux de fond grâce à l'excitation sélective de la surface et une augmentation de l'éclairement par un effet de confinement. Les deux grandeurs qui ont été définies pour évaluer les performances des systèmes développés sont le facteur de réduction du fond  $R<sub>R</sub>$ et le facteur de mérite FM.

A partir d'un travail de modélisation réalisé par G. Sagarzazu, la première étape concerne le développement d'un procédé de synthèse de guide d'ondes minces par voie sol-gel à basse température (<200°C). Différents types d'oxydes et de complexants ont été testés et un travail important a été réalisé pour comprendre l'influence des paramètres du recuit sur la microstructure des guides d'ondes. Finalement, des guides d'ondes en TiO<sub>2</sub> à haut indice de réfraction (n>1,75), monomodes (i.e. d'épaisseur e=100-200nm) avec de bonnes propriétés optiques (i.e. pertes de l'ordre de 3dB.cm-1) ont été obtenus avec l'acide acétique comme complexant. Des tests de validation optique ont été réalisés avec ces guides d'ondes afin d'évaluer leur performances en tant que substrat pour biopuces à ondes évanescentes. La méthode du couplage par prisme est utilisée pour ces expériences car elle permet de caractériser totalement le système notamment par la mesure du rendement de couplage. Le facteur de mérite  $FM = 1,2 \cdot 10^4$  et le facteur de réduction du fond  $R_B = 760$  mesurés confirment l'efficacité d'excitation aussi bien en terme d'augmentation de l'éclairement que de sensibilité. Ce système a finalement servi pour la réalisation d'expériences biologiques comme le suivi en temps réel de l'hybridation d'oligonucléotides et l'hybridation d'ADN génomique, ce qui démontre le potentiel des biopuces à guides d'ondes.

La partie suivante de cette étude concerne le développement d'un coupleur à base de sources secondaires fluorescentes incorporées dans le guide d'onde. L'efficacité du système dépend de l'absorption de l'onde incidente, du rendement quantique de fluorescence des sources et de l'efficacité de couplage dans les modes guidés. Les molécules choisies doivent également avoir un grand déplacement de Stokes pour éviter la réabsorption de l'onde guidée dans la direction de propagation. Les propriétés des complexes de lanthanides correspondent bien à ce cahier des charges. La molécule choisie est le complexe Eu(TTA)3(H2O)3 car l'émission de l'europium trivalent permet l'excitation de fluorophores biologiques courants, l'absorption a lieu dans le proche Ultra-Violet ce qui permet l'utilisation de DEL puissantes et bon marché, et enfin elle possède un rendement quantique élevé (de l'ordre de 20%). Des guides d'ondes dopés à différentes concentrations ont été préparés par incorporation de ce composé dans les guides d'ondes de TiO<sub>2</sub> précédemment développés. Pour des concentrations entre 0,5%m et 3%m, les propriétés optiques des couches guidantes sont conservées avec des pertes de l'ordre de 2-3dB.cm-1. L'absorption varie entre 20 à 80% sur des couches d'épaisseurs de 140 à 200nm. Des tests de validation optique, réalisés en l'absence de solution d'hybridation, ont permis de valider l'excitation de spots biologiques par l'onde guidée couplée avec le complexe d'europium. Une grande attention a été accordée au choix des fluorophores biologiques et des filtres d'émissions pour éviter la collection de signaux parasites liés à l'émission de l'europium. Les meilleures performances ont été obtenues avec le Dyomics 682 associé au filtre 735/40 avec des rapports signal sur bruit comparables à ceux de l'excitation conventionnelle. Le couplage par les sources secondaires est très simple à mettre en œuvre et l'éclairement obtenu est homogène sur toute la surface de la biopuce.

En revanche, la photostabilité du complexe d'europium est limitée ce qui peut être problématique pour les expériences biologiques qui nécessitent l'acquisition de nombreuses images. Il reste à entreprendre un travail de limitation du photoblanchiement par optimisation du choix de la molécule ou par incorporation d'antioxydants dans la matrice.

La dernière partie de ce travail concerne l'étude de la fonctionnalisation des guides d'ondes de TiO<sub>2</sub> pour permettre l'accrochage des molécules biologiques. Les substrats des biopuces sont généralement en verre, il est donc nécessaire d'adapter les méthodes de fonctionnalisation existantes aux guides d'ondes de TiO<sub>2</sub>. Cette problématique est particulièrement importante dans le cas des guides d'ondes dopés puisque le procédé couramment utilisé à Genewave dégrade leurs propriétés optiques. Le développement d'une méthode de fonctionnalisation alternative est donc nécessaire pour la validation biologique en présence d'une solution fluorescente des guides d'ondes dopés par les sources secondaires. Dans le cas des guides d'ondes non dopés, le développement d'un nouveau procédé de fonctionnalisation représente plutôt une amélioration des performances démontrées dans les chapitres précédents.

Comme les alcoxydes de titane sont très réactifs vis-à-vis de l'eau, un procédé d'activation de la surface en solution aqueuse a été développé. L'état de la surface est contrôlé par la mesure de l'angle de mouillage et les résultats les plus prometteurs ont été obtenus en milieu basique (i.e. [NaOH]=0,1; 1mol.L<sup>-1</sup>). Pour la fonctionnalisation, différents procédés de silanisation en phase liquide et le dépôt de poly-L-lysine ont été testés en parallèle. Dans le premier cas, l'influence du solvant et de la durée de la réaction ont été évalués. Les meilleurs résultats sont obtenus avec le toluène et un mélange éthanol/eau. Néanmoins, des problèmes de reproductibilité sur la qualité de la couche de fonctionnalisation ont été observés et cette stratégie a été écartée au profit du dépôt de poly-L-lysine. A partir de la littérature, deux protocoles ont été testés avec ce polymère. Les conditions optimales correspondent au dépôt par spin-coating. Cette technique de fonctionnalisation présente de nombreux avantages car elle est simple à mettre en œuvre, rapide et elle ne nécessite pas de grands volumes de solution. De plus, comme le polymère est préformé, les résultats sont plus reproductibles.

Grâce à cette méthode de fonctionnalisation, des tests de validations biologiques ont pu être effectués avec les guides d'ondes dopés en présence d'une solution d'hybridation fluorescente. Une diminution importante de la fluorescence parasite de la solution a été démontrée avec des rapports signal sur bruits comparables au système conventionnel.

Lors de ce travail, nous avons donc prouvé la faisabilité du couplage par des sources secondaires dans des guides d'ondes minces pour l'élaboration de substrat pour biopuces à hautes performances. Le système de couplage proposé est très simple à mettre en œuvre avec un éclairement homogène de la surface de la biopuce. Le système complet développé (comprenant le coupleur par sources secondaire, le guide d'onde et la fonctionnalisation de surface) permet la lecture des biopuces en présence d'une solution fluorescente sans être limité par les signaux de fluorescence parasite.

# **ANNEXE I**

# **DÉTAILS EXPÉRIMENTAUX**

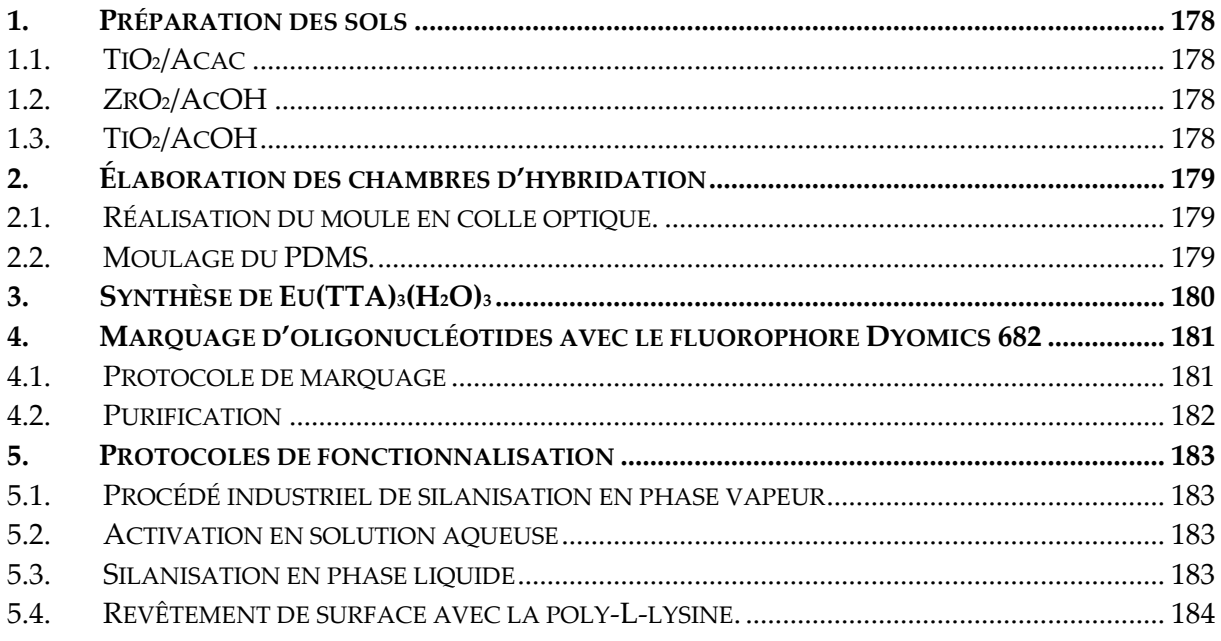

#### Préparation des sols 1.

## 1.1.  $TiO<sub>2</sub>/Acac$

La solution de TiO<sub>2</sub> stabilisée par l'acétylacétone est composée de butoxyde de titane (Ti(OBu)4), de butanol (BuOH), d'acétylacétone (Acac), d'eau distillée (H2O) et d'acide nitrique (HNO<sub>3</sub>). Les rapports molaires valent:  $r_c = 2$ ,  $r_{H_2O} = 7$  et  $r_{HNO_3} = \frac{[HNO_3]}{[T71]} = 0.4$ .

Le butanol (50ml) est mélangé avec l'acétylacétone (5,88g, 59mmol) sous agitation magnétique vigoureuse. Le butoxyde de titane (10,00g, 29mmol) est ajouté au goutte à goutte et la solution obtenue est maintenue sous agitation 15 min. La solution prend une coloration jaune due à la formation du complexe TiO2/Acac. L'eau distillée (3,36g, 206mmol) et l'acide nitrique (0,55g, 12mmol) sont mélangés avant d'être additionnés au goutte à goutte à la solution. Le mélange est porté à 60°C sous agitation pendant une nuit. Le sol obtenu est transparent, jaune et stable plusieurs mois à 4°C.

### 1.2.  $ZrO_2/ACOH$

La solution de ZrO<sub>2</sub> stabilisée par l'acide acétique est composée de n-propoxyde de zirconium (Zr(OPr)4) à 70% dans le n-propanol, d'acide acétique (AcOH) et d'eau distillée avec les rapports molaires suivants :  $r_c = 6$ ,  $r_{H_2O} = 9$  [Ehrhart, 2006]. La solution d'alcoxyde de zirconium (10,44g, 22,3mmol) est mélangé avec l'acide acétique (8,04g, 133,86mmol) sous agitation magnétique pendant 30 minutes. La réaction de complexation est légèrement exothermique. La solution est transparente au début puis un précipité blanc commence à apparaître en fin de complexation. L'eau distillée est alors ajoutée au goutte à goutte et le précipité disparaît progressivement. Après 15 minutes sous agitation, la solution est transparente et incolore. Le sol obtenu est dilué trois fois dans l'éthanol (v/v). La solution est stable plusieurs mois à 4°C.

## $1.3.\overline{110}_2/\text{ACOH}$

Ce protocole est adapté de celui utilisé pour ZrO2/AcOH [Ehrhart, 2006]. La solution est composée de butoxyde de titane (Ti(OBu)4), d'acide acétique (AcOH), d'eau distillée (H2O) et d'éthanol (EtOH). Les rapports molaires  $r_c = 9$  et  $r_{H_2O} = 9,34$  ont été optimisés pour obtenir un bonne stabilité (supérieure à 1 mois) et une bonne reproductibilité. Le butanol (2,98g, 40mmol) et le butoxyde de titane (6,75g, 20mmol) sont mélangés à température ambiante sous agitation magnétique vigoureuse. L'acide acétique (10,72g, 179mmol) est introduit progressivement (la réaction est exothermique [Sanchez et al, 1988]) puis le mélange est porté à 50°C pendant 30 minutes pour que la réaction de complexation soit totale. Le mélange est refroidit à 0°C dans la glace avant d'effectuer l'hydrolyse au goutte à goutte avec un mélange d'eau (3,33g), 185mmol) et d'éthanol (11,12g, 241mmol). La solution devient blanche et légèrement opaque lors de l'addition. Après 1 heure à 50°C, le sol obtenu est transparent et incolore. Pour les dépôts, la solution est diluée à [Ti]=0,45 mol.l<sup>-1</sup> dans l'éthanol. Le sol est stable plus de 4 semaines à 4°C.

#### **Références**

Ehrhart G., Thèse de l'Université des Sciences et Technologies de Lille, 2006 Sanchez C. et al, Journal of non-crystalline solids 1988, 100, 65-76

## 2. Elaboration des chambres d'hybridation

La réalisation des chambres se fait en deux étapes. Tout d'abord, un moule en colle optique, de même forme et de même volume que la chambre finale, est réalisé sur une lame de verre.

Ensuite, la chambre de PDMS est obtenue par un simple moulage de ce moule en colle optique.

## 2.1. Réalisation du moule en colle optique.

La colle optique utilisée (NOA) peut être réticulée sous rayonnements Ultra-Violet. Le principe est identique à la photolithographie puisqu'on utilise un masque pour réticuler la colle optique suivant la forme désirée. Les détails du montage sont donnés en Figure 1.

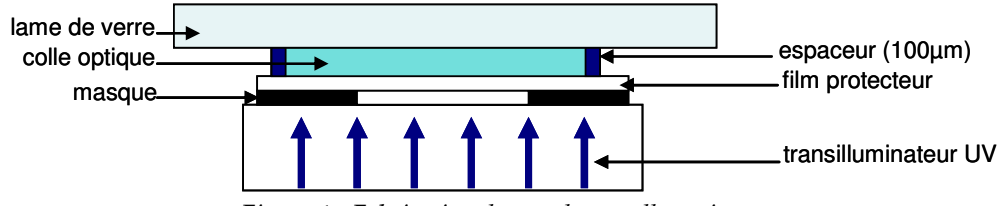

Figure 1 : Fabrication du moule en colle optique.

La colle optique est insolée 3 minutes sous rayons Ultra-Violet. La lame de verre est ensuite rincée abondamment à l'éthanol et à l'acétone afin d'éliminer la colle non réticulée.

Le moule obtenu est exposé aux rayons Ultra-Violet pendant 20 minutes supplémentaires puis recuit pendant 8 heures à 50°C afin d'achever la réticulation et de renforcer l'adhésion du moule sur le verre.

## 2.2. Moulage du PDMS.

La préparation du PDMS s'effectue en mélangeant le polymère précurseur et l'agent réticulant (Kit RTV 615, Momentive Performance Materials) avec un rapport massique de 10/1. Le mélange est homogénéisé manuellement pendant plusieurs minutes. La solution étant très visqueuse, de nombreuses bulles se forment.

Avant le moulage, les bulles sont éliminées par dégazage sous vide jusqu'à ce que la solution obtenue soit totalement transparente. Le PDMS obtenu est alors versé sur le moule de colle optique et des espaceurs sont utilisés pour ajuster l'épaisseur des chambres à 3mm. L'ensemble est recuit pendant 2 heures à 80°C à l'étuve.

Après refroidissement, les chambres de PDMS sont détachées à l'aide d'un scalpel du moule et les canaux d'injection sont réalisés avec une aiguille.

## 3. Synthèse de Eu(TTA)<sub>3</sub>(H<sub>2</sub>O)<sub>3</sub>

La synthèse est réalisée suivant le protocole de De Silva [De Silva et al, 2007].

Tout d'abord, une solution aqueuse de terbutoxy de potassium KOBu est préparée par dissolution du solide (0,336g, 3mmol) dans 20 ml d'eau. La solution est placée sous agitation magnétique et portée à 60°C jusqu'à dissolution complète de la base. Le ligand thenoyltrifluoroacétone HTTA (0,666g, 3mmol) est alors ajouté progressivement et l'agitation est maintenue jusqu'à dissolution totale (environ 20 à 30 minutes). La solution obtenue est jaune et limpide.

Une solution aqueuse de chlorure d'europium  $Eu(Cl)$  (0,366g, 1mmol dans 10ml d'eau) est ensuite additionnée lentement au goutte à goutte. La solution se trouble et un précipité blanc, fortement fluorescent sous excitation dans l'Ultra-Violet, apparaît. Le mélange est maintenu 30 minutes à 60°C puis 3 heures à température ambiante sous agitation magnétique.

Le précipité obtenu est filtré sur Büchner et rincé avec quelques ml d'eau puis d'hexane.

Le composé obtenu est séché une nuit sous vide et utilisé sans purification supplémentaire. Les propriétés spectroscopiques et le rendement quantique mesurés sont identiques au produit commercial. Le rendement obtenu pour la réaction est de 46%.

### **Référence**

De Silva C. R. et al, Inorganica Chimica Acta 2007, 360, 3543.

## 4. Marquage d'oligonucléotides avec le fluorophore **Dyomics 682**

## 4.1. Protocole de marquage

Le protocole utilisé est celui de Invitrogen (« Amine reactive probes », MP00143).

L'oligonucléotide utilisé a une longueur de 19pb et il est aminomodifié pour permettre le marquage.

Le fluorophore utilisé est le Dyomics 682 dont la structure est donnée en Figure 2 modifié NHS-ester pour réagir de façon covalente avec les oligonucléotides aminomodifiés.

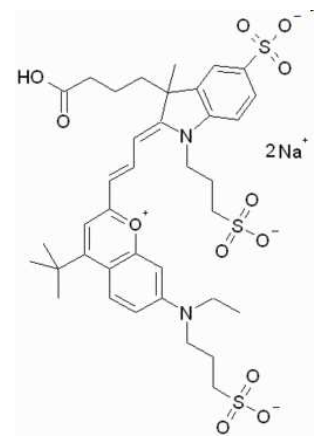

Figure 2: Structure du Dyomics 682.

Tout le matériel utilisé lors de l'expérience est préalablement passé à l'autoclave pour éliminer les endonucléases susceptibles de dégrader les oligonucléotides.

Pour le marquage, il faut préparer séparément une solution d'oligonucléotides, une solution de colorant et un tampon à 0,1M de tétraborate de sodium (pH=8,5).

La solution d'oligonucléotides est préparée à partir d'une solution congelée de 165,5µl à 0,6μg.μl<sup>-1</sup> soit environ 100μg de produit. La solution est passée au SpeedVac à 30°C afin de concentrer la solution par évaporation jusqu'à ce qu'il ne reste presque plus de solvant. Pour obtenir une solution à 25µg.µl<sup>-1</sup> d'oligonucléotides, 4µl d'eau sont alors ajoutés au contenu du tube.

Le tampon utilisé a été préparé à l'avance. Il est légèrement réchauffé avant utilisation et homogénéisé au Vortex pour éviter la présence de sel précipité en solution.

La solution de colorant est préparée en mélangeant 14µl de DMSO anhydre avec 200µg de Dyomics 682 NHS-ester. La solution obtenue est homogénéisée au Vortex.

Le mélange des trois solutions est réalisé dans le tube contenant les 100µg d'oligonucléotides en ajoutant successivement 7µl d'eau, 75µl de tampon et la solution de colorant (14µl). Le tube est homogénéisé et la réaction est poursuivie toute la nuit à température ambiante à l'abri de la lumière.

## 4.2. Purification

La purification est réalisée avec une colonne GE Healthcare NAP-5 en suivant le protocole fourni par le fabricant. Le tampon utilisé pour l'élution est une solution commerciale de PBS  $1X$ .

Les tubes contenant l'oligonucléotide marqué Dyomics 682 sont identifiés par dosage de la concentration en oligonucléotide et en marqueur avec un Nanodrop. La concentration du fluorophore est évaluée grâce à l'absorbance mesurée à 682nm. La concentration de l'oligonucléotide est évaluée grâce aux mesures d'absorbance à 260 et 280nm par la formule suivante :  $[Oligo] = 33.(A<sub>260</sub> - A<sub>280</sub>) \mu g.ml<sup>-1</sup>$  (valable pour un simple brin d'ADN).

La comparaison des concentrations en oligonucléotides et en fluorophores permet de calculer le taux d'incorporation. Pour ce marquage, le taux d'incorporation est d'une molécule de fluorophore par brin d'oligonucléotide.

#### Protocoles de fonctionnalisation  $5.$

## 5.1. Procédé industriel de silanisation en phase vapeur

L'activation est réalisée par plasma O<sub>2</sub> pendant 5 minutes à 850W.

Pour la silanisation, l'enceinte est portée à 100°C puis les lames sont placées dans le silanisateur. Lorsque la température est stabilisée, plusieurs purges sont effectuées pour déshydrater l'enceinte et les substrats. La pression est ensuite réduite à quelques milli bar puis le silane est injecté sous forme vapeur. Après 10 minutes de réaction, l'enceinte est placée sous un vide plus poussé (10<sup>-2</sup> mbar) et purgée plusieurs fois pour évacuer le silane.

## 5.2. Activation en solution aqueuse

Les solutions acides sont préparées par dilution d'acide chlorhydrique HCl concentré dans de l'eau. Les solutions basiques sont préparées par dissolution de cristaux d'hydroxyde de sodium NaOH dans l'eau.

L'activation en phase aqueuse est réalisée par immersion totale des lames dans les solutions préalablement préparées. Pour des durées de traitement supérieures à 10 minutes, les cuves contenant les lames sont placées sous agitation orbitale à 100 tpm.

Après activation, les lames sont rincées abondamment à l'eau puis séchées sous flux d'azote. Les mesures d'angles de mouillage sont effectuées juste après le séchage.

## 5.3. Silanisation en phase liquide

Le schéma complet du procédé de silanisation est donné en Figure 3.

L'activation des lames est réalisée par immersion dans une solution de NaOH à  $10<sup>2</sup>$ mol.L<sup>-1</sup> pendant 10 minutes sous agitation orbitale à 100tpm.

Les lames sont ensuite lavées dans trois bains successifs de 5 minutes sous agitation orbitale à 100 tpm dans l'éthanol, un mélange éthanol/solvant 50/50% et le solvant (utilisé pour la silanisation).

Le mélange du solvant (i.e. pentane, toluène, mélange éthanol/eau 95/5%v) avec l'APTES est réalisé juste avant le début de la silanisation.

Les lames sont immergées dans la solution de silanisation. Après fonctionnalisation, deux lavages sont effectués dans le solvant puis un mélange solvant/éthanol 50/50% v pendant 10 minutes sous agitation orbitale à 100 tpm. Pour terminer, un dernier lavage est réalisé dans l'éthanol pur, sous ultrasons pendant 15 minutes. Les lames sont séchées sous flux d'azote puis placées à l'étuve à 100°C pendant 15 minutes.

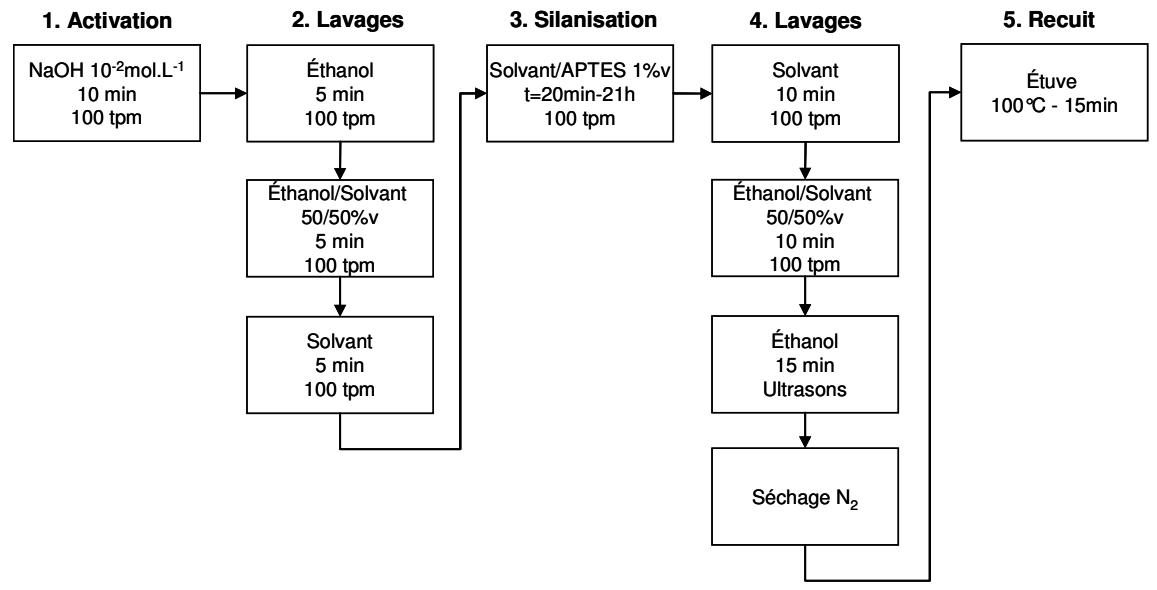

Figure 3: Schéma du procédé de silanisation en phase liquide.

## 5.4. Revêtement de surface avec la poly-L-lysine.

La solution de poly-L-lysine utilisée pour les tests de fonctionnalisation est commercialisée par Sigma Aldrich à la concentration de 0,1%w/v soit 1 mg.ml<sup>-1</sup> dans l'eau. La masse molaire de ce polymère est comprise entre 150 000 et 300 000 g.mol<sup>-1</sup>.

Les solutions diluées de poly-L-lysine sont préparées 15 minutes environ avant utilisation.

#### 5.4.1. Fonctionnalisation en phase liquide

Le schéma du procédé de fonctionnalisation en phase liquide par la solution de poly-Llysine à 0,17 mg.ml<sup>-1</sup> est détaillé dans la Figure 4.

L'activation des lames est réalisée par immersion dans une solution de NaOH 10<sup>-2</sup> mol.L<sup>-1</sup> pendant 10 minutes sous agitation à 100tpm avant 3 rinçages successifs dans l'eau.

Les lames sont immergées 30 minutes dans la solution de poly-L-lysine sous agitation orbitale à 100 tpm. Après fonctionnalisation, les lames sont lavées dans 3 bains successifs d'eau de 10 minutes sous ultrasons.

Après séchage sous flux d'azote, la couche de poly-L-lysine est stabilisée par un recuit de 30 minutes à 60°C réalisé dans une l'étuve.

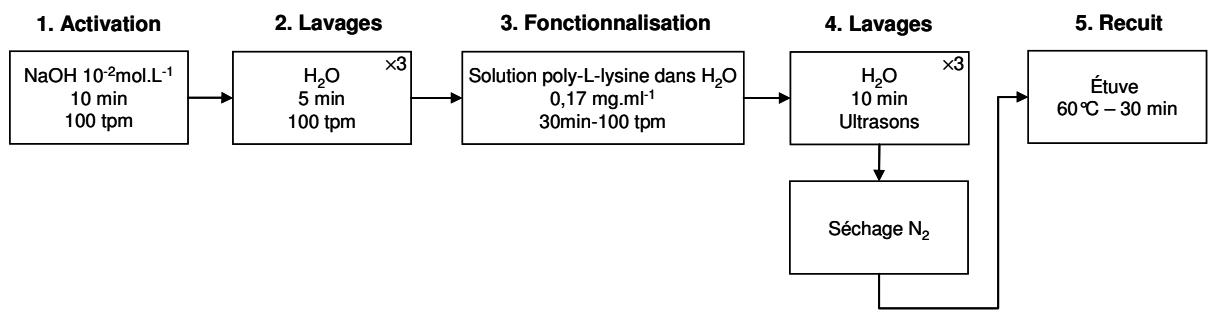

Figure 4: Schéma du procédé de fonctionnalisation en phase liquide avec la poly-L-lysine.

## 5.4.2. Fonctionnalisation par spin-coating

Le schéma du procédé de fonctionnalisation en phase liquide par la solution de poly-Llysine à 0,17 mg.ml<sup>-1</sup> est détaillé dans la Erreur ! Source du renvoi introuvable..

L'activation des lames est réalisée par immersion dans une solution de NaOH à 10<sup>-2</sup> mol.L<sup>-</sup>  $1$  pendant 10 minutes sous agitation orbitale à 100tpm suivie de 3 rinçages successifs dans l'eau.

D'après le protocole de Won Hyun [Won Hyun et al, 2003], la poly-L-lysine est déposée par spin-coating à 2000 tpm pendant 15 secondes. Deux rinçages sont réalisés avec de l'eau par spin-coating pendant 15 secondes à 2000 tpm. Pour le dernier rinçage, le temps de rotation est fixé à 40 secondes pour commencer le séchage de la lame qui est achevé sous flux d'azote. Ensuite, la couche de poly-L-lysine est stabilisée par un recuit de 30 minutes à 60°C.

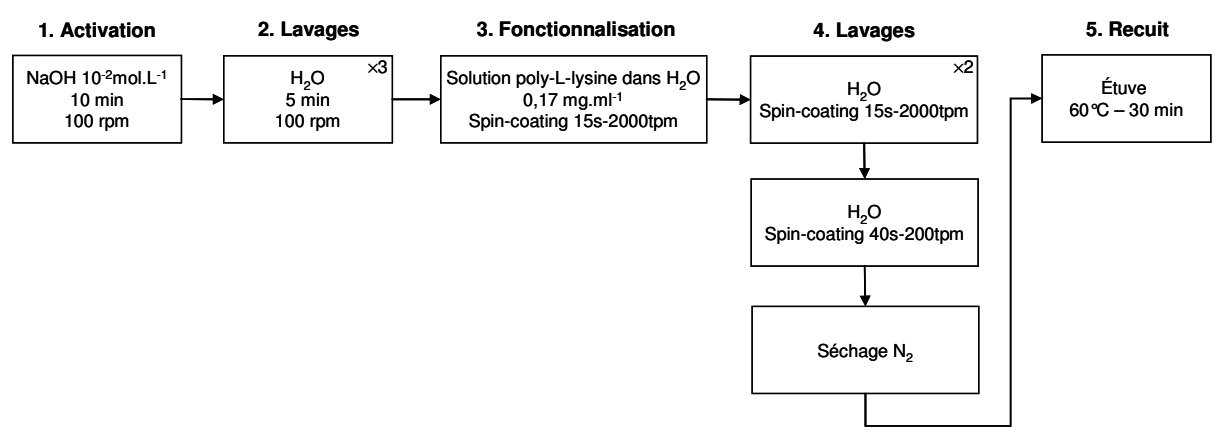

Figure 5 : Schéma du procédé de fonctionnalisation par spin-coating d'une solution de poly-L-lysine.

### Référence

Won Hyun J. et al, Bulletin of the Korean Chemical Society 2003, 24, 411-412

#### Résumé : « Développement de guides d'ondes planaires de TiO2 optiquement actifs pour biopuces à ondes évanescentes »

Les biopuces à fluorescence sont utilisées en biologie moléculaire et gagnent en importance dans le domaine du diagnostic médical. Généralement, la lecture est effectuée en « end-point » mais le suivi en temps réel permet d'accéder à des informations complémentaires sur les phénomènes d'interactions biologiques. Dans le cas des biopuces à fluorescence, ces expériences sont limitées par la fluorescence parasite de la solution d'hybridation qui contient toutes les cibles marquées non hybridées. Pour atténuer ce signal de fond, une stratégie consiste à exciter sélectivement la surface par le champ évanescent d'une onde guidée confinée dans le substrat. Les meilleures performances sont obtenues avec des guides d'ondes minces qui permettent de diminuer la fluorescence parasite par un facteur 10<sup>3</sup> et d'augmenter l'éclairement d'un facteur 10<sup>4</sup> grâce à un effet de confinement ce qui a été vérifié expérimentalement. Pour ces systèmes, la principale difficulté concerne le système de couplage de l'onde évanescente car les techniques existantes sont délicates à mettre en œuvre. Dans ce travail, nous proposons un système de couplage innovant, simple et efficace basé sur l'incorporation de fluorophores dans la couche guidante.

Dans un premier temps, nous avons développé un procédé de synthèse à basse température (T<200°C) de guides d'ondes monomodes par voie sol-gel à haut indice de réfraction (n>1,75) ayant de bonnes propriétés optiques (2-3 dB.cm<sup>-1</sup>). Ensuite, un complexe d'europium a été incorporé aux guides d'ondes pour permettre le couplage de l'onde évanescente. Les couches minces obtenues présentent de bonnes propriétés optiques (2-3dB.cm<sup>-1</sup>) et des taux d'absorption élevés (20 à 80%). La fluorescence des sources secondaires guidée permet l'excitation de spots biologiques ce qui valide l'architecture de coupleur proposé. L'éclairement obtenu est homogène et les rapports signal sur bruit mesurés sont équivalents à ceux obtenus avec un système conventionnel. Enfin, la fonctionnalisation chimique de la surface a été étudiée pour permettre l'accrochage de matériel biologique sur les guides d'ondes uniformément dopés. Le système ainsi développé a permis la réalisation d'expériences biologiques complètes en présence d'une solution d'hybridation fluorescente. Une diminution significative du signal parasite de fluorescence (>150) de la solution a été observée par rapport à une géométrie conventionnelle.

Mots clés: biopuce, biocapteur, fluorescence, guide d'ondes planaire, sol-gel, TiO<sub>2</sub>, ondes évanescentes, europium, complexe, fonctionnalisation, silane, poly-L-lysine

#### Abstract : « Development of optically active planar waveguides in TiO2 for evanescent wave fluorescence microarrays »

Fluorescence microarrays are used in molecular biology and gain importance for diagnostic applications. Usually, only « end-point » signals are considered but real-time measurements give access to additional precious quantities on biological interaction mechanisms. In the case of fluorescence microarrays, such experiments are limited by the large fluorescence of the hybridization mix concentrated in labeled target molecules. To reduce this background, a strategy consists into exciting selectively the surface by using the evanescent tail of guided waves confined within the substrate. Best performances are observed using thin optical planar waveguides with typical background reduction factors in the  $10<sup>3</sup>$  range and an increase of the excitation irradiance by a factor around  $10<sup>4</sup>$ due to confinement effects as we confirmed experimentally. For such systems, the main issue of concern is the complexity of the set-up required for the evanescent wave coupling. In this work, we propose a simpler, innovative and effective alternative way by doping the waveguiding layer itself with a fluorophore.

First, we develop a low temperature (T<200°C) sol-gel process to elaborate monomode planar waveguides with high refractive index ( $n>1,75$ ) and low optical losses (2-3dB.cm<sup>-1</sup>). Secondly, an europium complex is incorporated in the waveguides in order to couple with the evanescent wave. Corresponding thin films have good optical properties (2-3dB.cm<sup>-1</sup>) and high absorption rates (about 20-80%). The guided fluorescence of the doping molecules allows the excitation of biological spots proving the feasibility of the proposed coupling system. The excitation is homogeneous and signal-to-noise ratios are equivalent to what observed with a conventional geometry. Finally, surface functionalization processes were investigated in order to bind biomolecules on active planar waveguides. The final system was used as a microarray substrate for biological experiments in the presence of a fluorescence hybridization mix. A significant reduction of the background signal (>150) was observed, compared to conventional geometries.

Keywords: microarray, biosensor, fluorescence, planar waveguide, sol-gel, TiO<sub>2</sub>, evanescent waves, europium, complex, functionalization, silane, poly-L-lysine